### *Structural Equation Modeling R Demonstration Notes*

### Daniel J. Bauer & Patrick J. Curran

*This material (Version 2019.3) was developed in support of the workshop Structural Equation Modeling presented on May 13 - 17, 2019, by Dan Bauer and Patrick Curran in Chapel Hill NC.* 

*This document is copyright Curran-Bauer Analytics and may be used for any non-commercial purposes in contribution to the public good. There is no warranty expressed or implied and these materials should be interpreted and applied at the discretion of the user.* 

*R, RStudio, lavaan, and all R-based packages undergo continual updating and expansion. These materials were developed using R version 3.5.2 (Windows) and lavaan version 0.6-3. The scripts may require modification when used with earlier or later versions to function correctly.* 

*Although Curran-Bauer Analytics encourages the use of these materials in whatever way contributes to a research and teaching endeavor, we are unable to respond to specific questions that might arise in practice. However, please share any errors or omissions that you might find at info@curranbauer.org .* 

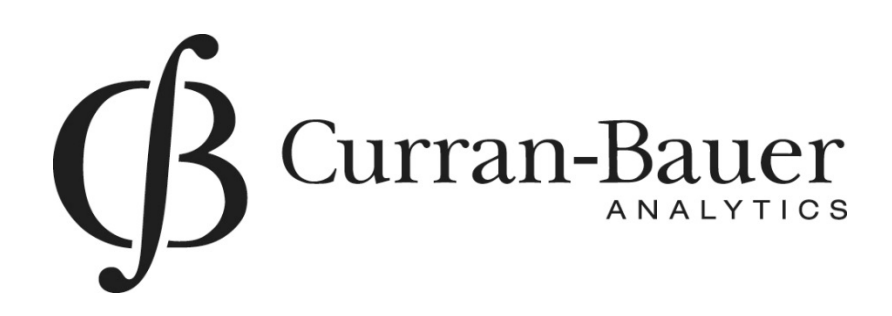

*www.curranbauer.org* 

#### **Citation Information**

To cite R in publications, use:

R Core Team (2018). *R: A language and environment for statistical computing*. R Foundation for Statistical Computing, Vienna, Austria. URL https://www.R-project.org/

To cite the lavaan package in publications, use:

Rosseel, Y. (2012). lavaan: An R Package for Structural Equation Modeling*. Journal of Statistical Software, 48*, 1‐36. URL http://www.jstatsoft.org/v48/i02/.

To cite this PDF, use:

 Bauer, D.J. & Curran, P.J. (2019). *Structural equation modeling: R demonstration notes* (*Version 2019.3)*. Curran‐Bauer Analytics, Durham: NC. URL https://curranbauer.org/sem‐r‐notes‐2019‐3/

Copyright © 2019 Curran‐Bauer Analytics

All rights reserved

No part of these notes may be reproduced, translated, stored in a retrieval system, or transmitted, in any form or by any means, electronic, mechanical, photocopying, recording, or otherwise, without written permission by the copyright holders.

### **Table of Contents**

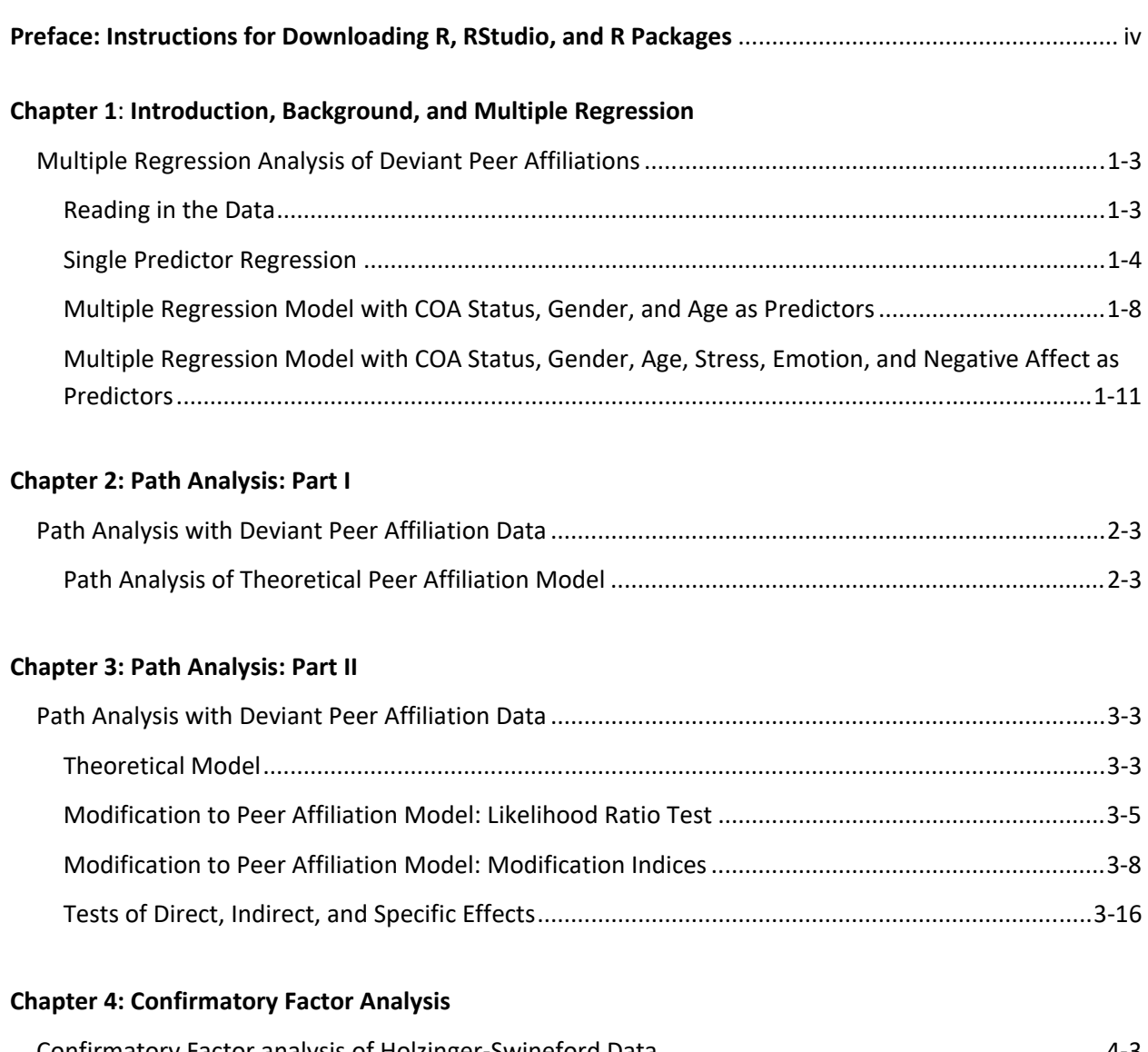

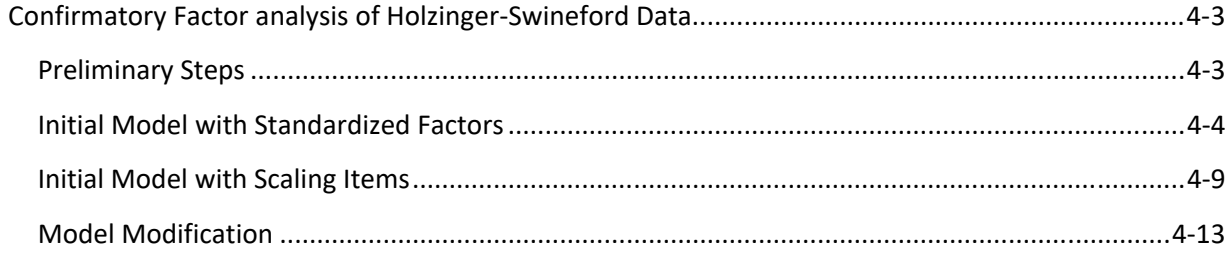

#### **Chapter 5: Structural Equation Models with Latent Variables**

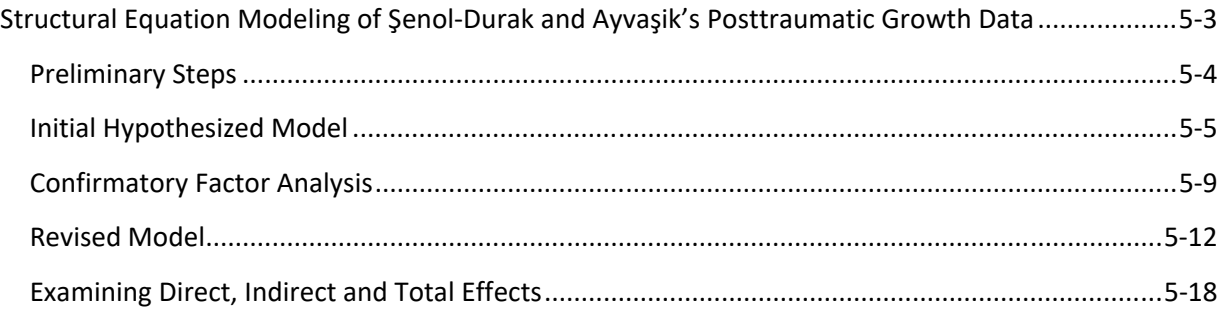

#### **Chapter 6: Multiple Groups Models**

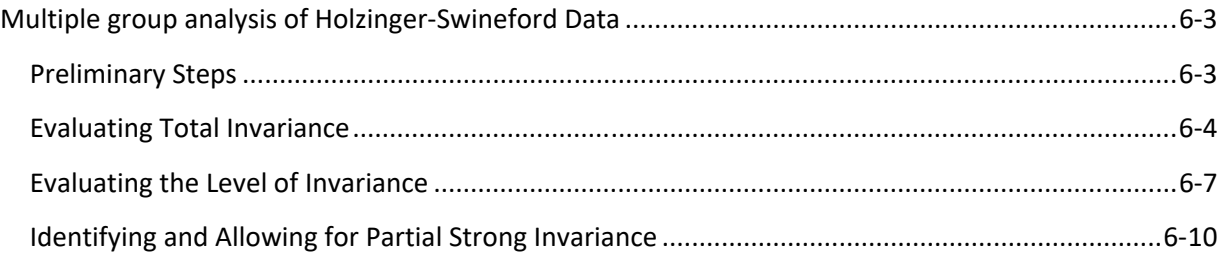

#### **Chapter 7: SEM with Categorical Indicators**

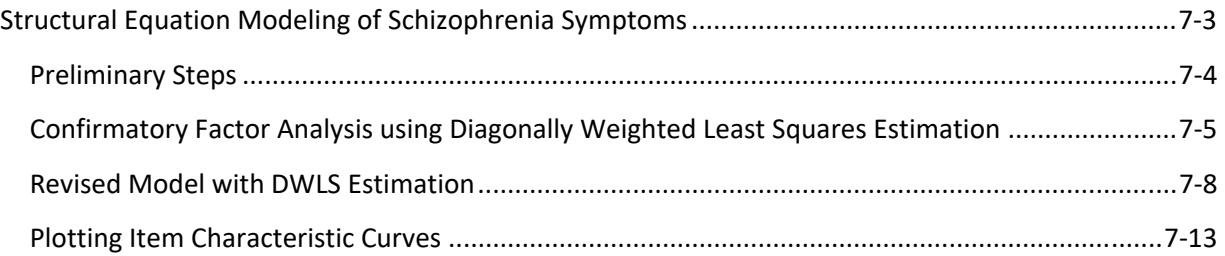

#### **Chapter 8: Latent Growth Curve Analysis**

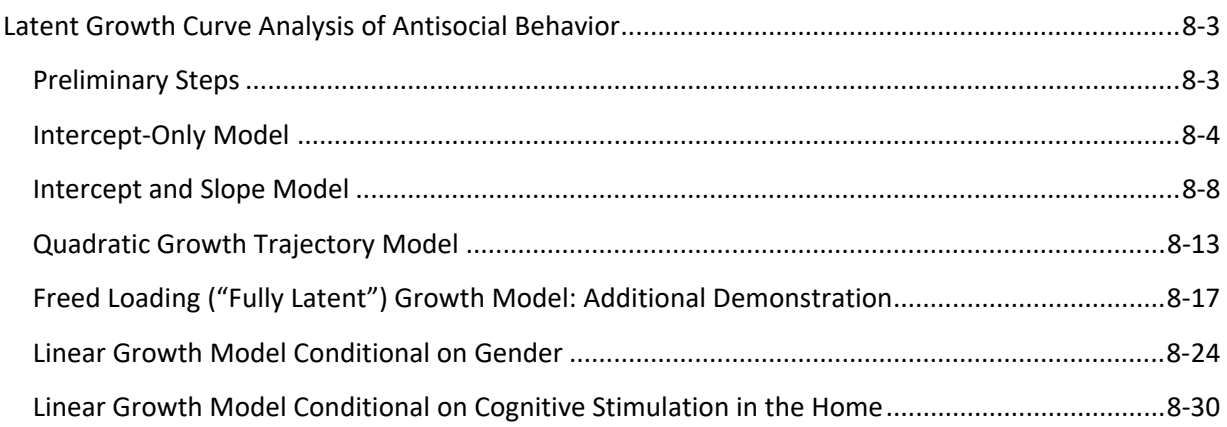

#### **Appendix A: Generating Path Diagrams in R**

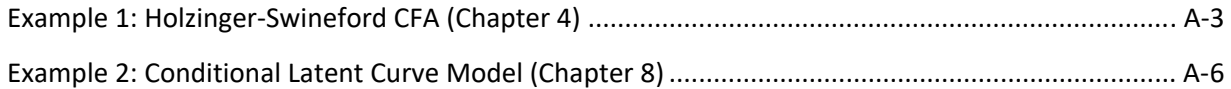

#### **Preface: Instructions for Downloading R, RStudio, and R Packages**

#### **Downloading R**

One of the nice things about R is that it is free to download and use. Just go to

**https://www.r-project.org/**

and click the "download R" link. Then run the installer.

#### **Downloading and Using the RStudio Interface**

Another free program, RStudio, provides a convenient interface for using R. The installer for RStudio can be found at

```
https://www.rstudio.com/products/rstudio/download/
```
Select the RStudio Desktop / Open Source License for download and then run the installer.

#### The default layout for RStudio is shown below

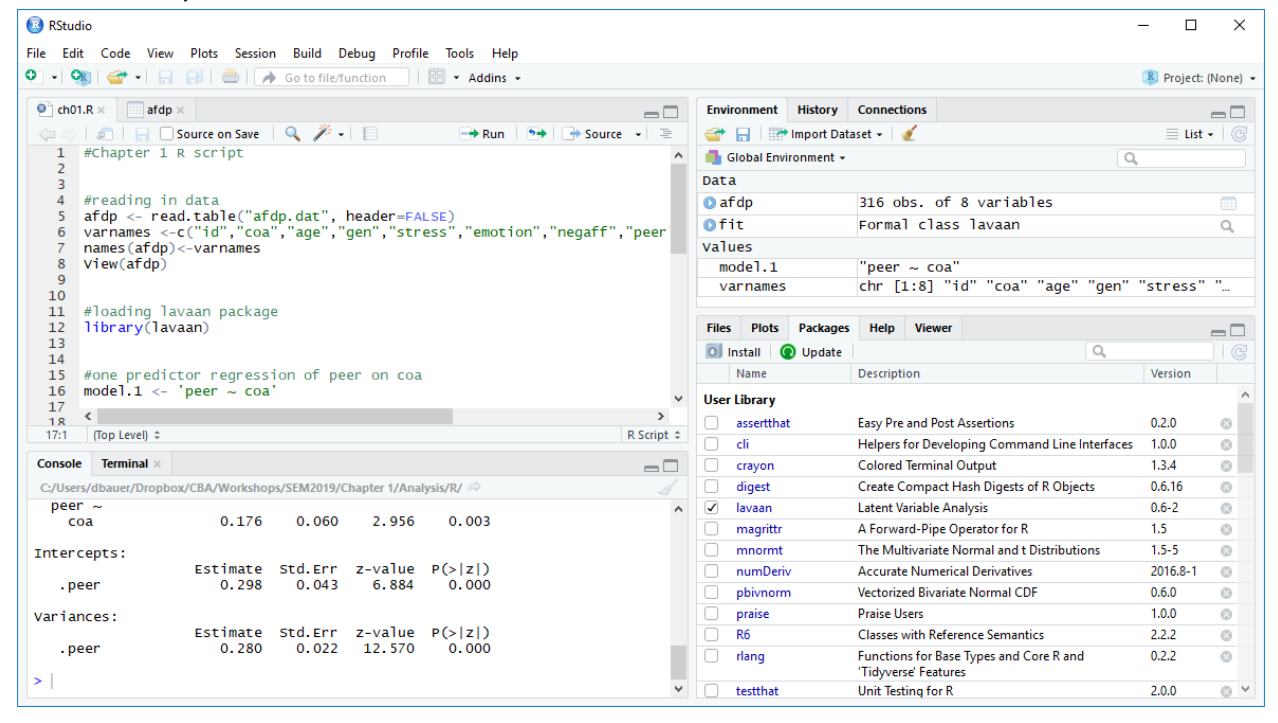

The top left window shows an R script file. Saving R script in a file enables you to share code and re-run analyses quickly. You can highlight individual lines or blocks of lines and click "Run" to submit them to R and obtain the results.

The bottom left window shows the output and also displays a command prompt (the >). When you want to execute a function quickly and don't care to save it to an R script, you can simply type it at the command prompt.

The top right window shows the objects currently in working memory. Here we have two data objects, **afdp** (the data file) and **fit** (containing model results). We also have a model syntax object called **model.1** and a vector of variable labels called **varnames**.

Finally, the bottom right window is useful for a variety of purposes, including viewing and installing packages, displaying plots, etc.

You can rearrange or resize these windows however you like.

#### **Installing and Using Lavaan and other R Packages**

Although R comes with some built in functionality, much of what you can do with R comes through packages contributed by the scientific community. For this workshop, we will be primarily using the **lavaan** (**LA**tent **VA**riable **AN**alaysis) package developed by Yves Rosseel from Ghent University. Although lavaan is still considered to be in beta-testing (i.e., experimental, meaning there is no guarantee everything will work as it should), it is widely used and considered to generate accurate results.

There are a couple ways you can download this and other packages in R. Using RStudio, the easiest way to install a package is to click the **packages** tab (in the lower right window under the default configuration) and then click the **install** button, as shown

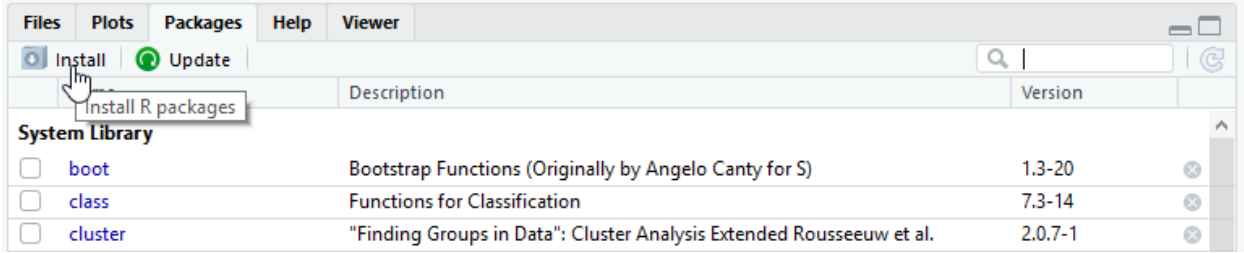

This will bring up the Install Packages dialogue box shown below. Just type "lavaan" on the Packages line, as shown, then click "Install".

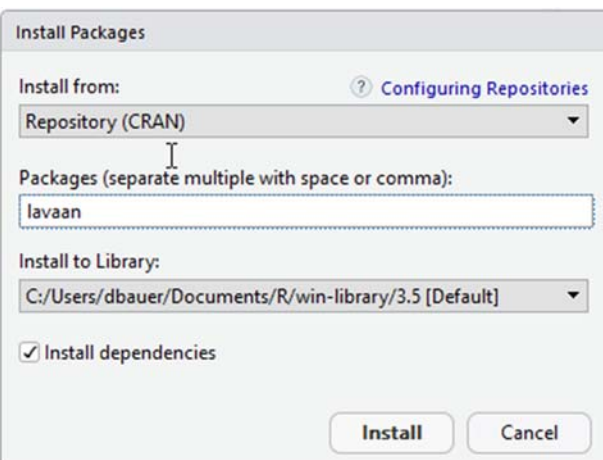

Alternatively, you can type the following at the command prompt:

> install.packages("lavaan", dependencies = TRUE)

Regardless of how you install **lavaan**, to actually use the package, you will need to also run the line > library(lavaan)

The same steps are used for installing any other package in R (with the exception that some R packages are not provided through the CRAN repository accessed with these commands, in which case they must be downloaded directly from the developer).

Additional packages used in various demonstrations presented in these notes include **plyr**, **semTools**, and **psych**.

If you have questions about **lavaan**, you may wish to consult the discussion group. Go to **https://groups.google.com/d/forum/lavaan/** and join the group. Then you can email questions to **lavaan@googlegroups.com**.

## **Chapter 1 Introduction, Background, and Multiple Regression**

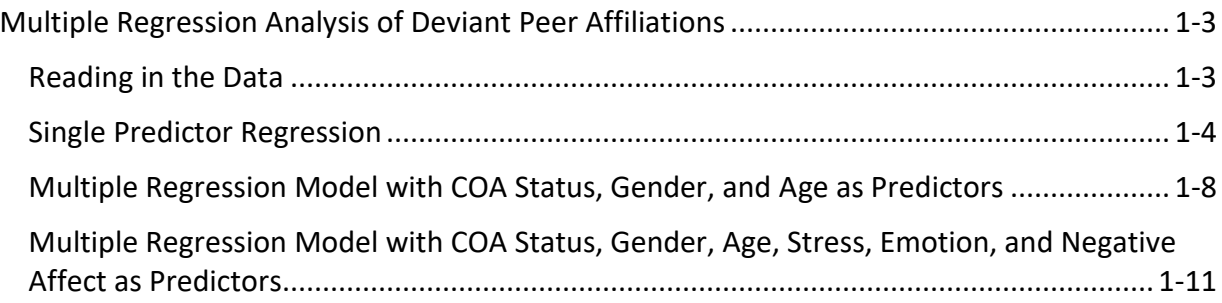

#### 1-2 | Chapter 1 Introduction, Background, and Multiple Regression

#### <span id="page-10-0"></span>**Multiple Regression Analysis of Deviant Peer Affiliations**

The data for this demonstration were provided by Dr. Chassin from the Adolescent and Family Development Project, housed at Arizona State University. *Note that these data were generously provided for strictly pedagogical purposes and should not be used for any other purposes beyond this workshop.* The sample includes 316 adolescents, between 10-16 years of age. The study was designed to assess the association between parental alcoholism and adolescent substance use and psychopathology. The data are in the text file afdp.dat and the accompanying R script is in the **ch01.R** file. The variables in the data set that we will use are

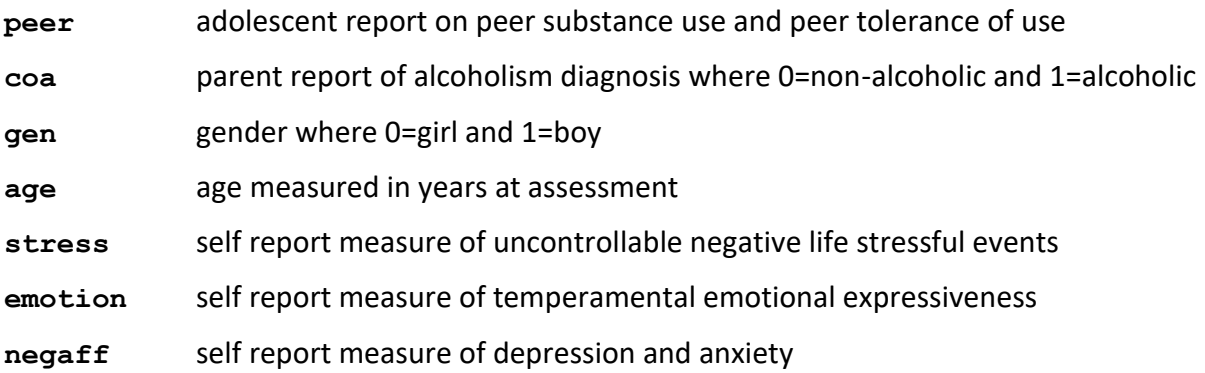

#### <span id="page-10-1"></span>*Reading in the Data*

To run our analyses in R, we must first load the data. The first five rows of the afdp.dat data file (for the first five participants), look like this:

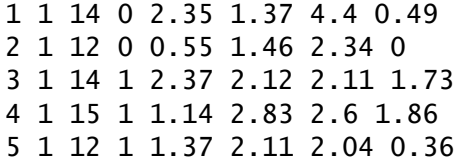

The data is in free text format, meaning there are not set column positions for each variable. Instead, variable values are separated only by a space. With this kind of data format, we can use the read.table function to bring the data into R:

```
afdp <- read.table("afdp.dat", header=FALSE)
varnames <-c("id","coa","age","gen","stress","emotion","negaff","peer")
names(afdp)<-varnames 
View(afdp)
```
Note that because we have not specified a full file path (e.g., "C:\Users\dbauer\ CBA\SEM\R\afdp.dat"), R will look for **afdp.dat** in the current working directory. You can see which directory this is by typing  $getwd()$  at the prompt. You can also reset the working directory by running setwd("<new path>") or, within RStudio, by clicking Session -> Set Working Directory. We usually choose to set the working directory to the source file location, meaning the folder within which we have saved our R script file.

The header argument of the read.table function is set to FALSE here to indicate that there are no variable names at the top of the data file. If the first row of the data file included variable names then we would instead set this to header=TRUE. Because there are no names for the variables, they will initially have the default names **V1**, **V2**, **V3**, etc.

The next two lines of the script assign labels that are more informative to our variables. First, we define a vector, varnames, to hold the variable labels. Here we use the c function (for "combine") to put all the labels into one vector. Then we use the names function to replace the default variable labels with these new, more useful labels.

Finally, the line **View(afdp)** requests that the data be presented for viewing in spreadsheet form, as shown below.

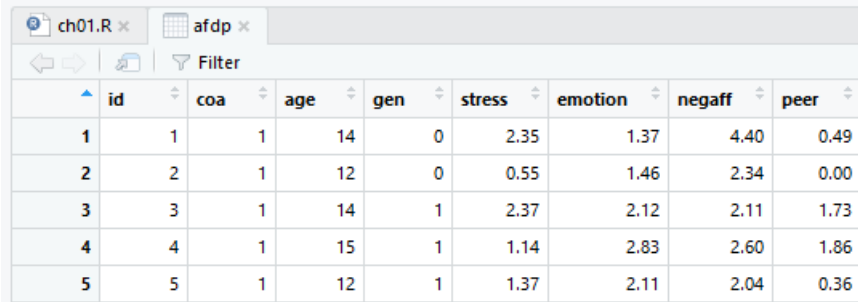

We are now ready to run our analyses.

#### <span id="page-11-0"></span>*Single Predictor Regression<sup>1</sup>*

The single-predictor regression model of COA status predicting deviant peer affiliations is shown in the diagram below:

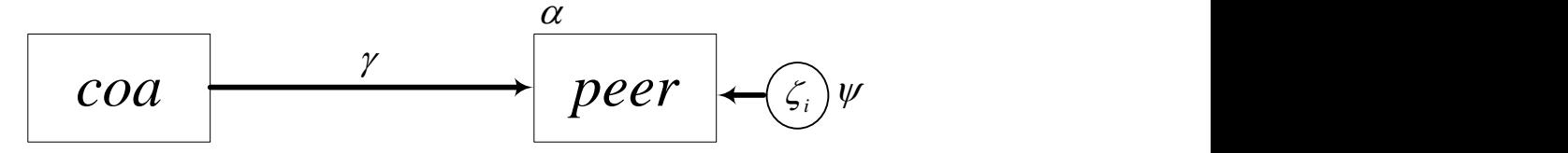

The model is of the form  $peer_i = \alpha + \gamma coa_i + \zeta_i$  where  $peer_i$  is an individual's report of their level of association with deviant peers,  $\emph{coa}_i$  is an adolescent's parent report of parent alcoholism status,  $\alpha$  represents mean association with deviant peers for children of nonalcoholics (i.e., where  $\textit{coa}_i = 0$ ), and  $\gamma$  is the expected increase in deviant peer associations for children of alcoholics (i.e. a one unit increase in *i coa* ). We assume that both **coa** and **peer** contain no measurement error, that  $\zeta_i \sim N(0, \psi)$  for all individuals *i*, and that  $\zeta_i$  and  $coa_i$  are uncorrelated.

 $\overline{a}$ 

 $1$  The initial model building procedure presented in Chapter 1 of the lecture notes used OLS estimation in traditional regression whereas here we use ML as a way of introducing the SEM procedure in R. The results are virtually identical.

We will fit this regression model using the lavaan package, which we load with the library function as shown:

library(lavaan)

Under other circumstances, we would use a dedicated regression package to fit such a model, but our intent here is to gain familiarity with how to specify structural equation models within lavaan, starting with the very simple single-predictor regression model.

First, we need to create what's called a model syntax object. The syntax for specifying models in lavaan is quite straightforward and we will show many of the options as we proceed through the demonstrations in this book. For this simple model, we only require a single line:

 $model.1 \leftarrow 'peer \sim ca'$ 

Here, we have defined the model syntax object model.1, in which we have specified that **peer** is predicted by  $\cos$  using the regression operator  $\sim$ . That is, the line peer  $\sim$  coa signifies that **peer** is regressed on **coa**. In general, whatever variable is to the left of ~ is the dependent variable and whatever variable(s) are to the right of  $\sim$  are the predictor(s).

We now fit the model using the sem function, placing the results into the data object fit. Note that we include the meanstructure argument with the sem function so that we will obtain an estimate of the regression intercept. Last, we use the summary function here to display the primary output.

```
fit <- sem(model.1, data=afdp, meanstructure=TRUE)
summary(fit)
```
We now consider the output produced by the summary function. First, we obtain some basic information about the model estimation:

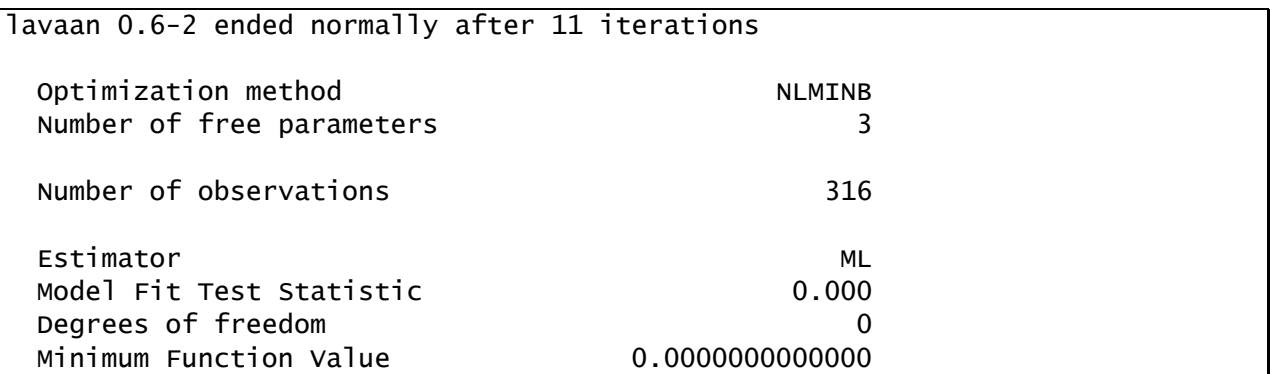

This shows us that we have 316 cases in our sample data and three parameters that we are estimating. Additionally, we are using ML (maximum likelihood) estimation with the nlminb optimizer (this is a built-in optimizer in R for finding the minimum of a function).

It is worth pausing here to note that lavaan counts parameters differently than we described in lecture. For this model, we would normally count five parameters, the mean and variance of **COA**, the intercept and slope of the regression of **Peer** on **COA**, and the residual variance of **Peer**. But lavaan does not count the mean or variance of the predictor, **COA**, as parameters of

#### 1-6 | Chapter 1 Introduction, Background, and Multiple Regression

the model. Nor does it count covariances among predictors (though there are no such covariances in the current model) as free parameters. Fortunately, lavaan also does not count these parameters when determining the number of observed moments, so the degrees of freedom for the test statistic work out regardless (e.g., here it neither counts the mean and variance of COA as observed moments nor does it count them as estimated moments, leaving a net difference of zero when calculating the degrees of freedom).

This output also provides some information about model fit. Multiple regression models are just identified (i.e., every piece of information provided by the sample is 'used up' to estimate model parameters so that no degrees of freedom remain). Therefore, the model fits the data perfectly and it is not worthwhile to interpret the test statistic (this and other fit indices will be discussed in later sections).

The estimates for the model are shown next:

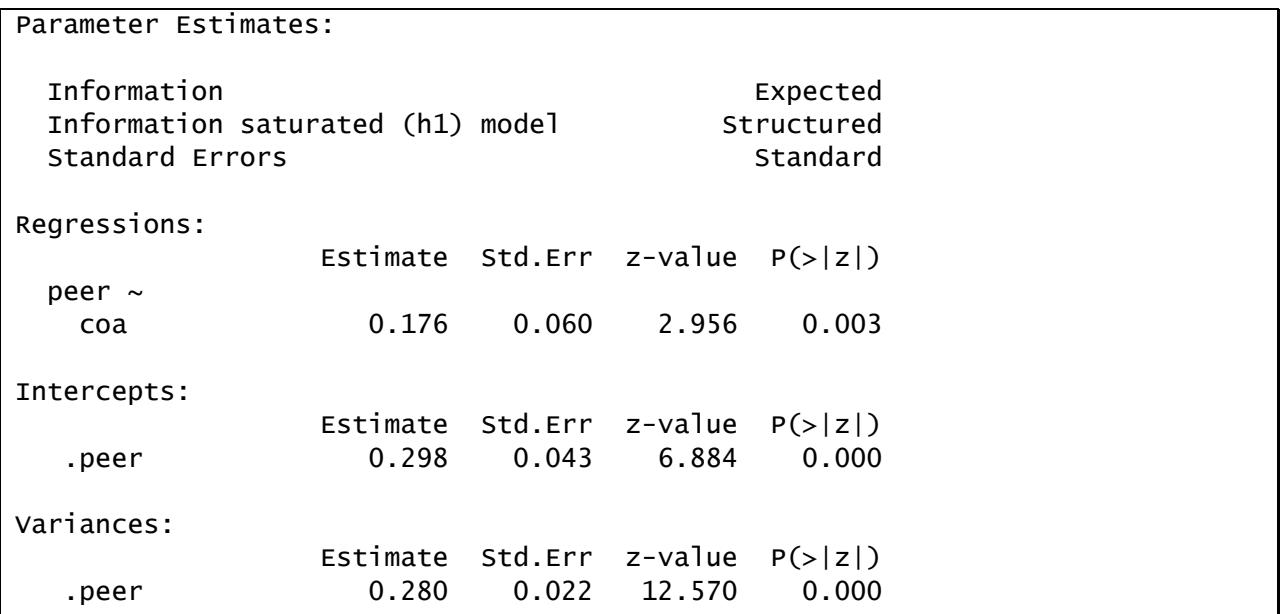

Recall that our model is

 $peer_i = \alpha + \gamma coa_i + \zeta_i$ 

The output is subdivided into three parts, regressions, intercepts, and variances. In the Regressions section, the peer  $\sim$  coa coefficient is the slope parameter estimate  $\hat{\gamma}$  . In the Intercepts section, the coefficient listed for .peer is the intercept  $\hat{\alpha}$  . Finally, in the Variances section, the coefficient listed for .peer is the represents represents  $\hat{\psi}$  , the estimated variance of  $\zeta_i$  (i.e., residual variance). The **Estimate** column lists is the ML point estimate of each parameter. The Std.Err column gives the standard error for each estimate (where these are computed using the expected information matrix, as noted above). Next, the z-value column reports the Wald z-statistic for the null hypothesis test that the parameter is significantly different from zero in the population, and the  $P(>|z|)$  column reports the p-value associated with this z-statistic.

Here, we see that the average non-COA has a score of .298 on **peer** and the average COA has a score that is .176 units higher than non-COAs on **peer** (.298 + .176 = .474). Both the intercept and slope are significantly different from zero. Finally, the variance in deviant peer association that is not explained by COA status is .280. This indicates that, although COA status is a significant predictor of **peer**, COA status does not fully account for affiliation with peers.

Because **peer** is not on an intrinsically meaningful scale, we cannot easily interpret the differences among the regression parameters or residual variances. To better interpret these results, we can request standardized estimates. Within lavaan, several methods of standardization are available within the summary function. The first type, obtained by including standardized=TRUE, is the typical fully standardized solution. In this case, both the independent and dependent variables are standardized to have a variance of 1 (note that lavaan does not, however, also make the means 0, as one might expect). We can see this by running the following line from the R script:

summary(fit, standardized=TRUE)

The relevant results are shown here:

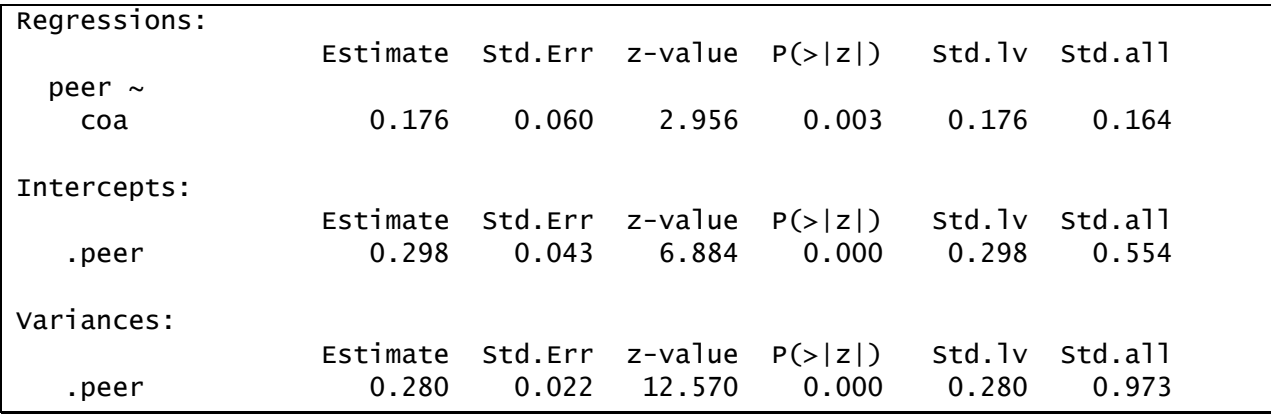

The **Std.** Iv column refers to a solution in which only the latent variables are standardized and not the observed variables. Since the current model contains no latent variables, this is of little use here. The Std.all column contains the fully standardized estimates of interest, in which all variables (observed and latent) are standardized to have a variance of one. Thus, we say that a one standard deviation increase in COA status is associated with a .164 standard deviation increase in deviant peer associations.

It may be more useful to retain the original scaling of **COA** while standardizing **peer**. If we include std.nox=TRUE in the summary function, as shown below, we will obtain estimates in which the latent variables and endogenous observed variables are standardized but the exogenous observed variables are left in their raw scale. These are commonly known as partially standardized estimates.

summary(fit, std.nox=TRUE)

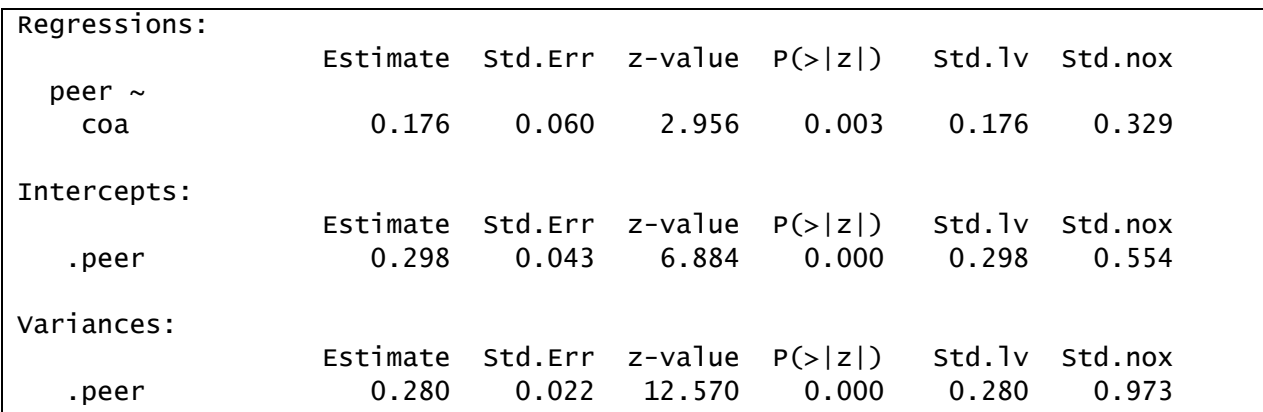

The relevant output is shown here:

We can interpret these results by saying that the average COA affiliates with deviant peers about .329 standard deviations more than the average non-COA.

Finally, we can also calculate how much variance is explained in peer by coa by requesting that lavaan output the r-squared statistic:

summary(fit, rsquare=TRUE)

We now obtain a new section of output, shown here:

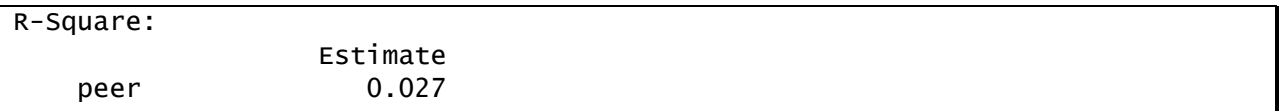

R-Square is the estimated proportion of variance in **peer** that is accounted for by the models (i.e., **COA**, the only predictor included in this model). We have explained less than 3% of the total variance in **peer** with the **COA** predictor. Note, however, that measured variable regression models assume that no measurement error is present. If measurement error is present, the estimated relationship among the variables in the model may be attenuated and the  $R^2$  value will also be underestimated.

#### <span id="page-15-0"></span>*Multiple Regression Model with COA Status, Gender, and Age as Predictors*

We now expand the model to include gender and age as additional predictors of deviant peer relations as shown in the diagram below. All of the predictors are implicitly allowed to covary with one another.

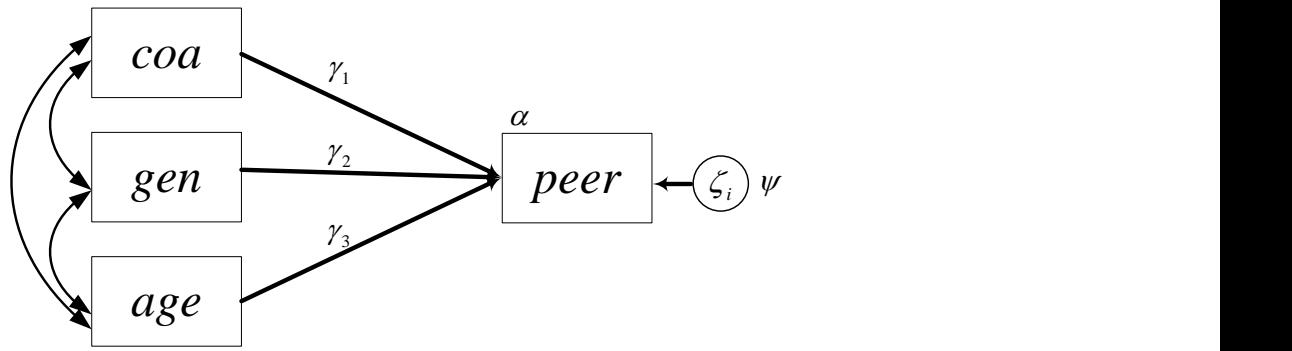

The model is of the form  $\it peer_i = \alpha + \gamma_1 coa_i + \gamma_2 gen_i + \gamma_3 age_i + \zeta_i$ . Each  $\gamma$  is interpreted as the effect of the associated predictor on **peer**, holding the other predictors constant. Unless all predictors are uncorrelated with one another, these estimates will change depending on which other predictors are included in the model.  $\alpha$  represents the expected value of  $_{\rm{peer}}$  when all predictors are equal to zero.

We assume that none of the variables in our model contain measurement error, that  $\zeta_i \sim N(0,\psi)$  for all individuals *i*, that the error variance is constant for all predictors, and that  $\zeta_i$  is uncorrelated with all of the predictors in the model.

The R script for fitting this model is shown below:

```
model.2 \leftarrow 'peer \sim coa + gen + age'
fit <- sem(model.2, data=afdp, meanstructure=TRUE)
summary(fit, std.nox=TRUE, rsquare=TRUE)
```
Here, we have defined a new model syntax object, model . 2, in which we have specified that **peer** is regression on **coa**, **gen**, and **age**. Note that, again, we use the regression operator ~ to indicate the regression. Now that our model includes multiple predictors, we use the + operator in between each predictor.

The results output by the summary function (including both partially standardized estimates and r-square) are shown here:

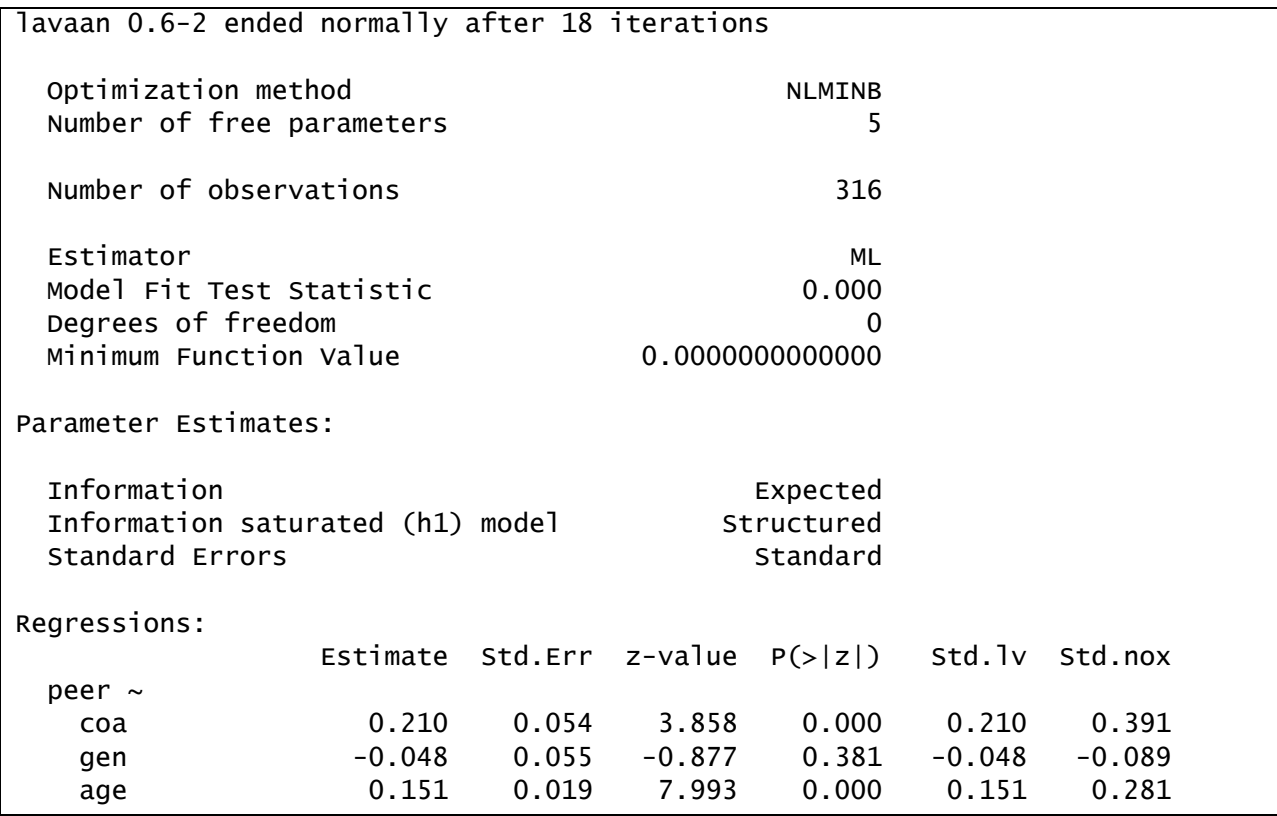

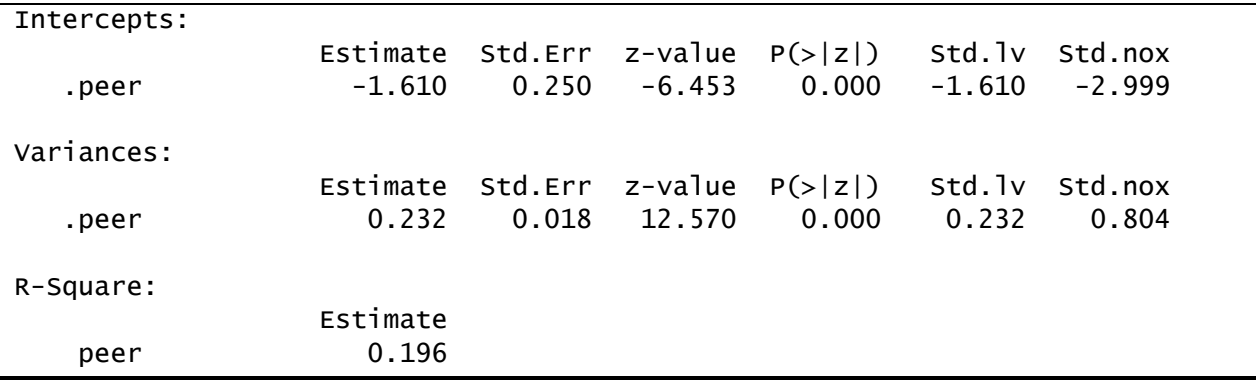

#### 1-10 | Chapter 1 Introduction, Background, and Multiple Regression

We see that **gen** is not a significant predictor of **peer** when **COA** and **age** are also included in the model (*p* = .381). However, **age** is significantly related with **peer** such that older adolescents are more likely to associate with deviant peers. We estimate that a one-year increase in **age** is associated with a .151-increase in deviant peer association ratings. **COA** remains a significant predictor of **peer**, and the regression parameter estimate has not changed much from the single-predictor model to the multiple-predictor model relative to its standard error (i.e., it has increased from .18 to .21). The stability of this coefficient reflects the fact that **COA** is not highly correlated with **gen** or **age**.

The regression coefficients can be interpreted as follows. The slope of **peer** on **COA** is the average effect of being a child of an alcoholic, holding age and gender constant. The slope of **age** is the average effect of **age** on **peer**, holding COA status and gender constant. The intercept is less informative in this model because **age** has not been centered. It now represents the average deviant peer association score for female, non-COAs who are zero years old. This is obviously outside of the range of our data.

To better interpret these results, and to get a sense for the relative contribution of each predictor, we requested the partially standardized solution. We prefer this method of standardization for this example because all three predictors have natural scales. As can be seen in the Std.nox column of output, after controlling for **age** and **gender**, COAs affiliate with deviant peers about .391 standard deviation units more than non-COAs. Each additional year of age is associated with a .281 standard deviation increase in self-reported affiliation with deviant peers.

<span id="page-17-0"></span>From the R-square output, we can see that the multiple predictor regression model explains more of the variance in peer than the single predictor model. Age and gender account for an additional 17% of the variance in **peer**, over and above COA status. Still, approximately 80% of the variance in **peer** remains unexplained by the variables in our model.

#### *Multiple Regression Model with COA Status, Gender, Age, Stress, Emotion, and Negative Affect as Predictors*

To see if we can explain more of the variance in deviant peer associations, we expand the model to include stress, emotion, and  $\texttt{negaff}$ , while retaining COA, gen, and  $\texttt{age}.$ <br>The model is now<br> $peer_i = \alpha + \gamma_1 coa_i + \gamma_2 gen_i + \gamma_3 age_i + \gamma_4 embed_i + \gamma_5 stress_i + \gamma_6 negaff_i + \zeta_i$ 

The model is now

$$
peer_i = \alpha + \gamma_1 coa_i + \gamma_2 gen_i + \gamma_3 age_i + \gamma_4 remote_i + \gamma_5 stress_i + \gamma_6 negaff_i + \zeta_i
$$

with the same assumptions as before. Although **gen** was not a significant predictor of deviant peer relations in the last model, we do not exclude it from this model because it may covary with the new predictors in such a way that it is important to include it as a control variable in the model. The full model is shown in the diagram.

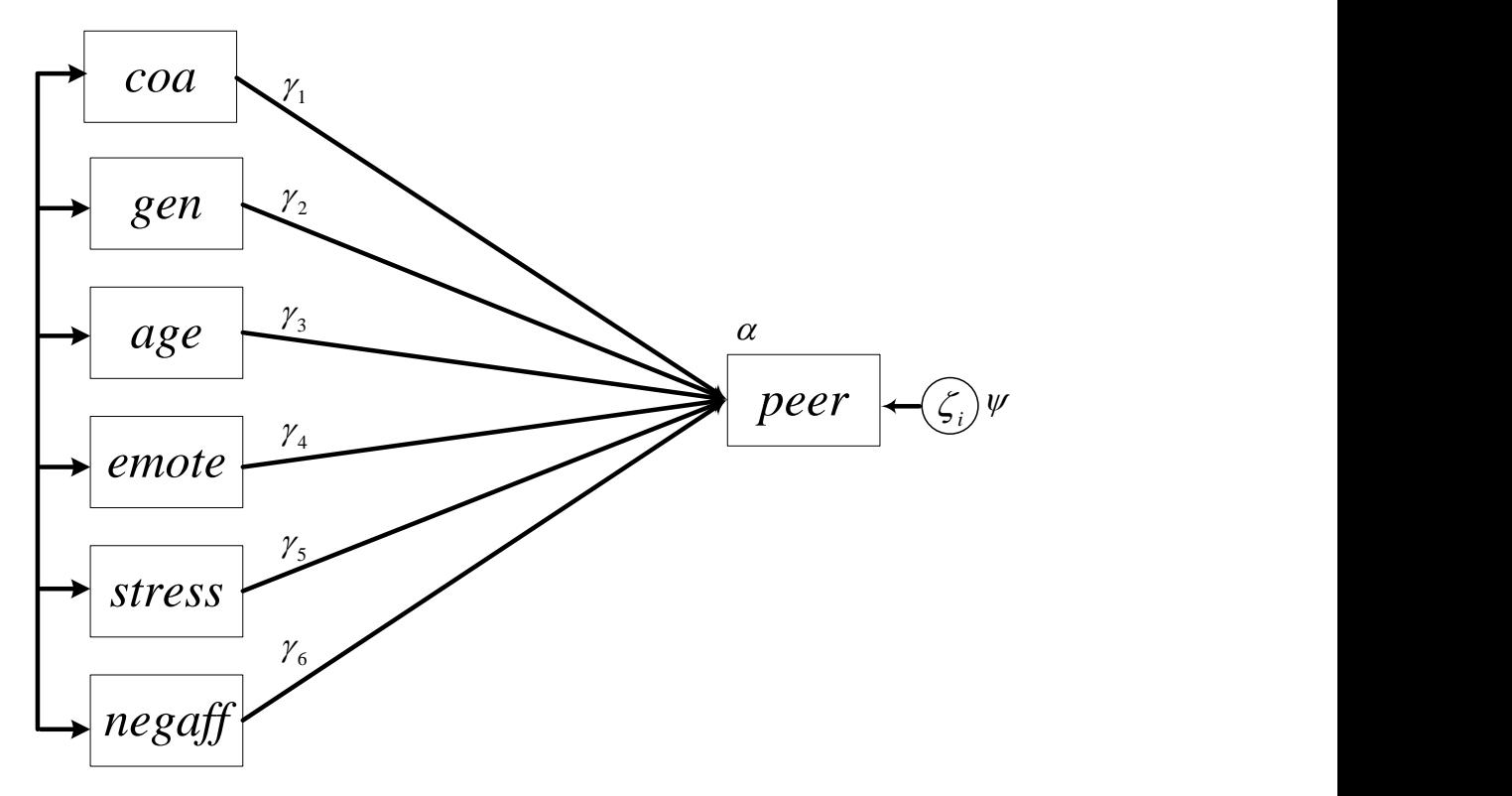

The R script for fitting this model is shown below:

```
model.3 \lt- 'peer \sim coa + gen + age + emotion + stress + negaff'
fit <- sem(model.3, data=afdp, meanstructure=TRUE)
summary(fit, standardized=TRUE, rsquare=TRUE)
summary(fit, std.nox=TRUE, rsquare=TRUE)
```
As before, we simply defined a new model syntax object, model . 3, which includes the new predictors of **peer**. In this case we requested both the fully standardized and partially standardized solutions in two calls of the summary function. For **coa**, **gen**, and **age**, the partially standardized coefficients are most interpretable. In contrast, **emotion**, **stress**, and **negaff** do not have intrinsically meaningful scales, so the fully standardized estimates are better. Thus, we consider both. Additionally, by examining the fully standardized estimates across the full set of predictors we can gauge the relative contributions of the predictors, despite the fact that they were originally on quite different scales.

Here, we show the output from the first summary function requesting fully standardized effects:

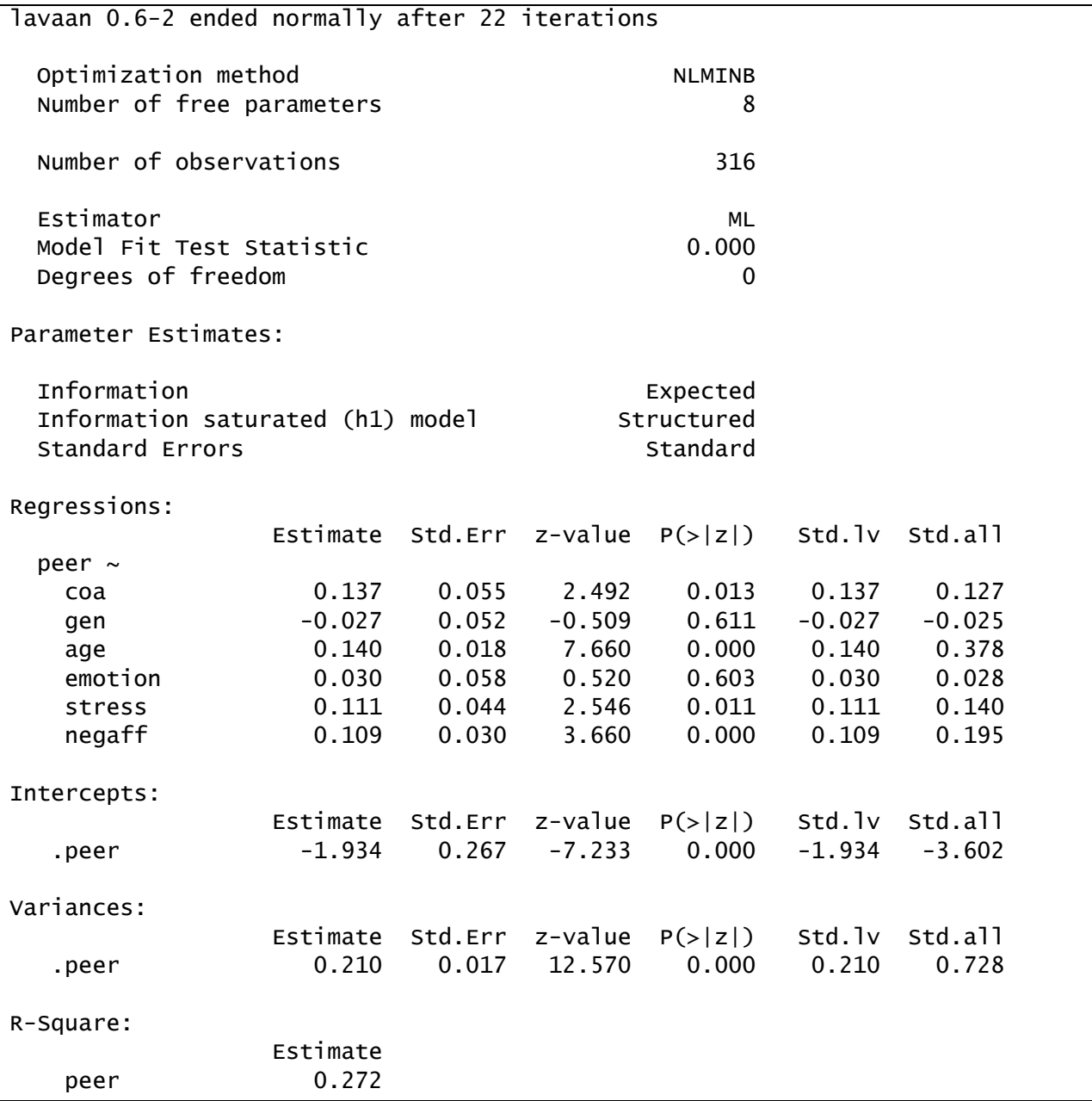

We see that **gen** is still not a significant predictor of **peer** when other predictors are included in the model (*p* = .611), but that **COA** and **age** remain statistically significant even though the value of their regression coefficients have changed. Importantly, the effect of **COA** on **peer** is not as strong after controlling for **emotion**, **stress**, and **negaff**, indicating that these

variables are somewhat related to one another. These new variables could potentially mediate the relationship between **COA** and **peer**; we will later explore this possibility with a path analysis model. Of the new variables, it appears that stressful life events and negative affect are significant predictors of association with deviant peers, but self-reported emotional expressiveness is not significantly related to deviant peer association, after controlling for **age**, **gen**, **stress**, **negaff**, and **COA**.

Examining the standardized estimates in the Std.all column, we see that **age** is the strongest relative predictor of **peer**, followed by **negaff**, **stress**, **COA**, **emotion**, and then **gen**. However, determining the "strongest" predictors is always a tricky endeavor, particularly given that **gen** and **COA** are binary predictors for which fully standardized effects are less useful.

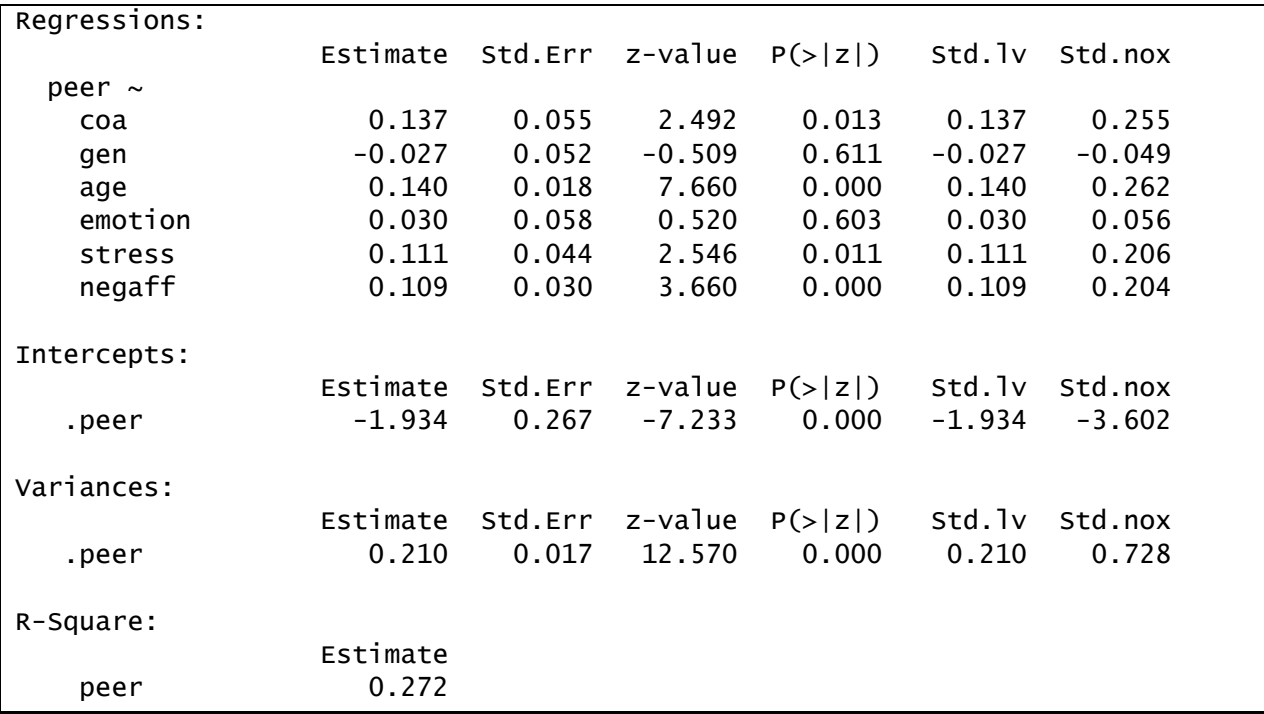

We can examine the results from the second summary call to see the partially standardized estimates.

Finally, examining the R-square output, we see that the final model explains about 27% of the total variance in **peer**.

#### 1-14 | Chapter 1 Introduction, Background, and Multiple Regression

## **Chapter 2 Path Analysis: Part I**

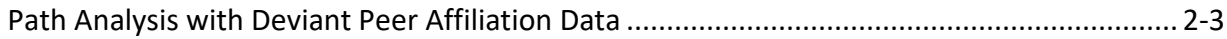

#### 2-2 | Chapter 2 Path Analysis: Part I

#### <span id="page-24-0"></span>**Path Analysis with Deviant Peer Affiliation Data**

The data for this demonstration were provided by Dr. Laurie Chassin from the Adolescent and Family Development Project, housed at Arizona State University. *Note that these data were generously provided for strictly pedagogical purposes and should not be used for any other purposes beyond this workshop.* The sample includes 316 adolescents, between 10-16 years of age. The study was designed to assess the association between parental alcoholism and adolescent substance use and psychopathology. The data are in the text file afdp.dat and the accompanying R script is in the **ch02.R** file. The variables in the data set that we will use are

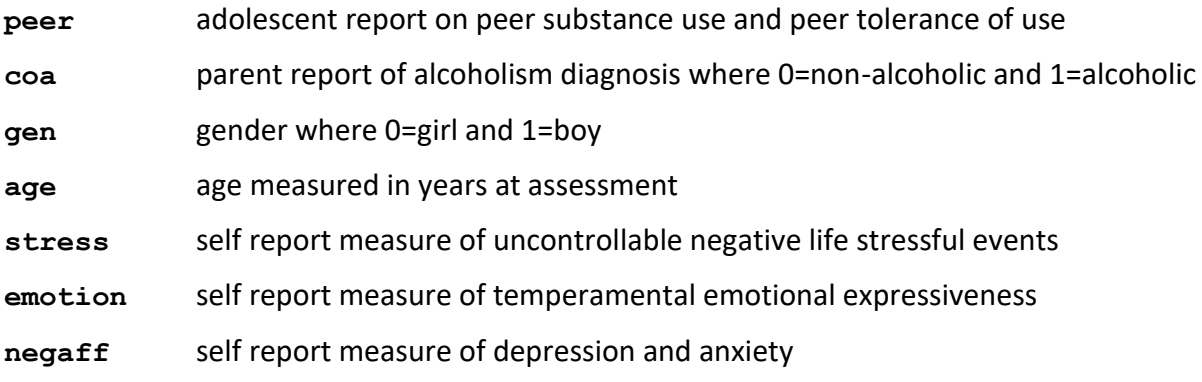

#### *Path Analysis of Theoretical Peer Affiliation Model*

Theory dictates that alcoholic parents increase the number of stressful life events that their children experience, leading to an increase in child negative affect. Further, children of alcoholics are hypothesized to have higher levels of emotionality, leading to more negative affect. Negative affect is thought to be related to higher rates of affiliation with deviant peers. Stressful life events and emotionality should covary, but we hypothesize no directional relation among these variables. We allow **age** and **gen** to predict **stress** and **emotion**, and we allow all exogenous characteristics (**coa**, **gen**, and **age**) to covary.

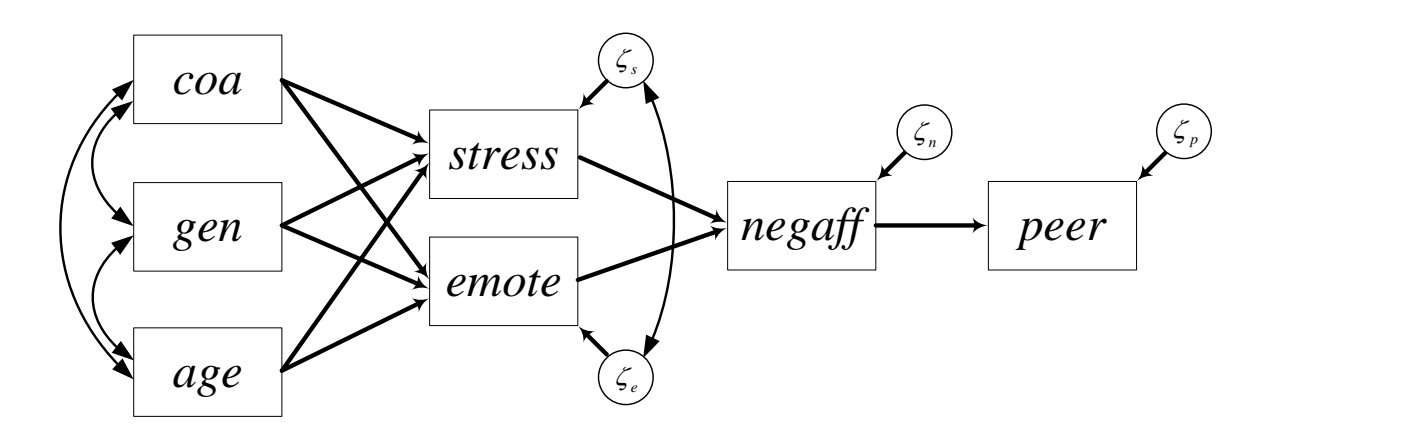

#### 2-4 | Chapter 2 Path Analysis: Part I

#### The model is of the form

The model is of the form  
\n
$$
\begin{pmatrix}\ny_{\text{stress}_i} \\
y_{\text{emote}_i} \\
y_{\text{meas}_i} \\
y_{\text{negif}_i}\n\end{pmatrix} = \begin{pmatrix}\n\alpha_{1i} \\
\alpha_{2i} \\
\alpha_{3i} \\
\alpha_{4i}\n\end{pmatrix} + \begin{pmatrix}\n\gamma_{11} & \gamma_{12} & \gamma_{13} \\
\gamma_{21} & \gamma_{22} & \gamma_{23} \\
0 & 0 & 0 \\
0 & 0 & 0\n\end{pmatrix} \begin{pmatrix}\n\cos \theta_i \\
\sin \theta_i \\
\sin \theta_i\n\end{pmatrix} + \begin{pmatrix}\n0 & 0 & 0 & 0 \\
0 & 0 & 0 & 0 \\
\sin \theta_i \\
\sin \theta_i\n\end{pmatrix} \begin{pmatrix}\ns}{\theta} \\
\cos \theta_i\n\end{pmatrix} + \begin{pmatrix}\ns}{\theta} \\
\cos \theta_i\n\end{pmatrix}
$$
\nwhere  
\n
$$
y_{\text{pregr}_i} = \begin{pmatrix}\n\psi_{11} \\
\psi_{21} \\
\psi_{22} \\
\cos \theta_i\n\end{pmatrix}
$$
\n
$$
cov(\zeta_i) = \begin{pmatrix}\n\psi_{11} \\
\psi_{21} \\
\psi_{32} \\
\psi_{33} \\
\psi_{44}\n\end{pmatrix}
$$

The R script that fits this model with the lavaan package is shown below (note that this assumes the data file is in the same directory as the R script file, i.e., the source directory):

```
#reading in data
afdp <- read.table("afdp.dat", header=FALSE)
varnames <-c("id","coa","age","gen","stress","emotion","negaff","peer")
names(afdp)<-varnames
#loading lavaan package
library(lavaan)
#fitting path analysis model
pathmodel.1 <- '
               #regressions
              stress \sim coa + gen + age
              emotion ~ ~ coa + gen + agenegaff \sim stress + emotion
              peer \sim negaff
               #covariances
               stress ~~ emotion 
and the contract of the contract of
fit <- sem(pathmodel.1, data=afdp, meanstructure=TRUE)
summary(fit, standardized=TRUE, rsquare=TRUE)
summary(fit, std.nox=TRUE, rsquare=TRUE)
fitted(fit)
resid(fit, type="raw")
resid(fit, type="normalized")
```
We have seen most of this code in Chapter 1, so here we will focus only on what's new in the definition of the model syntax object. Note that some lines in this script, those that are preceded with a # character, are comments and are not part of the actual syntax.

In Chapter 1, **peer** was the only dependent variable and was regressed on all of the other variables in the model. Here, we have multiple endogenous variables and each has its own regression equation, as specified in the section of the syntax beginning with the #regressions comment. Thus, we indicate that there are direct effects of **coa**, **gen**, and **age** on **stress** with the line stress  $\sim$  coa + gen + age. In each subsequent line, we indicate the direct effects of the predictors for each endogenous variable in the model, ending with **peer** being regressed on **negaff**.

As a default, lavaan allows all exogenous variables to covary but it fixes the residual covariances among endogenous variables to zero. The residual terms of **stress** and **emotion** are freed to covary within the section of the code marked #covariances. To designate a covariance (or variance) we use the  $\sim$  operator. Thus, stress  $\sim$  emotion tells lavaan to include a residual covariance for **stress** and **emotion**.

In the two summary function calls we requested standardized estimates and partially standardized estimates, respectively, to aid interpretation of the results. The final three lines request the model-implied covariance matrix  $(fitted(fit))$  and the raw and standardized residual matrices (resid(fit, type="raw") and resid(fit, type="normalized"), respectively). These residuals represent the differences between the observed covariance matrix and the matrix that is implied by the structure of the model.

Typically, we would evaluate model fit prior to interpreting parameter estimates. For pedagogical purposes, however, we will put aside a discussion of model fit until Chapter 3 and move directly to parameter estimates for our model. Here we see the raw and fully standardized estimates produced by the first summary function call:

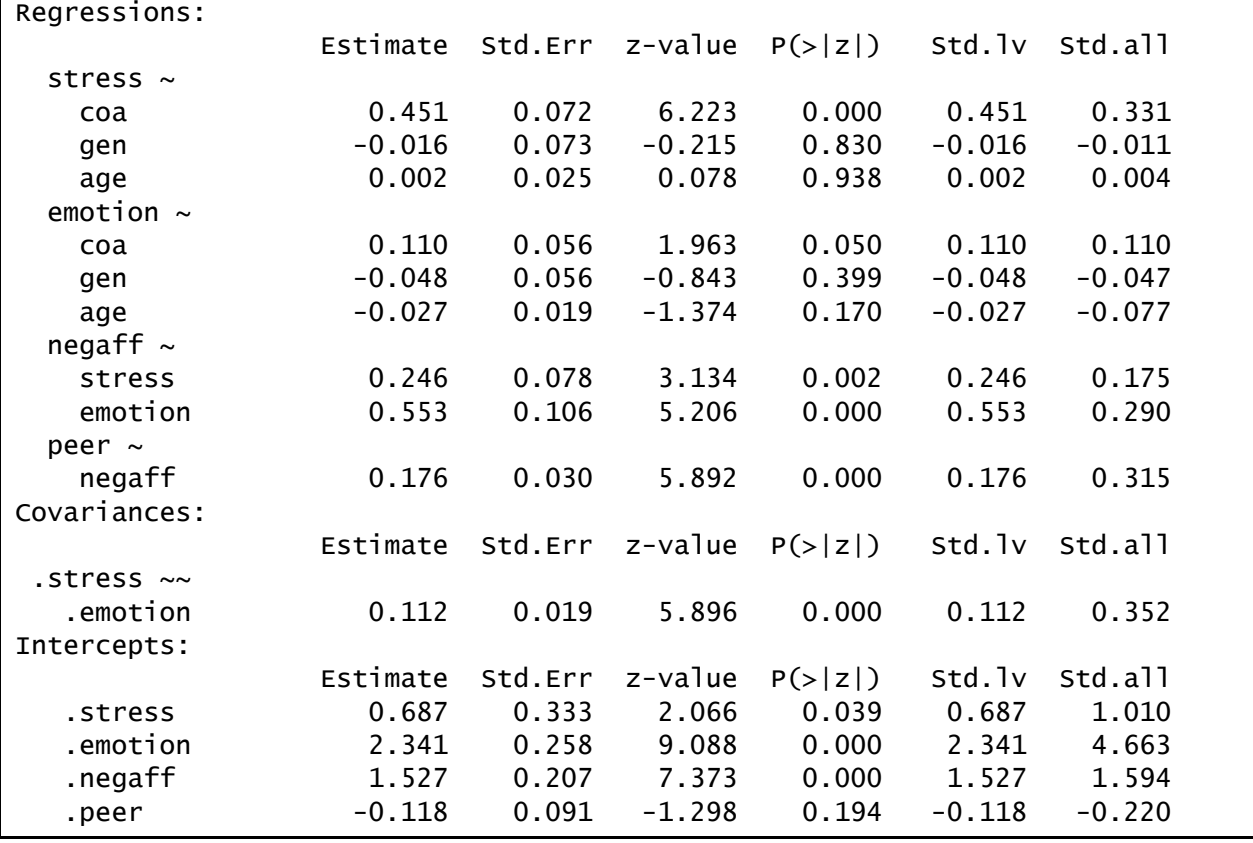

#### 2-6 | Chapter 2 Path Analysis: Part I

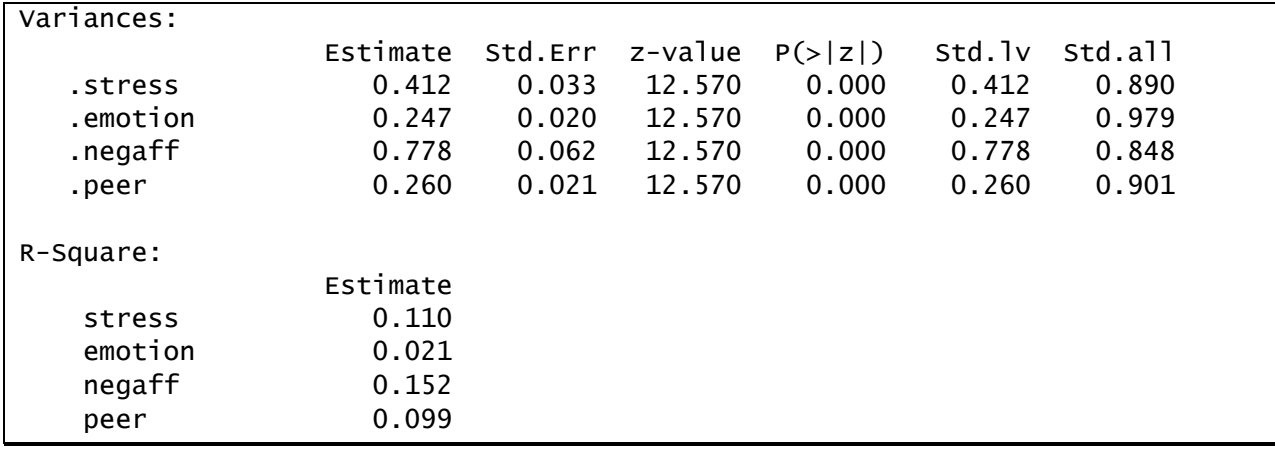

The second summary function call reproduces these same raw parameter estimates but now computes the partially standardized estimates:

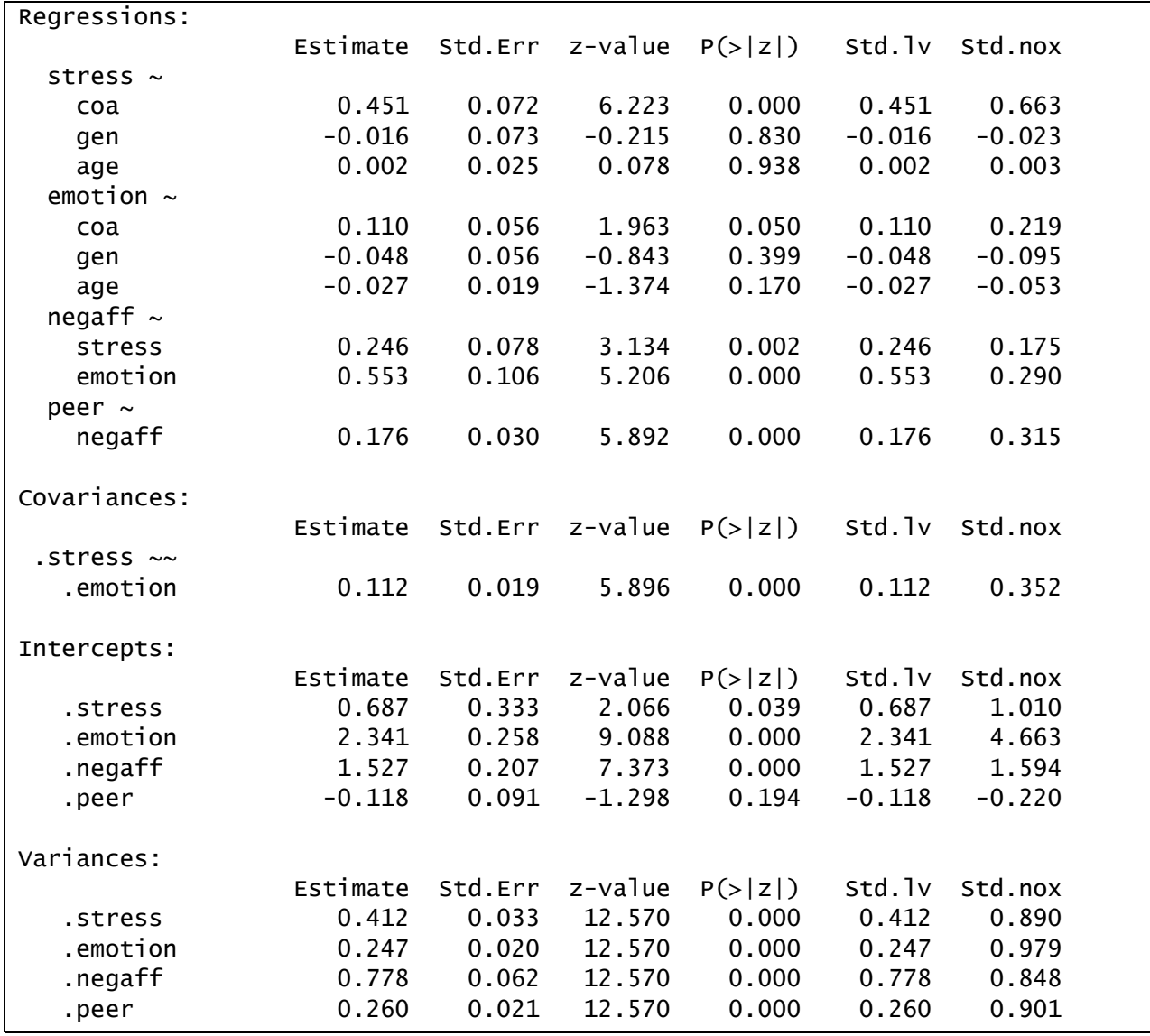

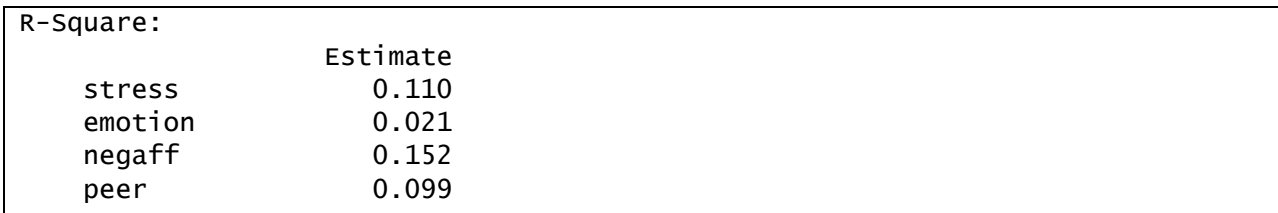

We see that the hypothesized pathways to deviant peer affiliation do contain statistically significant components. To aid in interpretation, standardized values are included in the model path diagram, shown below. We report fully standardized effects (from std.all column generated by the first summary function call) except for **coa**, **gen**, and **age**, for which we report partially standardized effects (from std.nox column generated by the second summary function call). Recall that only the outcome variables are standardized in computing the partially standardized effects, which makes them particularly useful for examining the effects of coding variables (e.g., **coa** and **gen**) or predictors with natural metrics (e.g., **age**).

These partially standardized parameter estimates represent the expected change in standard deviation units in *y* given a one unit increase in *x*. By comparison, the fully standardized estimates are computed by standardizing both the predictors and the outcome variables so that parameter estimates represent the expected change in standard deviation units in *y* given a one standard deviation increase in *x*. These are most useful for interpreting effects when neither predictors nor outcomes have natural scales and when gauging relative effect sizes across predictors on different scales. For covariance parameters, fully standardized estimates can be interpreted as correlations.

From the R-Square section of output, we can also see that only a modest amount of the total variance in any of these variables has been explained by the model.

Finally, the model-implied covariance matrix and the raw and standardized residuals between the observed and model-implied covariance matrices are:

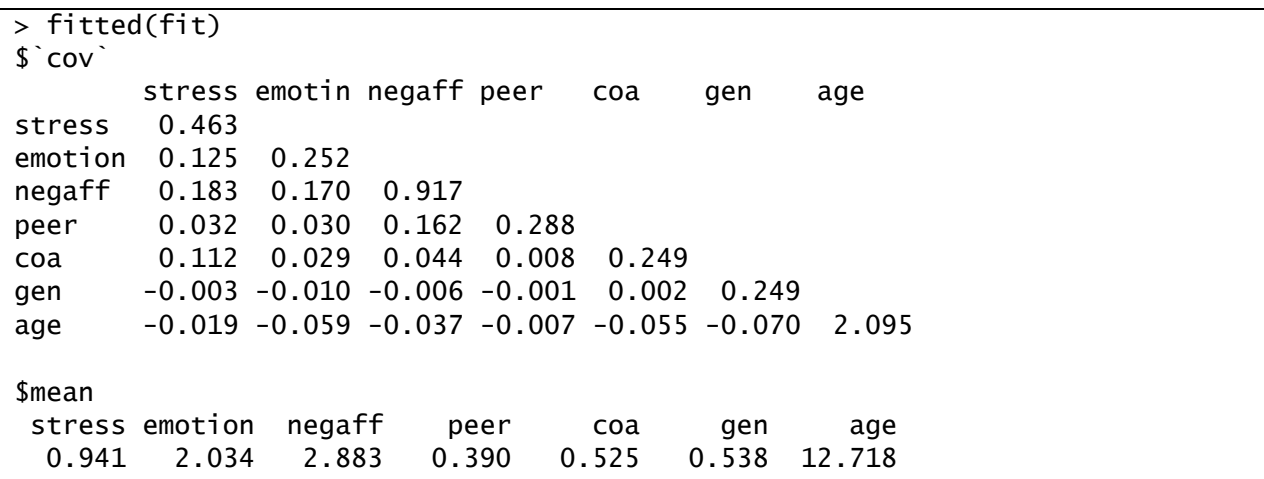

2-8 | Chapter 2 Path Analysis: Part I

```
> resid(fit, type="raw")
$`type`
[1] "raw"
$cov
       stress emotin negaff peer coa gen age 
stress 0.000 
emotion 0.000 0.000 
negaff 0.000 0.000 0.000 
peer 0.055 0.006 0.000 0.000 
coa 0.000 0.000 -0.004 0.036 0.000 
gen 0.000 0.000 -0.042 -0.021 0.000 0.000 
age 0.000 0.000 0.247 0.314 0.000 0.000 0.000
$mean
stress emotion negaff peer coa gen age 
 0 0 0 0 0 0 0 
> resid(fit, type="normalized")
$`type`
[1] "normalized"
$cov
       stress emotin negaff peer coa gen age 
stress 0.000 
emotion 0.000 0.000 
negaff 0.000 0.000 0.000 
peer 2.626 0.394 0.000 0.000 
coa 0.000 0.000 -0.159 2.375 0.000 
gen 0.000 0.000 -1.541 -1.383 0.000 0.000 
age 0.000 0.000 3.130 6.681 0.000 0.000 0.000
$mean
stress emotion negaff peer coa gen age 
 0 0 0 0 0 0 0
```
The normalized residuals are rescaled to follow a standard normal distribution and values exceeding plus or minus two are often taken as potentially meaningful in magnitude. The normalized residuals for this model suggest that the hypothesized structure is doing a poor job in reproducing the observed covariances between several variables, most notably between *age* and *peer*, between *age* and *negaff*, and between *stress* and *peer*. We will explore methods for more formally assessing overall model fit in the next chapter.

Finally, below is a path diagram denoting all estimated parameters. Significant effects are denoted with solid lines (*p*<.05) and non-significant with dashed lines. Partially standardized effects are presented for COA, gender, and age and fully standardized are presented for all other predictors.

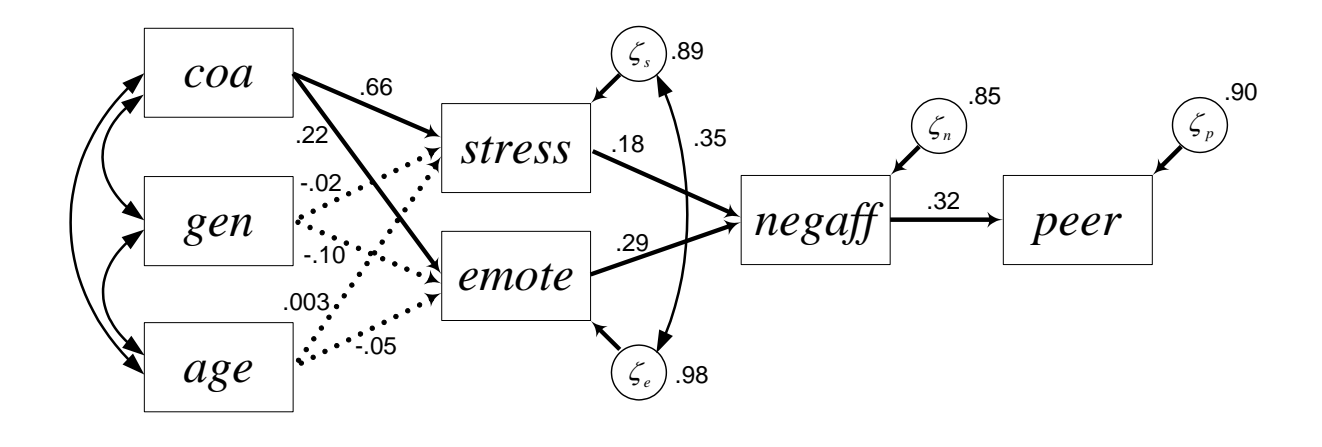

#### 2-10 | Chapter 2 Path Analysis: Part I

# **Chapter 3 Path Analysis: Part II**

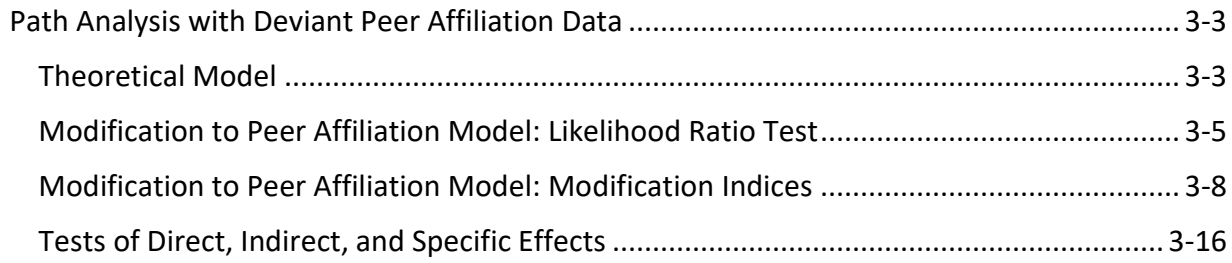

#### 3-2 | Chapter 3 Path Analysis: Part II

#### <span id="page-34-0"></span>**Path Analysis with Deviant Peer Affiliation Data**

The data for this demonstration were provided by Dr. Laurie Chassin from the Adolescent and Family Development Project, housed at Arizona State University. *Note that these data were generously provided for strictly pedagogical purposes and should not be used for any other purposes beyond this workshop.* The sample includes 316 adolescents, between 10-16 years of age. The study was designed to assess the association between parental alcoholism and adolescent substance use and psychopathology. The data are in the text file afdp.dat and the accompanying R script is in the **ch03.R** file. The variables in the data set that we will use are

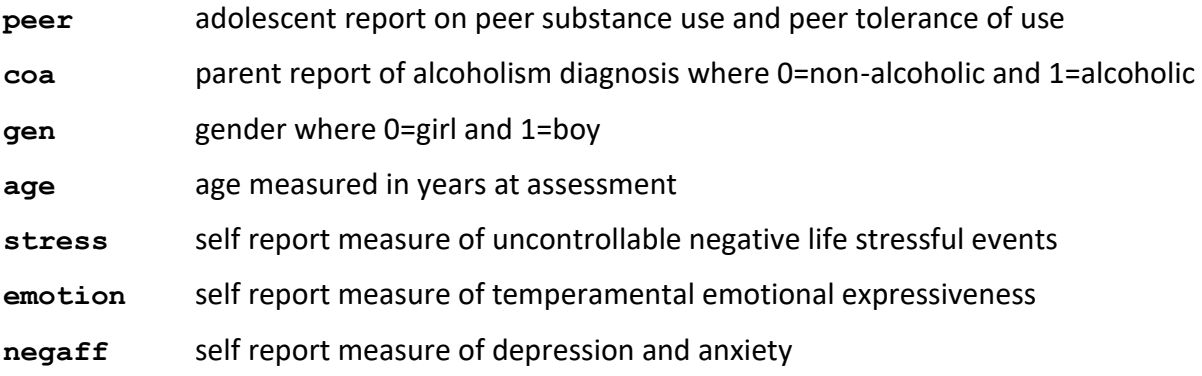

#### <span id="page-34-1"></span>*Theoretical Model*

We tested our hypothesized theoretical model of pathways to deviant peer affiliation for COAs and non-COAs. The original model is illustrated below with standardized parameter estimates overlaid on the path diagram (regression paths from **coa**, **gen**, **age** are partially standardized; all other estimates are fully standardized):

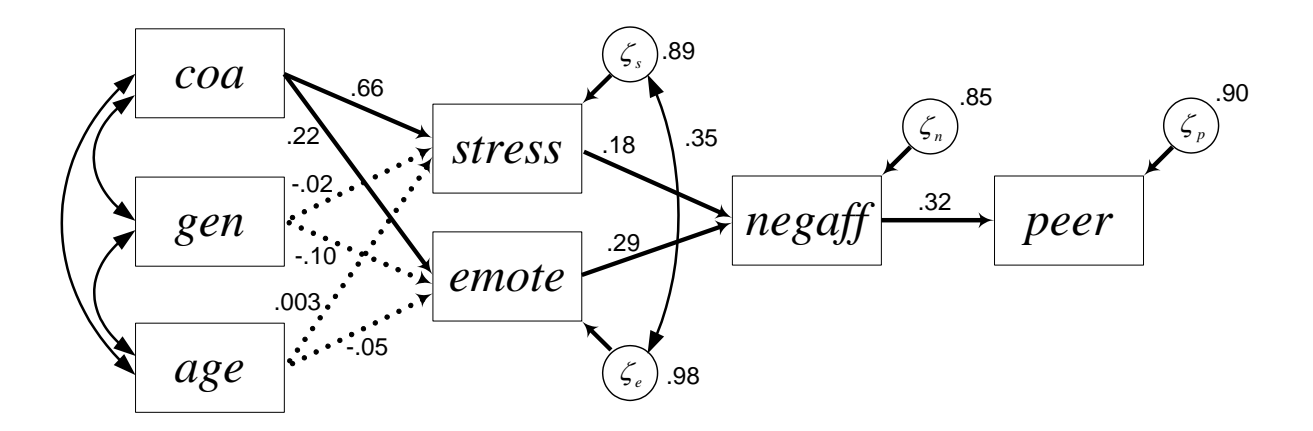

The R script for fitting this model was shown in Chapter 2 and is included here again for reference.

```
path model.1 < -'
```

```
 #regressions
                stress \sim coa + gen + age
                emotion ~ ~ coa ~ + gen ~ + agenegaff \sim stress + emotion
                peer \sim negaff
                 #covariances
                 stress ~~ emotion 
and the contract of the contract of
fit.1 <- sem(pathmodel.1, data=afdp, meanstructure=TRUE)
```
The only modification to the script is that the object previously named fit has been renamed fit.1, as we will be comparing fit across multiple models in this chapter.

We obtain measures of fit, appropriately enough, by including fit.measures=TRUE as an argument to the summary function, as shown here:

summary(fit.1, fit.measures=TRUE)

Although the output includes the parameter estimates, we will focus here only on output related to model fit. Some of this information is already included in the default output header:

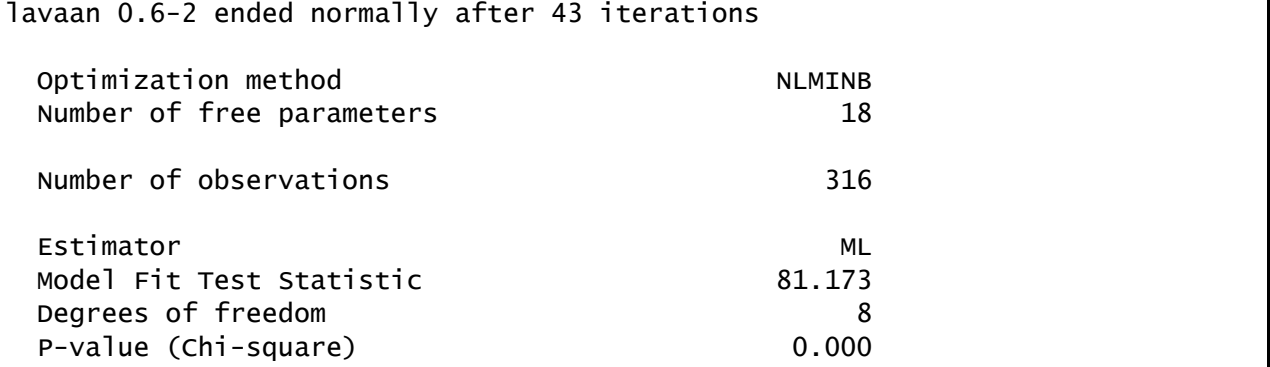

Lavaan lists the number of free parameters as 18, but recall that it does not count the means, variances, or covariances of the exogenous predictors (**coa**, **gen**, and **age**) as estimated parameters. The number of free parameters reported by lavaan for this model thus does not equal what we computed by the *t*-rule (27 free parameters, including 3 means, 3 variances, and 3 covariances for **coa**, **gen**, and **age**; 16 + 9 = 27). The *t*-rule still works out to 8 degrees of freedom for the chi-square, however, because the observed means, variances, and covariances of the covariates are also not counted in the number of sample means and variances *k*.

As we can see, the chi square-distributed likelihood ratio test of model fit rejects the null hypothesis that the model fits the data. However, to get a full understanding of model fit we must also consider other fit indices.
The additional output generated by fit.measures=TRUE is shown below

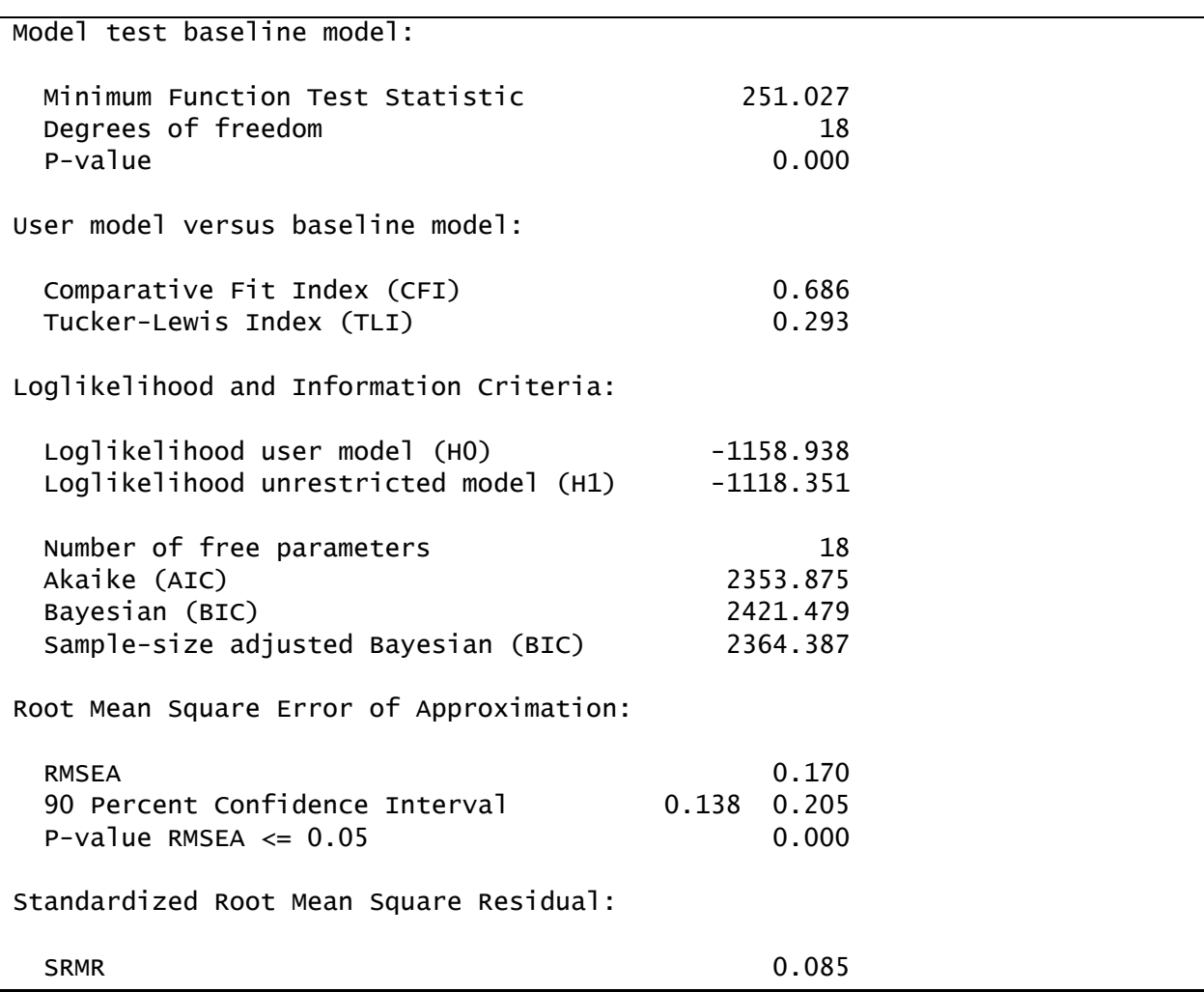

In addition to poor model chi-square, the CFI and the TLI are far lower than .9, the standard lower bound for a good-fitting model. Finally, the 90% confidence interval for the RMSEA does not even include .10 at the lower bound, indicating terrible fit. As such, we cannot interpret the obtained parameter estimates with any confidence given the severe misfit of the model.

#### *Modification to Peer Affiliation Model: Likelihood Ratio Test*

Since the theoretical model of deviant peer affiliation that was presented in Chapter 2 did not fit the data well, we will consider model modifications to improve our representation of the data. First, theory might suggest that it is an excessively severe restriction to require that the influence of parental alcoholism be conveyed entirely by the mediators. Thus we can allow **coa** to directly predict **negaff** and **peer**, over and above its indirect relationship with these variables via **stress** and **emotion**.

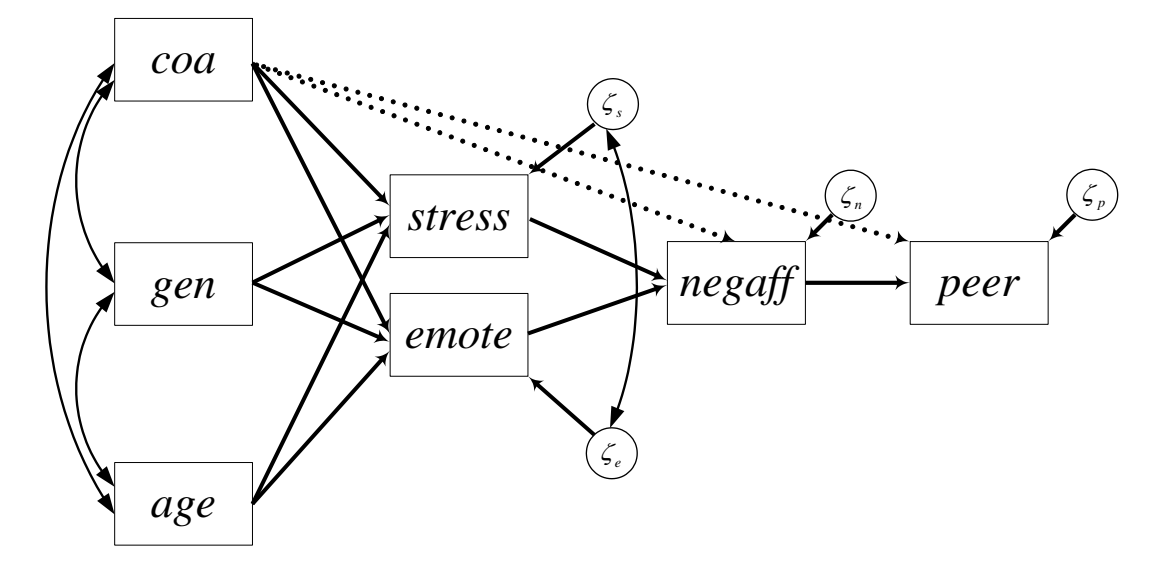

The new paths are illustrated with dotted lines in the path diagram below.

The model is now of the form:

odd is now of the form:

\n
$$
\begin{pmatrix}\ny_{stress_i} \\
y_{emote_i} \\
y_{meagff_i} \\
y_{neq_f}\n\end{pmatrix} = \begin{pmatrix}\n\alpha_{1i} \\
\alpha_{2i} \\
\alpha_{3i} \\
\alpha_{4i}\n\end{pmatrix} + \begin{pmatrix}\n\gamma_{11} & \gamma_{12} & \gamma_{13} \\
\gamma_{21} & \gamma_{22} & \gamma_{23} \\
\gamma_{31} & 0 & 0 \\
\gamma_{41} & 0 & 0\n\end{pmatrix} \begin{pmatrix}\n\cos a_i \\
\sin a_i \\
\cos a_j\n\end{pmatrix} + \begin{pmatrix}\n0 & 0 & 0 & 0 \\
0 & 0 & 0 & 0 \\
\beta_{31} & \beta_{32} & 0 & 0 \\
0 & 0 & \beta_{43} & 0\n\end{pmatrix} \begin{pmatrix}\nsres s_i \\
\sin a_j \\
\cos a_j f_i \\
\cos b_j\n\end{pmatrix} + \begin{pmatrix}\n\zeta_{1i} \\
\zeta_{2i} \\
\zeta_{3i} \\
\zeta_{4i}\n\end{pmatrix}
$$

where

$$
COV(\zeta_i) = \begin{pmatrix} \psi_{11} & & & \\ \psi_{21} & \psi_{22} & & \\ 0 & 0 & \psi_{33} & \\ 0 & 0 & 0 & \psi_{44} \end{pmatrix}
$$

The R script for this model is shown below:

```
path model.2 < - #regressions
                 stress \sim coa + gen + age
                 emotion ~ ~ coa ~ + gen ~ + agenegaff \sim stress + emotion + coa
                 peer \sim negaff + coa
                  #covariances
                  stress ~~ emotion 
and the contract of the contract of
fit.2 <- sem(pathmodel.2, data=afdp, meanstructure=TRUE)
summary(fit.2, fit.measures=TRUE)
```
The only difference from the pathmodel.1 model syntax object is that **coa** is included as a predictor in the lines for **peer** and **negaff**.

Let us now turn to the model fit to determine whether freeing these two regression parameters has led to a significant improvement in model fit.

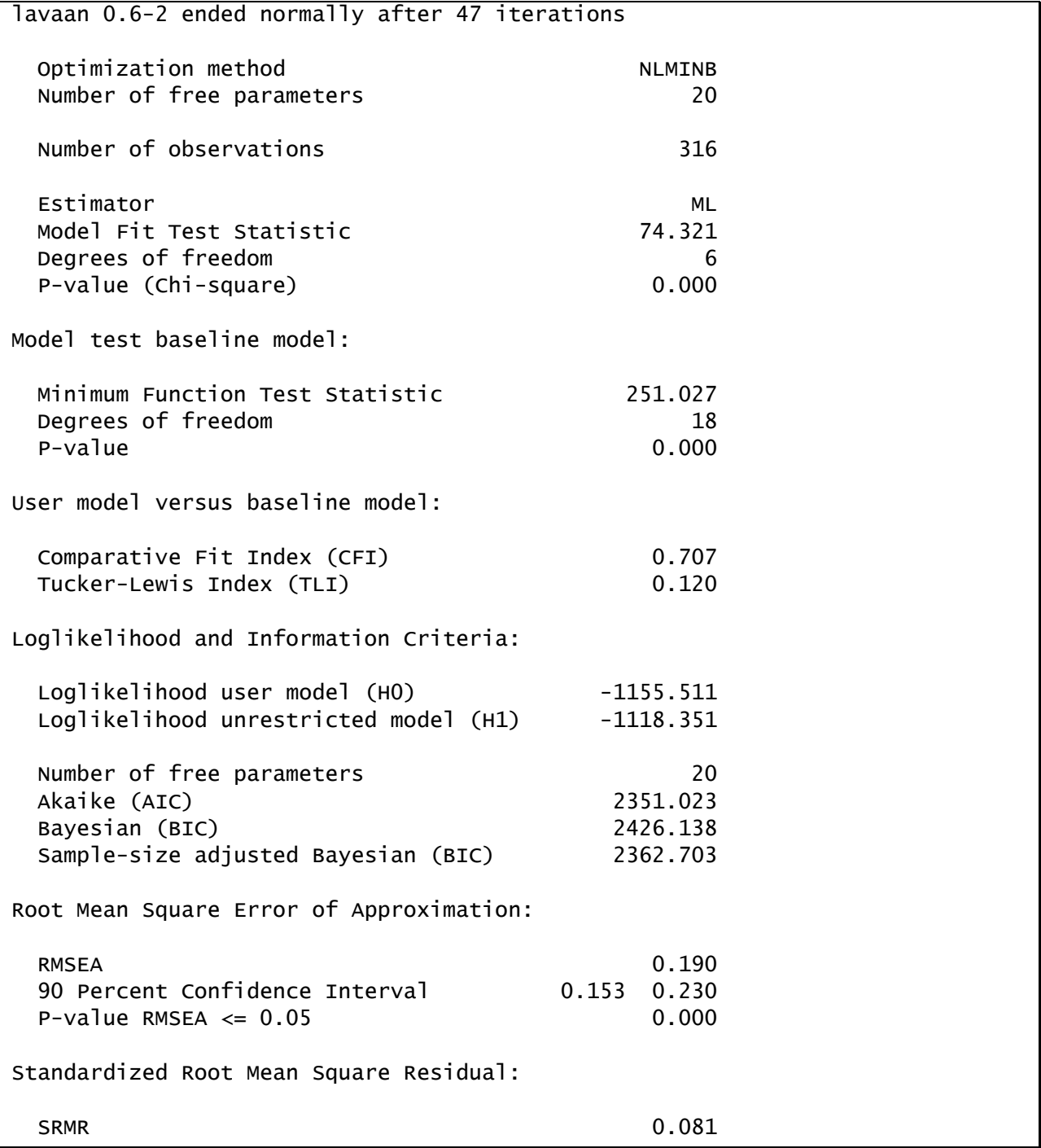

#### 3-8 | Chapter 3 Path Analysis: Part II

The likelihood for the original model (Model A) was  $T_A = 81.17$  on 8 degrees of freedom. We have used two addition model parameters for the modified model (Model B), and the likelihood test statistic for this model is 74.32. These models are nested, so we can conduct a Likelihood Ratio Test (LRT) to determine whether Model B fits significantly better than Model A. Lavaan nicely provides a function for conducting the LRT, **lavTestLRT**, in which you simply provide the fit objects from Models B and A (in that order, where A is more restricted than B), as shown here for the present example:

lavTestLRT(fit.2, fit.1)

This generates the output

```
Chi Square Difference Test
      Df AIC BIC Chisq Chisq diff Df diff Pr(>Chisq) 
fit.2 6 2351.0 2426.1 74.321 
fit.1 8 2353.9 2421.5 81.173 6.8522 2 0.03251 *
---
Signif. codes: 0 '***' 0.001 '**' 0.01 '*' 0.05 '.' 0.1 ' ' 1
```
Thus we have

2  $T_A = T_A - T_B = 81.17 - 74.32 = 6.85$  $I_A = I_A - I_B = 81.17 - 74.32$ <br> $df_A = df_A - df_B = 8 - 6 = 2$  $a_{\mu}$ <sub>A</sub> -  $a_{\mu}$ <sub>B</sub> -  $a$ -  $b$  -  $a$ <br> $T_{\text{A}} \sim \chi^2 (df_{\text{A}}) \rightarrow p = .033$ 

Given that *p* < .05, we can reject the null hypothesis that there is no difference in model fit between Model A and Model B. There is thus support for including the two additional paths. However, given that the sample size is rather large and the effect size (gain in model improvement) is rather small, the LRT suggests only a trivial gain in model fit associated with this modification.

Examining relative tests of model fit for this new model, however, we see that the fit is still terrible. Our attempt to modify the model based upon a priori hypotheses has failed to produce an acceptable model.

#### *Modification to Peer Affiliation Model: Modification Indices*

Returning to the original hypothesized model, we will take a different approach to model modification. We can request that lavaan suggest changes to our model based on the expected change in model chi-square if a fixed parameter were freed; these are the modification indices (MIs). We can obtain MIs with the modindices function, as shown here:

```
modindices(fit.1, sort.=TRUE, minimum.value=10)
```
The first argument is the fit/results object generated by lavaan for the model of interest, here fit.1. The sort. argument is set to TRUE so that lavaan will present the largest MIs first. Additionally, the minimum. value argument is set to suppress printing of any MIs less than 10. The minimum.value argument can be changed to a smaller or larger number, as desired, or the omitted entirely to look at all possible MIs.

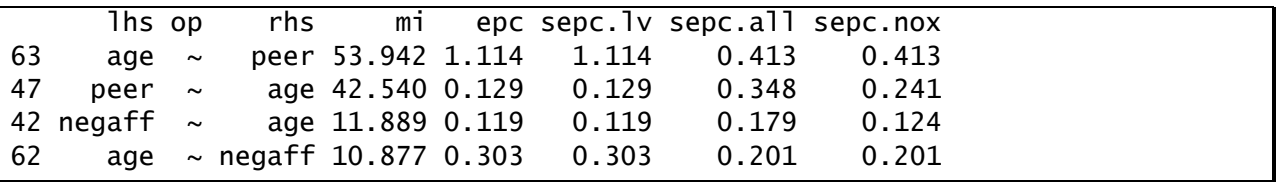

Model modification indices are shown below:

Here, **Ths** stands for "on the left-hand side of the operator" and rhs stands for "on the righthand side of the operator." The operator, denoted op, for these parameters is  $\sim$ , indicating these are regression slopes. mi denotes the expected improvement in the model chi square test statistic if the modification is accepted. epc denotes "expected parameter change (EPC)" and gives the expected parameter value if the modification is implemented (since it is changing from zero). sepc.lv re-scales the EPC by standardizing any latent variables in the model, sepc.all re-scales the EPC by standardizing all variables (observed and latent), and sepc.nox re-scales the EPC by standardizing all variables except exogenous predictors. Here, sepc. Iv is equivalent to the EPC because there are no latent variables in the model. It can be helpful to rely on standardized EPC values in order to get a sense of the relative magnitude of each potential modification.

Note the overlap in suggested modification indices. This tells us that our original model does not allow for a significant relation between **age** and **negaff** or between **age** and **peer**. These suggestions are not independent from one another; allowing **negaff** to relate directly with **age** would imply an increased correlation between **negaff** and **peer**.

It is more theoretically justifiable to regress **peer** on **age** than to regress **negaff** on **age**; thus, we will proceed with this model modification, as shown in the code below.

```
pathmodel.3 <-'
                 #regressions
                stress \sim coa + gen + age
                emotion \sim coa + gen + age
                negaff \sim stress + emotion
                peer \sim negaff + age
                 #covariances
                 stress ~~ emotion 
and the contract of the contract of
fit.3 <- sem(pathmodel.3, data=afdp, meanstructure=TRUE)
summary(fit.3, fit.measures=TRUE)
```
Relative to the model syntax object for our first model, all we have done is add **age** as a predictor to the right of the ~ statement for **peer**.

We obtain the following model fit:

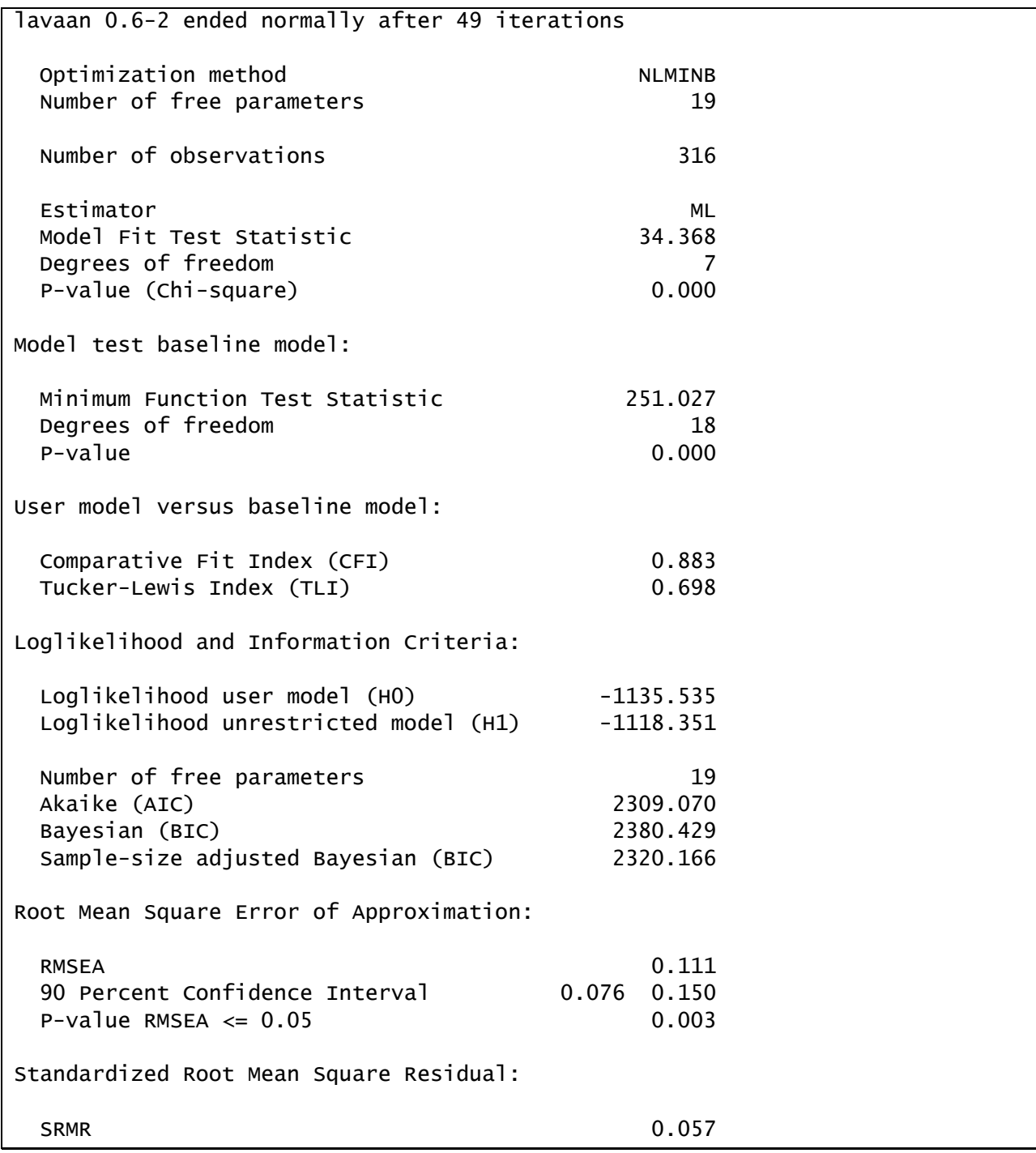

We can statistically compare the fit of this model with that of the original model using a LRT:

lavTestLRT(fit.3, fit.1)

```
Chi Square Difference Test
      Df AIC BIC Chisq Chisq diff Df diff Pr(>Chisq) 
fit.3 7 2309.1 2380.4 34.368 
fit.1 8 2353.9 2421.5 81.173 46.805 1 7.841e-12 ***
---
Signif. codes: 0 '***' 0.001 '**' 0.01 '*' 0.05 '.' 0.1 ' ' 1
```
In other words, we have

2  $T_A = T_A - T_B = 81.17 - 34.37 = 46.80$  $T_{\rm A} = T_{\rm A} - T_{\rm B} = 81.17 - 34.37$ <br> *df*<sub> $\rm A$ </sub> = *df*<sub> $\rm A$ </sub> - *df*<sub> $\rm B$ </sub> = 8 - 7 = 1  $a_{J_A} = a_{J_A} - a_{J_B} = 8 - 7 = 1$ <br> $T_A \sim \chi^2(df_A) \rightarrow p < .001$ 

Thus, including age as a predictor of deviant peer affiliation has significantly improved the fit of the model. However, the relative model fit is still poor. We can again examine the modification indices to determine whether a justifiable model modification would lead to further improvements in model fit.

modindices(fit.3, sort.=TRUE, minimum.value=10)

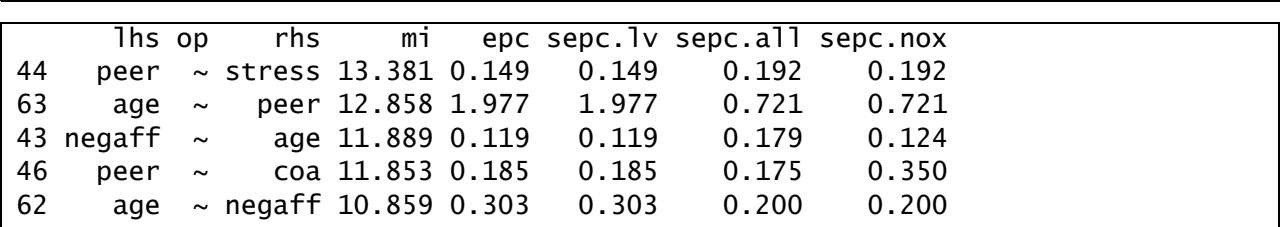

The MIs continue to suggest that **negaff** be directly regressed on **age**, even after we have regressed **peer** on **age**. However, the MIs also suggest regressing **peer** on **coa**, a modification that we consider to be the most theoretically defensible of the suggested modifications.

To make this modification, we run the following script:

```
path model.4 < -'
                 #regressions
                stress \sim coa + gen + age
                emotion ~ ~ coa + gen + agenegaff \sim stress + emotion
                peer \sim negaff + age + coa
                 #covariances
                 stress ~~ emotion 
and the contract of the contract of
fit.4 <- sem(pathmodel.4, data=afdp, meanstructure=TRUE)
summary(fit.4, fit.measures=TRUE)
```
We obtain the following model fit:

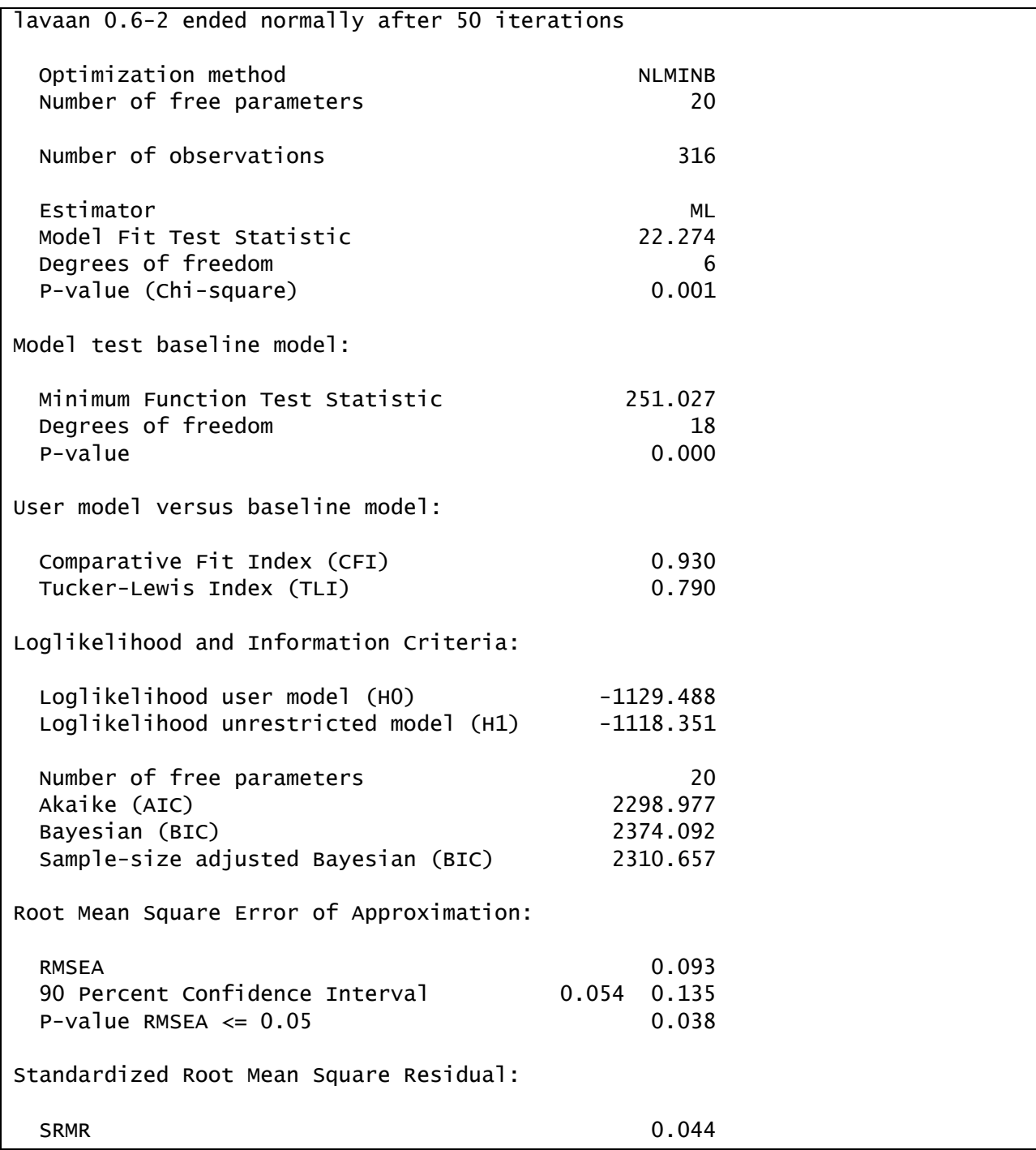

A LRT would show that the inclusion of a direct path from **coa** to **peer** results in a significant improvement to the model fit; however, we are still not satisfied with the relative model fit. Once again, we turn to the modification indices.

modindices(fit.4, sort.=TRUE, minimum.value=10)

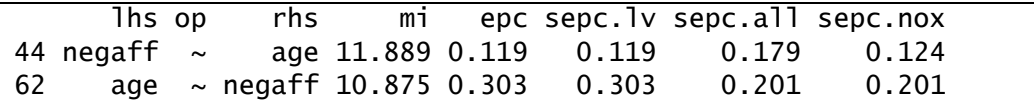

Modification indices persist in suggesting that **age** is directly related with **negaff**. This is the only remaining modification that has an expected change in model fit that is greater than 10. Because this is not an unreasonable modification, we will make this change as well:

```
pathmodel.5 <-'
                #regressions
                stress \sim coa + gen + age
                emotion \sim coa + gen + age
                negaff \sim stress + emotion + age
                peer \sim negaff + age + coa
                 #covariances
                 stress ~~ emotion 
and the contract of the contract of
fit.5 <- sem(pathmodel.5, data=afdp, meanstructure=TRUE)
summary(fit.5, fit.measures=TRUE)
```
And we obtain the following fit to the data:

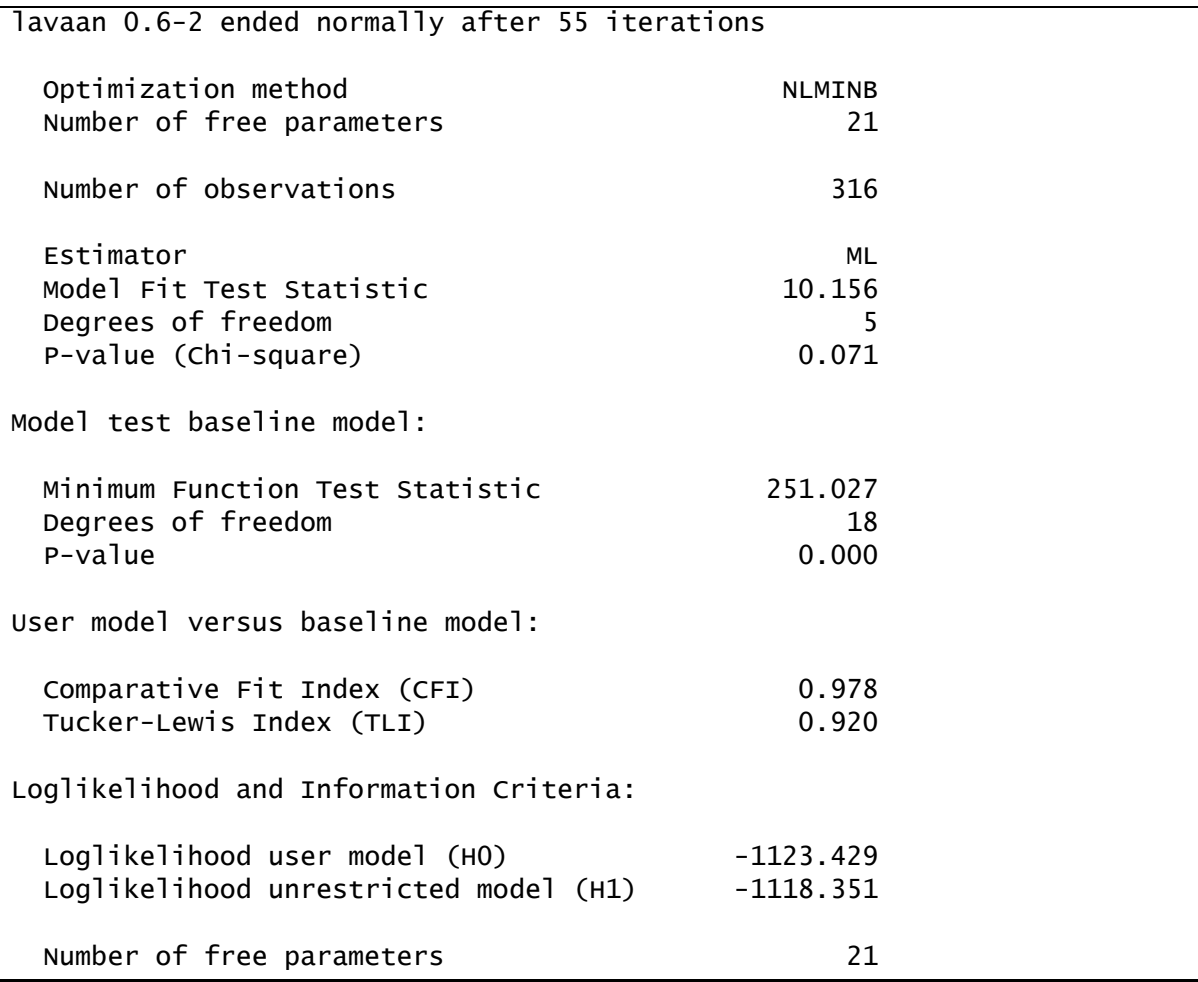

3-14 | Chapter 3 Path Analysis: Part II

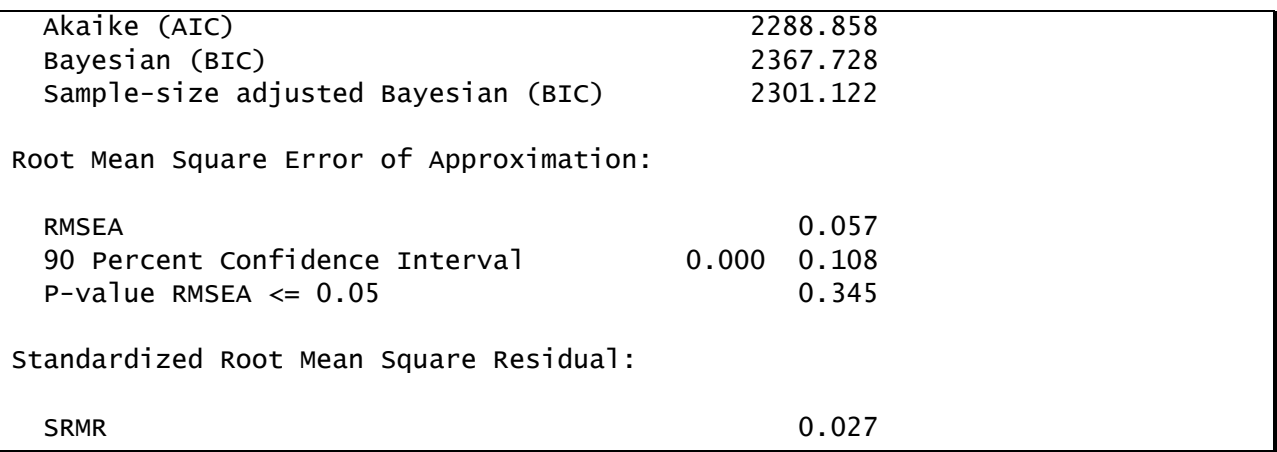

By including three data-driven but theoretically acceptable modifications to our original model, we have obtained good model fit. The CFI and the TLI are both above .9 and the 90% confidence interval for the RMSEA includes 0. Note, however, that the confidence interval also includes values greater than .10, so the model fit is not outstanding.

We turn now to the raw and standardized parameter estimates associated with our final model, again computing both fully and partially standardized estimates.

```
summary(fit.5, standardized=TRUE, rsquare=TRUE)
summary(fit.5, std.nox=TRUE, rsquare=TRUE)
```
Here we see the raw and fully standardized estimates:

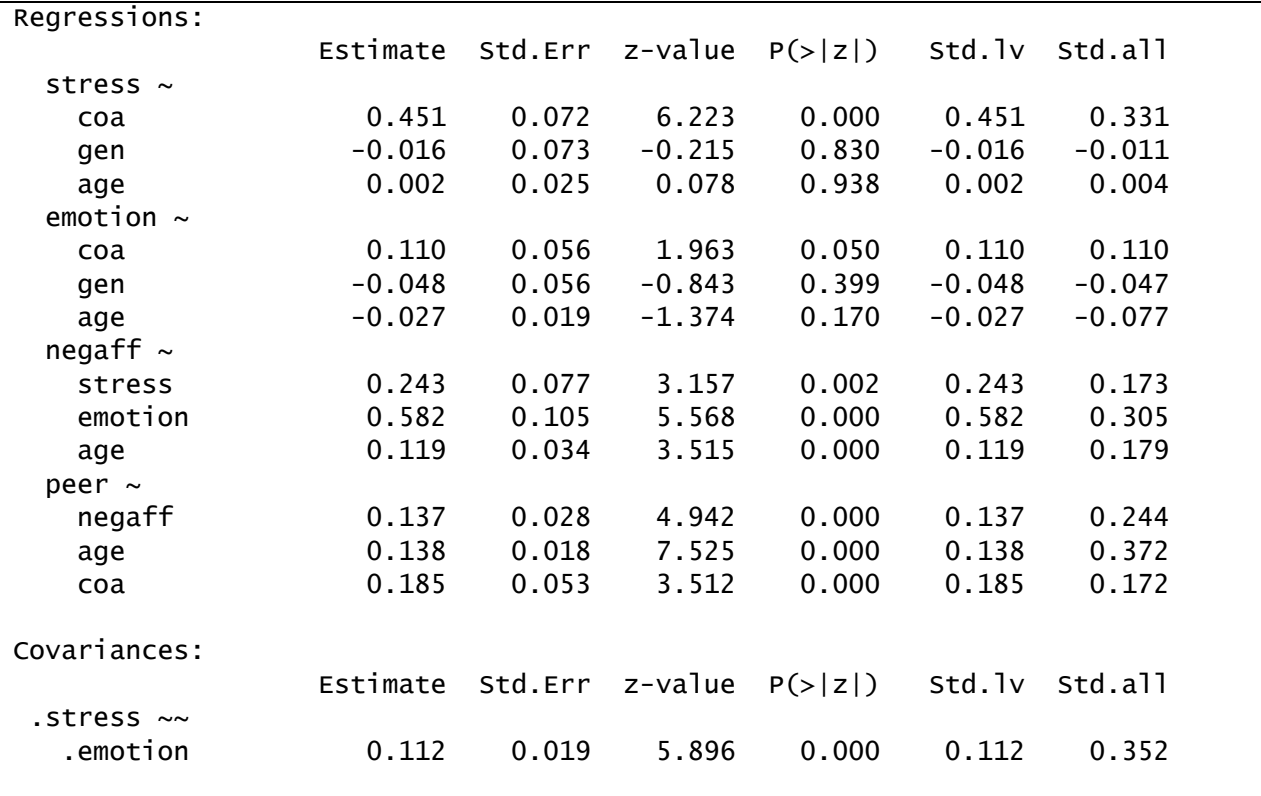

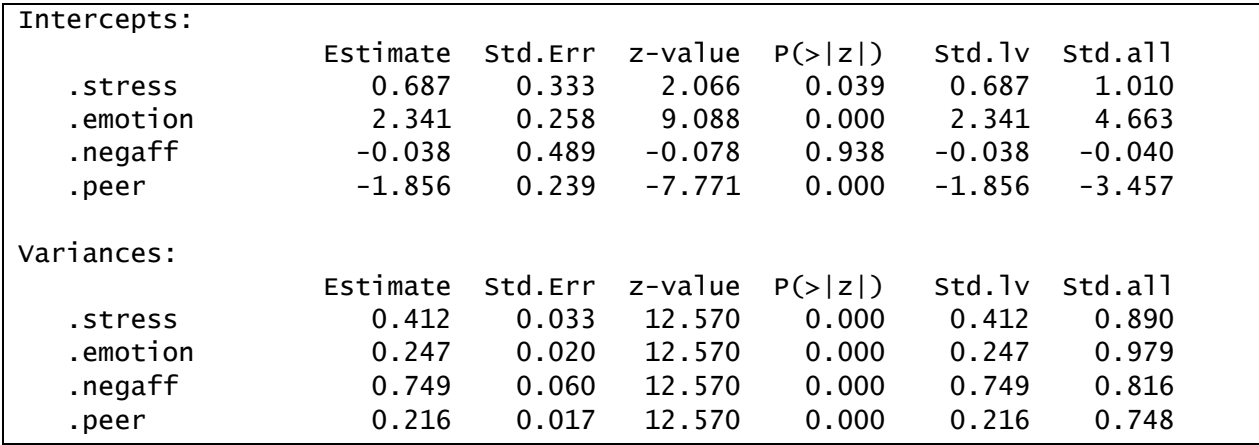

And here we see the raw and partially standardized estimates (just shown for the regression slopes):

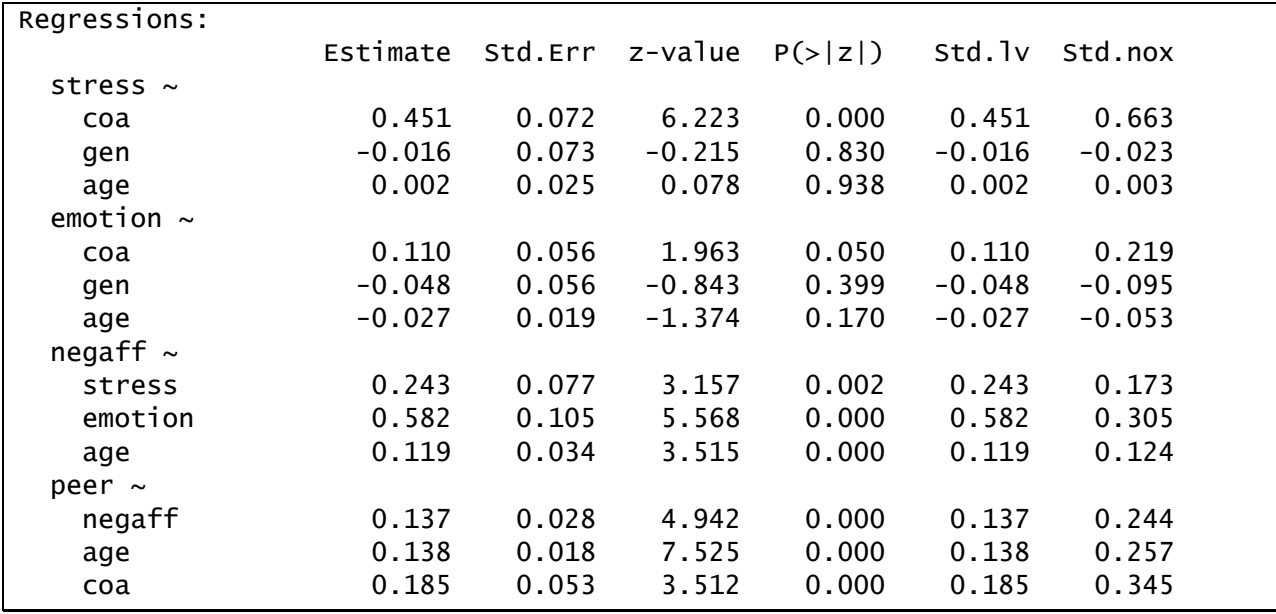

Finally, the r-square values for the model are given here: R-Square:

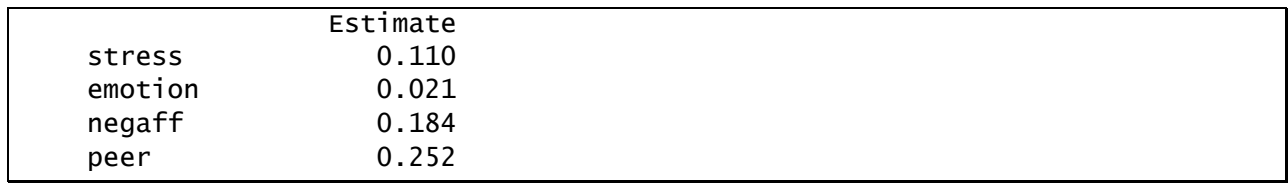

The final path diagram with standardized estimates overlaid is shown below. Note that, as before, partially standardized estimates (from the std.nox output) are reported for regression paths emanating from the exogenous variables, **COA**, **gen**, and **age**, as all of these predictors have meaningful metrics. All other values are fully standardized.

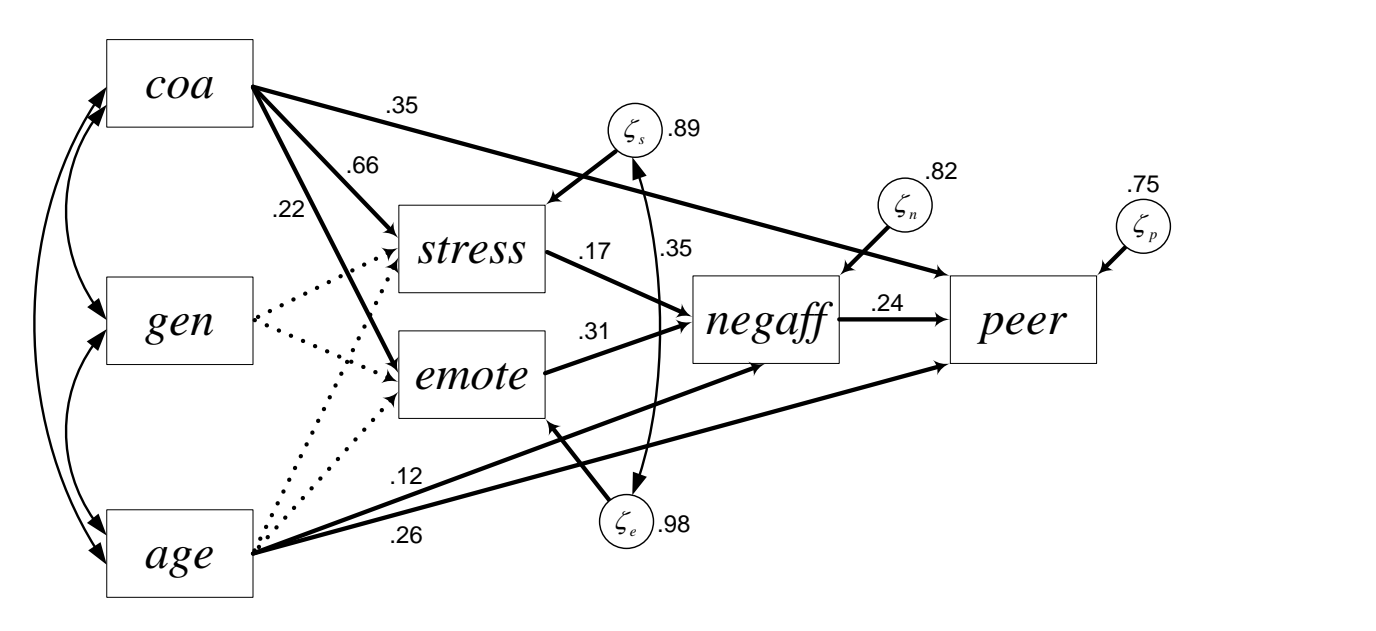

We originally hypothesized that **coa** would lead to an increase in uncontrolled stressful life events, and this was supported by the model. COA status leads to a moderately high increase in **stress**. We hypothesized that being a COA would lead to an increase in emotionality, and this was supported: **coa** leads to a small-to-moderate increase in **emotion**. We hypothesized that stress and **emotion** would increase **negaff**, and model results suggest a small, positive effect of **stress** on **negaff** and a moderate effect of **emotion** on **negaff**. Finally, we hypothesized that negative affect would increase affiliation with deviant peers, and we estimated a moderately positive direct relation between **negaff** and **peer**.

Additionally, we found support for a direct effect of **coa** on **peer**, suggesting that **stress**, **emotion**, and **negaff** do not fully account for the total relation between COA status and affiliation with deviant peers. Furthermore, age appears to account for a significant amount of the variation in negative affect and affiliation with deviant peers, but age does not appear to be related to uncontrolled stressful life events or emotionality.

# *Tests of Direct, Indirect, and Specific Effects*

Significant links in a mediational pathway are not sufficient to infer mediation. In order to formally test the full mediation effect, we need an inferential test of the entire specific indirect effect in question. Here, we want to know whether the specific mediational pathway of COA status on deviant peer affiliation via stressful events and negative affect is statistically significant, whether the specific mediational effect of **coa** on **peer** via emotionality and negative affect is significant, and whether the overall indirect effect of **coa** on **peer** is

significant. Finally, we would like to have an estimate of the total effect of **coa** on **peer** considering both direct and indirect pathways.

The first thing we need to do is define the effects of interest in a new model syntax object, as shown below:

```
effects.5 < -'
              #regressions
             stress \sim c_s*coa + gen + age
             emotion \sim c_e*coa + gen + age
             negaff \sim s_n*stress + e_n*emotion + age
             peer \sim n_p*negaff + age + c_p*coa
              #covariances
              stress ~~ emotion 
              #direct effect
             dir := c_p #specific indirect effects
             ind_s := c_s * s_n * n_pind_e := c_e * e_n * n_p #total indirect effect
             tot\_ind := c_s * s_n * n_p + c_e * e_n * n_p #total effect
             tot := c_s * s_n * n_p + c_e * e_n * n_p + c_p
```
This is precisely the same model as was defined in the **pathmodel.5** syntax object. What's new here is that we've added parameter labels for the paths involved in the direct and indirect effects of **coa** on **peer**. For instance, in the line stress ~ c\_s\*coa + gen + age, we have supplied the label c\_s for the effect of **coa** on **stress**. Likewise, the other paths involved in computing the effects of interest have also been labeled. To help keep track of things, our labels consist of the first letter of the predictor, an underscore, and first letter of outcome, but any labels are fine. We can now refer to these labels when defining direct, indirect, and total effects.

Following the core model specification, we have new lines to define the direct, specific indirect, total indirect, and total effects. This is done using the "define" operator :=. For instance, ind\_s := c\_s\*s\_n\*n\_p requests that lavvan compute the quantity ind\_s as the product of the three paths previously labeled **c\_s**, **s\_n**, and **n\_p**.

If we were to fit this model using the default options, lavaan would generate point estimates for all of the newly defined effects as well as delta-method standard errors. As we noted in lecture, however, the current best practices is to conduct inferential tests of indirect effects using bootstrapped confidence intervals. Fortunately, it is straightforward to compute these using lavaan.

The script for computing bootrapped confidence intervals is shown below:

```
set.seed(62973)
fit.5b <- sem(effects.5, data=afdp, meanstructure=TRUE, se="bootstrap", 
bootstrap=1000)
parameterEstimates(fit.5b, boot.ci.type = "perc")
parameterEstimates(fit.5b, boot.ci.type = "bca.simple")
```
Note that we have used the **set. seed** function to set the random number seed for selecting the bootstrapped samples so that we can reproduce exactly these same results each time we run the script.

Then, in the sem function, we specified se="bootstrap", bootstrap=1000 to request that lavaan compute bootstrapped standard errors with 1000 bootstrapped samples. We actually don't care much about the standard errors. What we really want are bootstrapped confidence intervals, which are generated in the parameterEstimates function with the boot.ci.type argument. The parameterEstimates function produces a simple list of the parameter estimates from the model. By including the boot.ci.type argument, we request that this output include 95% boostrapped confidence intervals.

Note that there exist multiple methods for calculating bootrapped CIs. The percentile method is probably easiest to understand – the 1000 boostrapped estimates are ordered by magnitude and the 25<sup>th</sup> estimate (2.5<sup>th</sup> percentile) and 975<sup>th</sup> estimate (97.5<sup>th</sup> percentile) are taken as the confidence limits, yielding a 95% confidence interval. This method, which is widely available in many software programs, is obtained via **boot.ci.type = "perc"**. That is the method we used in the lecture notes. A slightly preferable approach, however, is to use bias-corrected bootstrapped confidence intervals, and these are readily available in lavaan. To obtain the biascorrected confidence intervals, we simply use **boot.ci.type = "bca.simple"**. The biascorrected intervals are shown in the output below. In terms of null hypothesis testing, the same conclusions are generated with the bias-corrected CIs as with the percentile CIs presented in lecture, but there are some slight differences in the specific values of the confidence limits.

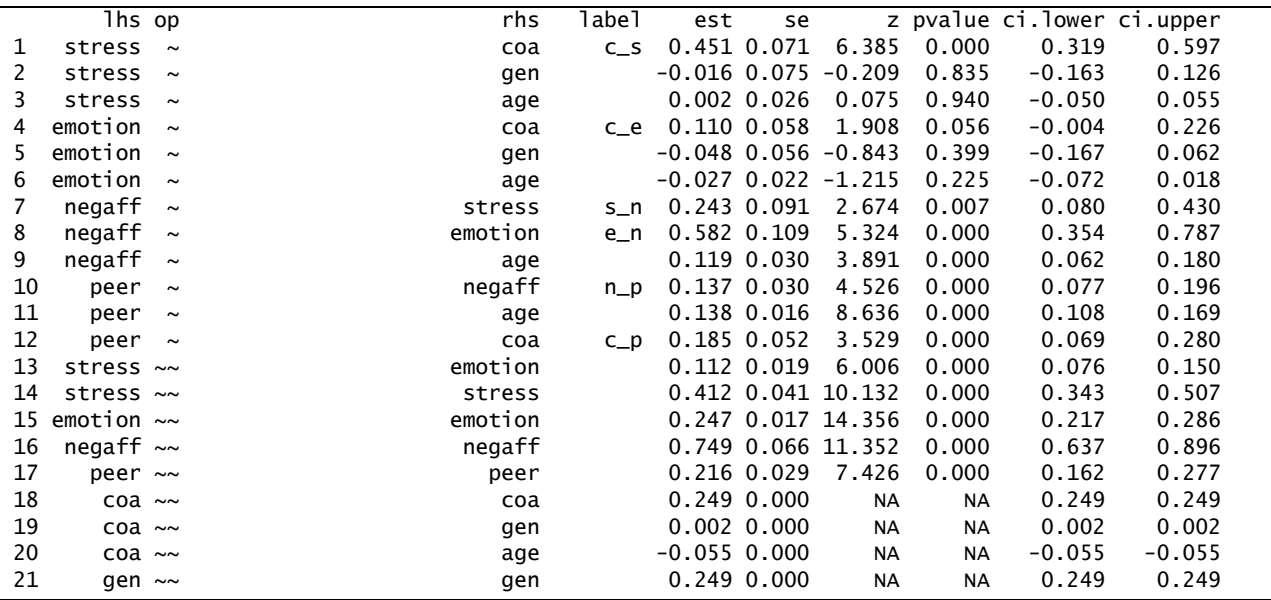

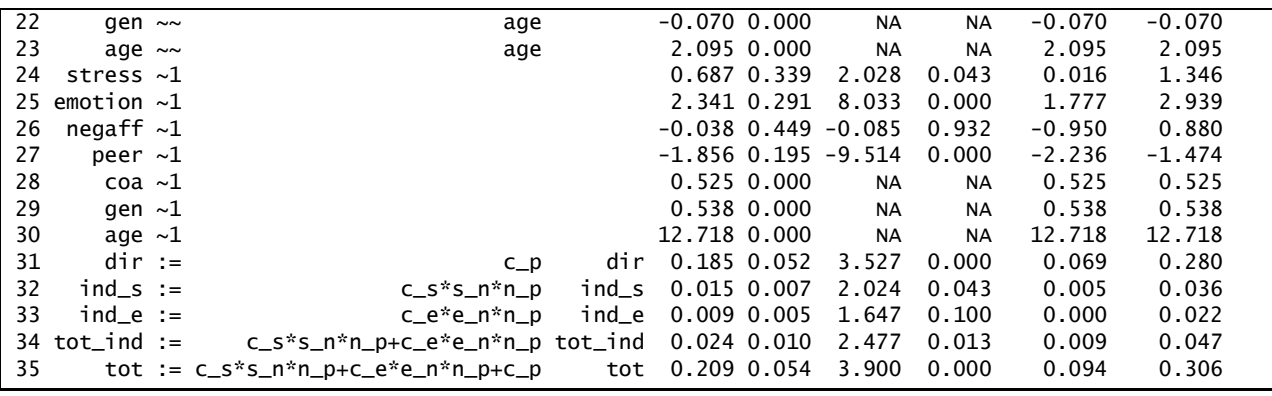

Here, we are principally concerned with the estimates and bias-adjusted bootstrapped confidence intervals given in lines 31-35.

The total effect of **coa** on **peer** is equal to .209 and represents a combination of the direct effect (.185) and the total indirect effect (.024). The 95% CI is equal to .094 and .306; because this does not contain zero, the total effect is deemed to be significant.

Examining the mediational pathways, we see that the specific indirect effect **coa**→**stress**→**negaff**→**peer**, labeled ind\_s to indicate it is the indirect effect through **stress**, is equal to .015 (95% CI=.005, .036) and is significant (does not include zero). The biological pathway from **coa**→**emotion**→**negaff**→**peer**, labeled ind\_e to indicate it is the indirect effect through **emotion**, is equal to .009 (95% CI=0, .022) and thus does not reach statistical significance (because the lower CI is equal to zero).

In sum, examining the specific indirect mediational pathways has provided a more nuanced understanding of how parental alcoholism is related to children's affiliation with deviant peers.

# 3-20 | Chapter 3 Path Analysis: Part II

# **Chapter 4 Confirmatory Factor Analysis**

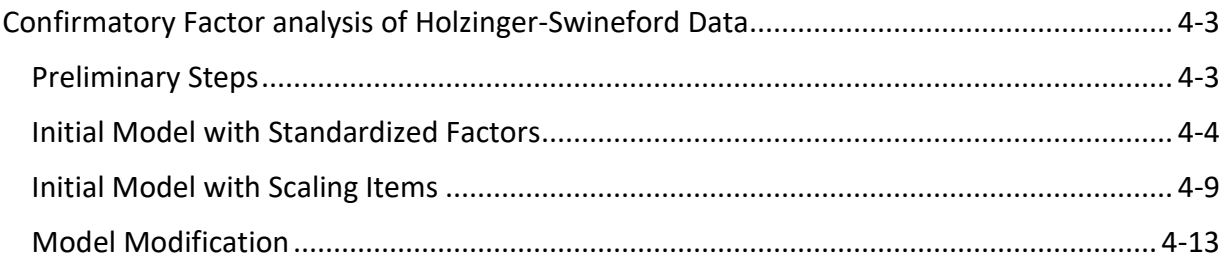

# 4-2 | Chapter 4 Confirmatory Factor Analysis

# <span id="page-54-0"></span>**Confirmatory Factor analysis of Holzinger-Swineford Data**

The data for this demonstration were provided by Holzinger & Swineford in their 1939 monograph *A Study in Factor Analysis: The Stability of a Bi-Factor Solution*. The sample includes 301 7th and 8th grade students, between 11-16 years of age, drawn from two schools. The data is in the text file **hs.dat** and the accompanying R-script file is **ch04.R**. The variables in the data set that we will use are

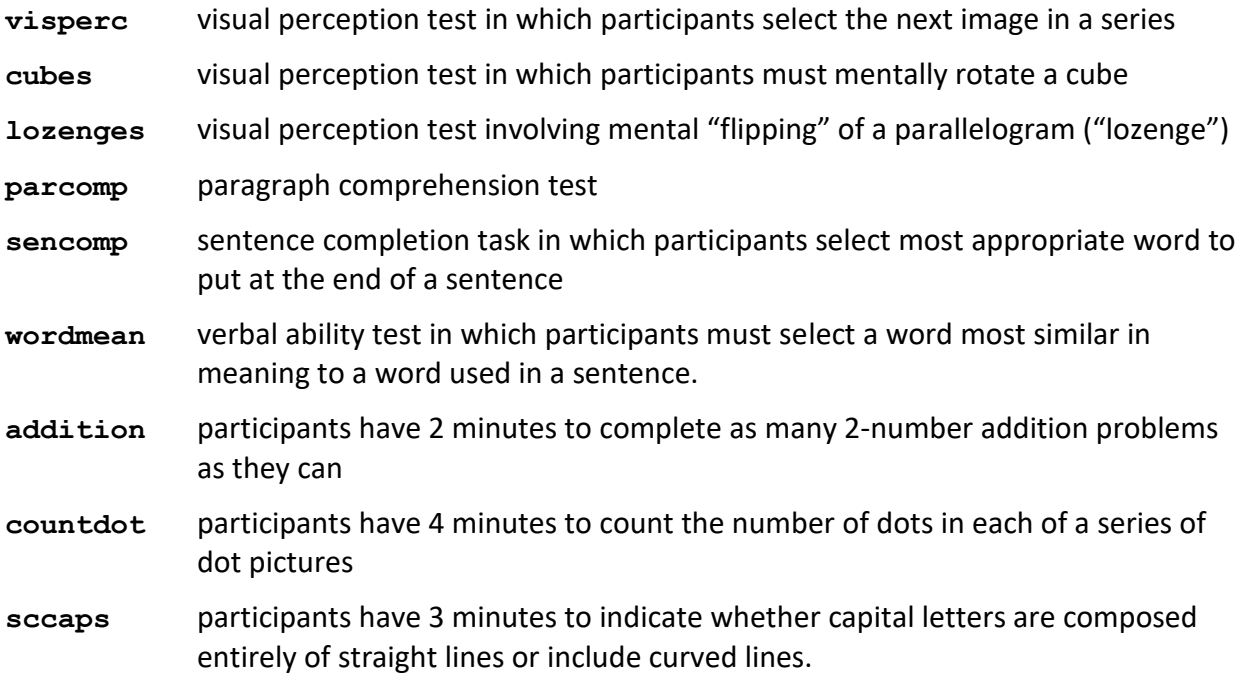

Other variables in the data not included in the models fit here are **school**, **female**, **age**, and **month**.

#### <span id="page-54-1"></span>*Preliminary Steps*

We begin by reading in the data and assigning variable names, as follows (where the working directory has been set to the source file directory as described in Chapter 1):

```
hs <- read.table("hs.dat", header=FALSE)
names(hs) <- c("school", "female", "age", "month", 
 "visperc", "cubes", "lozenges", 
 "parcomp", "sencomp", "wordmean", 
 "addition", "countdot", "sccaps")
```
Next, we rescaled the variables **addition**, **countdot**, and **sccaps** by dividing by four:

```
hs$addition <- hs$addition/4
hs$countdot <- hs$countdot/4
hs$sccaps <- hs$sccaps/4
```
This was done to facilitate model estimation, as numerical instability problems can arise when using variables on widely differing scales. Dividing these variables by four brings their standard deviations closer to the standard deviations of the other observed variables.

#### 4-4 | Chapter 4 Confirmatory Factor Analysis

Finally, we load the lavaan package that we will use to fit the CFA models:

#### library(lavaan)

#### <span id="page-55-0"></span>*Initial Model with Standardized Factors*

The hypothesized model for the data includes three factors and is shown in the diagram below:

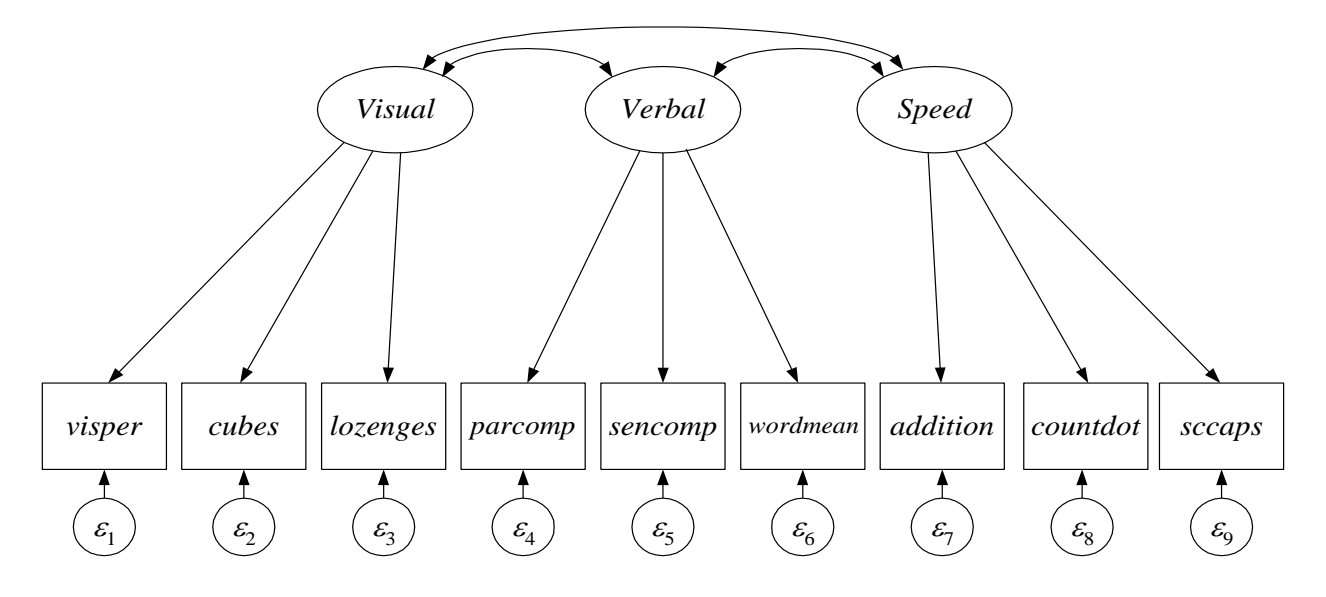

The model is of the form  
\n
$$
\begin{pmatrix}\n\text{visper}_{i} \\
\text{cubes}_{i} \\
\text{lozenges}_{i} \\
\text{parcomp}_{i} \\
\text{sencomp}_{i} \\
\text{wordmean}_{i} \\
\text{addition}_{i} \\
\text{corright}\n\end{pmatrix} = \begin{pmatrix}\nV_{1} \\
V_{2} \\
V_{3} \\
V_{4} \\
V_{5} \\
V_{6} \\
V_{7} \\
V_{8} \\
V_{9}\n\end{pmatrix} + \begin{pmatrix}\n\lambda_{11} & 0 & 0 \\
\lambda_{21} & 0 & 0 \\
\lambda_{31} & 0 & 0 \\
0 & \lambda_{42} & 0 \\
0 & \lambda_{52} & 0 \\
0 & \lambda_{62} & 0 \\
0 & 0 & \lambda_{73} \\
0 & 0 & \lambda_{73} \\
0 & 0 & \lambda_{83}\n\end{pmatrix} + \begin{pmatrix}\n\varepsilon_{1i} \\
\varepsilon_{2i} \\
\varepsilon_{3i} \\
\varepsilon_{4i} \\
\varepsilon_{5i} \\
\varepsilon_{6i} \\
\varepsilon_{7i} \\
\varepsilon_{8i} \\
\varepsilon_{9i}\n\end{pmatrix}
$$

where

$$
COV(\varepsilon_i) = \mathbf{\Theta} = D I A G(\theta_{11}, \theta_{22}, \theta_{33}, \theta_{44}, \theta_{55}, \theta_{66}, \theta_{77}, \theta_{88}, \theta_{99})
$$

$$
E(\mathbf{\eta}_i) = \mathbf{\alpha} = \begin{pmatrix} \alpha_1 \\ \alpha_2 \\ \alpha_3 \end{pmatrix}; \quad COV(\mathbf{\eta}_i) = \mathbf{\Psi} = \begin{pmatrix} \mathbf{\psi}_{11} \\ \mathbf{\psi}_{21} & \mathbf{\psi}_{22} \\ \mathbf{\psi}_{31} & \mathbf{\psi}_{32} & \mathbf{\psi}_{33} \end{pmatrix}
$$

Copyright © 2019 Curran-Bauer Analytics, LLC

Recall that to identify the model we must set the scale of the latent variables. Two options for doing so are to (1) standardize the latent variables or (2) set the intercept and factor loading of one item per factor to zero and one, respectively. We shall begin with the standardized scaling

by setting these parameters as fixed:  
\n
$$
E(\mathbf{\eta}_i) = \mathbf{\alpha} = \begin{pmatrix} 0 \\ 0 \\ 0 \end{pmatrix}; \quad COV(\mathbf{\eta}_i) = \mathbf{\Psi} = \begin{pmatrix} 1 \\ \psi_{21} & 1 \\ \psi_{31} & \psi_{32} & 1 \end{pmatrix}
$$

The R script to specify and fit this model is shown below:

```
cfa.1a <-'#factor loadings
           visual = visperc + cubes + lozenges
           verbal \Rightarrow \text{parcomp} + \text{sencomp} + \text{wordmean}speed =\sim addition + countdot + sccaps
and the control of
fit.1a <- cfa(cfa.1a, data=hs, meanstructure=TRUE, std.lv=TRUE)
summary(fit.1a, fit.measures=TRUE, standardized=TRUE, rsquare=TRUE)
```
We have seen most of this syntax before, so here we will highlight only portions of the syntax, especially new syntax that involves the use of latent variables.

First, we will use the cfa function in lavaan to fit the model. This function imposes a number of defaults consistent with how CFA models are typically specified and enables us to specify models with compact model syntax objects. The default scaling for the latent variables is a hybrid of the approaches we described in lecture. By default, the latent variables will have means set to zero but freely estimated variance. Additionally, the factor loading of the first indicator for each latent variable will be set to one but the intercept for this indicator will be freely estimated. We will override these defaults to implement the scaling options described in lecture.

Second, in defining the model syntax object, we implement the  $\equiv$  operator, which is used to define latent variables (left hand side) and to specify the variables that load on them (right hand side). Thus, visual  $=\sim$  visperc + cubes + lozenges defines a new latent variable, **visual**, and indicates that **visperc**, **cubes**, and **lozenges** are indicator variables.

Third, in fitting the model, we specify std. Iv=TRUE within the cfa function call. This overrides the default hybrid scaling and instead asks lavaan to (1) standardize the factors and (2) freely estimate all loadings.

Let us now turn to the output, considering first the fit indices for the model:

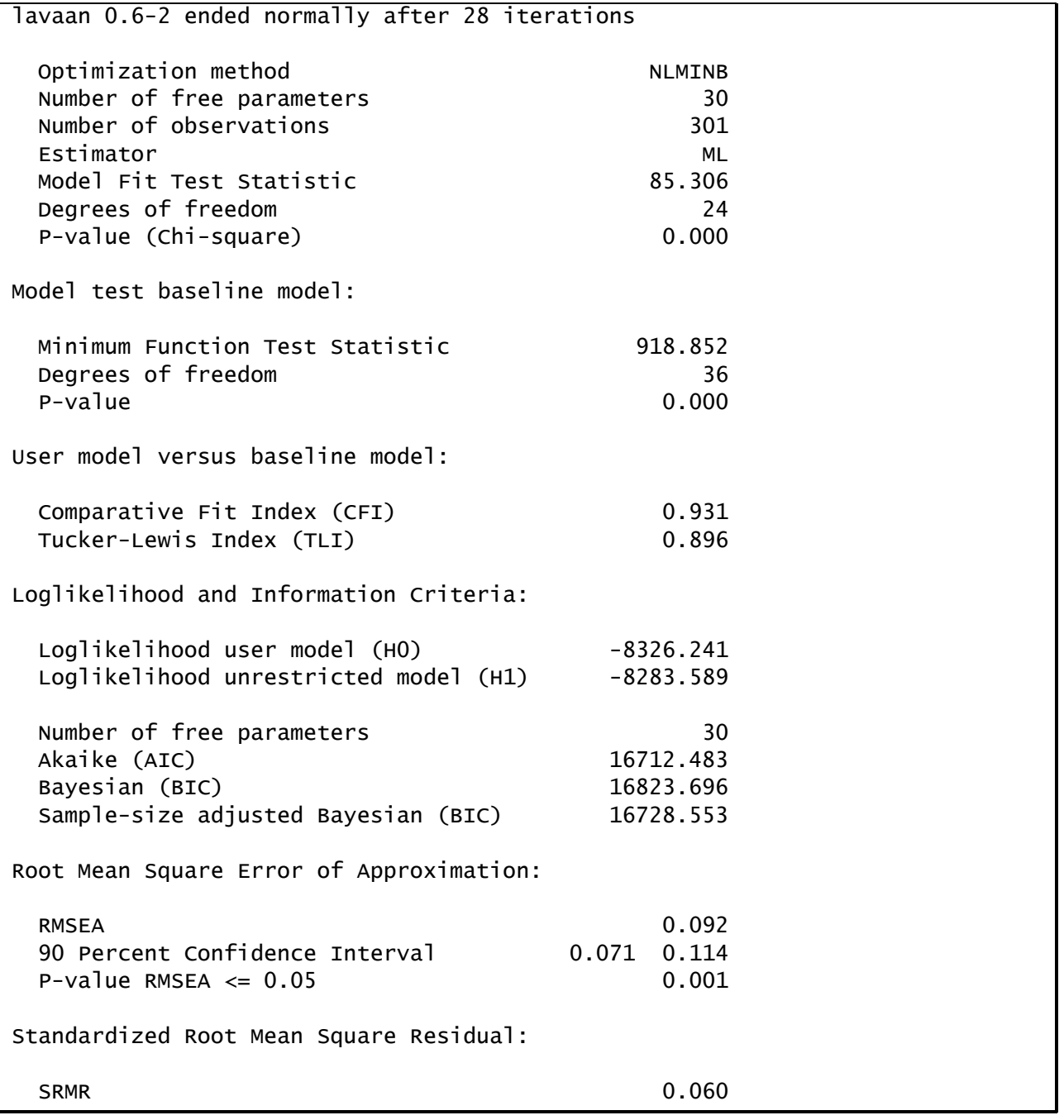

We see here that the fit indices indicate that the model does not fit the data particularly well.

The estimates (both raw and fully standardized) for the model are shown next. These values must be interpreted cautiously, given the lack of fit of the model.

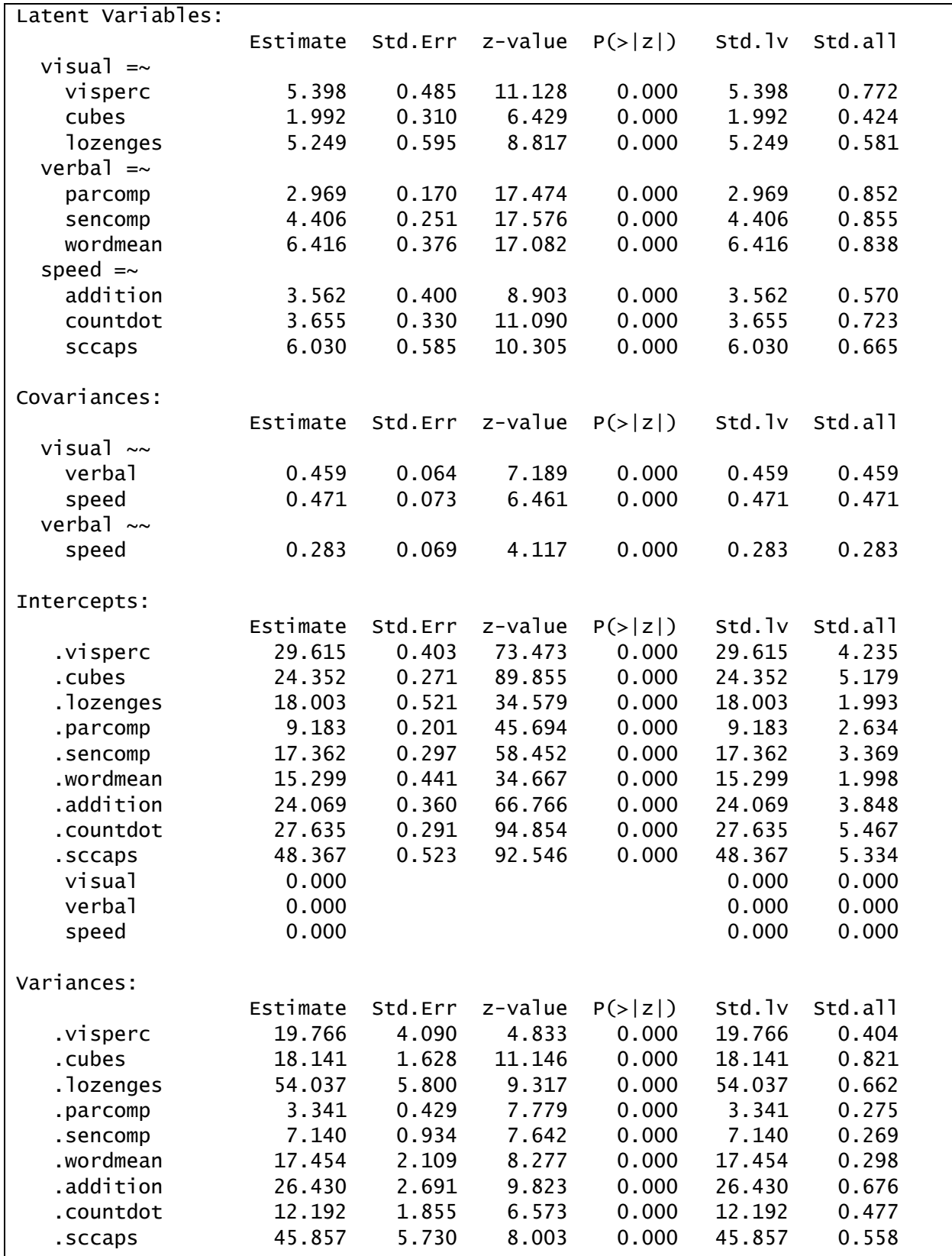

#### 4-8 | Chapter 4 Confirmatory Factor Analysis

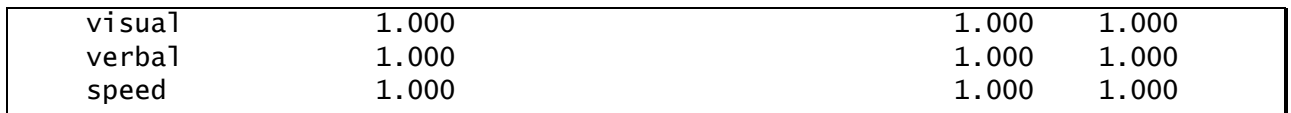

Note that the standard error, z-statistic, and p-value for the factor means and variances are all missing. This simply indicates that these parameters were not estimated, and hence no inferential tests were conducted on their values.

Because the items are on different scales, we cannot easily interpret the differences among the raw estimates for the factor loadings or residual variances. To better interpret these results, we requested the standardized solution. Note that because we have already standardized the latent variables, the column labeled  $std.Iv$  is redundant with the raw estimates. We are more interested in the fully-standardized **Std.all** values. The fully-standardized factor loadings can be compared directly (e.g., **visperc** is a better indicator than **cubes** for the **visual** factor).

One odd thing to note is that the indicator intercepts are not zero in the standardized output, as you would expect if the observed variables had been standardized in the usual way of deviating the mean and dividing by the standard deviation. In lavaan, the standardized solution merely rescales the observed variables to have standard deviations of one, and does not center the variables to have means of zero. This is of no consequence here, as the mean structure is saturated and of little interest.

Last, the standardized residual variances of the indicators are interpretable as the proportion of variance unexplained by the latent factors (or  $1$  – communality). The communalities themselves were obtained by setting the rsquare argument of the summary function to TRUE:

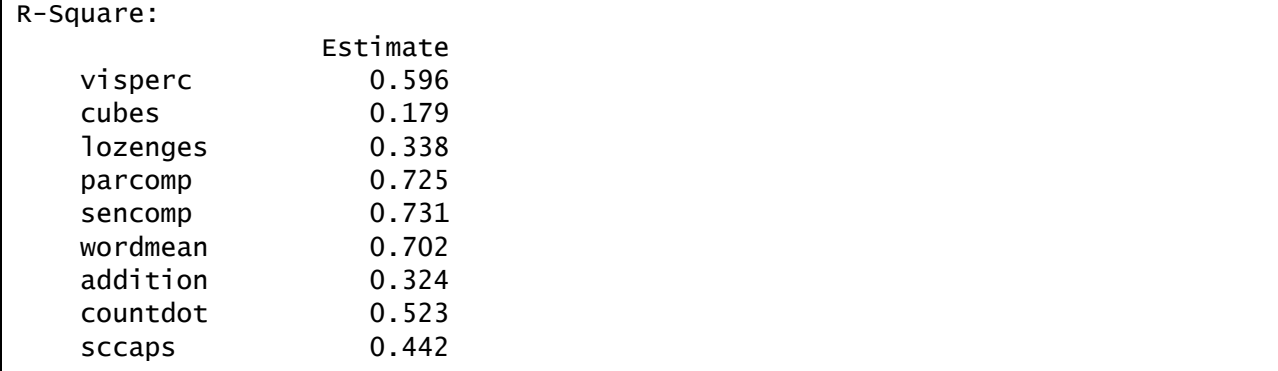

Items with high communality are generally regarded as better items. Given the poor model fit, we may wish to examine modification indices to get an idea of where the model may be misspecified.

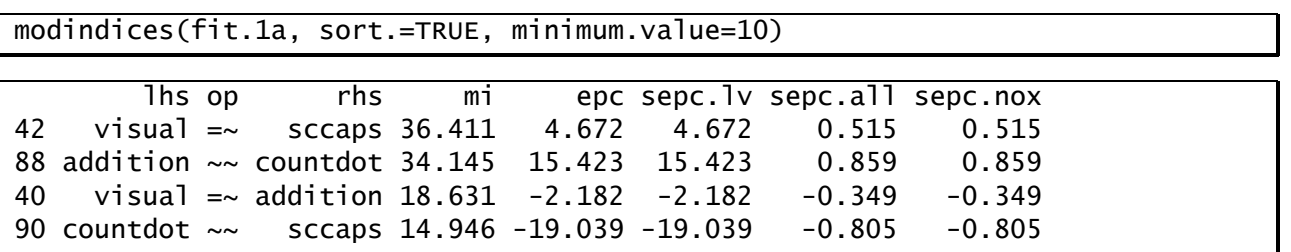

The modification indices for the model are obtained from the **modindices** function as follows:

Here we see the largest modification indices are associated with a cross-loading for **sccaps** on **visual**, and a correlated uniqueness for **countdot** with **addition**. It is important to keep in mind that both modification indices may be related to the same misspecification.

Before proceeding to respecify the model, let us also consider how the model would be input into lavaan if we chose to scale the latent variables using scaling items rather than standardizing.

### <span id="page-60-0"></span>*Initial Model with Scaling Items*

We shall choose the first indicator for each factor to be the scaling item. The intercept and factor loading for each scaling item is set to zero and one, respectively. This scaling option permits the means and variances of the latent factors to be estimated. The model is thus now specified as

| dis                   | invariant | invariant | invariant | invariant | invariant |
|-----------------------|-----------|-----------|-----------|-----------|-----------|
| dis                   | dis       |           |           |           |           |
| dis                   | dis       | dis       |           |           |           |
| conver <sub>i</sub>   | $v_2$     | $v_2$     | $v_2$     | $v_2$     | $v_2$     |
| in                    | $v_2$     | $v_3$     | $v_3$     | $v_3$     | $v_3$     |
| concomp <sub>i</sub>  | $v_3$     | $v_3$     | $v_3$     | $v_3$     | $v_3$     |
| concomp <sub>i</sub>  | $v_5$     | $v_6$     | $v_6$     | $v_6$     | $v_6$     |
| contrian <sub>i</sub> | $v_6$     | $v_6$     | $v_6$     | $v_6$     | $v_6$     |
| contrian <sub>i</sub> | $v_6$     | $v_6$     | $v_6$     | $v_6$     | $v_6$     |
| contrian <sub>i</sub> | $v_6$     | $v_6$     | $v_6$     | $v_6$     | $v_6$     |
| contrian <sub>i</sub> | $v_6$     | $v_6$     | $v_6$     | $v_6$     | $v_6$     |
| contrian <sub>i</sub> |           |           |           |           |           |

where

$$
COV(\varepsilon_i) = \mathbf{\Theta} = D I A G(\theta_{11}, \theta_{22}, \theta_{33}, \theta_{44}, \theta_{55}, \theta_{66}, \theta_{77}, \theta_{88}, \theta_{99})
$$

$$
COV(\varepsilon_i) = \mathbf{\Theta} = D I A G(\theta_{11}, \theta_{22}, \theta_{33}, \theta_{44}, \theta_{55}, \theta_{66}, \theta_{77}, \theta_{88}, \theta_{99})
$$

$$
E(\mathbf{\eta}_i) = \mathbf{\alpha} = \begin{pmatrix} \alpha_1 \\ \alpha_2 \\ \alpha_3 \end{pmatrix}; \quad COV(\mathbf{\eta}_i) = \mathbf{\Psi} = \begin{pmatrix} \psi_{11} \\ \psi_{21} \\ \psi_{31} \\ \psi_{32} \\ \psi_{33} \end{pmatrix}
$$

and all elements in  $\alpha$  and  $\Psi$  are now estimated.

The corresponding R script for fitting the model and displaying the results is given here:

```
cfa.1b <-'#factor loadings
          visual = visperc + cubes + lozenges
          verbal \cong parcomp + sencomp + wordenspeed =\sim addition + countdot + sccaps
           #means/intercepts
          visual \sim 1
          verbal \sim 1
          speed \sim 1visperc \sim 0*1parcomp \sim 0*1addition \sim 0*1 '
fit.1b <- cfa(cfa.1b, data=hs, meanstructure=TRUE)
summary(fit.1b, fit.measures=TRUE, standardized=TRUE, rsquare=TRUE)
```
In this case, we will not invoke the std. Iv option when fitting the model as we do not wish to standardize the factors. Here, we wish to use a scaling indicator instead. We can rely on the default that the factor loading for the first indicator per factor will be fixed to one (this need not be specified explicitly). We must, however, assign a numeric value of zero to the intercept for each of the anchor items, e.g., via visperc  $\sim 0$ \*1, to override the default of freely estimating intercepts for all observed variables.

Similarly, we can rely on the default that the factor variances will be freely estimated but we need to indicate that lavvan should estimate the factor means, e.g., via visual  $\sim 1$ . (Since there are no predictors of the factors, their intercepts are interpretable as means).

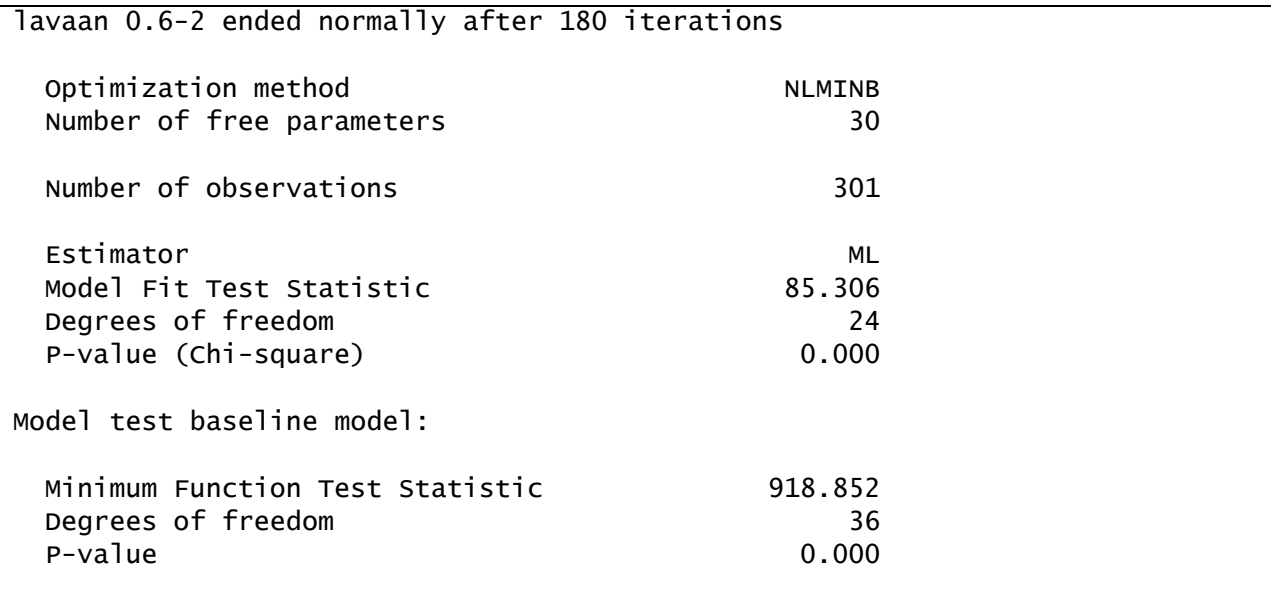

The model fit output is shown here:

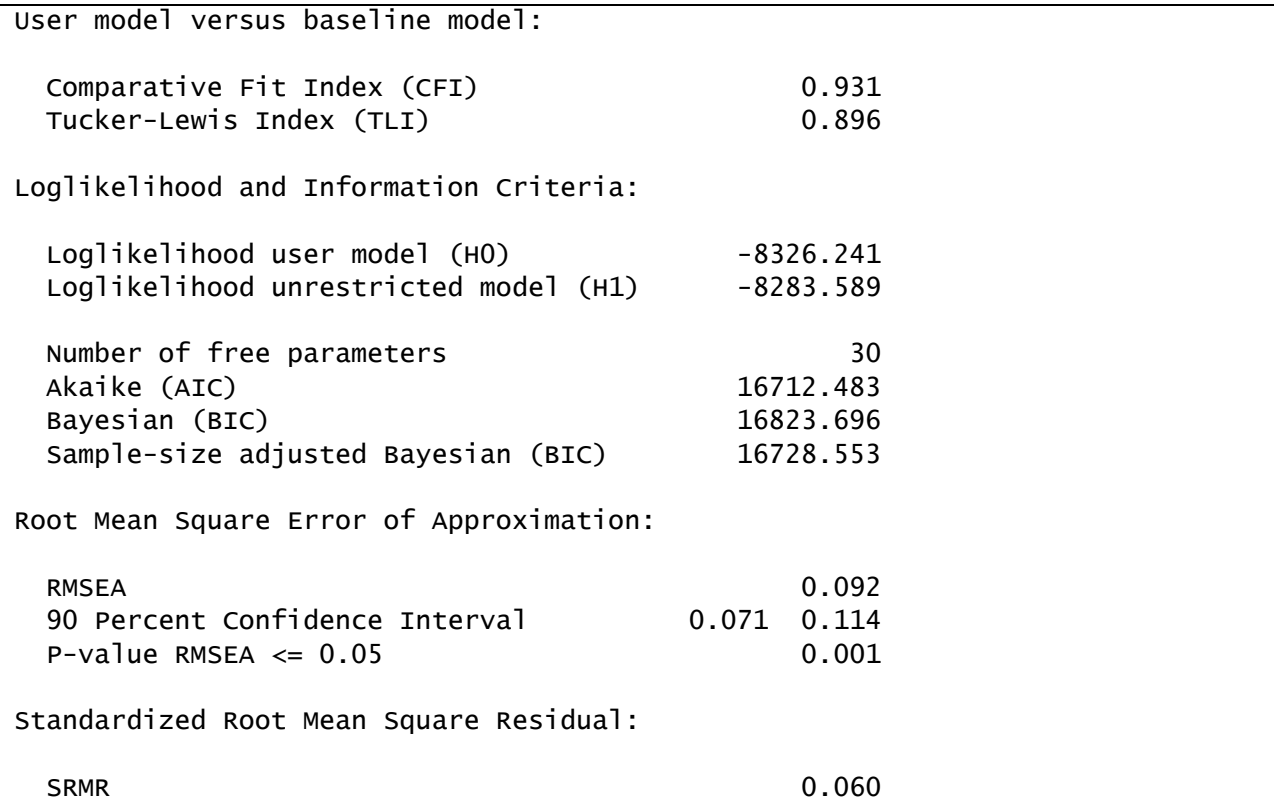

Note that the tests of model fit are identical to the standardized factor model presented previously. The two models are equivalent, and merely scaled differently.

The difference in scales is apparent when considering the model estimates:

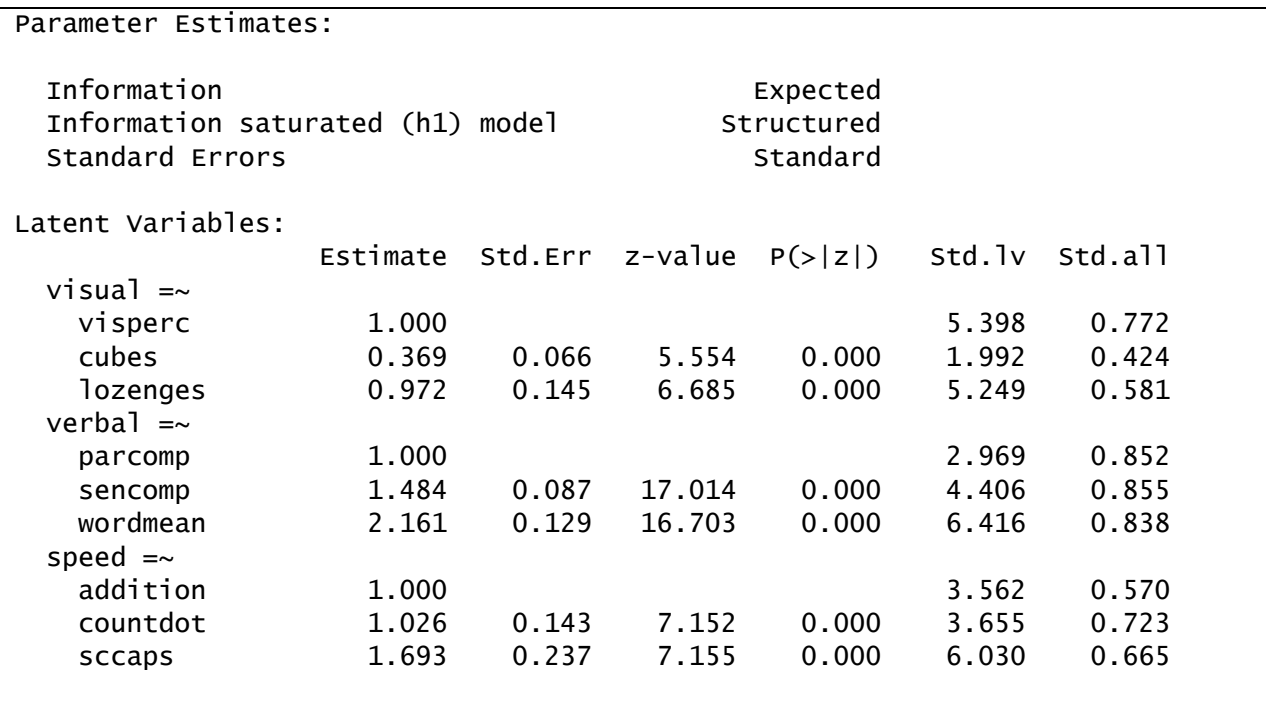

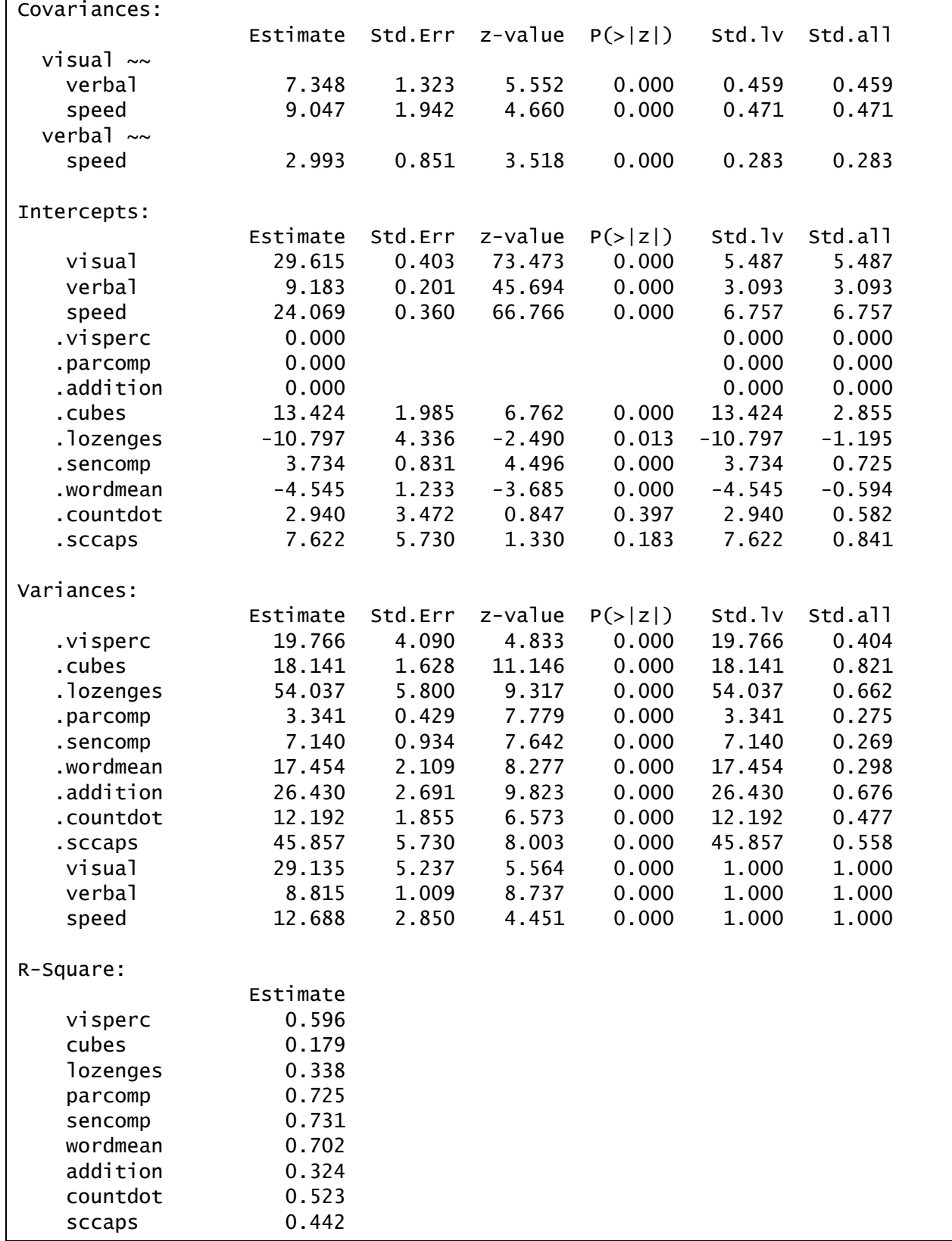

The raw estimates for the factor loadings and intercepts are now interpreted in a relative scale, with reference to the scaling item. Further, because the factor variances are no longer set to one, the covariances among the factors can no longer be interpreted as correlations.

Again, the difference in metric across the tests makes interpretation of differences in intercepts and loadings somewhat difficult. The standardized solution can again be considered to aid in interpretation. Note that it is identical to the standardized solution shown previously. Similarly, modification indices are no different with this scaling option and are not repeated here.

<span id="page-64-0"></span>We now consider respecification of the model, returning to the standardized scaling option to set the metric of the latent variables.

# *Model Modification*

We first introduce a cross loading of **sccaps** on **visual**, as shown in the diagram below:

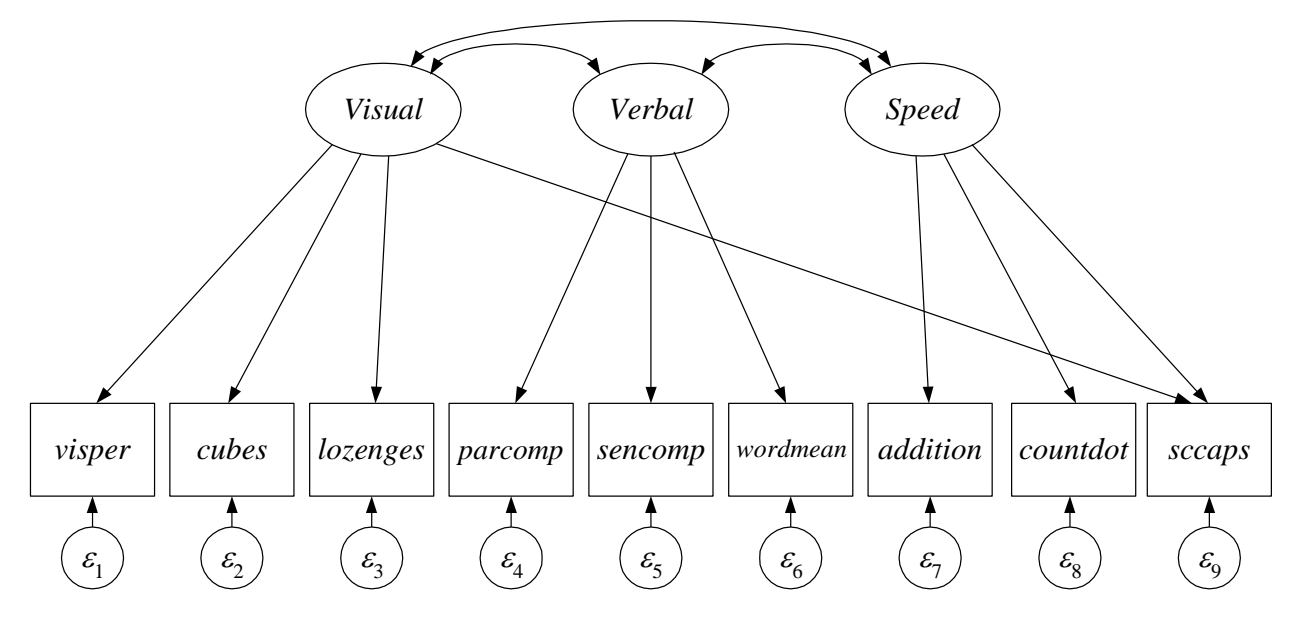

The model is now of the form  
\n
$$
\begin{pmatrix}\n\text{visper}_i \\
\text{cubes}_i \\
\text{lozenges}_i \\
\text{parcomp}_i \\
\text{sencomp}_i \\
\text{wordmean}_i \\
\text{addition}_i \\
\text{countdot}_i \\
\text{scores}_i\n\end{pmatrix} = \begin{pmatrix}\nV_1 \\
V_2 \\
V_3 \\
V_4 \\
V_5 \\
V_6 \\
V_7 \\
V_8 \\
V_9\n\end{pmatrix} + \begin{pmatrix}\n\lambda_{11} & 0 & 0 \\
\lambda_{21} & 0 & 0 \\
\lambda_{31} & 0 & 0 \\
0 & \lambda_{42} & 0 \\
0 & \lambda_{52} & 0 \\
0 & \lambda_{62} & 0 \\
0 & 0 & \lambda_{73} \\
0 & 0 & \lambda_{83} \\
0 & 0 & \lambda_{83}\n\end{pmatrix} + \begin{pmatrix}\n\varepsilon_{1i} \\
\varepsilon_{2i} \\
\varepsilon_{3i} \\
\varepsilon_{4i} \\
\varepsilon_{5i} \\
\varepsilon_{6i} \\
\varepsilon_{7i} \\
\varepsilon_{8i} \\
\varepsilon_{9i}\n\end{pmatrix}
$$

where

$$
COV(\varepsilon_i) = \mathbf{\Theta} = D I A G(\theta_{11}, \theta_{22}, \theta_{33}, \theta_{44}, \theta_{55}, \theta_{66}, \theta_{77}, \theta_{88}, \theta_{99})
$$

$$
E(\mathbf{\eta}_i) = \mathbf{\alpha} = \begin{pmatrix} 0 \\ 0 \\ 0 \end{pmatrix}; \quad COV(\mathbf{\eta}_i) = \mathbf{\Psi} = \begin{pmatrix} 1 \\ \psi_{21} & 1 \\ \psi_{31} & \psi_{32} & 1 \end{pmatrix}
$$

The difference between the modified model and the original CFA is that the element in 9<sup>th</sup> row (corresponding to **sccaps**) and 1st column (corresponding to **visual**) of the factor loading matrix has been freed from zero to  $\lambda_{91}$ .

The new cross-loading can be estimated by defining and fitting a slightly modified model syntax object, cfa.2, as follows:

```
cfa.2 <- '#factor loadings
         visual =\sim visperc + cubes + lozenges + sccaps
         verba1 = ~ partcomp + sencomp + wordmeanspeed =\sim addition + countdot + sccaps
 '
fit.2 <- cfa(cfa.2, data=hs, meanstructure=TRUE, std.lv=TRUE)
summary(fit.2, fit.measures=TRUE, standardized=TRUE, rsquare=TRUE)
```
Notice that **sccaps** now appears twice: once on **speed** and once on **visual**. Factor loadings for **sccaps** are freely estimated for both factors.

The model fit information is shown here:

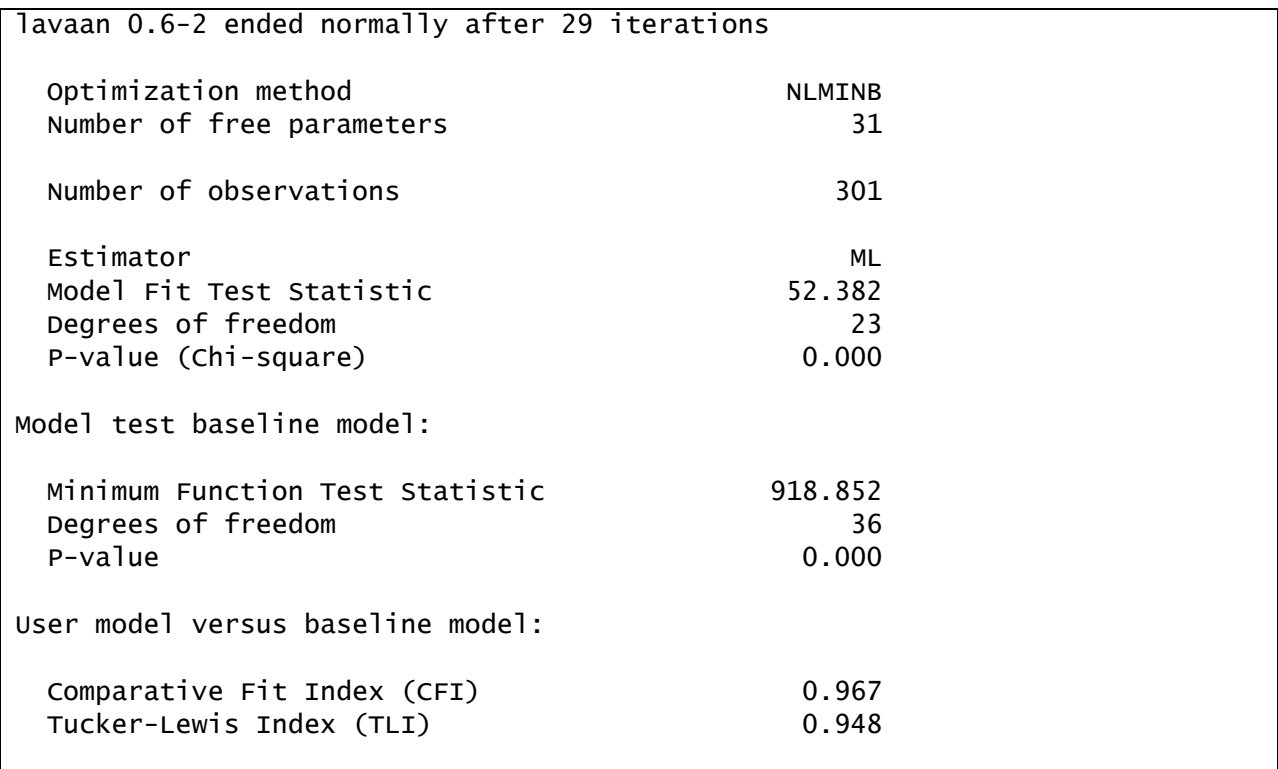

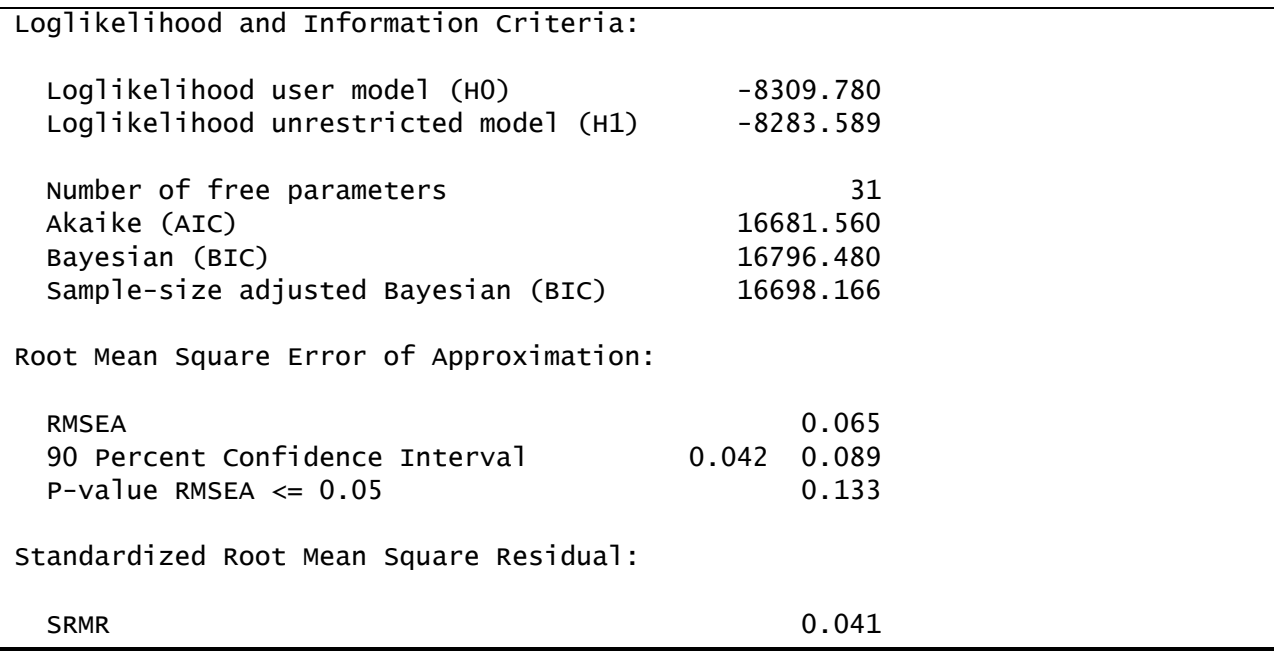

Freeing the cross-loading significantly improved the model fit according to a likelihood ratio test of the original CFA and the model estimated above:

lavTestLRT(fit.2, fit.1a)

Chi Square Difference Test Df AIC BIC Chisq Chisq diff Df diff Pr(>Chisq) fit.2 23 16682 16797 52.382 fit.1a 24 16713 16824 85.305 32.923 1 9.586e-09 \*\*\*  $-$ Signif. codes: 0 '\*\*\*' 0.001 '\*\*' 0.01 '\*' 0.05 '.' 0.1 ' ' 1

Thus we have:

e have: $\chi^2\Big(df_{Original} - df_{CrossLoad}\Big)$   $= \chi^2_{\enspace Original} - \chi^2_{\enspace CrossLoad}$  $2(24-23)$  $^{2}(1)$  $\chi^2(df_{original} - df_{CrossLoad}) = \chi^2_{on}$ <br> $\chi^2(24-23) = 85.305 - 52.382$  $\chi^2$  (24 – 23) = 85.305 – 52<br>  $\chi^2$  (1) = 32.923, *p* < .001

Other fit indices suggest that the modified model may have satisfactory fit to the data.

The estimates for the model are shown next. To the extent that we are justified in including the new cross loading, we can have more faith in these estimates due to improved model fit.

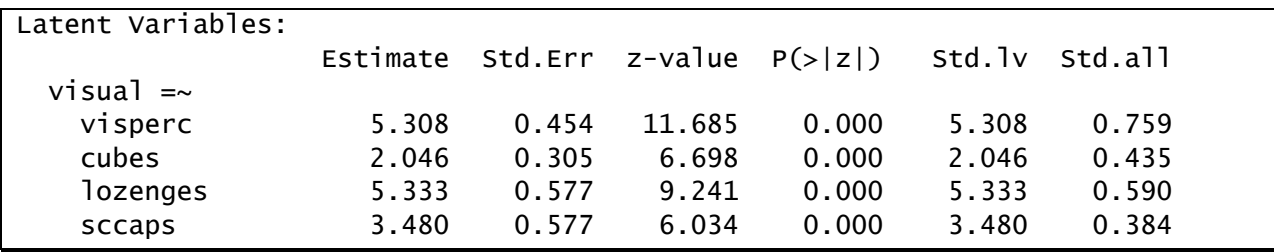

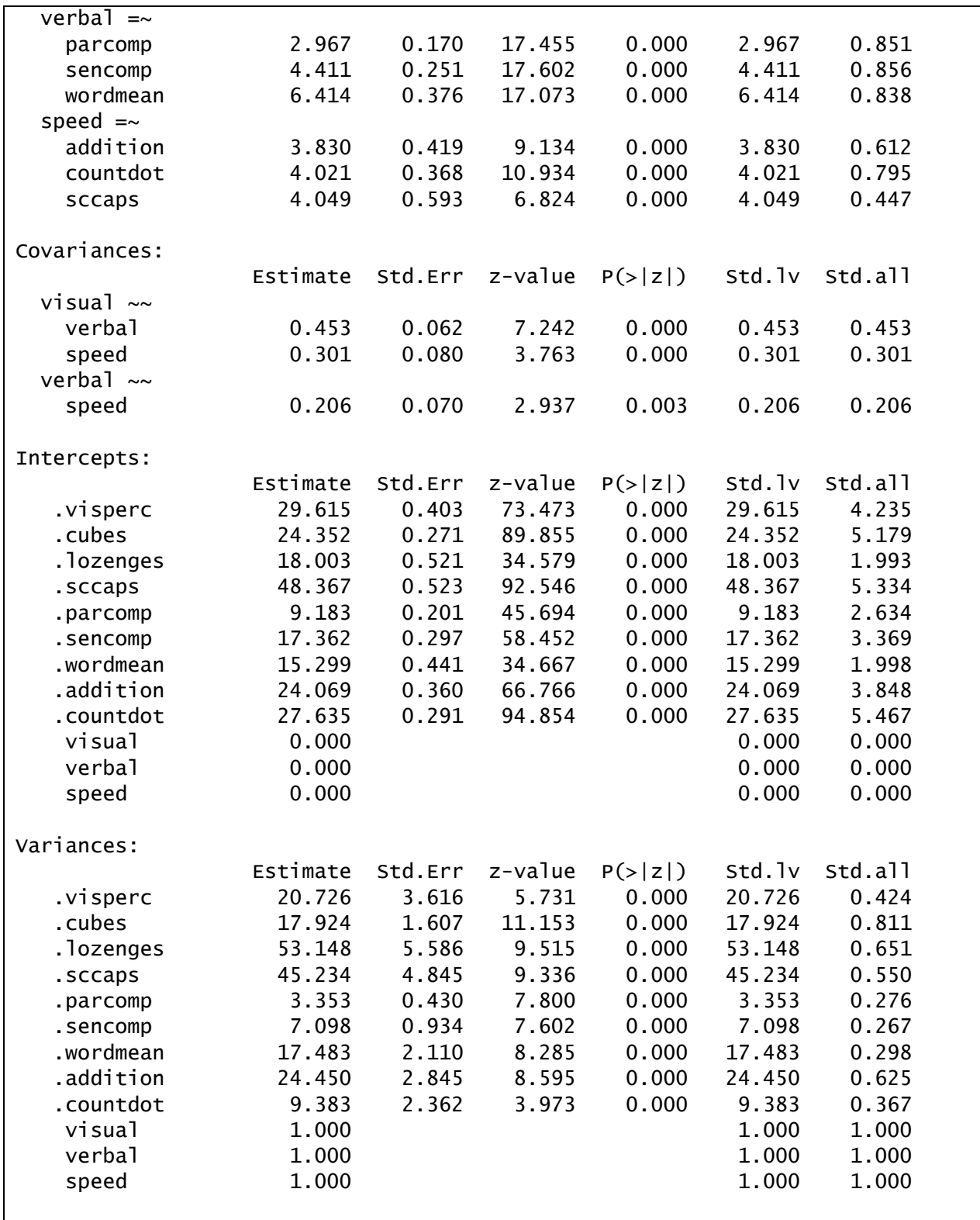

# 4-16 | Chapter 4 Confirmatory Factor Analysis

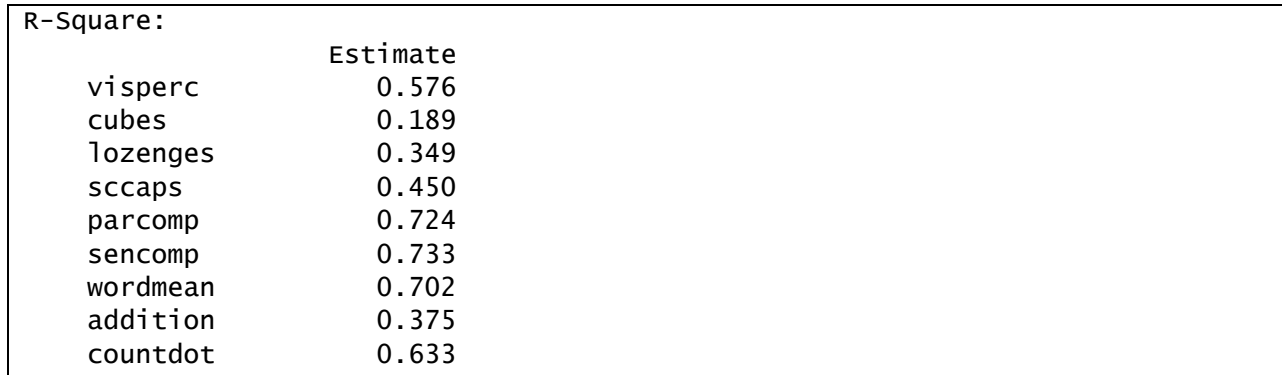

In the results, note that **sccaps** loads significantly on **visual**. The residual variance of **sccaps** remains fairly high and the correlation between **visual** and **speed** is still statistically significant. The new modification indices exceeding 10 are reported below:

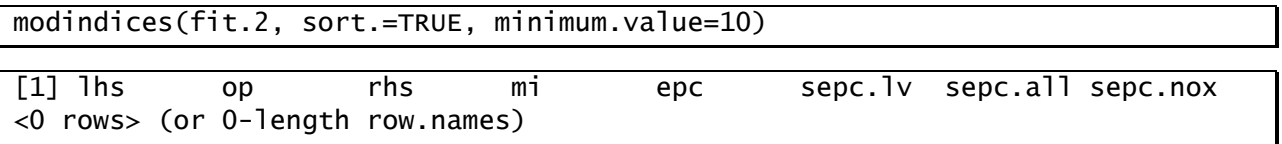

Note that no further changes are suggested for the model.

Next, we illustrate how implementing a different model modification might affect conclusions drawn from the model. We allow the residual errors for **addition** and **countdot** to correlate, as shown in the diagram below:

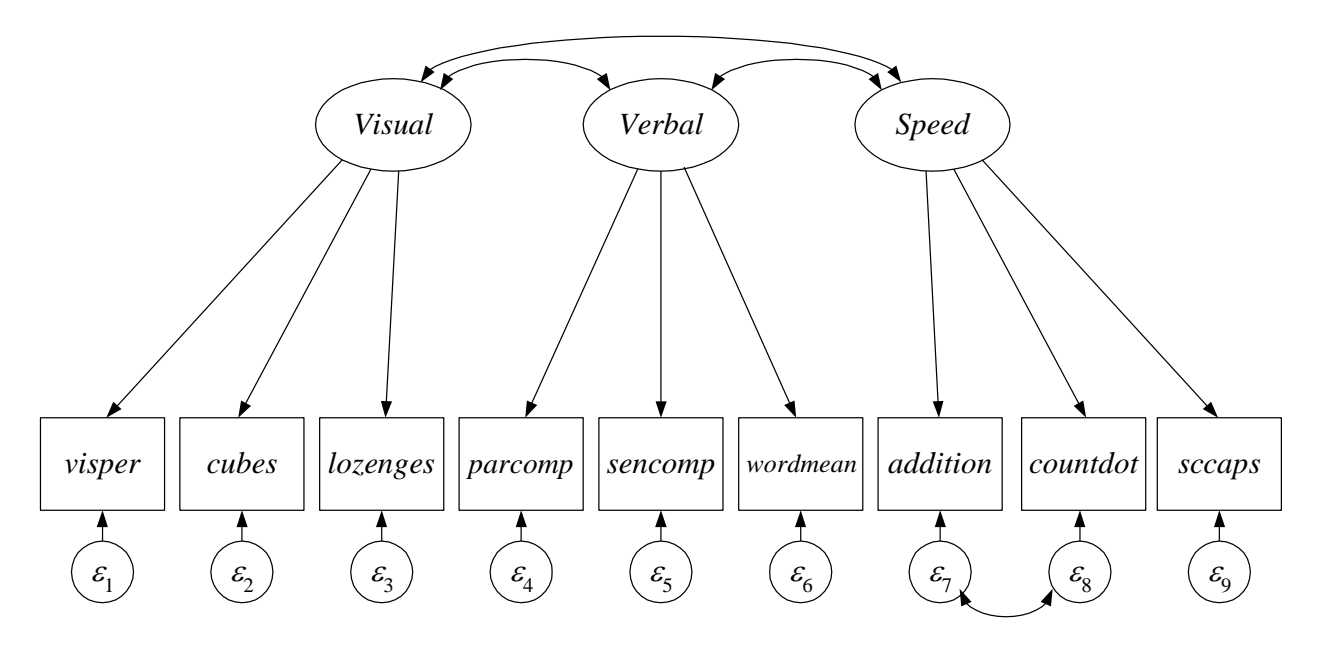

The model is now of the form  
\n
$$
\begin{pmatrix}\n\text{visper}_{i} \\
\text{cubes}_{i} \\
\text{lozenges}_{i} \\
\text{parcomp}_{i} \\
\text{soncomp}_{i} \\
\text{wordmean}_{i} \\
\text{addition}_{i} \\
\text{corright}\n\end{pmatrix} = \begin{pmatrix}\nV_{1} \\
V_{2} \\
V_{3} \\
V_{4} \\
V_{5} \\
V_{6} \\
V_{7} \\
V_{8} \\
V_{9}\n\end{pmatrix} + \begin{pmatrix}\n\lambda_{11} & 0 & 0 \\
\lambda_{21} & 0 & 0 \\
\lambda_{31} & 0 & 0 \\
0 & \lambda_{42} & 0 \\
0 & \lambda_{52} & 0 \\
0 & \lambda_{62} & 0 \\
0 & 0 & \lambda_{73} \\
0 & 0 & \lambda_{73} \\
0 & 0 & \lambda_{83} \\
0 & 0 & \lambda_{93}\n\end{pmatrix} + \begin{pmatrix}\n\varepsilon_{1i} \\
\varepsilon_{2i} \\
\varepsilon_{3i} \\
\varepsilon_{4i} \\
\varepsilon_{5i} \\
\varepsilon_{6i} \\
\varepsilon_{7i} \\
\varepsilon_{8i} \\
\varepsilon_{9i}\n\end{pmatrix}
$$

where

 11 22 33 44 55 66 77 87 88 99 0 0 0 0 0 0 0 0 0 0 0 0 0 0 0 0 0 0 0 0 0 0 0 0 0 0 0 0 0 0 0 0 0 0 0 *COV <sup>i</sup>* **ε Θ** <sup>21</sup> 31 32 0 1 0 ; 1 0 1 *E COV i i* **η α η Ψ**

The difference between the modified model and the original CFA is that **Θ** is no longer diagonal; it contains a covariance between the residual terms for **addition** and **countdot**. This change can be included in the model by defining and fitting a new model syntax object, cfa.3, as follows:

```
cfa.3 <- '#factor loadings
          visual = visperc + cubes + lozenges
          verba1 = ~parcomp + sencomp + wordmeanspeed =\sim addition + countdot + sccaps
           #covariances
           addition ~~ countdot
and the control of
fit.3 <- cfa(cfa.3, data=hs, meanstructure=TRUE, std.lv=TRUE)
summary(fit.3, fit.measures=TRUE, standardized=TRUE, rsquare=TRUE)
```
The difference between this input and the original input is the final statement:  $addition \sim$ countdot. In lavaan, when observed variable names are joined by the  $\sim$  operator, it indicates that the residuals associated with those variables should covary (i.e., be correlated).

We first consider the model fit:

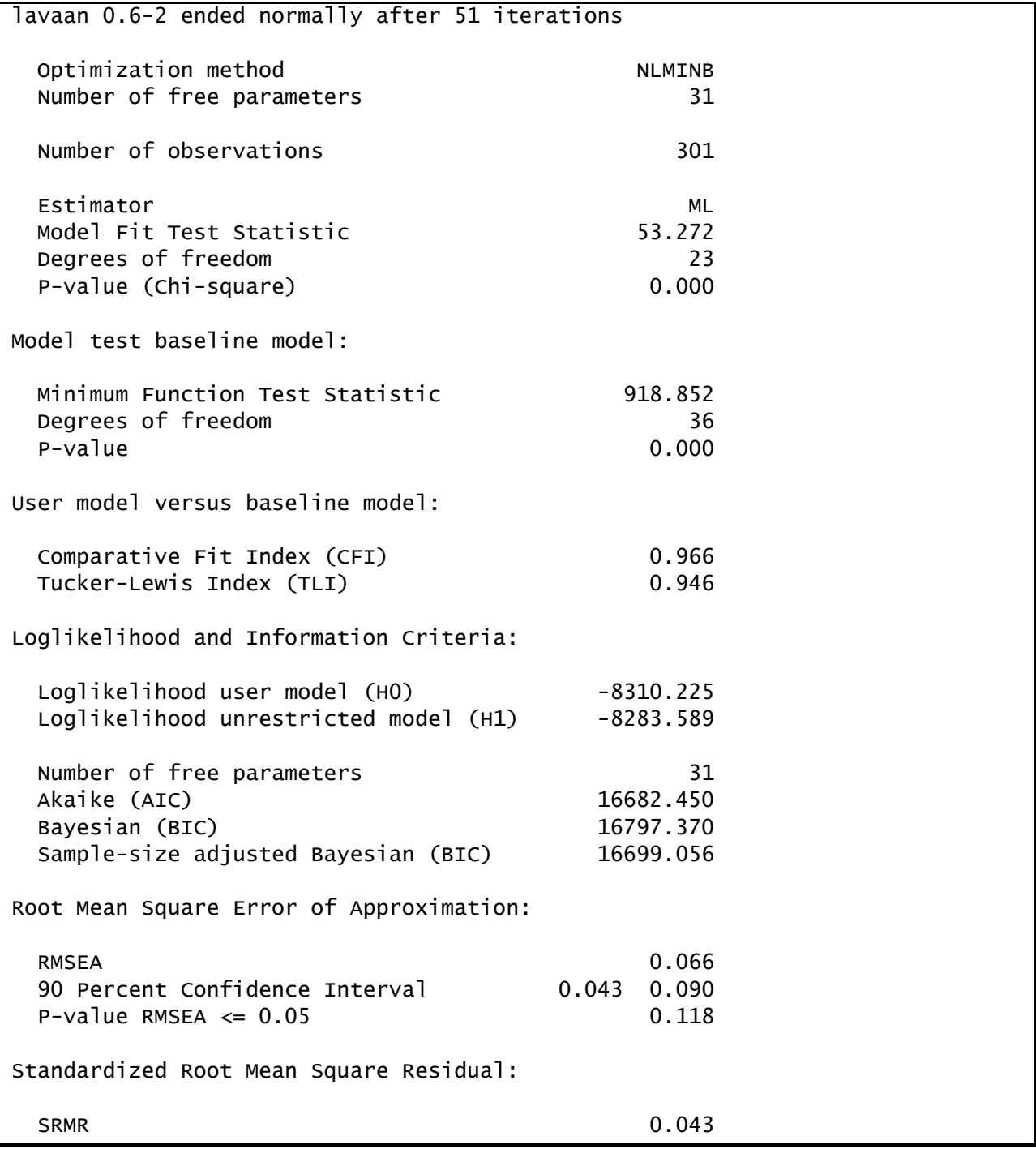

Allowing a single residual correlation among these items resulted in a large improvement in model fit, which we can evaluate via a likelihood ratio test (i.e., chi-square difference test):

```
lavTestLRT(fit.3, fit.1a)
```

```
Chi Square Difference Test
       Df AIC BIC Chisq Chisq diff Df diff Pr(>Chisq) 
fit.3 23 16682 16797 53.272 
fit.1a 24 16713 16824 85.305 32.033 1 1.516e-08 ***
---Signif. codes: 0 '***' 0.001 '**' 0.01 '*' 0.05 '.' 0.1 ' ' 1
```
The improvement in model fit is highly significant:

 $\chi^2 \left( df_{Original} - df_{ResCorr} \right) = \chi^2_{\text{Original}} - \chi^2_{\text{ResCorr}}$  $2(24-23)$  $^{2}(1)$  $\chi^2 \left( d f_{\text{Original}} - d f_{\text{ResCorr}} \right) = \chi^2_{\text{Original}}$ <br> $\chi^2 \left( 24 - 23 \right) = 85.305 - 53.272$  $\chi^2$  (24 – 23) = 85.305 – 53<br>  $\chi^2$  (1) = 32.033, p < .001

Other fit indices suggest that the modified model may also have satisfactory overall fit to the data.

The estimates for the model are shown next. To the extent that we are justified in including the unhypothesized cross loading, we can have more faith in these estimates due to improved model fit.

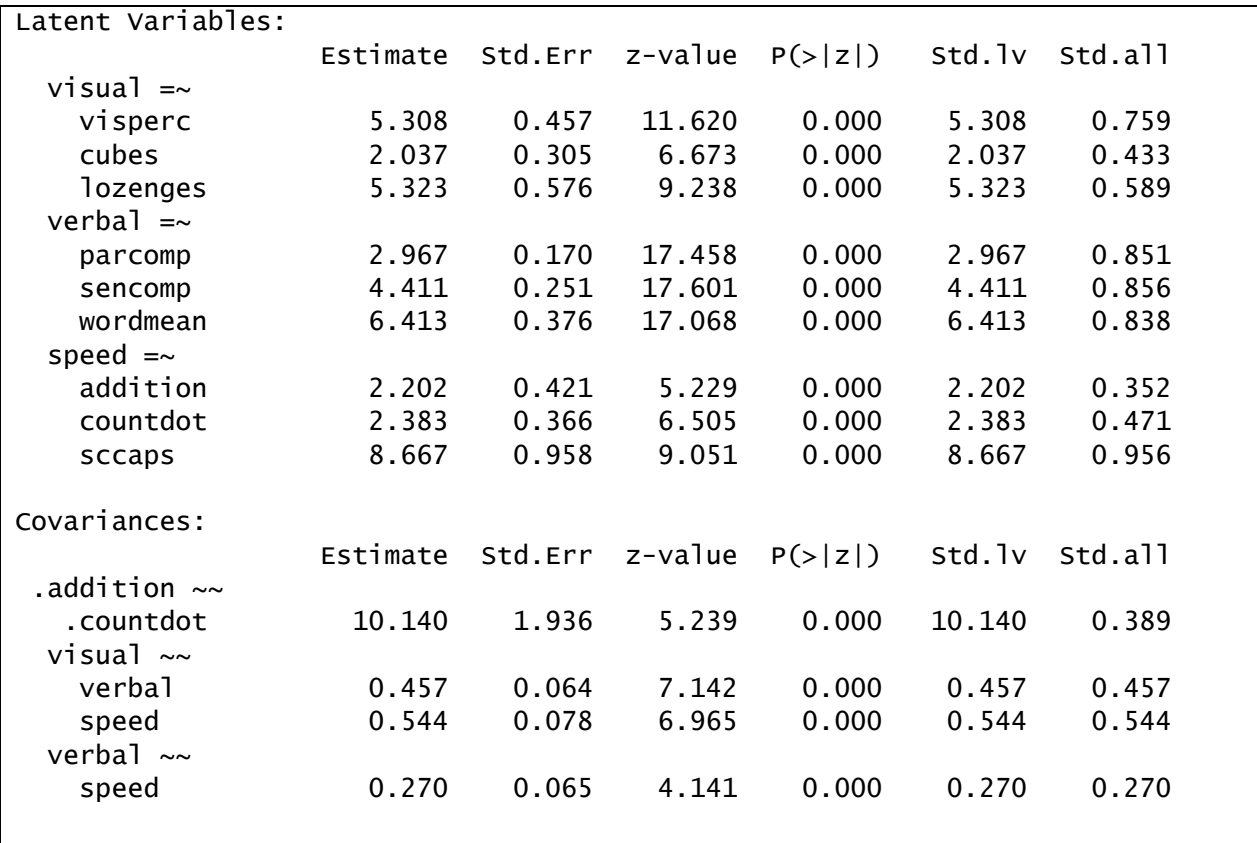
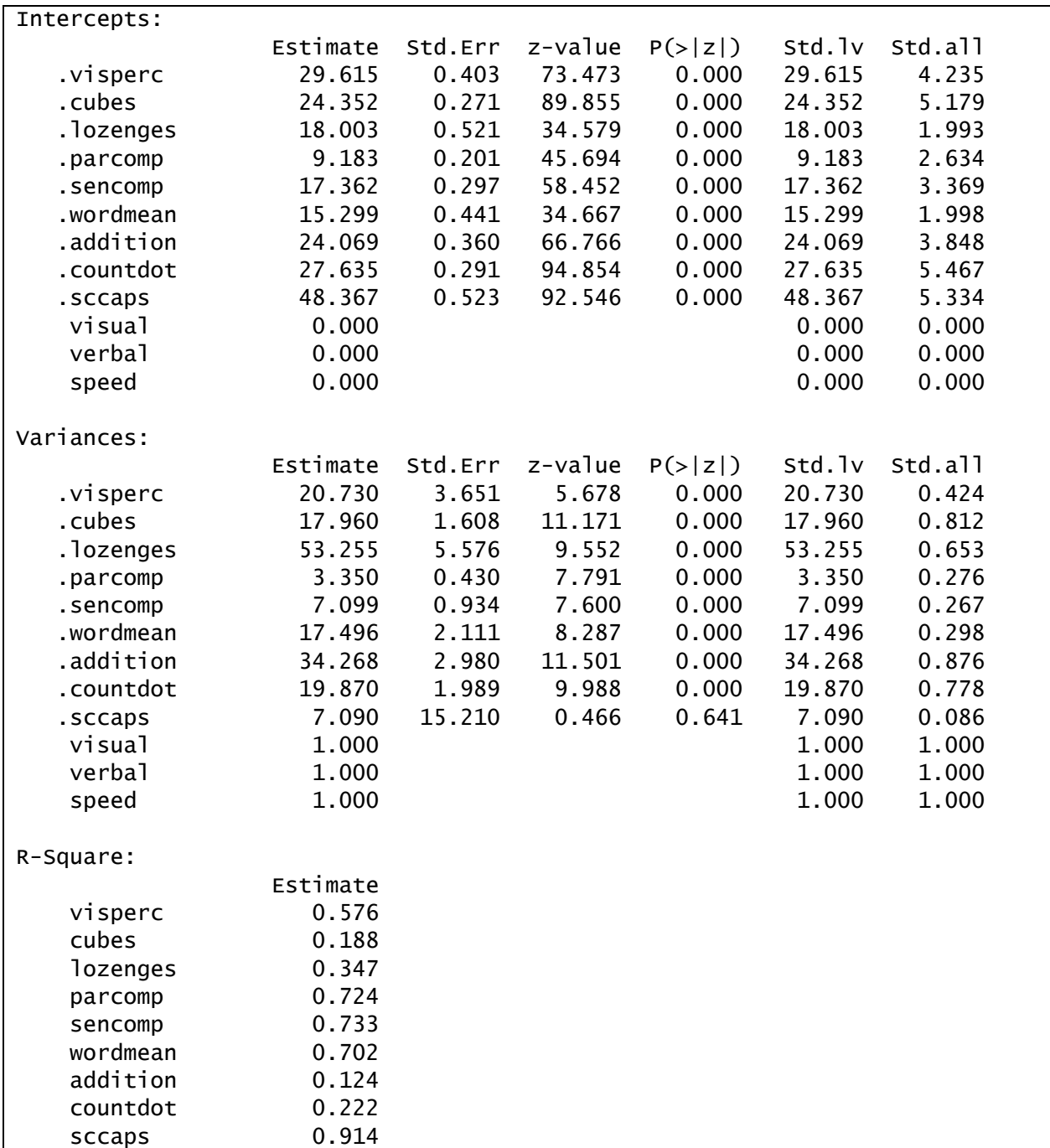

Note that the newly freed parameter, addition  $\sim$  countdot is statistically significantly different from zero. The standardized estimate indicates that **addition** and **countdots** are moderately correlated above and beyond the correlation implied by the common **speed** factor (r = .389). Note further the substantial reduction in residual variance estimates for items loading on **speed**. Specifically, even though **sccaps** is not directly involved in the residual correlation between **addition** and **countdot**, its residual variance was substantially reduced. By accounting for the local dependence between **addition** and **countdot** with the residual covariance, **speed** was able to account for more of the variance in **sccaps**. This is further

evidenced by the fact that **sccaps** is now the highest loading item on the factor. It now appears that **sccaps** is almost definitional of the **speed** factor, with a communality of .914, whereas the communalities of **countdots** and **addition** are much lower.

As with the previous example, introducing this single new parameter resulted in no further sizeable modification indices.

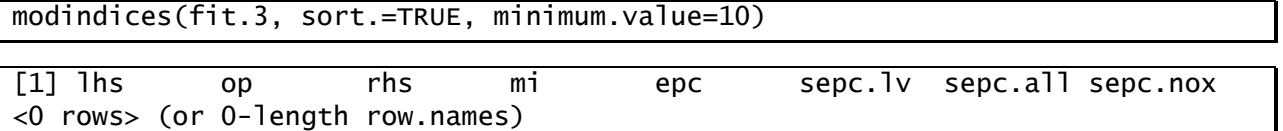

This model is not nested with the alternative modified model; however, the two models provide nearly equivalent fit (RMSEA=.065 versus .066, TLI=.948 versus .946, etc.). Thus, model selection should be based on which modification is most plausible, and upon the interpretability of parameter estimates.

# **Chapter 5 Structural Equation Models with Latent Variables**

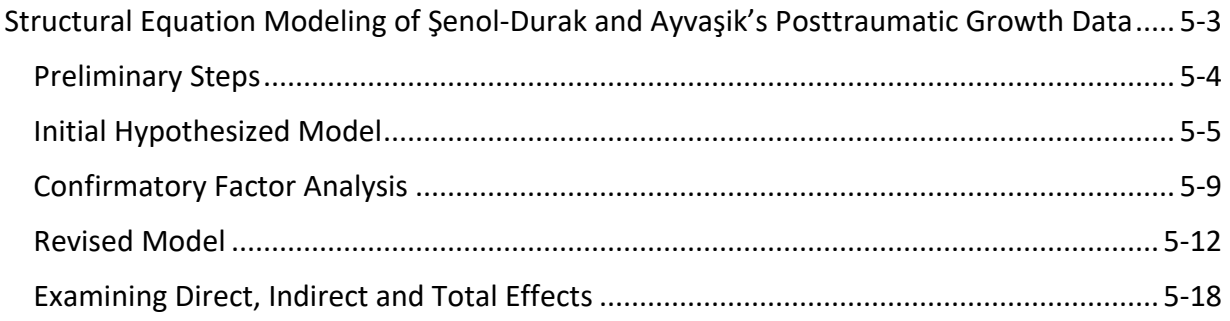

## 5-2 | Chapter 5 Structural Equation Models with Latent Variables

## <span id="page-76-0"></span>**Structural Equation Modeling of Şenol-Durak and Ayvaşik's Posttraumatic Growth Data**

The data for this demonstration were provided by Şenol-Durak & Ayvaşik in their 2010 *Journal of Health Psychology* manuscript, "Factors associated with posttraumatic growth among the spouses of myocardial infraction patients." The sample includes 132 spouses of myocardial infarction patients. The correlation matrix is in the text file mip.dat. We will enter the means and standard deviations into R directly. The R script for this chapter is contained in the file **ch05.R**.

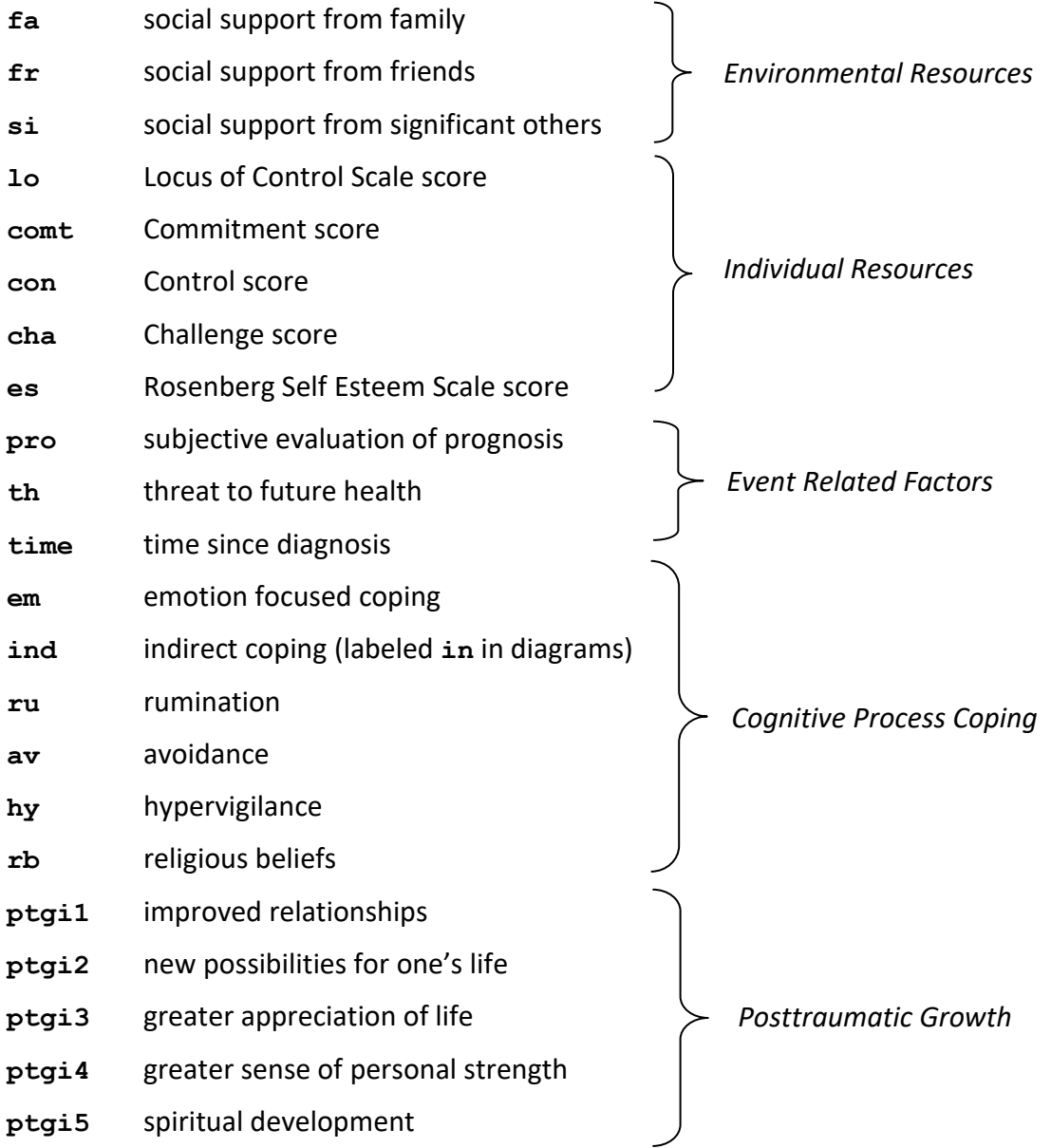

The variables in the data set that we will use are

Refer to the article for definitions of variables not included in the model.

## <span id="page-77-0"></span>*Preliminary Steps*

This example illustrates how summary statistics can be used to fit structural equation models in lavaan. To do so, we require the covariance matrix of the observed variables. For generality, we will also bring in the mean vector, although it plays no part in the fit of this particular model (because the model is saturated in the means). In this case, we have the correlation matrix and thus must construct the covariance matrix from the correlations and standard deviations.

To begin, we load the lavaan package

#### library(lavaan)

We then define the variable names (this includes variables not used in the models fit here):

```
names <- c("ptgi","ptgi1", "ptgi2", "ptgi3", "ptgi4", "ptgi5", 
 "marital", "fa", "fr", "si", "child", "child18",
 "age", "gender", "depres", "comt", "con", "cha", 
 "es", "lo", "pro", "th", "diord", "time", "problem", 
 "em", "ind", "ru", "av", "hy", "relipart", "rb")
```
As a side note, here we used the name **ind** for indirect coping rather than **in** because the latter has a special meaning and thus cannot be used as a variable name.

Next, we enter the means and standard deviations reported in the manuscript (in the same order as the variable names):

```
mip.mns <- c(59.18, 19.84, 10.53, 12.65, 9.80, 6.35,
              9.53, 24.96, 19.89, 18.24, 2.68, .45,
              52.04, .11, 9.37, 10.36, 10.35, 9.93,
              30.33, 80.47, 2.67, 1.78, .47, 3.91, 70.58, 
              38.87, 24.34, 12.26, 11.80, 9.17, .81, 2.74)
mip.sds <- c(24.24, 9.00, 6.89, 5.22, 3.73, 3.05, 
              2.59, 3.87, 6.07, 7.48, 1.07, .81, 
             11.04, .318, 6.57, 2.65, 3.27, 2.45, 
             5.92, 18.12, .74, 1.14, .50, 8.05, 11.94,
             11.41, 6.83, 7.51, 5.51, 5.94, 1.24, .92)
```
Finally, we read in the correlations from the file **mip.dat** using the read.table function and convert the correlation matrix to a covariance matrix with the following commands:

```
mip.cor <- read.table("mip.dat", header=FALSE, row.names=names, col.names=names)
mip.cor <- data.matrix(mip.cor)
mip.cov <- cor2cov(mip.cor,sds=mip.sds)
```
The **mip.dat** file is a space-delimited text file that contains a full correlation matrix (diagonal of 1's as well as all elements above and below the diagonal). The read.table function creates a data frame from this file called **mip.cor** with rows and columns labeled by the variable names we input previously. We then convert **mip.cor** to a numeric matrix using the data.matrix function. Finally, we use the cor2cov function of lavaan to convert the correlation matrix into a covariance matrix, utilizing the information we provided on the standard deviations in the vector **mip.sds**.

Note that it is also possible to read in a lower triangular correlation matrix and convert it to a full covariance matrix using the getCov function in lavaan. Here, however, the data was originally entered as a full correlation matrix.

We now have the sufficient statistics, the covariance matrix  $\min$ , cov and the mean vector **mip.mns**, ready for use with lavaan. We can thus proceed to specify and fit the hypothesized structural equation model.

## <span id="page-78-0"></span>*Initial Hypothesized Model*

The hypothesized model for the data predicts that both individual and environmental resources directly lead to increased posttraumatic growth, but also indirectly lead to somewhat decreased posttraumatic growth by reducing event-related hardship, thus decreasing the need for coping and reducing opportunities for posttraumatic growth. The hypothesized model also predicts that neither environmental nor individual resources have a direct impact on cognitive coping. Further, the effect of event-related factors on posttraumatic growth is hypothesized to be purely mediated by coping.

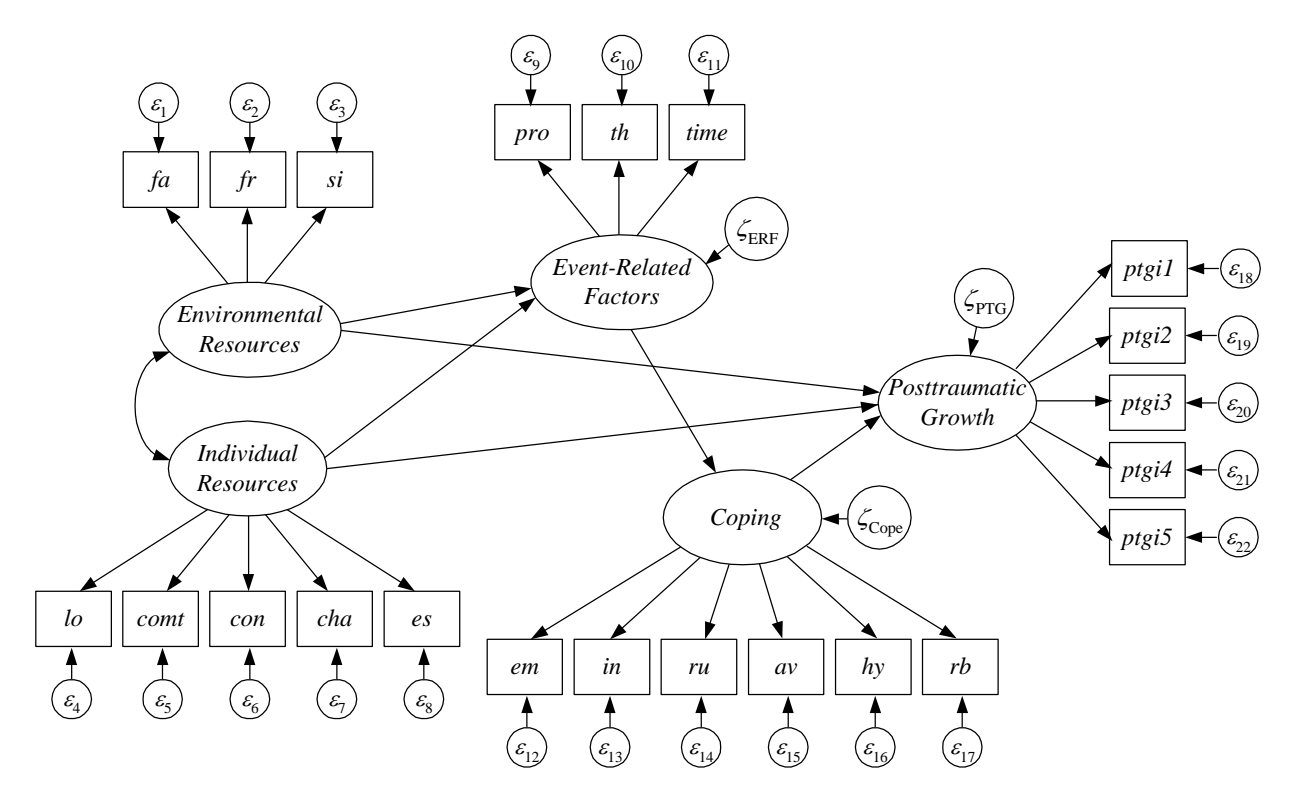

We can also express the model using matrix algebra, as shown on the next page.

The measurement model is:

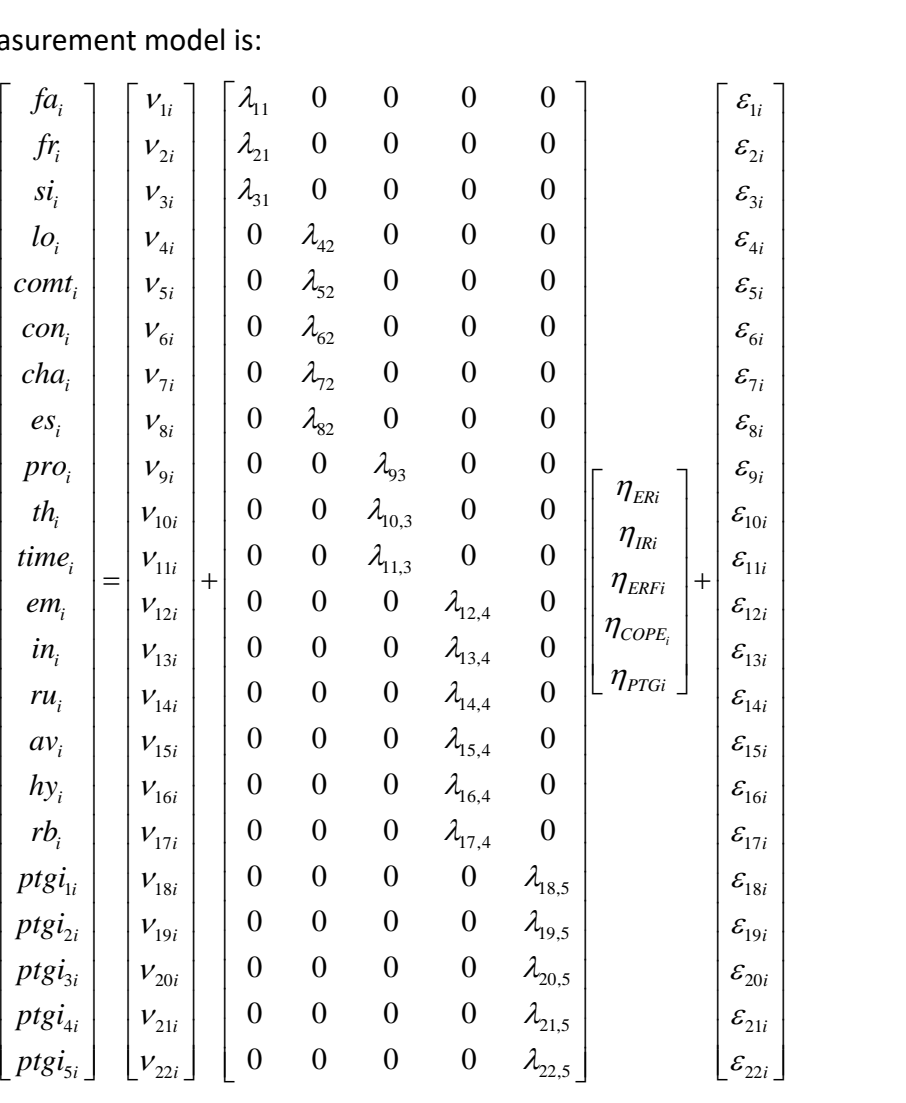

where  $\mathbf{\Theta} = D I A G (\theta_{11}, \theta_{22}, \dots, \theta_{22,22})$ 

The latent variable model is:

ent variable model is:  
\n
$$
\begin{bmatrix}\n\eta_{E Ri} \\
\eta_{I Ri} \\
\eta_{E R F i} \\
\eta_{E R F i} \\
\eta_{C O P E_i}\n\end{bmatrix} =\n\begin{bmatrix}\n0 \\
0 \\
0 \\
0 \\
0\n\end{bmatrix} +\n\begin{bmatrix}\n0 & 0 & 0 & 0 & 0 \\
0 & 0 & 0 & 0 & 0 \\
\beta_{31} & \beta_{32} & 0 & 0 & 0 \\
0 & 0 & \beta_{43} & 0 & 0 \\
\beta_{51} & \beta_{52} & 0 & \beta_{54} & 0\n\end{bmatrix}\n\begin{bmatrix}\n\eta_{E Ri} \\
\eta_{E R F i} \\
\eta_{E R F i} \\
\eta_{E R F i}\n\end{bmatrix} +\n\begin{bmatrix}\n\zeta_{E Ri} \\
\zeta_{E Ri} \\
\zeta_{E R F i} \\
\zeta_{E R F i}\n\end{bmatrix}
$$
\nwhere  $\Psi = \begin{bmatrix}\n1 \\
\psi_{21} & 1 \\
0 & 0 & 1 \\
0 & 0 & 0 & 1 \\
0 & 0 & 0 & 0 & 1 \\
0 & 0 & 0 & 0 & 1\n\end{bmatrix}$ 

Copyright © 2019 Curran-Bauer Analytics, LLC

Note that the means/intercepts and (residual) variances of the factors have been fixed to 0 and 1, respectively to scale the latent variables. In class, we used the *t*-rule and the two-step rule to verify that the model is identified. We can thus go on to specify the model in lavaan.

Here we specify the model syntax object for the hypothesized SEM and fit the model.

```
mod.1 <-'#specifying measurement model portion
         ER = \sim fa + fr + si
         IR = comt + con + cha + es + lo
         ERF =\sim pro + th + time
         CPP = \sim em + ind + ru + av + hy + rb
         PTG =\sim ptgi1 + ptgi2 + ptgi3 + ptgi4 + ptgi5
          #specifying structural model portion
         ERF \sim ER + IR
         CPP \sim ERFPTG \sim ER + IR + CPP
and the control of
fit.1 <- sem(mod.1, sample.cov=mip.cov, sample.mean=mip.mns, sample.nobs=132, 
              meanstructure=TRUE, std.lv=TRUE)
summary(fit.1, fit.measures=TRUE, estimates=FALSE)
```
We have seen most of these commands before, so here we will highlight only portions of the code.

Lavaan accepts either raw data or summary data (i.e., means, standard deviations, and correlations among variables). As a default, lavaan assumes that data are in raw format. Since the data from this example are in summary form, we used the sample.cov, sample.mean, and sample.nobs arguments of the sem function, indicating the covariance matrix, mean vector, and number of observations in the data, respectively.

As in Chapter 4, the measurement model for the latent variables is specified using the  $=\sim$ operator. As in Chapters 1-3, regression equations are specified via the  $\sim$  operator, the only difference here being that we are referencing the latent variables.

To set the scale of the latent factors, we have standardized the factor (residual) variances by using std. Iv=TRUE in the sem function call.

Within the summary function, we requested only the fit measures. We will examine the model estimates only after obtaining a model that we deem to fit the data reasonably well.

Let us now turn to the fit indices for the model:

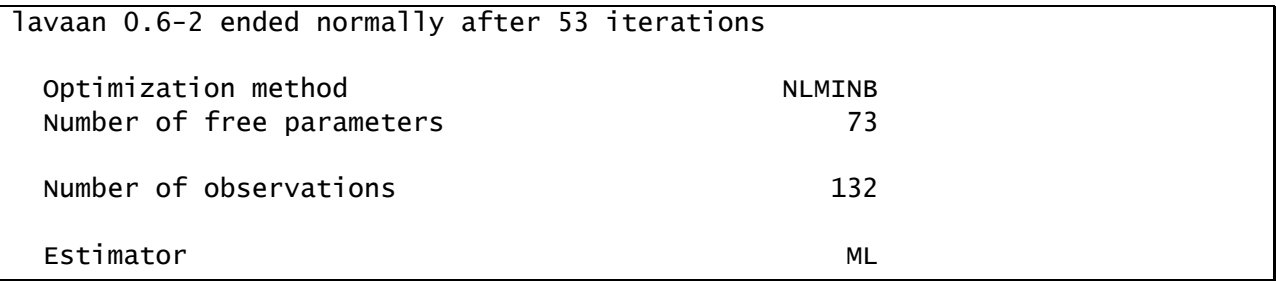

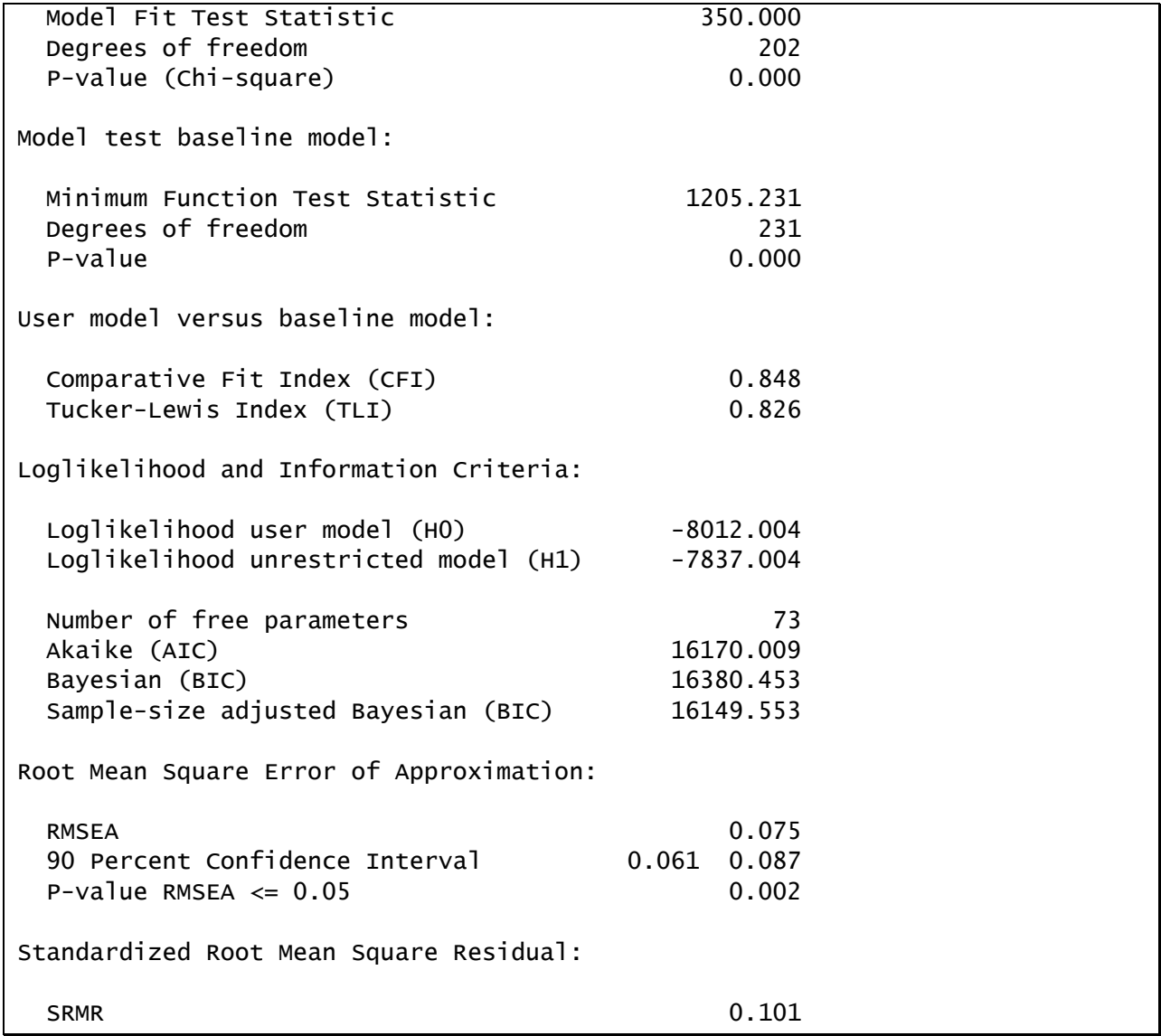

5-8 | Chapter 5 Structural Equation Models with Latent Variables

The fit indices indicate that the model does not fit the data well. Rather than examining the parameter estimates, we will next look at the modification indices to get a sense for what might be causing the model to fit poorly, keeping in mind that any model modification must be theoretically justifiable.

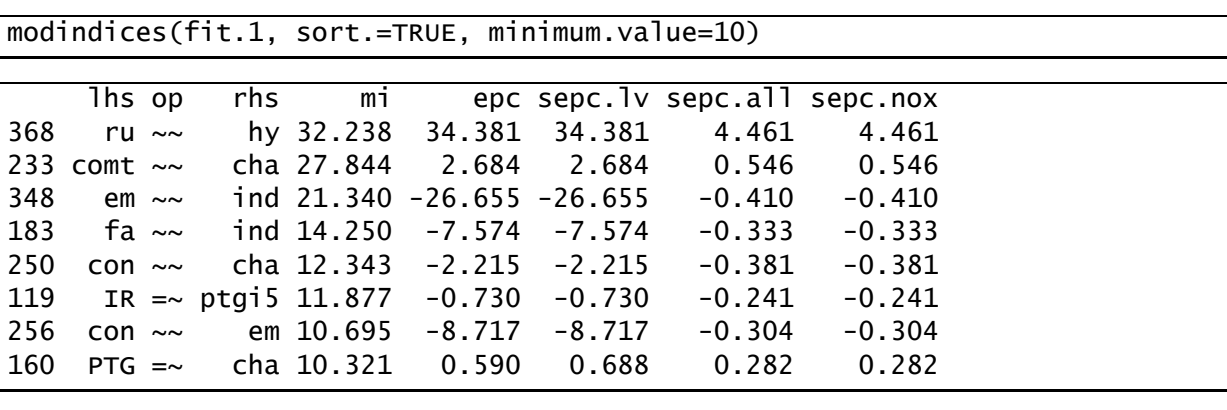

Modification indices suggest that the largest improvement to the model chi-square could be achieved by allowing hypervigilance to correlate with rumination, over and above the correlation implied by the coping factor, allowing challenge to correlate with commitment over and above the individual resources factor, and allowing indirect and emotional coping to correlate above and beyond the correlation implied by the coping factor. These modifications reflect misspecification in the measurement model.

### <span id="page-82-0"></span>*Confirmatory Factor Analysis*

When building a structural equation model, a useful strategy to isolate misspecification is to begin by ensuring that the foundation of the overall model, the measurement model, is correctly specified. Once the measurement model has been properly specified, one can consider misfit introduced by the structural model. Thus, we turn next to a CFA with saturated covariances among factors. This strategy will allow us to get measurement right so that measurement misspecification is not confounded with structural misfit.

The CFA model is shown below.

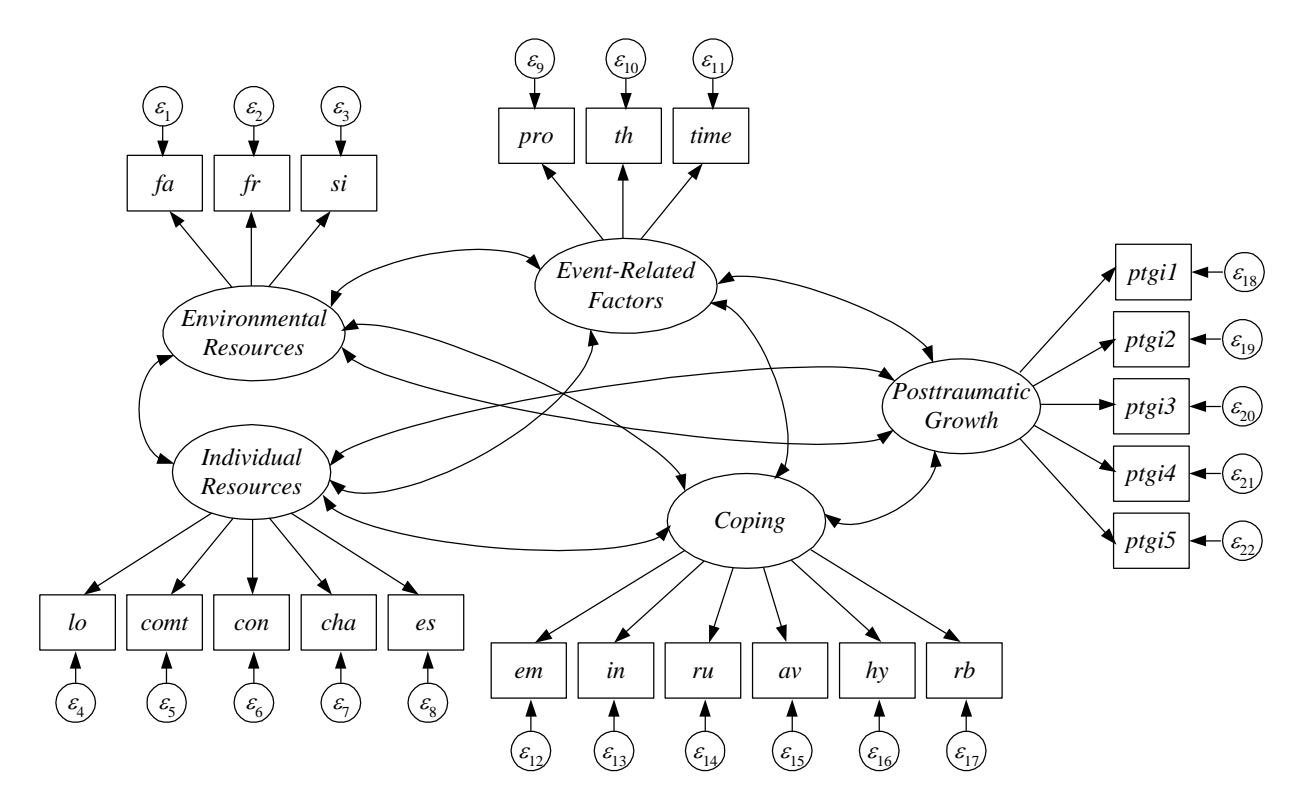

#### 5-10 | Chapter 5 Structural Equation Models with Latent Variables

The corresponding script to specify and fit this model is

```
mod.2 <-'#specifying measurement model
         ER = \sim fa + fr + si
         IR = \sim comt + con + cha + es + lo
         ERF =\sim pro + th + time
         CPP = \sim em + ind + ru + av + hy + rbPTG = \sim ptgi1 + ptgi2 + ptgi3 + ptgi4 + ptgi5
and the control of
fit.2 <- sem(mod.2, sample.cov=mip.cov, sample.mean=mip.mns, sample.nobs=132, 
               meanstructure=TRUE, std.lv=TRUE)
summary(fit.2, fit.measures=TRUE, estimates=FALSE)
```
The model fit information is shown below:

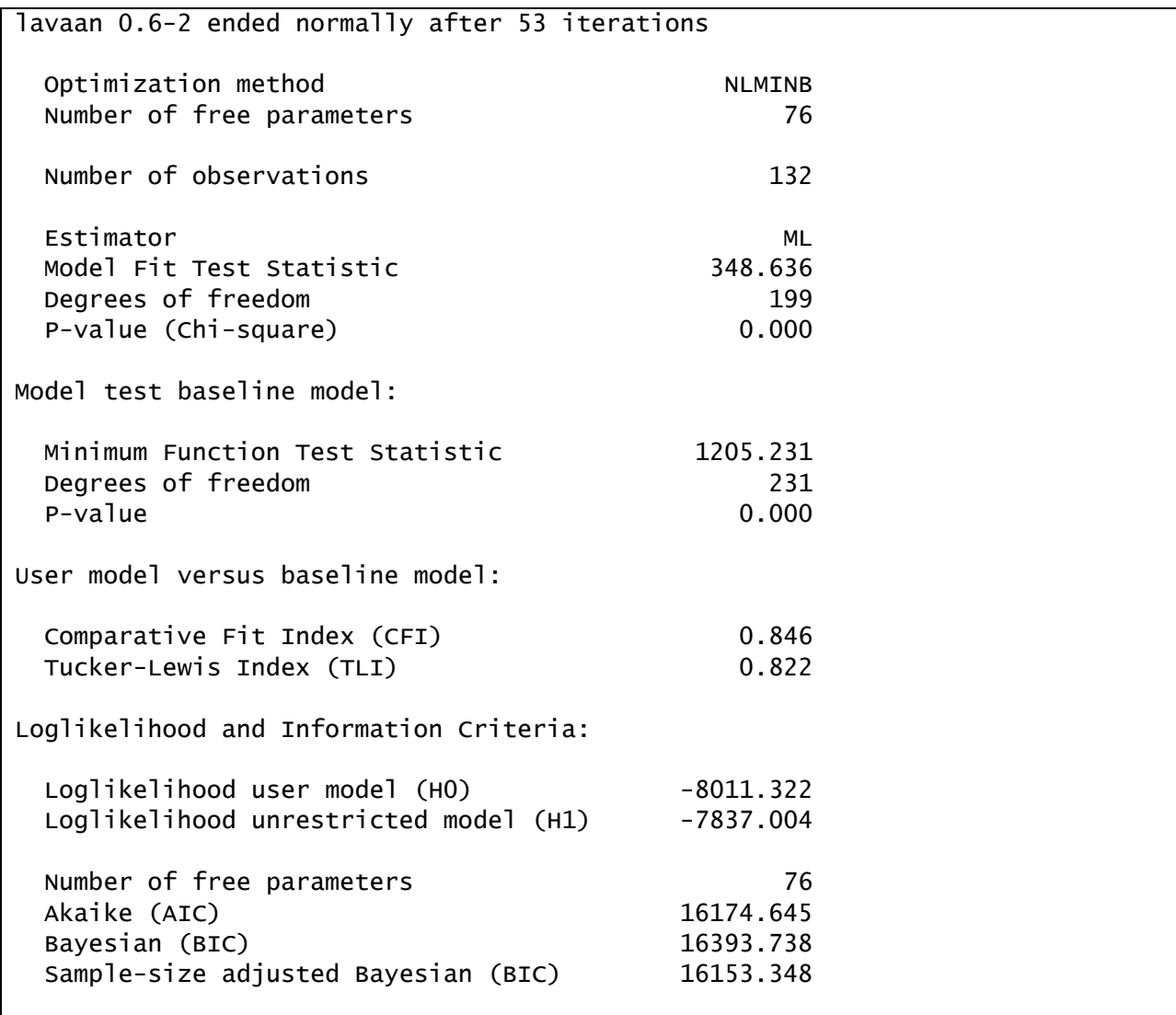

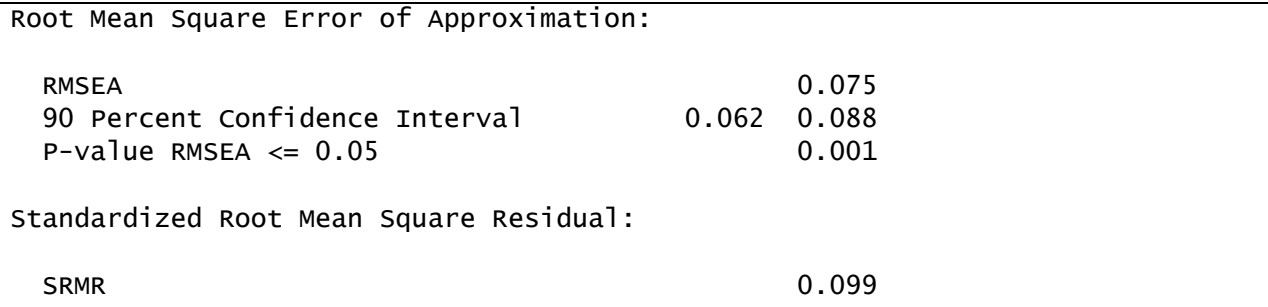

The model still does not fit the data well, confirming our hypothesis that the measurement model, and not the structural model, is misspecified. Indeed, we can conduct a likelihood ratio test comparing the CFA model with the originally hypothesized SEM because the hypothesized model is a constrained version of the CFA with three structural parameters fixed to zero.

```
lavTestLRT(fit.2, fit.1)
```
Chi Square Difference Test Df AIC BIC Chisq Chisq diff Df diff Pr(>Chisq) fit.2 199 16175 16394 348.64 fit.1 202 16170 16380 350.00 1.3639 3 0.714

Thus, there is no significant decrement in fit associated with restricting the relationships among the latent variables:

 $\Delta \chi^2$ (3) = 350.00 – 348.64 = 1.36,  $p = .71$ 

Combining this information with the information provided earlier from the modification indices, we can conclude that the measurement model is the primary source of misfit and requires respecification. Theoretically, allowing some residuals to correlate (as suggested by the MIs) makes sense because some factors include multiple subscale scores as indicators. When combined with other items from different scales, we would expect some degree of local dependence for subscales from a common measure. Specifically, the **IR** factor includes three Psychological Hardiness subscale scores as indicators (**comt**, **con**, and **cha**), but also two indicators from independent scales (**lo** and **es**). The coping factor includes two indicators from the Ways of Coping Inventory (**em** and **ind**), three indicators from the Impact of Event Scale (**ru**, **av**, and **hy**), and a religious beliefs score from another scale (**rb**).

### <span id="page-85-0"></span>*Revised Model*

We now introduce correlated uniquenesses for **comt**, **con**, and **cha** on the individual resources factor, between **em** and **ind** on the coping factor, and among **ru**, **av**, and **hy** on the coping factor.

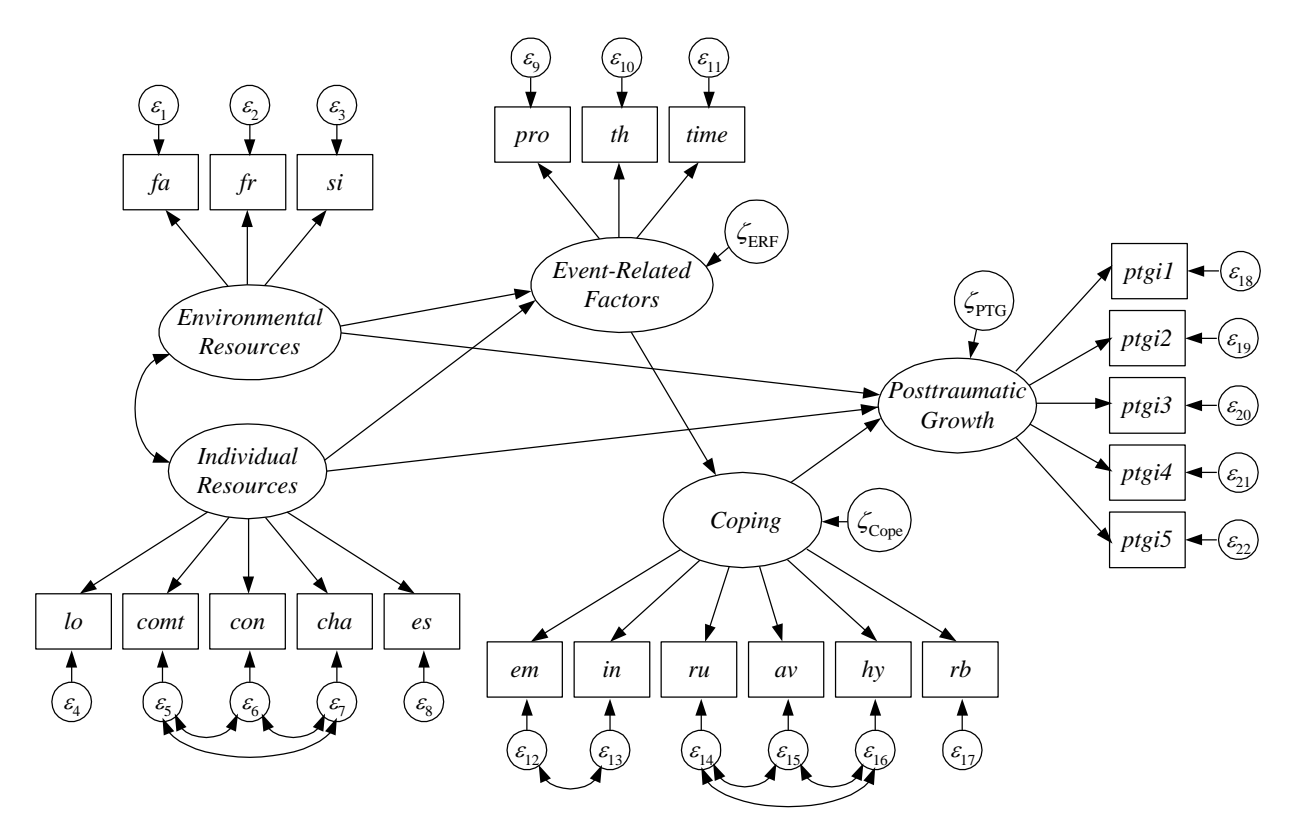

These correlated uniquenesses are included in a new model syntax object:

```
mod.3 <-'#specifying measurement model portion
         ER =\sim fa + fr + si
         IR =\sim comt + con + cha + es + lo
         ERF =\sim pro + th + time
         CPP = \sim em + ind + ru + av + hy + rbPTG =\sim ptgi1 + ptgi2 + ptgi3 + ptgi4 + ptgi5
          #specifying structural model portion
         ERF ~ ~ ER ~ + ~ IRCPP \sim ERFPTG \sim ER + IR + CPP
          #correlating uniquenesses of same-scale items
          comt ~~ con + cha
          con ~~ cha
         em \sim ind
         ru \sim av + hy
         av \sim hy
 '
```
fit.3 <- sem(mod.3, sample.cov=mip.cov, sample.mean=mip.mns, sample.nobs=132, meanstructure=TRUE, std.lv=TRUE) summary(fit.3, fit.measures=TRUE, standardized=TRUE, rsquare=TRUE)

Lavaan does not use separate names for uniquenesses/residuals/disturbances. Instead, uniquenesses or disturbances are referred to by the referent variable. Thus, the line comt  $\sim$ con + cha thus includes a covariance between the uniquenesses of **comt** and **con** and between **comt** and **cha**.

The model fit is shown here:

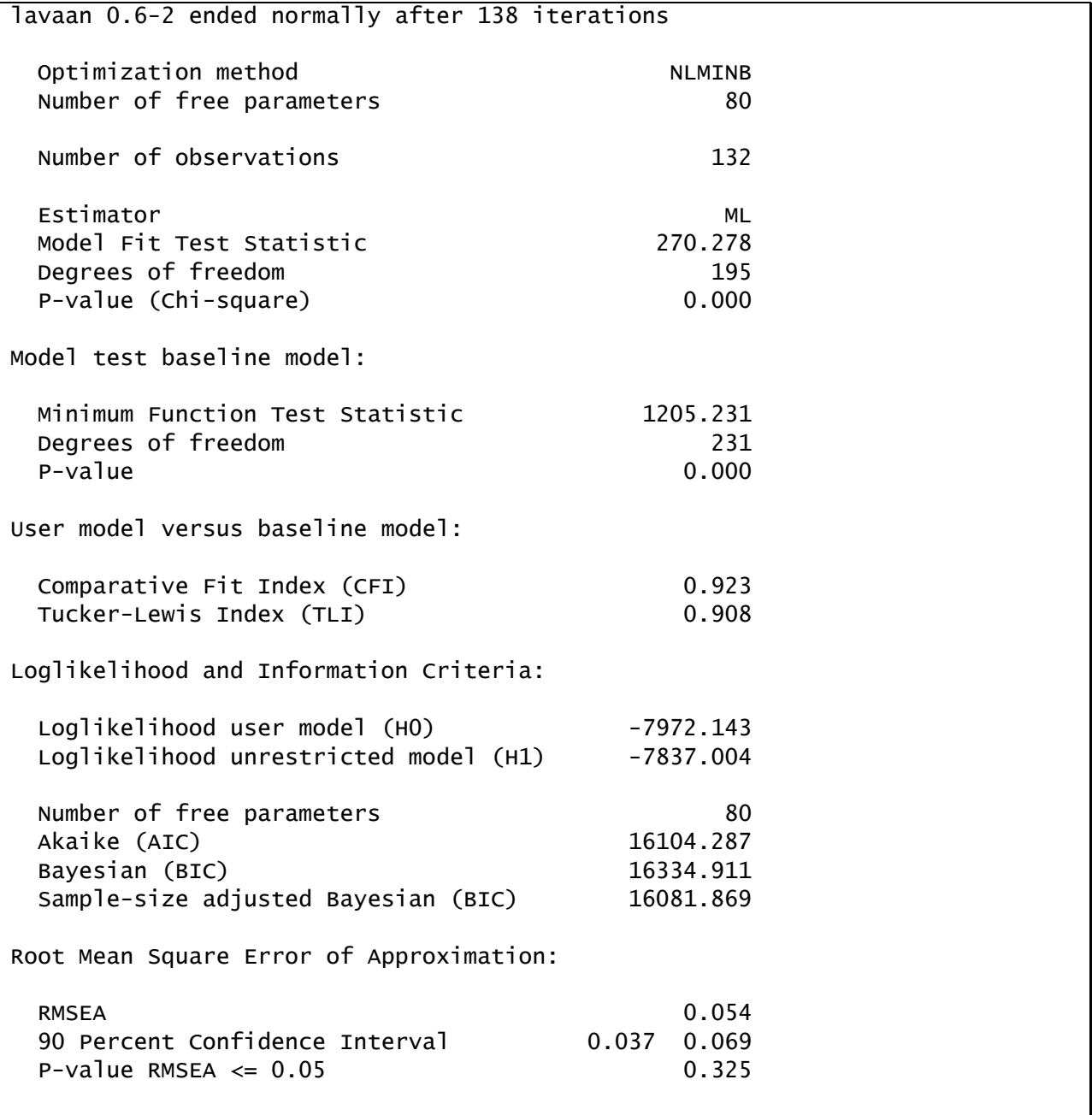

Standardized Root Mean Square Residual:

SRMR 0.090

We can evaluate the improvement in fit associated with adding these 7 new free parameters to the hypothesized model via the chi-square difference (likelihood ratio) test:

lavTestLRT(fit.3, fit.1)

```
Chi Square Difference Test
       Df AIC BIC Chisq Chisq diff Df diff Pr(>Chisq) 
fit.3 195 16104 16335 270.28 
fit.1 202 16170 16380 350.00 79.722 7 1.569e-14 ***
---
Signif. codes: 0 '***' 0.001 '**' 0.01 '*' 0.05 '.' 0.1 ' ' 1
```
These results show that the correlated uniquenesses significantly improved the fit of the model:

 $\Delta \chi^2$ (7) = 350.00 – 270.28 = 79.72,  $p < .001$ .

Other fit indices suggest that the modified model fits the data reasonably well (though not wonderfully).

Raw and fully standardized parameter estimates are presented below.

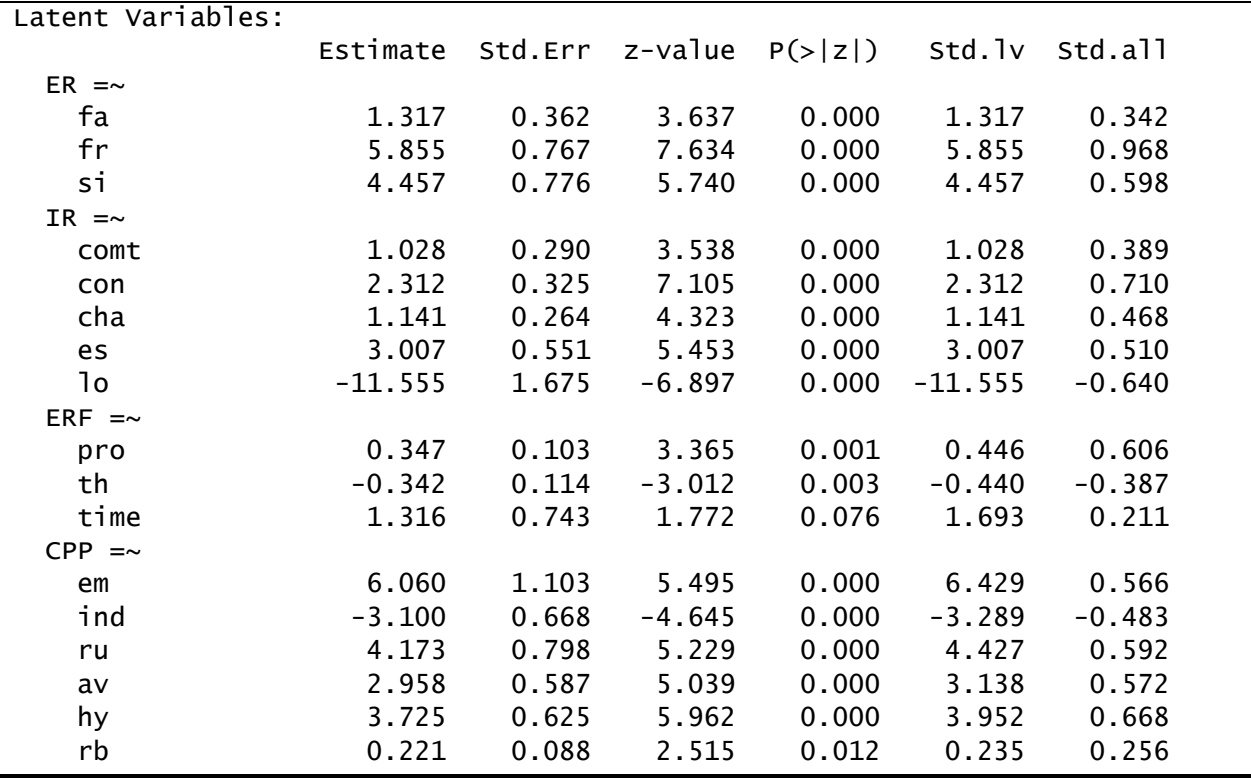

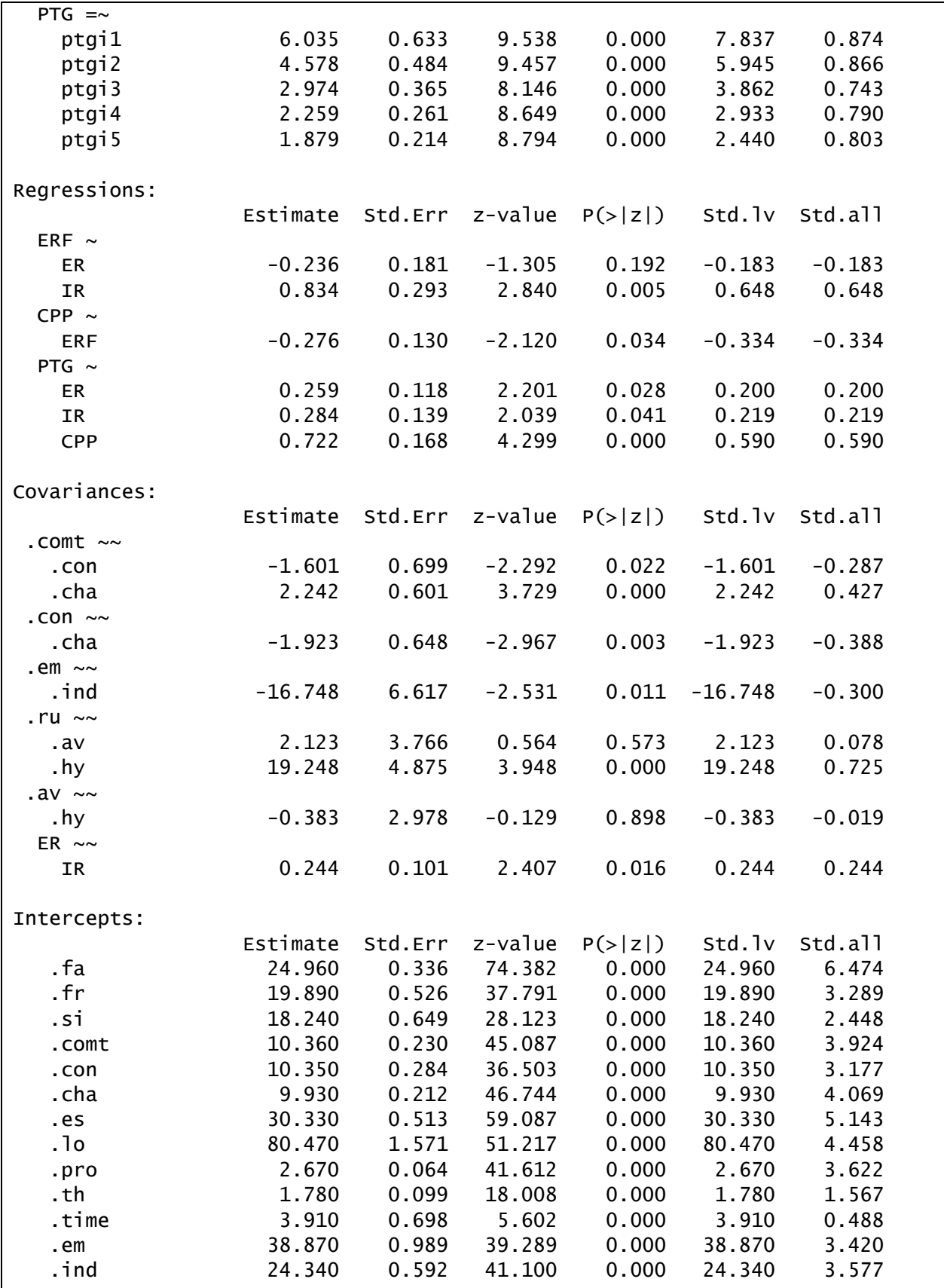

| .ru              | 12.260   | 0.651   | 18.827  | 0.000   | 12.260  | 1.639   |  |
|------------------|----------|---------|---------|---------|---------|---------|--|
| . a <sub>v</sub> | 11.800   | 0.478   | 24.698  | 0.000   | 11.800  | 2.150   |  |
| .hy              | 9.170    | 0.515   | 17.804  | 0.000   | 9.170   | 1.550   |  |
| . rb             | 2.740    | 0.080   | 34.348  | 0.000   | 2.740   | 2.990   |  |
| .ptgi1           | 19.840   | 0.780   | 25.432  | 0.000   | 19.840  | 2.214   |  |
| .ptgi2           | 10.530   | 0.597   | 17.632  | 0.000   | 10.530  | 1.535   |  |
| .ptgi3           | 12.650   | 0.453   | 27.956  | 0.000   | 12.650  | 2.433   |  |
| .ptgi4           | 9.800    | 0.323   | 30.309  | 0.000   | 9.800   | 2.638   |  |
| .ptgi5           | 6.350    | 0.264   | 24.018  | 0.000   | 6.350   | 2.091   |  |
| ER               | 0.000    |         |         |         | 0.000   | 0.000   |  |
| IR               | 0.000    |         |         |         | 0.000   | 0.000   |  |
| .ERF             | 0.000    |         |         |         | 0.000   | 0.000   |  |
| .CPP             | 0.000    |         |         |         | 0.000   | 0.000   |  |
| .PTG             | 0.000    |         |         |         | 0.000   | 0.000   |  |
| Variances:       |          |         |         |         |         |         |  |
|                  | Estimate | Std.Err | z-value | P(> z ) | Std.lv  | Std.all |  |
| . fa             | 13.130   | 1.669   | 7.867   | 0.000   | 13.130  | 0.883   |  |
| . fr             | 2.287    | 7.782   | 0.294   | 0.769   | 2.287   | 0.063   |  |
| .si              | 35.663   | 6.303   | 5.658   | 0.000   | 35.663  | 0.642   |  |
| .comt            | 5.913    | 0.825   | 7.170   | 0.000   | 5.913   | 0.848   |  |
| .con             | 5.269    | 1.182   | 4.457   | 0.000   | 5.269   | 0.496   |  |
| .cha             | 4.654    | 0.694   | 6.704   | 0.000   | 4.654   | 0.781   |  |
| .es              | 25.739   | 3.570   | 7.209   | 0.000   | 25.739  | 0.740   |  |
| . 1o             | 192.339  | 31.799  | 6.049   | 0.000   | 192.339 | 0.590   |  |
| .pro             | 0.344    | 0.083   | 4.156   | 0.000   | 0.344   | 0.633   |  |
| .th              | 1.096    | 0.157   | 6.966   | 0.000   | 1.096   | 0.850   |  |
| .time            | 61.446   | 7.847   | 7.830   | 0.000   | 61.446  | 0.955   |  |
| $. \epsilonm$    | 87.866   | 14.001  | 6.276   | 0.000   | 87.866  | 0.680   |  |
| .ind             | 35.475   | 5.157   | 6.879   | 0.000   | 35.475  | 0.766   |  |
| .ru              | 36.371   | 6.685   | 5.441   | 0.000   | 36.371  | 0.650   |  |
| . a <sub>v</sub> | 20.284   | 3.598   | 5.638   | 0.000   | 20.284  | 0.673   |  |
| .hy              | 19.397   | 4.201   | 4.618   | 0.000   | 19.397  | 0.554   |  |
| . rb             | 0.785    | 0.099   | 7.895   | 0.000   | 0.785   | 0.934   |  |
| .ptgi1           | 18.908   | 3.311   | 5.711   | 0.000   | 18.908  | 0.235   |  |
| .ptgi2           | 11.741   | 1.995   | 5.886   | 0.000   | 11.741  | 0.249   |  |
| .ptgi3           | 12.112   | 1.676   | 7.227   | 0.000   | 12.112  | 0.448   |  |
| .ptgi4           | 5.196    | 0.752   | 6.911   | 0.000   | 5.196   | 0.377   |  |
| .ptgi5           | 3.275    | 0.482   | 6.789   | 0.000   | 3.275   | 0.355   |  |
| ER               | 1.000    |         |         |         | 1.000   | 1.000   |  |
| IR               | 1.000    |         |         |         | 1.000   | 1.000   |  |
| .ERF             | 1.000    |         |         |         | 0.604   | 0.604   |  |
| .CPP             | 1.000    |         |         |         | 0.888   | 0.888   |  |
| .PTG             | 1.000    |         |         |         | 0.593   | 0.593   |  |

5-16 | Chapter 5 Structural Equation Models with Latent Variables

We focus on the structural parameter estimates in this chapter because interpretation of measurement models has been discussed previously. **IR** has a significant direct effect on **ERF** (  $\gamma = .834$ ; S.E. = .293;  $p = .005$ ) and **PTG** ( $\gamma = .284$ ; S.E. = .139;  $p = .041$ ). **ER** has a significant direct effect on PTG ( $\gamma = .259$ ; S.E. = .118;  $p = .28$ ) and coping ( $\gamma = -.276$ ; S.E. = .130;  $p =$ .034). Coping is significantly related to PTG  $(y = .722; S.E. = .168 p < .001)$ .

The standardized structural parameter estimates have been drawn on the path diagram below to enhance interpretation of the model results. The non-significant path from environmental resources to event-related factors is dashed. All other paths are statistically significant and shown with solid lines.

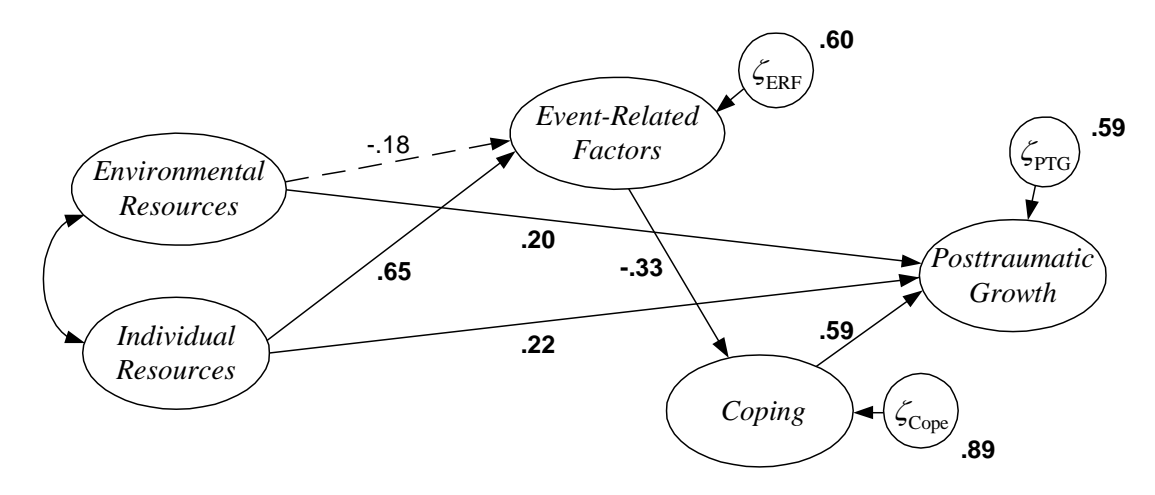

We can also examine the R-square statistics to get a sense of the magnitude of these effects:

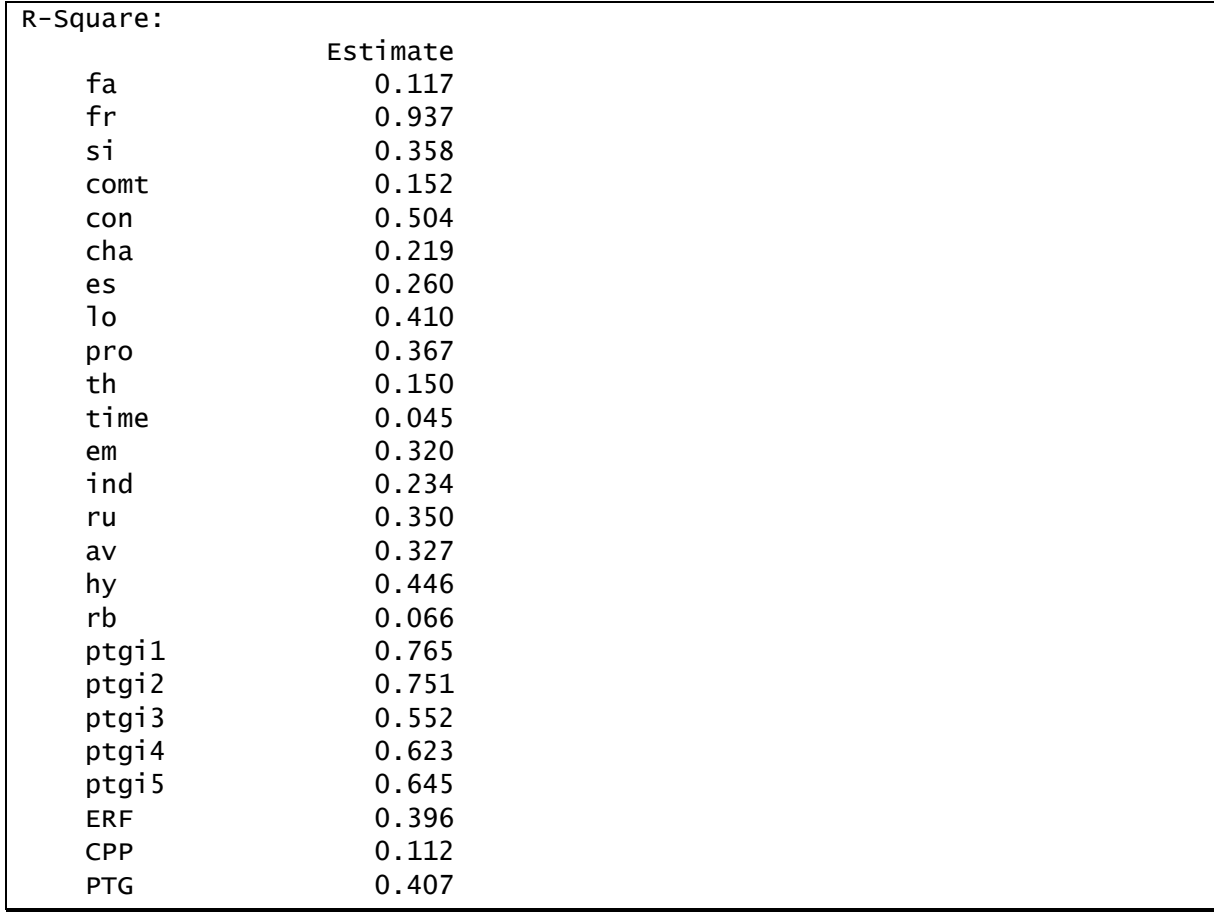

Together, these results suggest that environmental and individual resources have a moderate, direct, positive influence on posttraumatic growth, cognitive coping has a strong, direct, positive influence on posttraumatic growth, individual resources strongly predict more eventrelated factors (shorter time since prognosis, poorer prognosis, and greater threat), and more positive event-related factors predicts moderately less cognitive coping. Individual resources and event related factors have a complex relationship with posttraumatic growth. To better understand these relationships, we must consider direct, indirect, and total effects.

## <span id="page-91-0"></span>*Examining Direct, Indirect and Total Effects*

As in Chapter 3, to compute and test indirect and total effects, we need to modify the model syntax object to include parameter labels for the paths involved in the effects so that we can define the effects of interest. Here we will focus on the effects on post-traumatic growth.

```
mod.3b <-'#specifying measurement model portion
          ER =\sim fa + fr + si
          IR =\sim comt + con + cha + es + lo
          ERF =\sim pro + th + time
          CPP = ~ em + ind + ru + av + hy + rbPTG =\sim ptgi1 + ptgi2 + ptgi3 + ptgi4 + ptgi5
           #specifying structural model portion
          ERF \sim a1*ER + a2*IR
          CPP \sim b*ERFPTG \sim d1*ER + d2*IR + c*CPP
           #correlating uniquenesses of same-scale items
          comt \sim con + cha
           con ~~ cha
          em \sim ind
          ru \sim av + hy
          av \sim hy
           #effects of ERF
          dir ERF := 0ind\_ERF := b * ctot ERF := 0 + b*c #effects of ER
          dir<sub>ER</sub> := d1ind_ER := a1*b*ctot_ER := d1 + a1*b*c #effects of IR
          dir\_IR := d2ind_IR := a2*b*ctot_IR := d2 + a2*b*c '
fit.3b <- sem(mod.3b, sample.cov=mip.cov, sample.mean=mip.mns, 
               sample.nobs=132, meanstructure=TRUE, std.lv=TRUE)
summary(fit.3b, fit.measures=TRUE, standardized=TRUE, rsquare=TRUE)
```
We will thus obtain direct, indirect and total effect estimates of **ERF**, **IR**, and **ER** on **PTG**.

Most of the results obtained by fitting this model are identical to those presented previously, so only the new information associated with the effect decomposition is shown below:

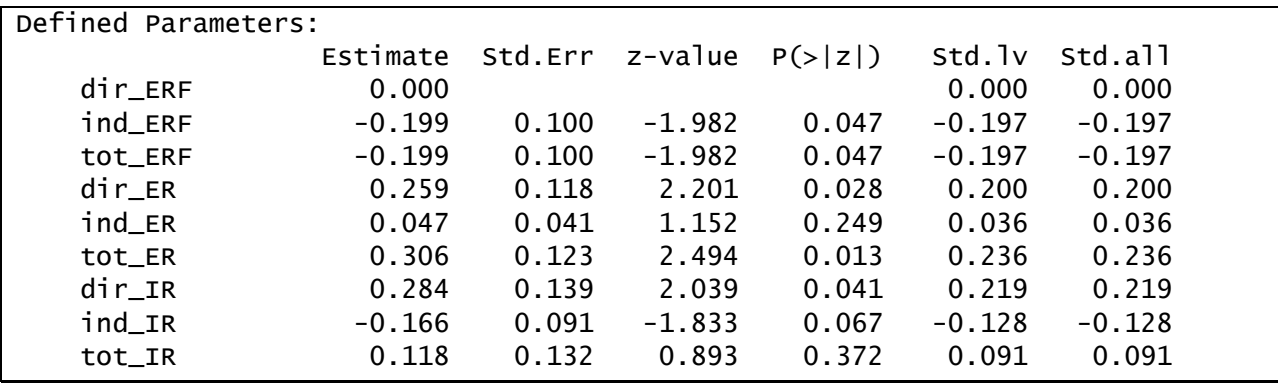

For each predictor-to-outcome effect, we have directed lavaan to first compute the direct effect, then the indirect effect, and finally the total effect (along with standard errors and significance tests). Standard errors are computed using the delta method (producing what is known as the Sobel test for the indirect effects). Unlike in Chapter 3, we cannot use nonparametric bootstrapping to obtain more accurate standard errors because we do not have access to the raw data.

We will closely examine the effect of **IR** on **PTG**. We start by noting that the total effect of **IR** on **PTG** is nonsignificant (*p* = .372). Upon closer examination, however, it is apparent that **IR** is related to **PTG** both directly and indirectly. These effects are in opposite directions such that the net, total effect is nearly zero. The direct effect of **IR** on **PTG** is positive and significant (*p* = .041), whereas the indirect effect is negative and marginally significant (*p* = .067).

## 5-20 | Chapter 5 Structural Equation Models with Latent Variables

# **Chapter 6 Multiple Groups Models**

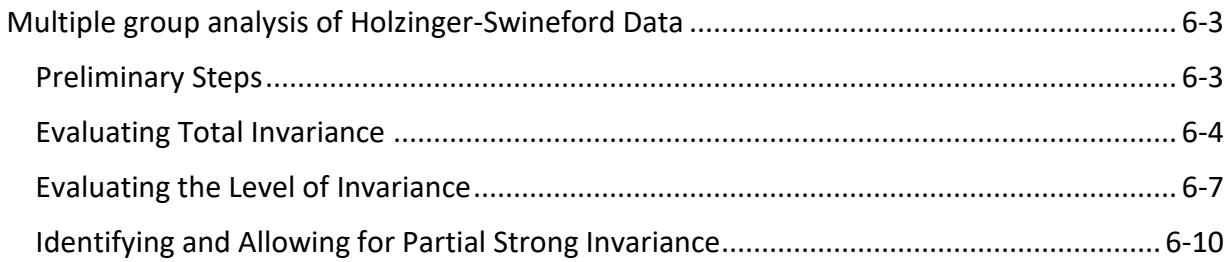

## 6-2 | Chapter 6 Multiple Groups Models

## <span id="page-96-0"></span>**Multiple group analysis of Holzinger-Swineford Data**

The data for this demonstration were provided by Holzinger & Swineford in their 1939 monograph *A Study in Factor Analysis: The Stability of a Bi-Factor Solution*. The sample includes 301 7th and 8th grade students, between 11-16 years of age, drawn from two schools. The data is in the text file **hs.dat** and the accompanying R-script file is **ch06.R**. The variables in the data set that we will use were described in Chapter 4 except for the grouping variable:

**school** 0 = Pasteur Elementary (*N* = 156); 1 =Grant-White Elementary (*N* = 145)

Please refer to Chapter 4 for a list and description of the other variables used in this demonstration.

### <span id="page-96-1"></span>*Preliminary Steps*

As in previous chapters, we begin by reading in the data and assigning variable names:

```
hs <- read.table("hs.dat", header=FALSE)
names(hs) <- c("school", "female", "age", "month", 
                "visperc", "cubes", "lozenges", 
                "parcomp", "sencomp", "wordmean", 
                "addition", "countdot", "sccaps")
```
Then, to put the variables on more similar scales, we do a simple linear transformation of **addition**, **countdot**, and **sccaps** (see Chapter 4):

```
hs$addition <- hs$addition/4
hs$countdot <- hs$countdot/4
hs$sccaps <- hs$sccaps/4
```
Next, to make our results easier to interpret, we will replace the numeric codes for **school** with the school names, as follows:

```
library(plyr)
hs$school <- as.character(hs$school)
hs$school <- revalue(hs$school, c("0"="Pasteur","1"="Grant White"))
```
Note that this requires installation of the plyr package. The revalue function of the plyr package provides an easy way to replace the numeric school codes with the school names. We first convert school from a numeric variable to a character variable using the as.character function, and then call the revalue function of plyr to conditionally assign the school names.

We are now ready to begin fitting the multiple group models with lavaan. To do so, we will load the lavaan package. Additionally, invariance testing can be conducted straightforwardly by also loading the sem Tools package (which must first be installed).

```
library(lavaan)
library(semTools)
```
#### 6-4 | Chapter 6 Multiple Groups Models

The semTools package provides the measurementInvariance function, which provides an easy way to conduct likelihood ratio tests between models imposing configural, weak, strong and (optionally) strict invariance.

### <span id="page-97-0"></span>*Evaluating Total Invariance*

In Chapter 4, we analyzed the pooled data, ignoring the fact that students were grouped within two schools. We thus implicitly assumed that the same model and set of parameter estimates apply equally to students from the two groups. The final model that we obtained assuming homogeneity across schools is illustrated below:

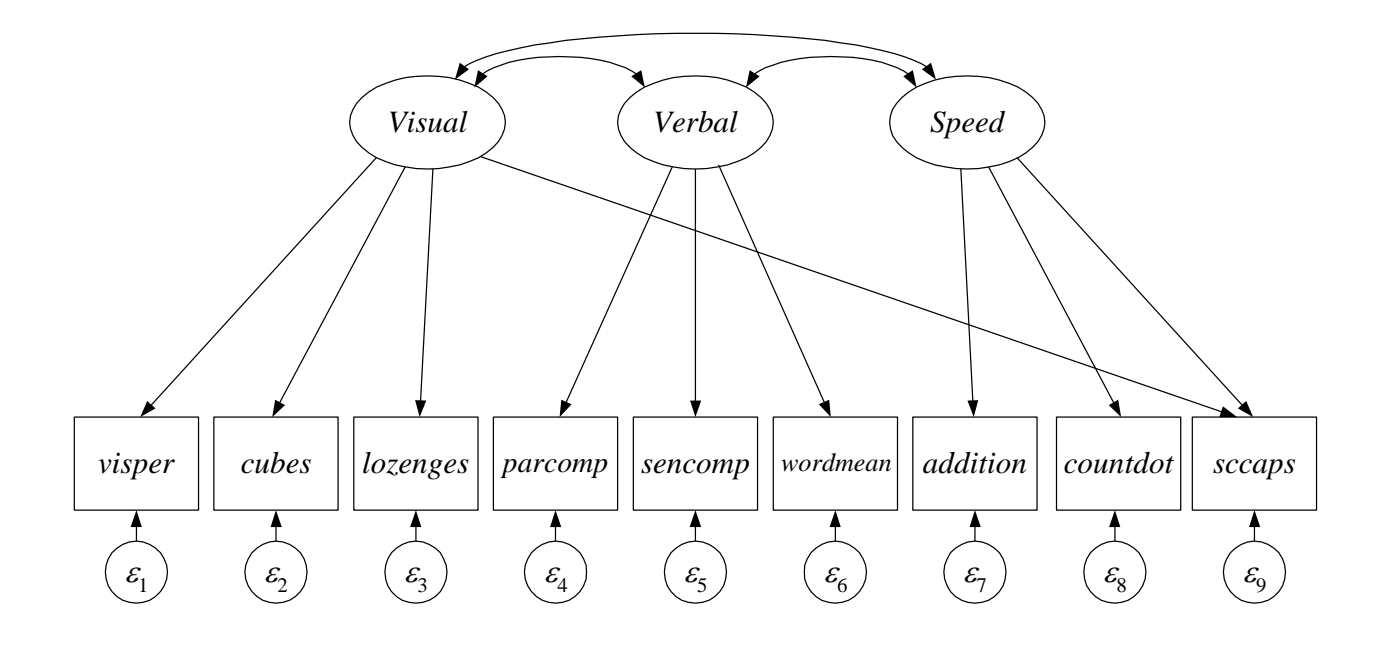

This model fit adequately well:

2 CFI = .97, TLI = .95<br>RMSEA = .065, CI<sub>90</sub> = (0.042, 0.089)  $\chi^2(23) = 52.38, p = .0004$  $\chi^2(23) = 52.38, p = .0$ <br>CFI = .97, TLI = .95  $RMSEA = .06$ <br> $SRMR = .041$ 

Because we analyzed pooled data and assessed fit relative to the pooled moments, these fit statistics do not inform us as to whether our assumption of homogeneity across the two schools was reasonable. We can explicitly test whether total invariance (an identical model with identical parameter values) holds across groups by assessing the fit of the model to the group-specific moments. We do this by fitting a multiple groups CFA, constraining all parameter estimates to equality.

A model imposing total invariance can be fit in lavaan by first defining a basic CFA model syntax object as follows:

```
mg.1 <- '#measurement model
        visual =\sim visperc + cubes + lozenges + sccaps
        verbal \cong parcomp + sencomp + wordenspeed =\sim addition + countdot + sccaps
 '
```
The model syntax is identical to that described in Chapter 4.

Next, we will use some new options when we fit the model, as shown here:

```
fit.total <- cfa(mg.1, data=hs, meanstructure=TRUE, std.lv=TRUE, 
                  group="school",
                  group.equal=c("loadings","intercepts","residuals",
                                 "lv.variances","lv.covariances","means"))
summary(fit.total, fit.measures=TRUE)
```
We have indicated that we wish to conduct a multiple group analysis by using the group argument of the fitting function (here cfa, but this is also available with the sem function). Additionally, we have specified the group. equal argument, which is used to impose equality constraints across groups on entire sets of parameter estimates. Here, we have indicated that the factor loadings, intercepts of the indicators, residual variances of the indicators, factor variances, factor covariances and factor means, respectively, should all be held equal. The factor variances are also implicitly held equal over groups by requesting that the factors be standardized with std. Iv=TRUE, so specifying that they should be equal using group.equal too is somewhat redundant. Indeed, upon fitting this model, lavaan outputs the warning:

```
Warning message:
In lav_partable_flat(FLAT, blocks = "group", meanstructure = meanstructure, :
   lavaan WARNING: std.lv = TRUE forces all variances to be unity in all groups, 
despite group.equal = "loadings"
```
In this case, however, this is precisely what we want: We wish to scale the factors to have variances of one in all groups.

Now we can view model fit statistics to determine how well this highly restrictive model fits the data. Note that this is the exact model that was estimated at the end of Chapter 4, except that information about school attended is now included in the likelihood function. Therefore, parameter estimates for this model will be identical to those obtained in Chapter 4 (and are thus not shown here), but model fit will be different, as reported below.

```
lavaan 0.6-2 ended normally after 49 iterations
 Optimization method NLMINB
 Number of free parameters 62
 Number of equality constraints 31
  Number of observations per group 
 Pasteur 156
 Grant White 145
```
6-6 | Chapter 6 Multiple Groups Models

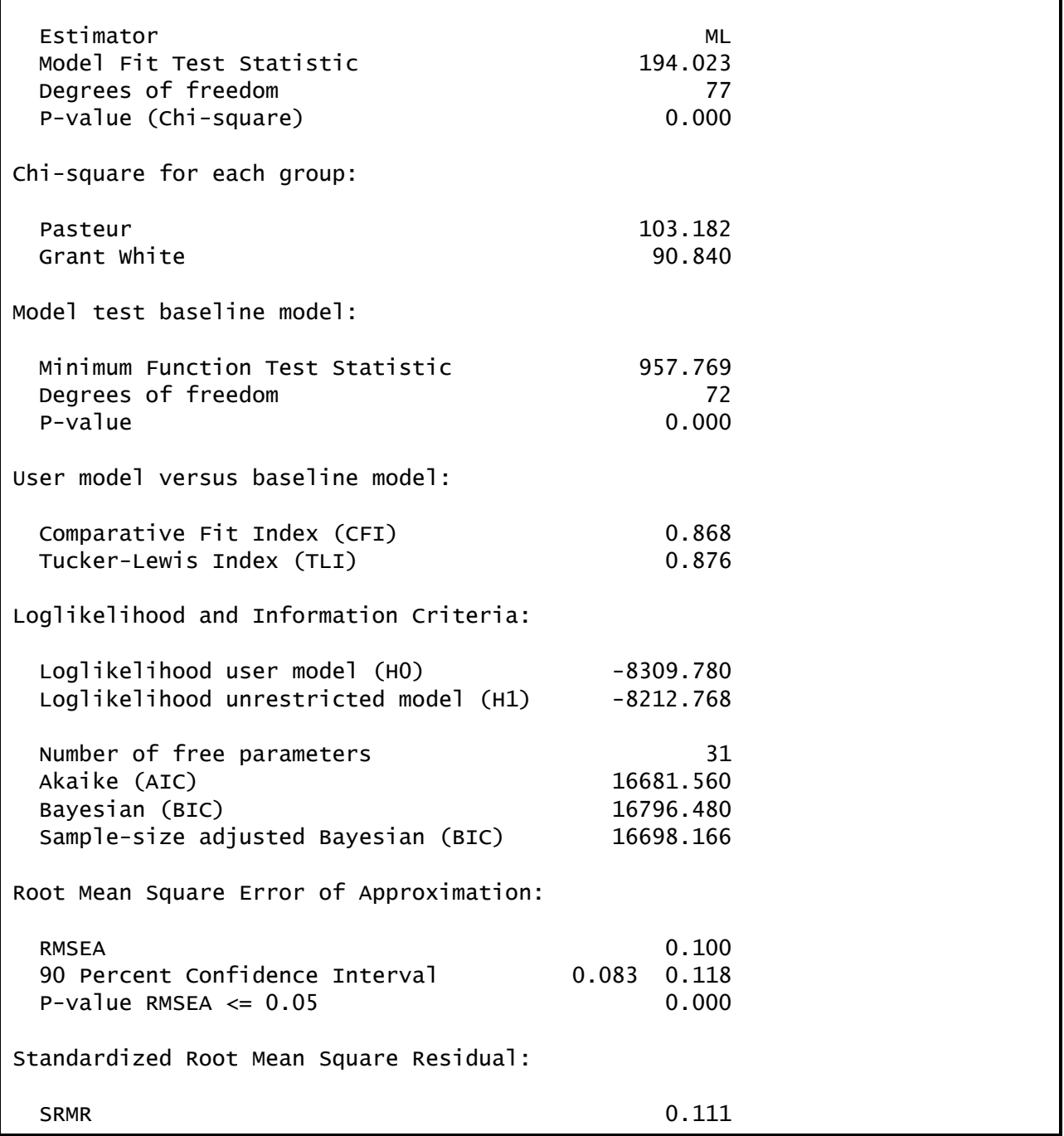

Including information about school attendance has resulting in a substantial decrement in model fit. Now that school is included as a grouping variable, we can see that the fit of the model is inadequate. (Note that the SRMR here deviates slightly from the SRMR reported from Mplus that was given in the lecture notes but all other fit measures are the same. Evidently the two programs compute SRMR somewhat differently in the multiple group setting).

## <span id="page-100-0"></span>*Evaluating the Level of Invariance*

When evaluating a latent variable model with multiple groups, it is important to determine the level of measurement invariance that is present. One way to do this is to start with the least restrictive model (configural invariance) and move to more restrictive models (weak and then strong invariance) as allowed by the data. The sem Tools package provides a function, measurentInvariance, which nicely automates this process.

Before implementing this function, however, we need to think about how we wish to scale the latent factors to identify a multiple group factor analysis model. The configural invariance model imposes the least restrictions so we can consider it to establish minimum conditions for identification. Recall that, under configural invariance, the form of the model is equivalent across groups but all of the parameter estimates are allowed to differ except for those that must be set equal simply to identify the model. There are several ways to set the scale of the factors for identification purposes. One could, for instance, standardize the factors in both groups. Another option would be to set the intercept and factor loading for one indicator per factor to 0 and 1 in both groups, respectively. Our preference is instead to standardize the factors in a reference group (here Grant-White) and equate the factor loadings and intercepts for one indicator per factor in each other group (here Pasteur) to the reference group values. This parameterization provides useful interpretations when moving from configural invariance to weak and strong invariance models. (All of these options result in the same model fit, and the chi-square is a simple summation of the chi-squares that would be obtained by fitting the model separately in each group).

We can define this minimally identified model with the model syntax option shown here:

```
mg.2 <- '#loading of first indicator per factor set equal over groups
          visual =~ NA*visperc + c(a,a)*visperc + cubes + lozenges + sccaps
          verbal =~ NA*parcomp + c(b, b)*parcomp + sencomp + wordmeanspeed =~ NA*addition + c(c,c)*addition + countot + sccaps #intercept of first indicator per factor set equal over groups
          visperc \sim c(d,d)*1
          parcomp \sim c(e,e)*1
          addition \sim c(f,f)*1
           #standardizing factor variances in Grant White only
          visual \sim c(NA, 1)*visual
           verbal ~~ c(NA,1)*verbal
           speed ~~ c(NA,1)*speed
           #standardizing factor means in Grant White only
          visual \sim c(NA,0)*1
          verbal \sim c(NA,0)*1
          speed \sim c(NA,0)*1
and the state of the
```
Some aspects of this syntax are new, in part because scaling shortcuts (like std.lv) aren't as useful in the multiple group context.

#### 6-8 | Chapter 6 Multiple Groups Models

First, notice that, in defining each factor, the first indicator is specified twice, first with the NA modifier and next with the  $c(1$ abel, label) modifier (e.g., visual  $=$  NA\*visperc +  $c(a,a)*$ visperc). The NA modifier overrides the lavaan default to set the fix the first loading for each factor to one. These loadings will instead be estimated. The  $c$ (label, label) modifier gives the labels for the factor loading in group 1 (Pasteur) and group 2 (Grant-White), respectively. Since the same label is used for each group's loading, the estimated value will be constrained to be equal across groups. When multiple modifiers are specified for the same coefficient, the modifiers accumulate as lavaan parses the syntax (i.e., they both apply).

Second, we similarly specified that the intercepts of the first item per factor should be held equal, again using the  $c($ label, label) modifier (e.g., visperc  $\sim c(d,d)*1$ ).

Third, we standardized the factors in Grant-White only, but estimated factor variances and means in Pasteur. For the factor variances, this is accomplished by using  $c(NA,1)$  as the modifier (freely estimated for the first group, set to one for the second). In similar fashion, we use  $c(NA,0)$  as the modifier for the factor means (freely estimated for the first group, set to zero for the second).

By default, all other parameters (intercepts, loadings, residual variances, factor covariances) will differ between groups.

Now that we have specified a minimally identified model syntax object, we can run the measurementInvariance function to obtain fit information, likelihood ratio tests, and parameter estimates for the configural, weak, and strong invariance models simultaneously. This is all accomplished with the single line:

mi <- measurementInvariance(model=mg.2,data=hs,group="school")

(There is also an option to also include strict invariance but, as we discussed in lecture, this is not always useful so we don't illustrate this here.)

We immediately obtain the following output:

```
Measurement invariance models:
Model 1 : fit.configural
Model 2 : fit.loadings
Model 3 : fit.intercepts
Model 4 : fit.means
Chi Square Difference Test
              Df AIC BIC Chisq Chisq diff Df diff Pr(>Chisq) 
fit.configural 46 16631 16861 81.547 
fit.loadings 53 16625 16829 89.266 7.720 7 0.358 
fit.intercepts 59 16654 16836 130.828 41.562 6 2.244e-07 ***
fit.means 62 16688 16859 170.526 39.698 3 1.235e-08 ***
---
Signif. codes: 0 '***' 0.001 '**' 0.01 '*' 0.05 '.' 0.1 ' ' 1
```
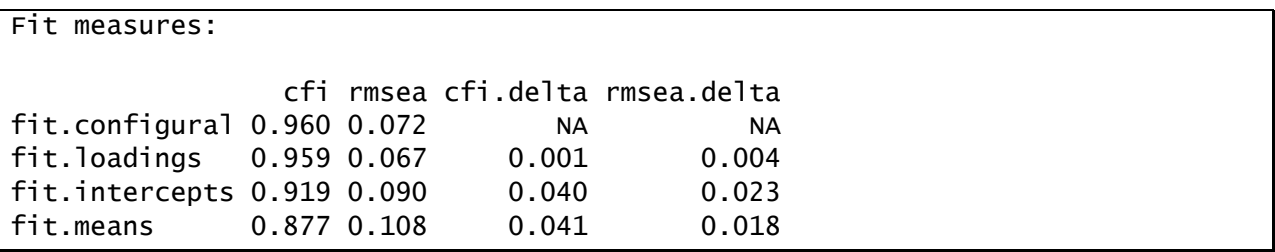

Four models were fit to the data, of which the first three are of interest as they correspond to configural, weak, and strong invariance models. The last model retains strong invariance but sets the factor means to be equal. While that may be a restriction of interest, rejecting it has no bearing on the level of measurement invariance so we ignore it for now.

For each model, we obtain the chi-square, AIC, BIC, CFI, and RMSEA. We also obtain chi-square difference tests and differences in CFI and RMSEA for each model relative to the prior model in the sequence. Comparing across the models, we can see that the configural invariance model fits reasonably well and that imposing weak invariance does not significantly degrade model fit  $(\Delta \chi^2(7) = 7.72, p = .36)$ . However, imposing strong invariance results in a noticeable deterioration of model fit, as reflected both in a significant chi-square difference test relative to the weak invariance model ( $\Delta \chi^2(6) = 41.56$ ,  $p < .0001$ ) and poorer CFI and RMSEA values.

To see more detailed information on these models, we can use the summary function, referencing the specific fit object of interest, as shown here (results not shown):

```
summary(mi$fit.configural)
summary(mi$fit.loadings)
summary(mi$fit.intercepts)
```
Having established weak invariance, we can safely compare factor variances and covariances across groups. However, if only weak invariance holds then we cannot also compare factor means. Although the strong invariance model was rejected, we may still be able to satisfy partial strong invariance if only a small number of items require different intercepts across the two groups. We will use modification indices to identify these items.

#### <span id="page-103-0"></span>*Identifying and Allowing for Partial Strong Invariance*

In prior chapters, we used the modIndices function to obtain modification indices. To obtain modification indices for equality constraints, however, we must use the lavTestScore function (score test is another name for modification index), as shown:

```
lavTestScore(mi$fit.intercepts)
```
Running this syntax produces the results shown here:

```
univariate score tests:
     lhs op rhs X2 df p.value
1 .p1. == .p38. 0.828 1 0.363
2 .p2. == .p39. 0.272 1 0.602
3 \cdot p3. == \cdot p40. 0.223 1 0.637
4 .p4. == .p41. 1.846 1 0.174
5 .p5. == .p42. 1.050 1 0.306
6 .p6. == .p43. 6.250 1 0.012
7 .p7. == .p44. 2.393 1 0.122
8 .p8. == .p45. 2.947 1 0.086
9 .p9. == .p46. 1.993 1 0.158
10 .p10. == .p47. 0.149 1 0.700
11 .p11. == .p48. 3.117 1 0.077
12 .p12. == .p49. 2.140 1 0.144
13 .p13. == .p50. 16.399 1 0.000
14 \cdot p32. == \cdot p69. 6.197 1 0.013
15 .p33. == .p70. 20.623 1 0.000
16 .p34. == .p71. 1.530 1 0.216
```
We can see that there are two large MIs, on lines 13 and 15 of the output. These involve equality constraints for parameter  $13$  (.p13.) with 50 (.p50.) and parameter 33 (.p33.) with 70 (.p70.). We can clarify which parameters these are by running the following commands:

```
param<-parTable(mi$fit.intercepts)
param[c(13,50,33,70),]
```
The first line puts all the parameters from the strong invariance model into the object **param**, and then the second command prints out only the 13<sup>th</sup>, 50<sup>th</sup>, 33<sup>rd</sup>, and 70<sup>th</sup> rows of param, in that order, corresponding to the parameters associated with the largest MIs.

We obtain the following results:

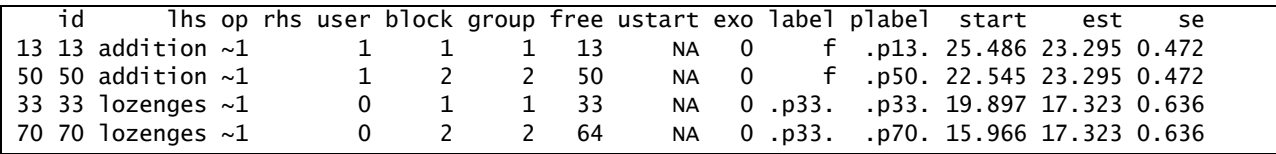

Thus we see that the MI of 16.399 for  $.p13. = -p50$ . is for the equality constraint on the intercept of **addition**. Likewise, the MI of 20.623 for .p33. == .p70. is for the equality constraint on the intercept of **lozenges**. These two items appear to be largely responsible for the lack of fit of the strong invariance model.

To fit the model with partial invariance, we first define a new model syntax object, as follows:

```
mg.3 <- '#loading of first indicator per factor set equal over groups
          visual = NA*visperc + cubes + lozenges + sccaps
          verba1 = ~NA*parcomp + sencomp + wordenspeed = NA*addition + countdot + sccaps
           #standardizing factor variances in Grant White only
          visual \sim c(NA, 1)*visual
          verbal \sim c(NA, 1)*verbal
          speed \sim c(NA, 1)*speed
           #standardizing factor means in Grant White only
          visual \sim c(NA,0)*1
          verbal \sim c(NA,0)*1
          speed \sim c(NA,0)*1
 '
```
It is very similar to the prior model syntax object, mg.2, except that we have removed the equality constraints on the intercepts and loadings of the first indicator per factor. This is necessary here because we need to allow the intercepts of **addition** to differ and this is the first item on the **speed** factor. The model will instead be identified through equality constraints imposed via the group.equal argument of the fitting function, as shown here:

```
partstr <- cfa(mg.3, data=hs, meanstructure=TRUE, group="school",
                group.equal=c("loadings","intercepts"),
               group.partial=c("lozenges \sim 1", "addition \sim 1"))
summary(partstr, fit.measures=TRUE, standardized=TRUE)
```
We have seen the group. equal argument before (in the total invariance model), which we use here to set all loadings and intercepts equal over groups. Alone, this would impose full strong invariance but we can also implement the group.partial argument to remove specific parameters from these equality constraints, allowing for partial invariance. Specifically, here we designate group.partial=c("lozenges  $~1$ ", "addition  $~1$ ") to allow the intercepts for just **lozenges** and **addition** to differ over groups.

Model fit is shown below:

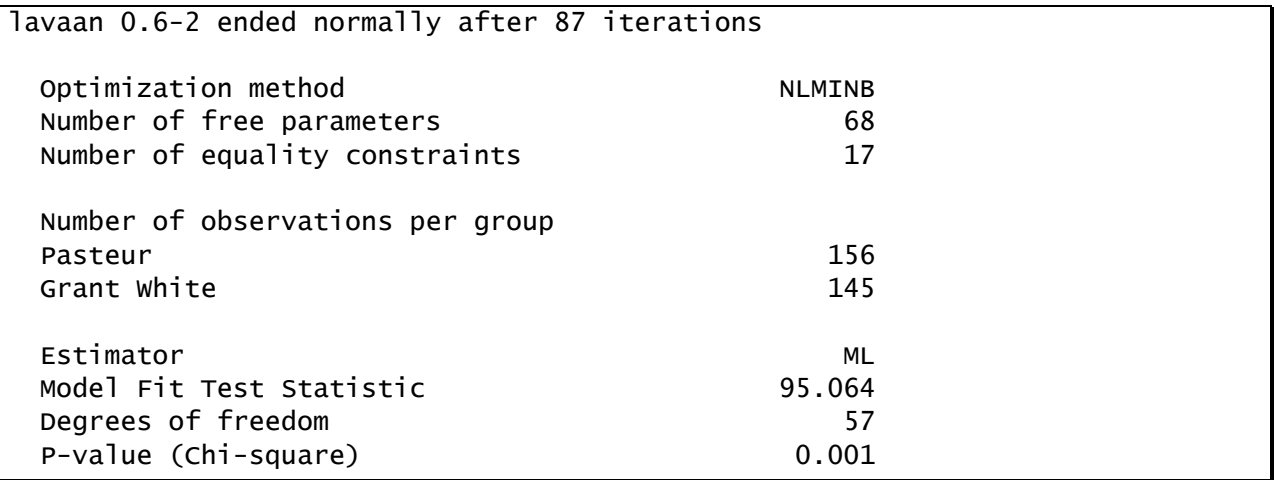

Copyright © 2019 Curran-Bauer Analytics, LLC

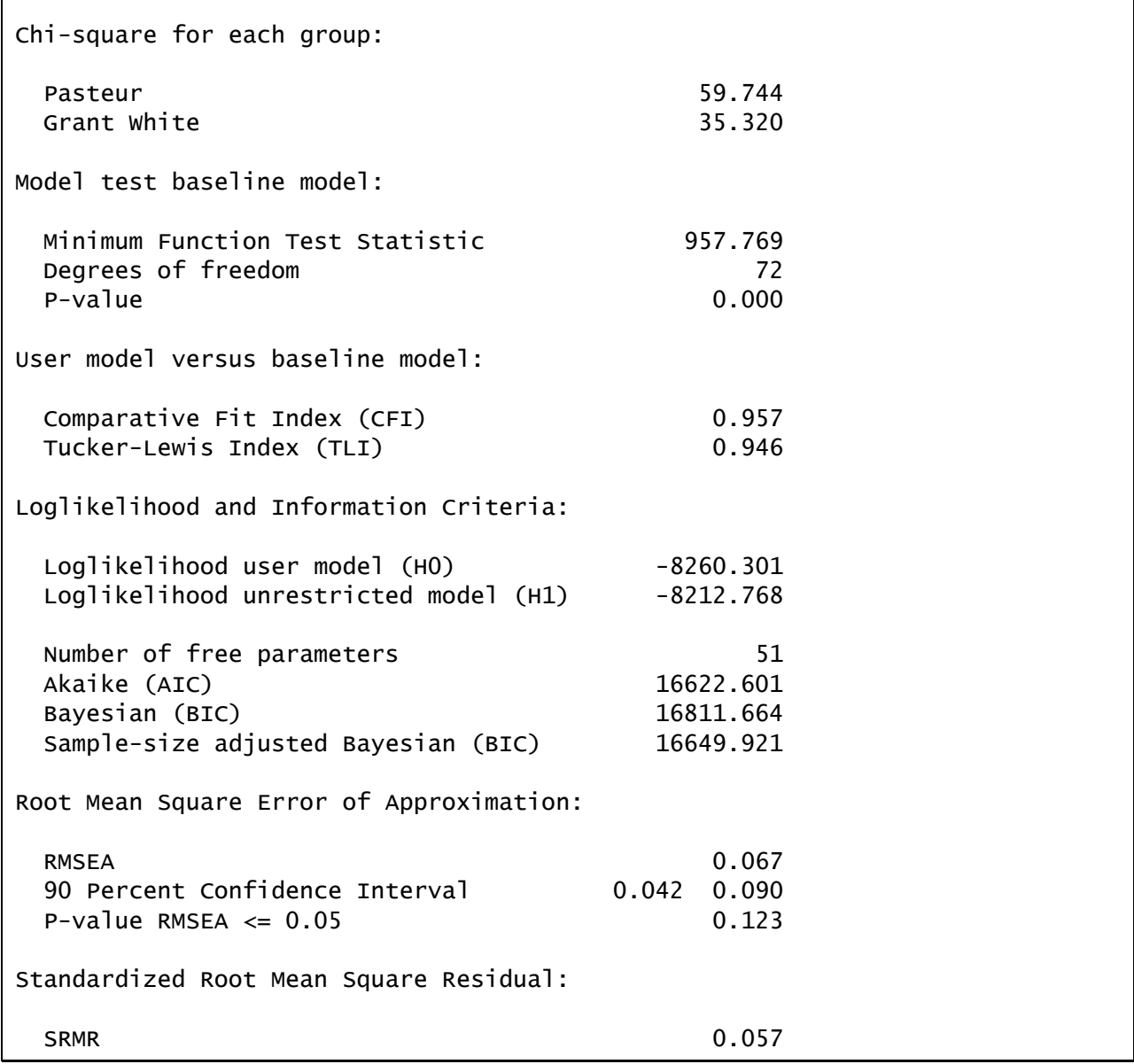

The fit for this model is adequate. Notice also that lavaan has divided the overall model chisquare into the portion associated with each school (which sum to the total).

We can also compare the fit of the partial strong invariance model to the less restricted weak invariance model:

lavTestLRT(partstr, mi\$fit.loadings) Chi Square Difference Test Df AIC BIC Chisq Chisq diff Df diff Pr(>Chisq) mi\$fit.loadings 53 16625 16829 89.266 partstr 57 16623 16812 95.064 5.7981 4 0.2147

We see that the fit for the partial strong invariance model is not significantly worse than the fit for the weak invariance model ( $\Delta \chi^2(4)$  = 5.80,  $p = .21$ ).

Additionally, we can evaluate the improvement in fit of the partial strong invariance model relative to the more restricted full strong invariance model:

lavTestLRT(mi\$fit.intercepts, partstr)

Chi Square Difference Test

```
 Df AIC BIC Chisq Chisq diff Df diff Pr(>Chisq) 
partstr 57 16623 16812 95.064 
mi$fit.intercepts 59 16654 16836 130.828 35.764 2 1.714e-08 ***
---
Signif. codes: 0 '***' 0.001 '**' 0.01 '*' 0.05 '.' 0.1 ' ' 1
```
Thus the partial strong invariance model also fits the data significantly better than the full strong invariance model ( $\Delta \chi^2(2) = 35.76, p < .0001$ ).

Overall, partial strong invariance is supported. With partial strong invariance, we are able to confidently interpret (co)variance parameters for latent variables. We can also make cautious inferences related to factor means, but the interpretation of factor mean differences is tenuous given that these differences are accurately estimated only if we restricted the intercepts of the truly invariant indicators to equality.

Raw and standardized parameter estimates for the partial strong invariance model are shown here:

```
Group 1 [Pasteur]:
Latent Variables:
                Estimate Std.Err z-value P(>|z|) Std.lv Std.all
 visual =\sim visperc (.p1.) 5.132 0.539 9.515 0.000 5.206 0.744
    cubes (.p2.) 2.110 0.322 6.552 0.000 2.140 0.432
    lozengs (.p3.) 5.499 0.627 8.772 0.000 5.577 0.602
    sccaps (.p4.) 3.487 0.600 5.815 0.000 3.537 0.391
 verbal = parcomp (.p5.) 2.797 0.210 13.320 0.000 2.814 0.814
    sencomp (.p6.) 4.183 0.309 13.520 0.000 4.208 0.831
    wordmen (.p7.) 6.078 0.472 12.866 0.000 6.115 0.862
```
speed  $=\infty$  additin (.p8.) 4.180 0.472 8.862 0.000 3.448 0.558 countdt (.p9.) 4.345 0.427 10.169 0.000 3.584 0.732 sccaps (.10.) 4.464 0.666 6.703 0.000 3.682 0.407 Covariances: Estimate Std.Err z-value P(>|z|) Std.lv Std.all visual  $\sim$  verbal 0.464 0.124 3.739 0.000 0.454 0.454 speed 0.136 0.103 1.319 0.187 0.162 0.162 verbal  $\sim$  speed 0.220 0.093 2.362 0.018 0.265 0.265 Intercepts: Estimate Std.Err z-value P(>|z|) Std.lv Std.all visual -0.037 0.147 -0.253 0.801 -0.037 -0.037 verbal -0.618 0.131 -4.733 0.000 -0.614 -0.614 speed 0.109 0.131 0.837 0.403 0.133 0.133 .visperc (.29.) 29.715 0.560 53.063 0.000 29.715 4.246 .cubes (.30.) 24.447 0.309 79.162 0.000 24.447 4.936 .lozengs 20.101 0.896 22.429 0.000 20.101 2.168 .sccaps (.32.) 48.149 0.700 68.812 0.000 48.149 5.320 .parcomp (.33.) 10.063 0.264 38.181 0.000 10.063 2.912 .sencomp (.34.) 18.722 0.390 48.052 0.000 18.722 3.696 .wordmen (.35.) 17.238 0.587 29.353 0.000 17.238 2.429 .additin 25.029 0.626 39.961 0.000 25.029 4.051 .countdt (.37.) 27.397 0.428 63.966 0.000 27.397 5.596 Variances: Estimate Std.Err z-value P(>|z|) Std.lv Std.all visual 1.029 0.247 4.173 0.000 1.000 1.000 verbal 1.012 0.190 5.335 0.000 1.000 1.000 speed 0.680 0.166 4.105 0.000 1.000 1.000 .visperc 21.879 4.583 4.774 0.000 21.879 0.447 .cubes 19.945 2.455 8.123 0.000 19.945 0.813 .lozenges 54.860 7.878 6.964 0.000 54.860 0.638 .sccaps 51.604 7.096 7.272 0.000 51.604 0.630 .parcomp 4.023 0.625 6.431 0.000 4.023 0.337 .sencomp 7.946 1.306 6.084 0.000 7.946 0.310 .wordmean 12.977 2.460 5.276 0.000 12.977 0.258 .addition 26.285 3.765 6.981 0.000 26.285 0.689 .countdot 11.124 2.665 4.174 0.000 11.124 0.464 Group 2 [Grant White]: Latent Variables: Estimate Std.Err z-value P(>|z|) Std.lv Std.all visual  $=$  visperc (.p1.) 5.132 0.539 9.515 0.000 5.132 0.734 cubes (.p2.) 2.110 0.322 6.552 0.000 2.110 0.477

6-14 | Chapter 6 Multiple Groups Models
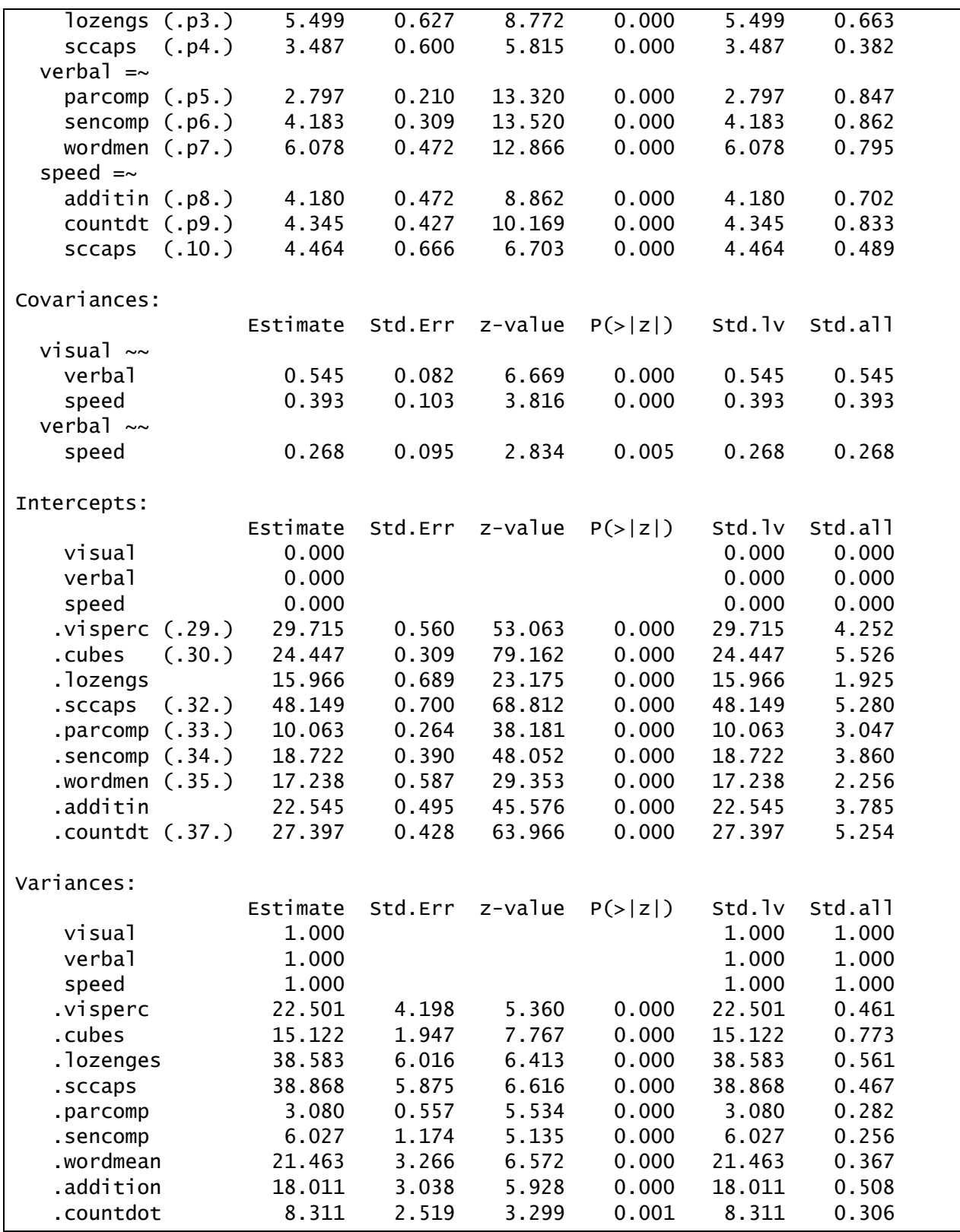

Parameter estimates are listed separately by school. Note that in Chapter 6 of the lecture notes we also present the confidence intervals around the latent factor means. We do not show this

here, but these are easy to obtain. To do this, just include ci=TRUE in the summary function, i.e., summary(partstr, fit.measures=TRUE, ci=TRUE). For ease of interpretation, the raw parameter estimates for each school are overlaid on the diagram below:

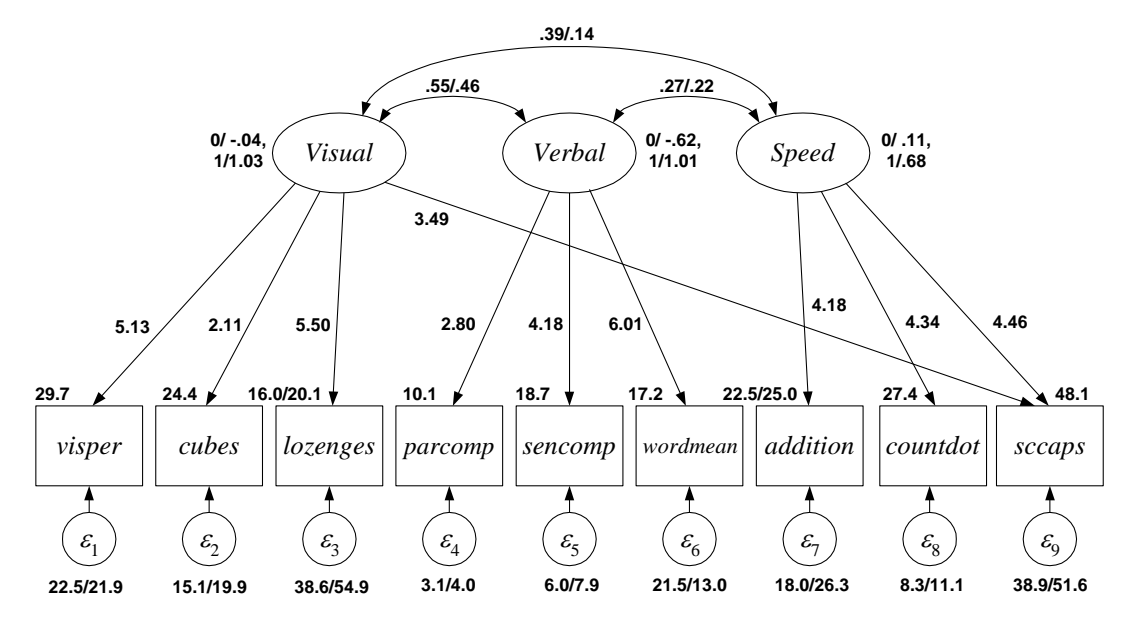

Interpretations for the factor covariances are discussed first because these are the estimates in which we are most confident. The variances of the **Visual** and **Verbal** factors are nearly identical, but the variance of the **Speed** factor is unexpectedly smaller in the Pasteur group. However, we can tell that this difference is not quite significant because the factor mean and variance estimates for Pasteur are estimated relative to those in the Grant-White group. If a 95% confidence interval constructed for each school contains the fixed value from Grant-White, then the groups are not significantly different.

As expected, the covariance of the **Verbal** with **Visual** is lower in Pasteur than Grant-White, but the covariances with **Speed** are harder to interpret given the difference in the variance for **Speed** across the two groups. In this case, we can instead consider the correlations among the factors (reported with the standardized estimates). The **Verbal** factor is less highly correlated with **Visual** in Pasteur, but is equally correlated with **Speed** across schools. **Speed** is less correlated with **Visual** in Pasteur.

Cautiously moving to group differences in factor means, we see that the mean for the **Verbal**  factor is significantly lower in the Pasteur group, but the means of the other two factors are nearly identical. This difference is consistent with our original hypothesis that the performance of Pasteur students on verbal tasks would be worse than that of Grant-White students.

Finally, we can examine group differences in measurement. Holding the **Visual** factor constant, the expected value for **lozenges** is 4.1 units higher in the Pasteur group than the Grant White group. Holding the **Speed** factor constant, the expected value for **addition** is 2.5 unites higher in the Pasteur group than the Grant White group. Thus, students in Pasteur find these tests easier than students of equal ability (with respect to **Visual** and **Speed**) from Grant White.

# **Chapter 7 SEM with Categorical Indicators**

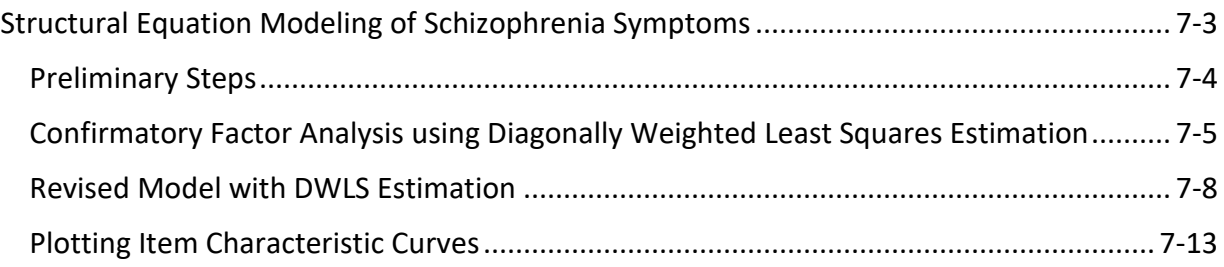

# 7-2 | Chapter 7 SEM with Categorical Indicators

# <span id="page-112-0"></span>**Structural Equation Modeling of Schizophrenia Symptoms**

The data for this demonstration are from a manuscript written by Mueser, Curran, and McHugo (1997). The sample includes 437 patients with schizophrenia who were administered the Brief Psychiatric Rating Scale, which consists of 18 item. Items were initially coded on a 7-point scale, but were dichotomized due to extreme sparseness in higher categories. Items 17 and 18 were eliminated because exploratory analysis showed that they do not factor well with the other items. The data file for this example is **bprs.dat** and the accompanying R-script file is **ch07.R**. The binary variables (0=symptom absent, 1=symptom present) are:

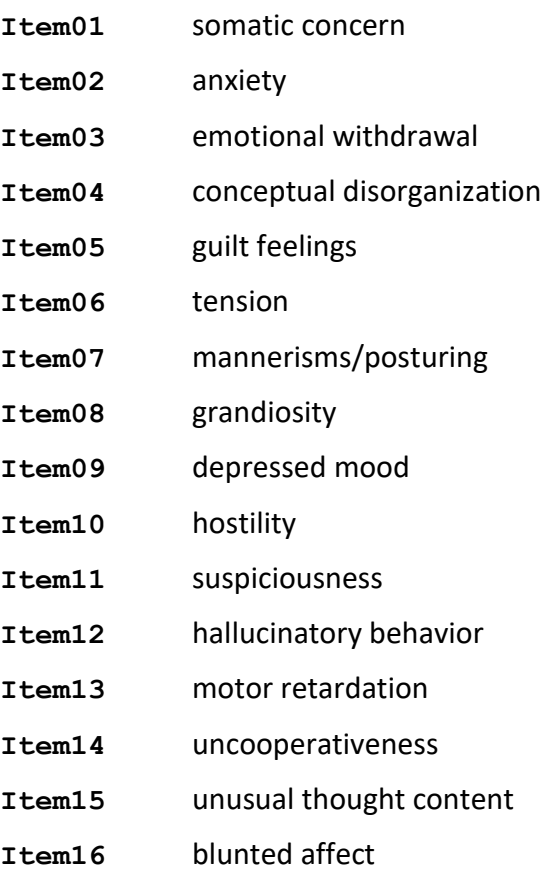

In lecture we described two general approaches to estimating SEMs with discrete dependent variables: a limited information approach called diagonally-weighted least squares (DWLS) and a full information approach called maximum likelihood (ML). There are pros and cons to each, although when both are available, ML is superior from a statistical standpoint because it is asymptotically unbiased and maximally efficient. However, ML does not provide omnibus tests of model fit (e.g., model chi-square or RMSEA) nor does it provide modification indices. In lecture we demonstrated both DWLS and ML for the BPRS data obtained from Mplus. However, although lavaan currently implements a version of ML for categorical endogenous variables, this is still in the early stages of development. We attempted to use this ML estimator for the full four-factor model in this demonstration and were not able to obtain a converged solution, although we were able to obtain estimates for a single factor at a time. Because of this, here we focus solely on the DWLS estimator.

#### <span id="page-113-0"></span>*Preliminary Steps*

We begin by reading in the data and assigning variable names, as follows:

```
bprs <- read.table("bprs.dat", header=FALSE)
names \leftarrow c(paste("item", 1:9, sep = "0"),
            paste("item", 10:18, sep = ""))
names(bprs) <- names
```
Note that because the variable names all begin with the prefix "item" and then are numbered consecutively from 01 to 18, we took a syntax shortcut here with the paste function to generate the labels **item01**-**item18**.

Because the data for this example is a bit different from the others we've considered so far, it's useful to examine the data before proceeding to model specification and fitting. First, we simply view the first 20 rows of data for the first 8 items to get a sense of the data structure:

bprs[1:20,1:8]

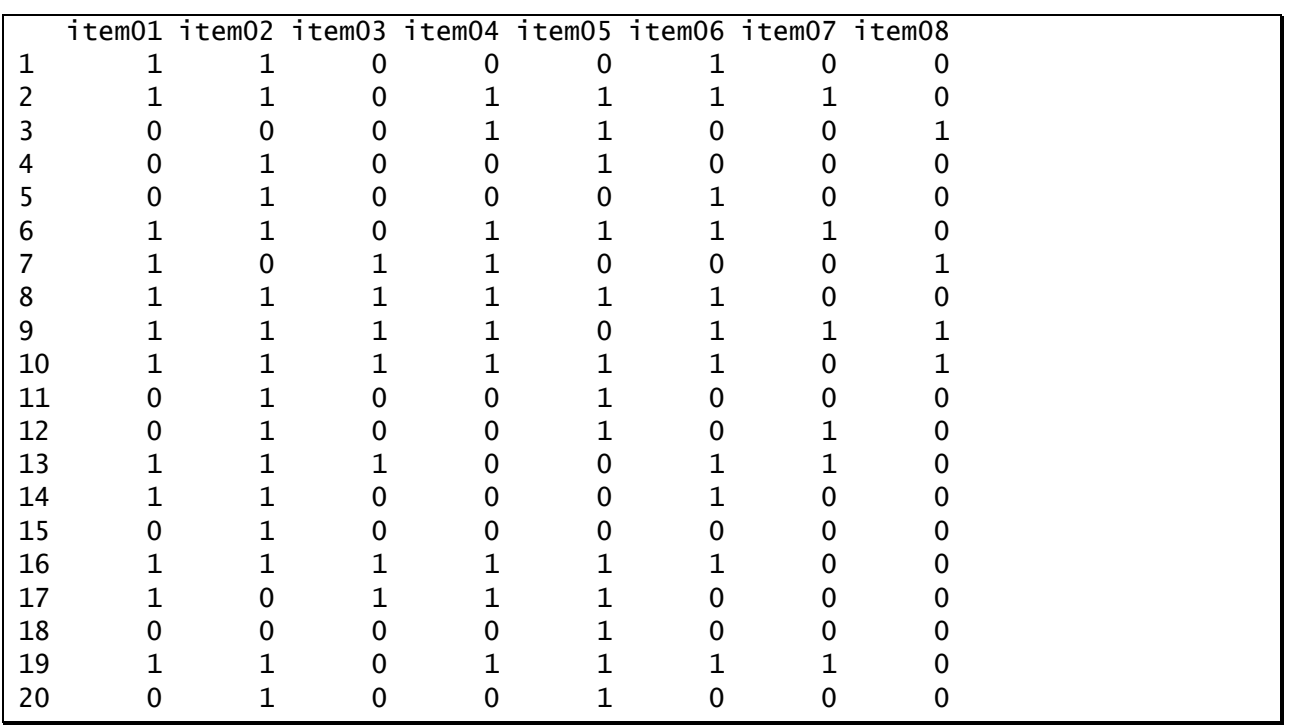

We can clearly see that the data file consists entirely of 0's and 1's. Next, we can use the **colMeans** function to see how frequently each item is endorsed (focusing on the 16 items in our model). The mean of each binary item reflects the proportion of cases endorsing that item. Because these are psychiatric symptoms, lower endorsement rates reflect more "severe" items.

colMeans(bprs[1:16])

 item01 item02 item03 item04 item05 item06 item07 item08 0.5623679 0.7484144 0.5940803 0.5665962 0.3805497 0.5877378 0.3023256 0.3319239 item09 item10 item11 item12 item13 item14 item15 item16 0.5539112 0.4566596 0.6701903 0.5243129 0.4355180 0.3234672 0.7484144 0.8054968

If we were to use our usual normal-theory maximum likelihood estimator for these data, we would be violating a number of cardinal assumptions (i.e., linearity, normality, homoscedasticity). Instead, we will abandon the linear SEM we have considered thus far and move to a wholly new statistical procedure that is explicitly designed for discretely scaled dependent variables.

#### <span id="page-114-0"></span>*Confirmatory Factor Analysis using Diagonally Weighted Least Squares Estimation*

We begin with the following hypothesized confirmatory factor model:

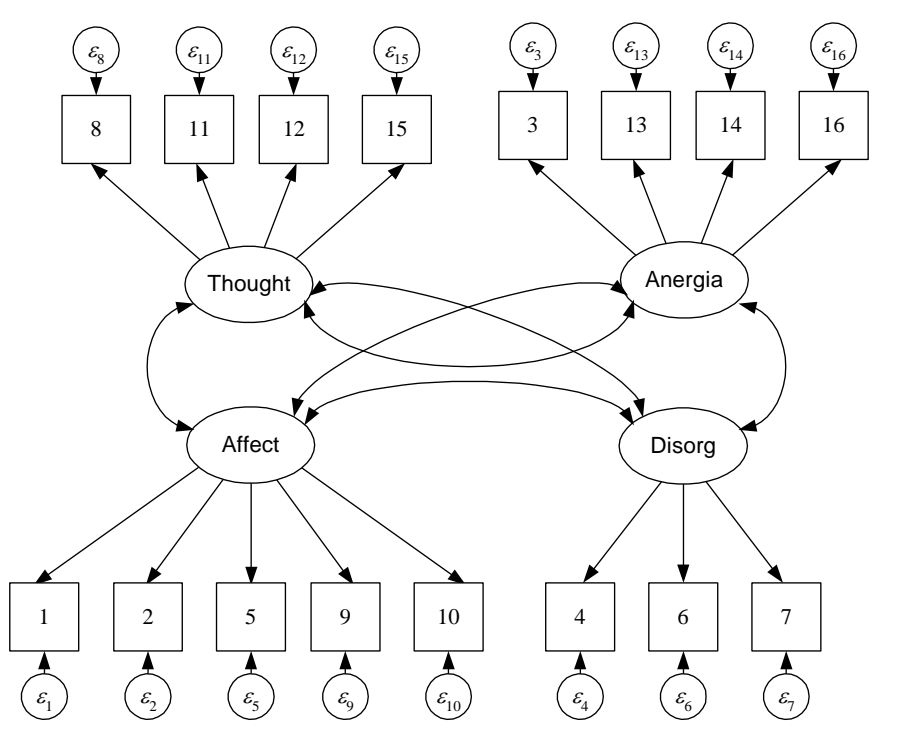

Using the underlying latent variable conceptualization, the model follows the following form:

$$
\mathbf{y}_{i}^{*} = \mathbf{v} + \mathbf{\Lambda}\mathbf{\eta}_{i} + \mathbf{\varepsilon}_{i}
$$

$$
\mathbf{\eta}_{i} = \mathbf{\alpha} + \mathbf{\zeta}_{i}
$$

where

$$
VAR(\varepsilon_i) = \mathbf{\Theta}
$$

$$
VAR(\zeta_i) = \mathbf{\Psi}
$$

For each item *j*,  $y_{ij} = 1$  if  $y_{ij}^* > \tau_j$ .

For identification, we assume that each  $y^*$  is standard normal with a mean of 0 and variance of 1. Thus, we only require an estimate of the correlation matrix of the  $y^*$ ,  $\mathbf{S}^*$ . This is estimated in two steps: first, item thresholds are estimated using univariate response frequencies; second, polychoric correlations are estimated using bivariate response frequencies. **\* S** is constructed

using pairwise polychoric correlation estimates. Recall that to calculate the polychorics, there should be no empty cells in the 2-way bivariate frequency tables, so it is a good idea to check these before proceeding with this approach.

If we assume that all item intercepts are zero, an assumption that is implicit in assuming that the y<sup>\*</sup> are standard normal, then it is possible to estimate item thresholds. Likewise, we implicitly assume the variance of each  $y^*$  is one, so residual variances in  $\boldsymbol{\Theta}$  are not actually estimated – they are taken as remainders from 1.

As usual, we must identify the scale of the structural latent variables by setting their means and variances to zero and one or by fixing an item on each factor to have an intercept of zero and a factor loading of one. We choose to do the former so that covariances among latent variables are interpretable as correlations and the estimated factor loadings are in a standardized metric.

The lavaan script for specifying and fitting this model is given below:

```
library(lavaan)
cat.1 <- '#measurement model
          Thought =\sim item08 + item11 + item12 + item15
          Anergia =\sim item03 + item13 + item14 + item16
          Affect =\sim item01 + item02 + item05 + item09 + item10
          Disorg =\sim item04 + item06 + item07
 '
fit.1 <- cfa(cat.1, data=bprs, std.lv=TRUE, ordered=names[1:16])
summary(fit.1, fit.measures=TRUE, estimates=FALSE)
modindices(fit.1, sort.=TRUE, minimum.value=10)
```
Virtually all of this we have seen before. We have specified the basic measurement model structure in the cat.1 model syntax object in exactly the same way as was illustrated for continuous indicators in Chapter 4. Similarly, we've requested fit information and modification indices just as in prior examples. The principal difference is that we use the **ordered** argument in the fitting function to tell lavaan that the items are ordered-categorical (in this case, binary). This automatically triggers a switch from ML to DWLS estimation.

It is also worth remembering that neither model fit statistics nor modification indices would be available with full maximum likelihood estimation, so obtaining this information is a key advantage to using DWLS (although at the cost of less efficient estimates for the model parameters).

Model fit is shown below:

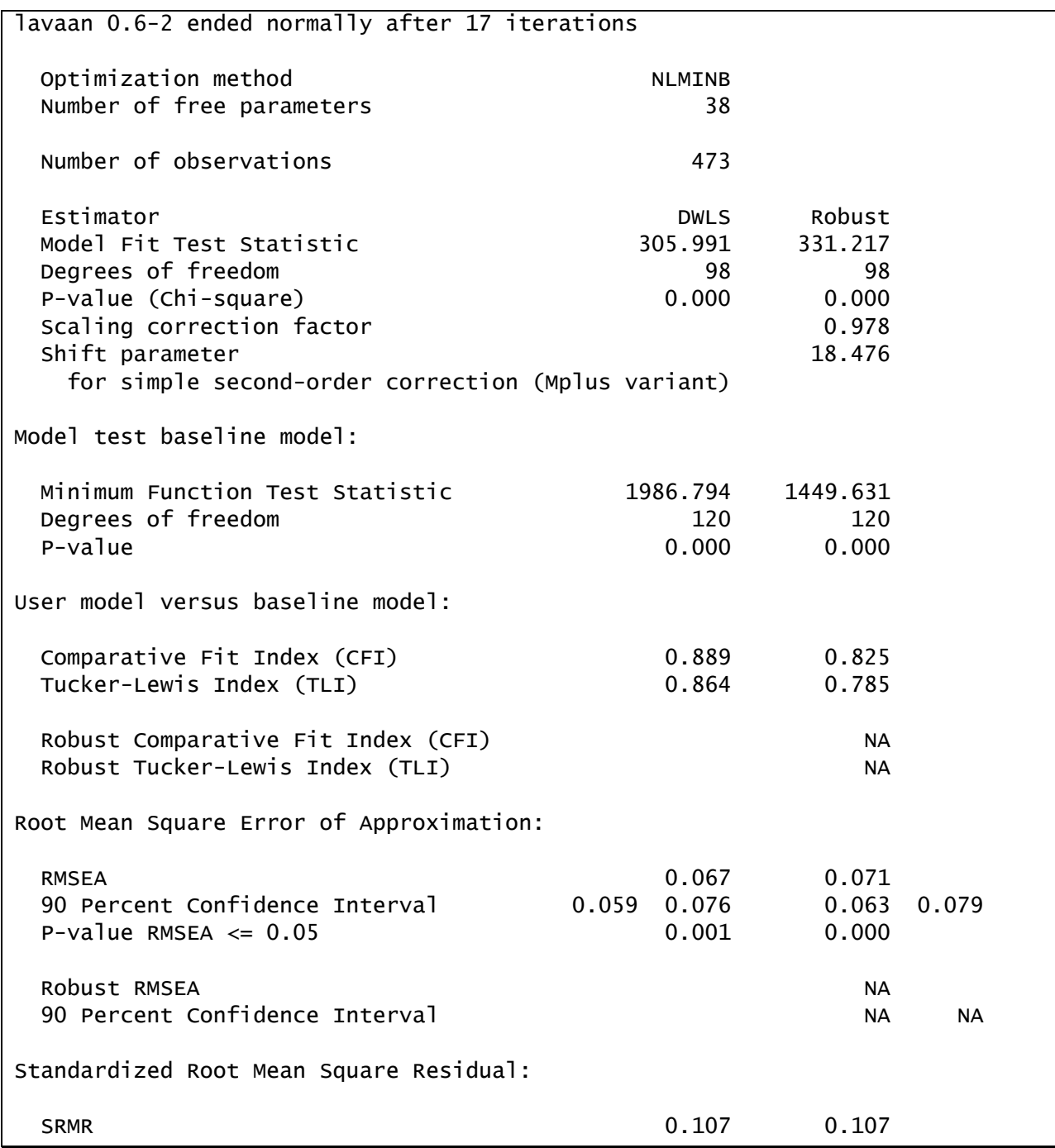

By default, when using DWLS, lavaan reports both naïve and robust fit statistics. We will interpret the robust fit statistics (from the column "Robust")

The absolute fit of the model, which we are able to assess using this estimator (but not with ML), is poor for the hypothesized model. (There are a few trivial discrepancies from the corresponding values reported in the lecture notes which were obtained with Mplus, likely due to minor variations in how the robust statistics are calculated).

Given the poor fit, we will view modification indices to see how the model might be improved rather than interpret the current parameter estimates.

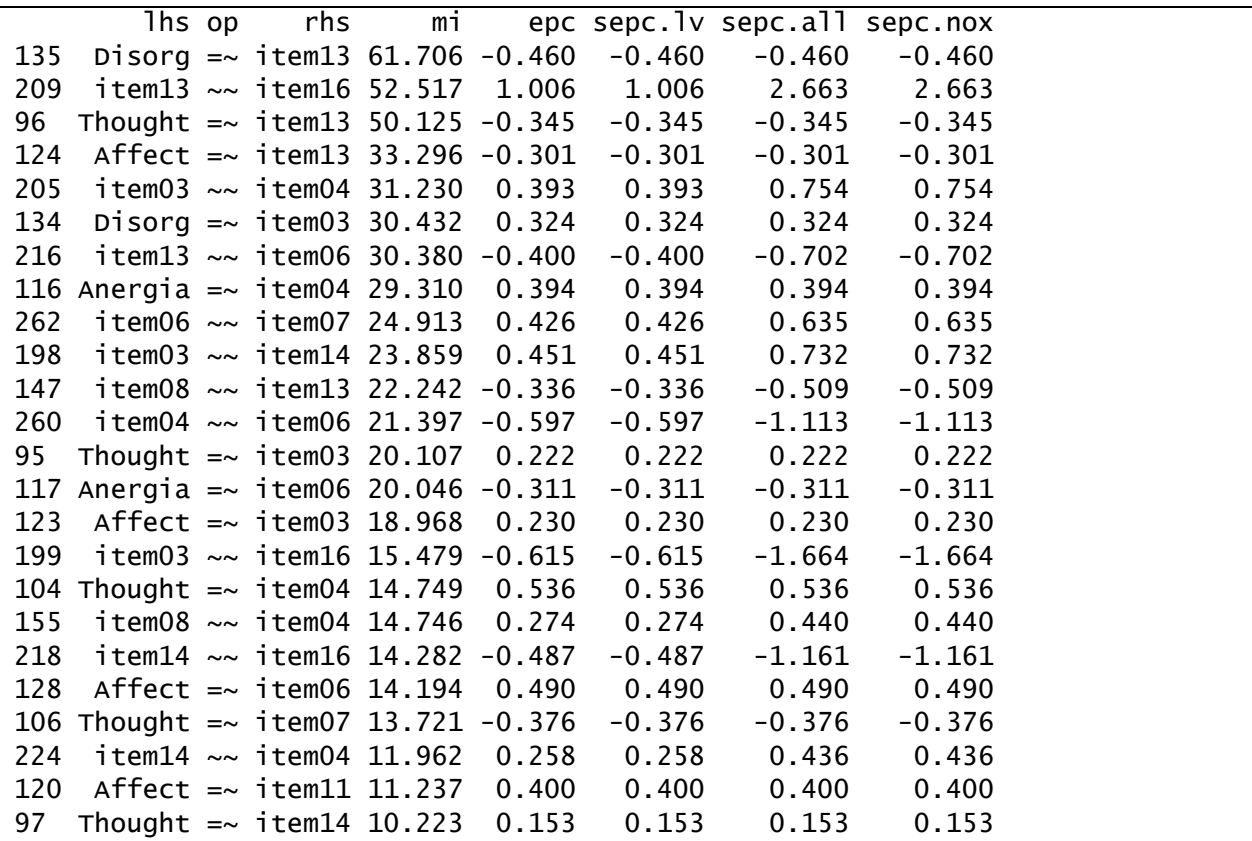

Many of the highest modification indices involve **item13**. Rather than blindly following the suggestion of the modification indices, we consider why **item13** might want to load on all of the factors in the model and have residual correlations with lots of other items. The content of **item13** concerns motor retardation, a potential side-effect of the psychotropic medications prescribed for schizophrenia. It is therefore not a "clean" measure of latent **anergia**, the construct that we intended to measure with this item. For instance, motor retardation could be a consequence of pharmacological treatment instigated to reduce thought disorder, resulting in a high cross-loading on the thought disorder factor. We will thus remove **item13** from subsequent analyses.

#### <span id="page-117-0"></span>*Revised Model with DWLS Estimation*

We do not present the equations or path diagram for the revised model because they are virtually identical to the last model, except that **item13** has been omitted. Similarly, the new model syntax object simply omits this item. The script for specifying and fitting the model is shown next. This time, we requested the parameter estimates and R-square measures for the model.

```
cat.2 <- '#measurement model
          Thought =\sim item08 + item11 + item12 + item15
          Anergia =\sim item03 + item14 + item16
          Affect =\sim item01 + item02 + item05 + item09 + item10
          Disorg =\sim item04 + item06 + item07
and the state of the
fit.2 <- cfa(cat.2, data=bprs, std.lv=TRUE, ordered=names[1:16])
summary(fit.2, fit.measures=TRUE, rsquare=TRUE)
modindices(fit.2, sort.=TRUE, minimum.value=10)
```
Model fit for the revised model is presented below:

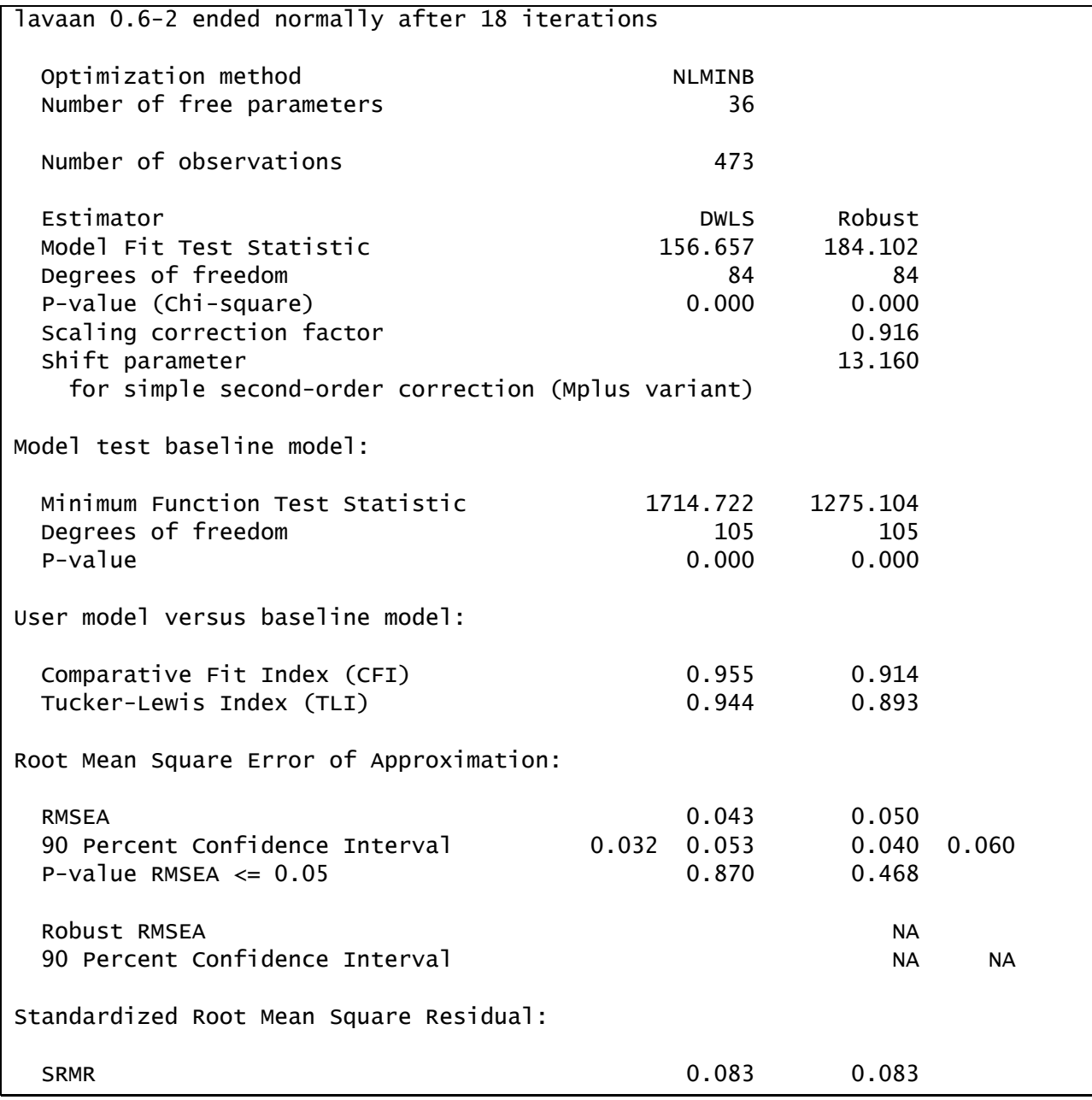

Model fit is acceptable, and much improved from the original model.

Modification indices (shown below) do not suggest any theoretically defensible additional changes to our model (e.g., **item04**, conceptual disorganization, does not theoretically belong on an **anergia** factor, and we also don't want to go correlating residuals willy nilly):

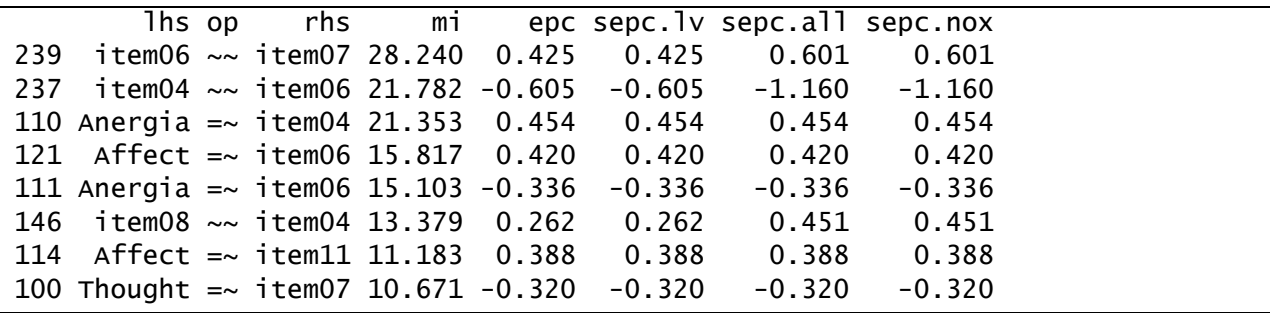

Thus, we will retain the current model and examine the parameter estimates provided by the DWLS estimator with robust standard errors:

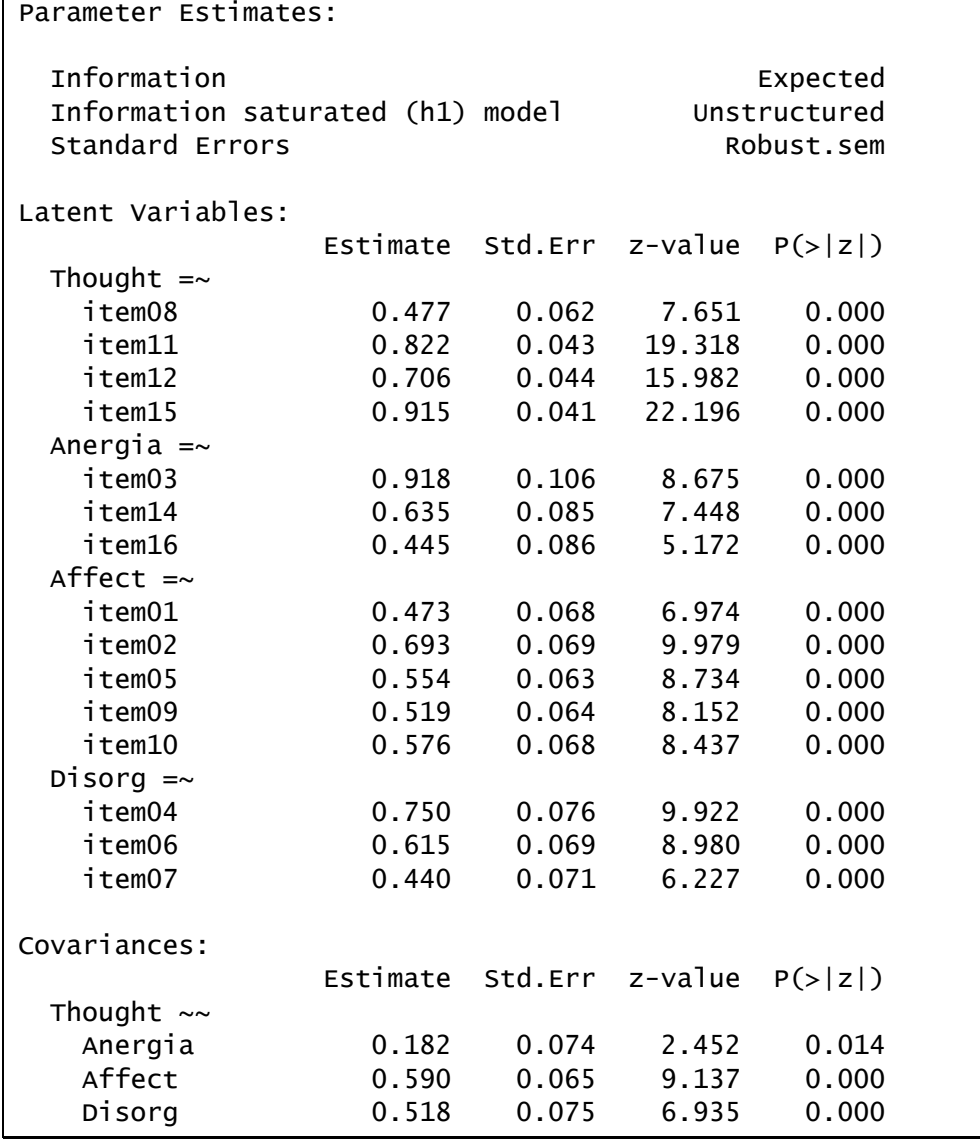

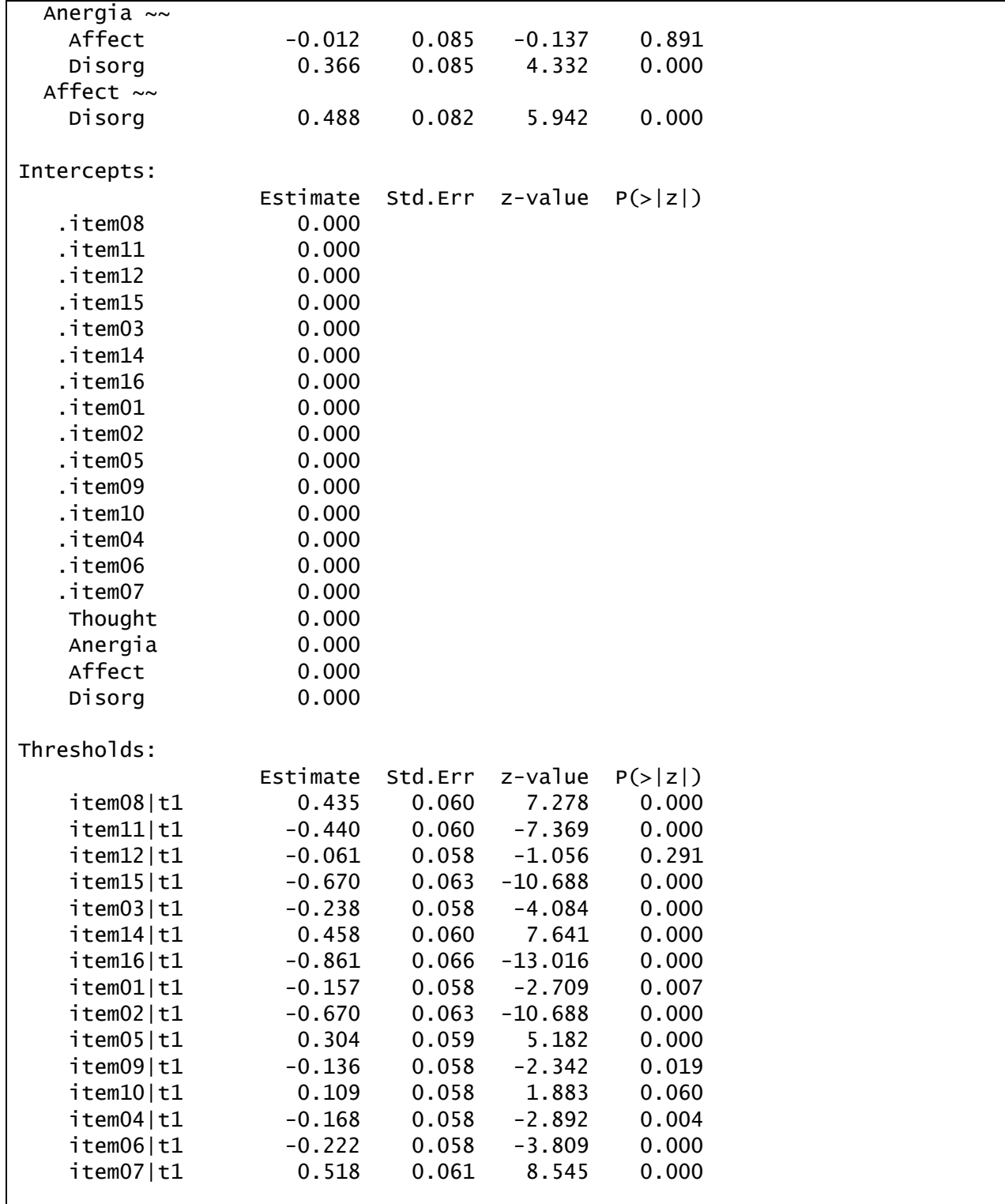

#### 7-12 | Chapter 7 SEM with Categorical Indicators

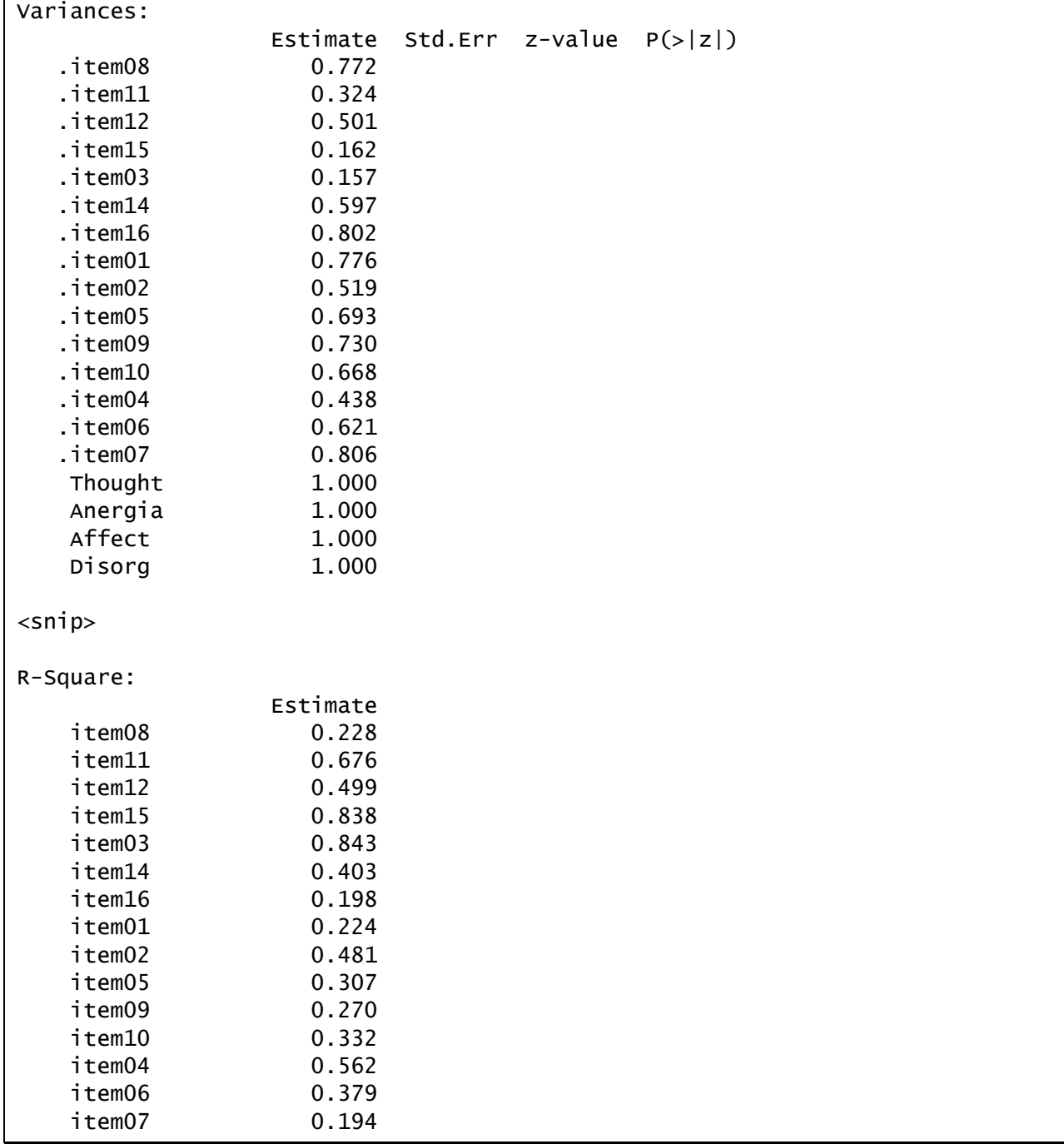

Output for a categorical model is similar to the output that we have seen previously for linear models, with two differences. First, because DWLS estimation assumes that the latent distribution underlying each item is standard normal, a threshold has been estimated for each dichotomous item. The threshold estimates how 'difficult' it is for the item to be endorsed. Second, for the same reason, the residual variances aren't estimated, but are remainders from one, and thus have no standard errors or tests.

We also obtain the communalities for the model (in section labeled R-square) As with a linear factor model, the variance explained in each item is the sum of squared factor loadings for that item times each factor's variance. Factor variances are all one in this model and each item only loads on a single factor, so the communalities are simply equal to the squared factor loadings.

The obtained estimates indicate that each item has a reasonably-sized factor loading and none of the thresholds are too high or too low (around  $\pm 3$ , indicating very low marginal endorsement rates in one or the other category of the binary item). The model does a fairly good job at explaining the variance in the fifteen measured variables.

Factor correlations indicate that  $t$ hought is moderately correlated with  $\texttt{after}(r = .590; S.E.$ = .065) and **disorg** ( *r* .518 ; S.E. = .075), **disorg** is moderately correlated with **anergia** ( *r* .366 ; S.E. = .085) and **affect** ( *r* .488 ; S.E. = .082), **anergia** and **thought** are mildly correlated ( $r = .182$ ; S.E. = .074), and **affect** and **anergia** are not significantly related  $(r = -0.012; S.E. = .085).$ 

#### <span id="page-122-0"></span>*Plotting Item Characteristic Curves*

To aid interpretation of the factor-to-item relationships (i.e., the factor loadings and the thresholds), it is useful to look at plots of the item characteristic curves (ICCs) or tracelines. In these graphs, an individual's latent variable score is on the x-axis and the conditional probability of item endorsement given the latent variable score is on the y-axis. Items with steeper slopes have higher factor loadings and are more discriminating than items with flatter slopes. Items that are more to the left of the screen have lower thresholds, and are therefore easier to endorse.

There are many ways to make plots within R, including a variety of packages. Here we provide a relatively simple script for generating the ICCs. Because our focus is on fitting SEM models and not on making graphs, we do not walk through the script in great detail, touching only on the most important aspects.

As a first step, we need to extract the threshold and loading estimates from the fit object generated by lavaan for our model. We do that here:

```
est <- parameterEstimates(fit.2)
threshold <- est[est$op=="|",c("lhs","est")]
loading <- est[est$op=="=~",c("rhs","est")]
names(threshold) <- c("item","est")
names(loading) <- c("item","est")
```
This produces two matrices, one called threshold that consists of a column of labels for the items and a column of threshold estimates and another called loading that likewise includes the item labels in the first column but has a second column consisting of factor loading estimates.

Next we set up the plot. Here we demonstrate this for the items loading on the thought disorder factor.

```
plot(c(-4,4),c(0,1),type="n",xlab="Eta",ylab="Endorsement Probability")
items <- c("item08","item11","item12","item15")
lines <- c(1:length(items))
colors <- rainbow(length(items))
```
The plot function call here simply sets the frame for the plot, indicating that the x-axis will go from -4 to 4 and be labeled "Eta" and that the y-axis will go from 0 to 1 and be labeled "Endorsement probability". We then put the item labels for the items loading on thought disorder into the items vector and created the vectors lines and colors to enable us to vary the line types and colors of the ICCs for the four items.

The actual plotting of the ICCs is done with the following script:

```
for (i in 1:4){
  eta <- seq(-4, 4, by=.1)int \leftarrow -1*threshold[i,"est"]
   slp <- loading[i,"est"]
  prob \leq pnorm(int + slp*eta)
   dat <- data.frame(cbind(eta, prob))
   lines(dat$eta, dat$prob, type="l", lwd=2, lty=lines[i], 
         col=colors[i])
}
```
For each item, we choose factor values from -4 to 4 in increments of .1, pick off the threshold and loading of the item, and compute the implied probability of endorsement of the item given these item parameters. The values of the factor and corresponding endorsement probabilities are put into a data frame called dat, and then the lines function is used to add the ICC for each item to the plot with different line types and colors across items.

Last, we can give our plot a title and legend as follows:

```
title("Item Characteristic Curves: Thought Disorder")
legend(-4, 1, items, col=colors, lty=lines, lwd=2)
```
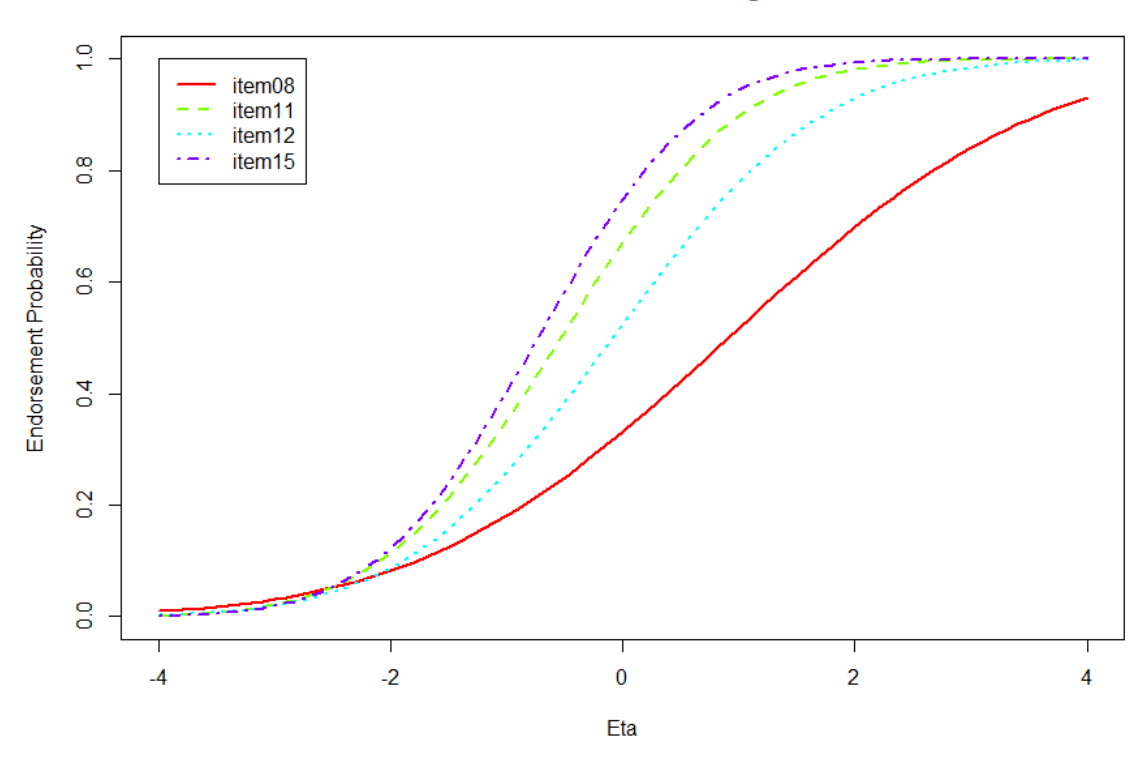

Item Characteristic Curves: Thought Disorder

Item Characteristic Curves: Anergia

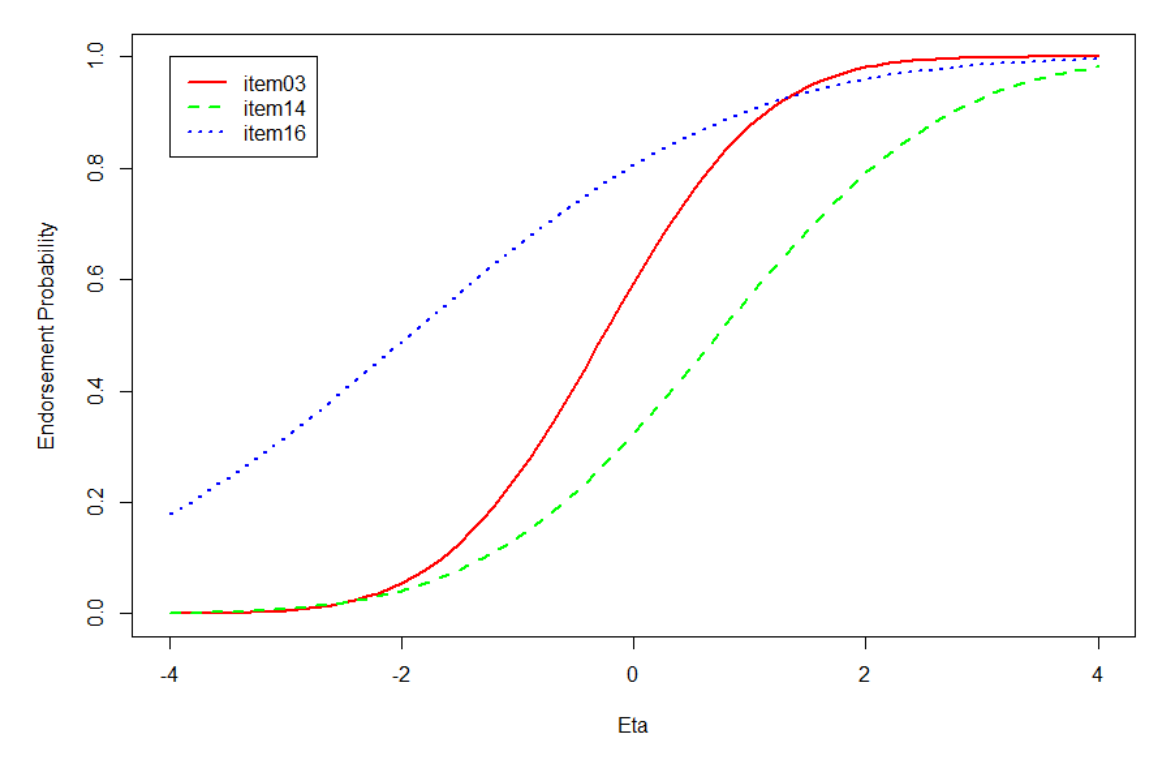

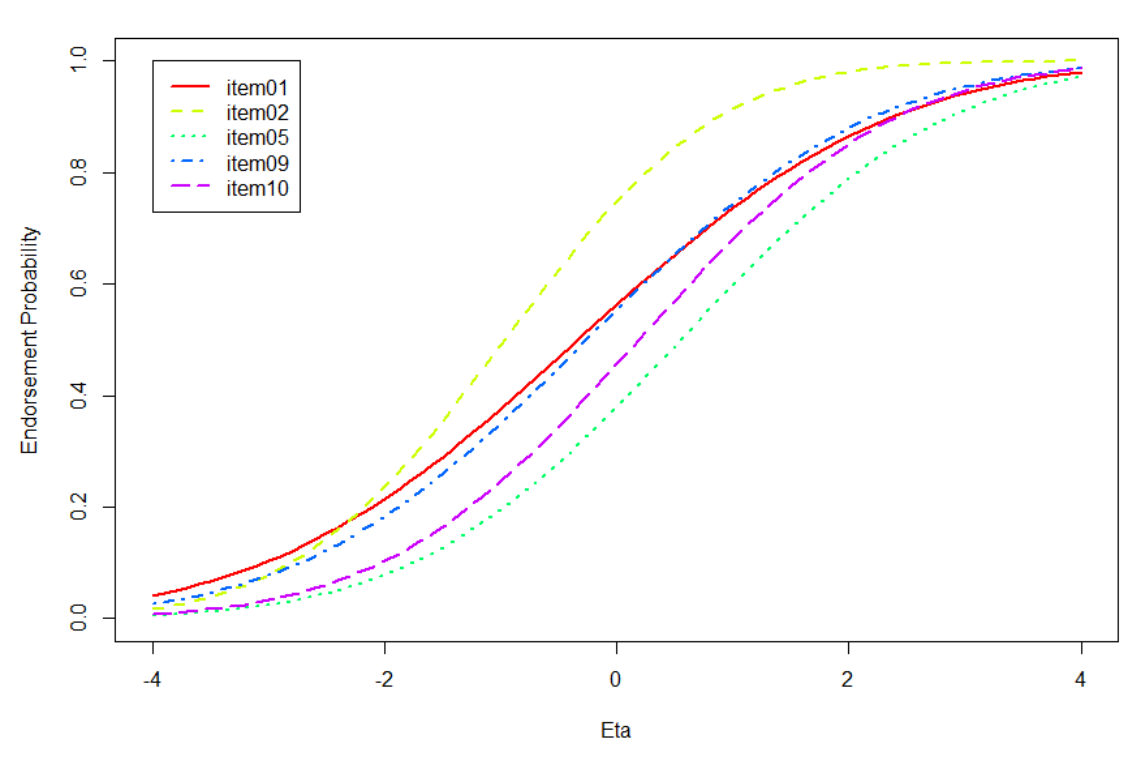

#### Item Characteristic Curves: Affect

Item Characteristic Curves: Disorganization

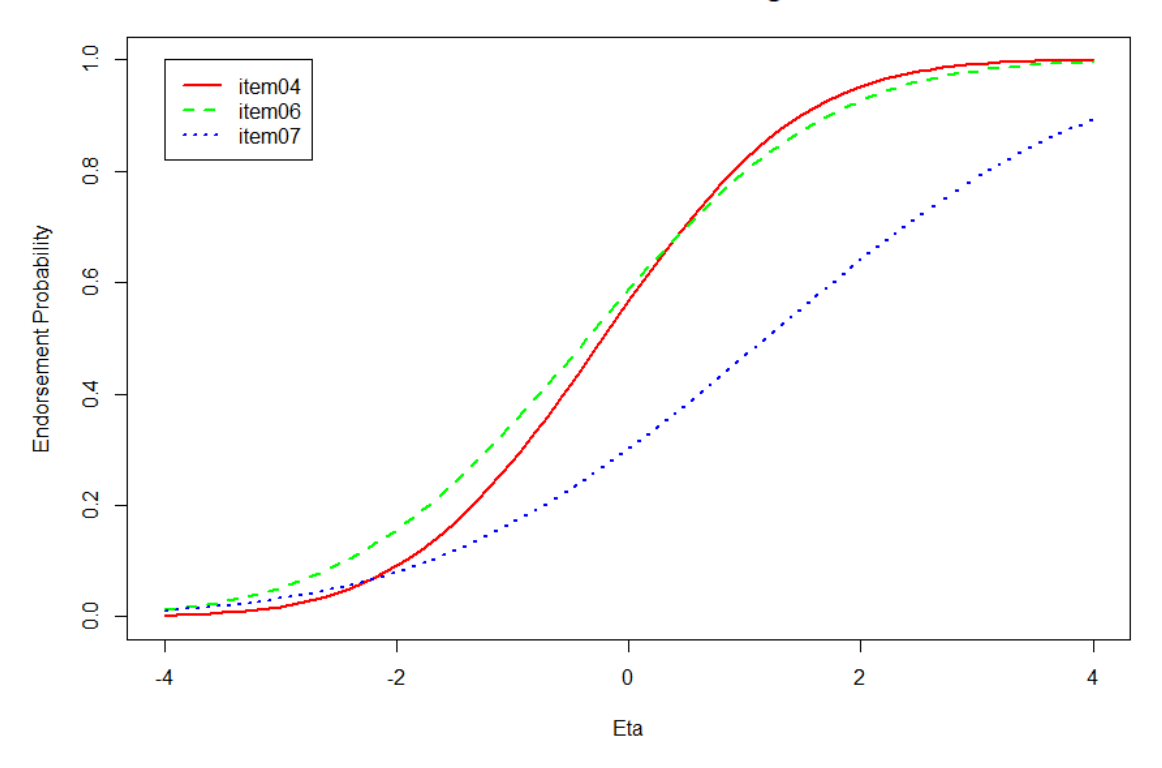

All of the ICCs look reasonable although there is clearly variation in the quality of the items (with lower quality items having flatter slopes).

For the thought disorder factor there is a great deal of variation in the severity and discrimination of the items. **Item08** "grandiosity" is both the least discriminating item (i.e., least strongly related to the factor, with the flattest ICC and lowest factor loading) and the symptom that is most severe (requires a very high level of thought disorder to have a high endorsement probability).

Moving to the **affect** factor we see these items are relatively consistent in their discrimination but vary somewhat in severity. **Item02,** "anxiety", has the lowest threshold and is thus the least severe symptom of **affect**. In contrast, **item05** "guilt feelings" has the highest threshold and thus its presence indicates more severe affect disorder.

# 7-18 | Chapter 7 SEM with Categorical Indicators

# **Chapter 8 Latent Growth Curve Analysis**

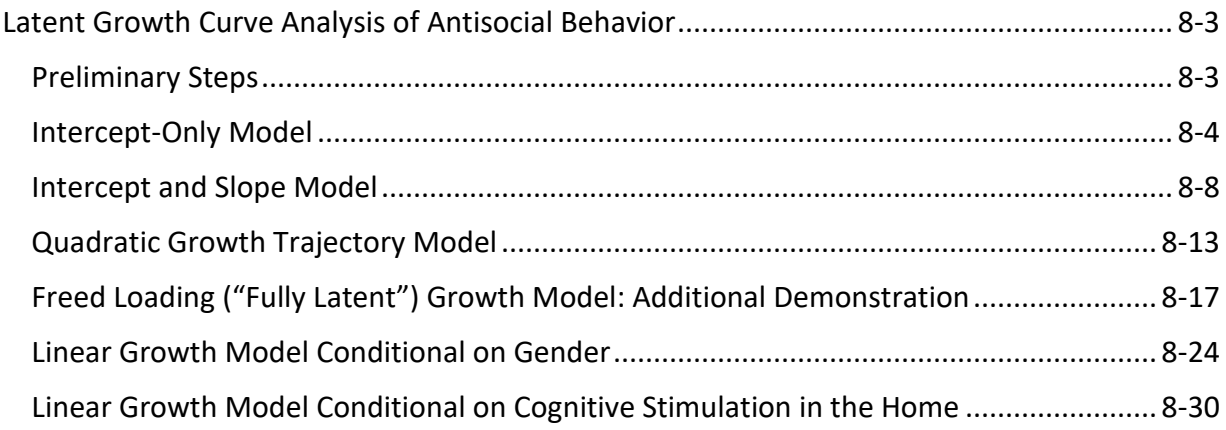

# 8-2 | Chapter 8 Latent Growth Curve Analysis

# <span id="page-130-0"></span>**Latent Growth Curve Analysis of Antisocial Behavior**

The data for this demonstration are from the National Longitudinal Study of Youth. The sample includes 405 children who were aged 6-8 at the first assessment (in 1986). Children were assessed bi-yearly (until 1992), resulting in up to four measurement occasions per child. Data are in the file **anti.dat** and the script is in **ch08.R**. The variables in the data set that we will use are described below:

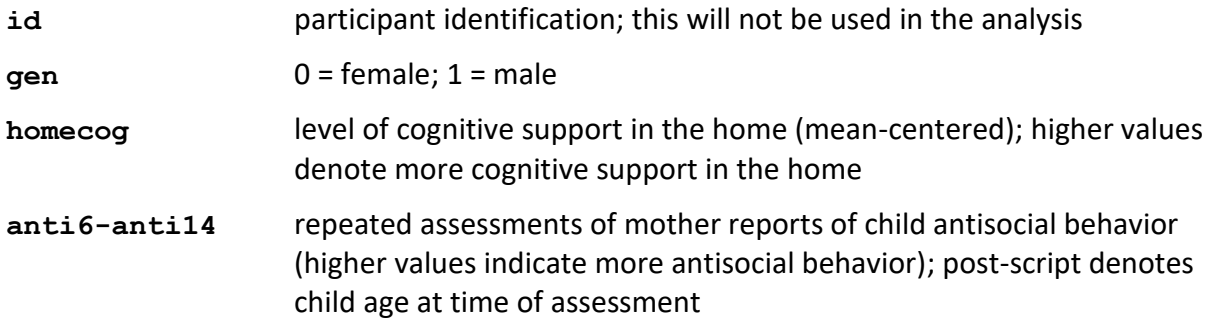

We are interested in characterizing the functional form of developmental change in aggressive behavior for children aged 6-14. We would also like to understand how our time invariant covariates (gender and cognitive support in the home) contribute to initial levels of, and change in, aggressive behavior.

#### <span id="page-130-1"></span>*Preliminary Steps*

As a starting point, we will read in the data and assign variable names:

```
classes <- rep("numeric",12)
anti <- read.table("anti.dat", header=FALSE, colClasses=classes, 
na.strings=".")
y <- paste("anti", 6:14, sep = "")
names(anti) <- c(c("id","gen","homecog"),y)
```
The classes vector created in the top line is referred to in the read.table function with the colClasses argument to define the data type for all variables as numeric. Without these steps, our variables would be assigned the factors data type instead. We also indicate that missing data is coded as . using the na.strings argument of read.table. The last two lines assign the variable names. We defined the vector **y** using the paste function to include the names of the repeated measures, i.e., **anti6**, **anti7**, **anti8**, …, **anti14**. Then we used names function to assign all the variable names.

We are now ready to examine some descriptive statistics. For simple univariate descriptive statistics, we like to us the describe function of the psych package (which must be installed).

```
library(psych)
describe(anti[c("gen","homecog",y)])
```
#### 8-4 | Chapter 8 Latent Growth Curve Analysis

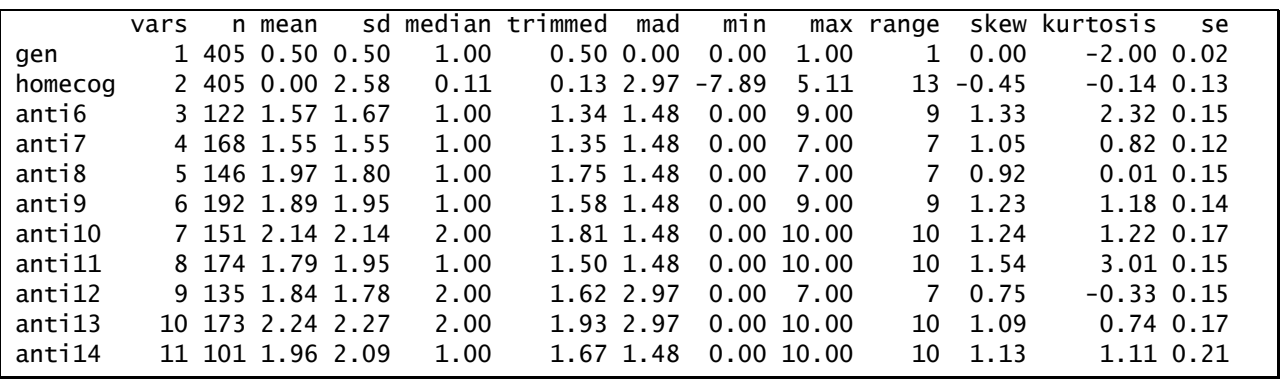

The univariate statistics provided by the describe function are shown here:

We see that there are 405 cases, but there are varying numbers assessed at each specific age (e.g., 122 of the 405 cases provided data on antisocial at age 6, 168 at age 7, and so on). There appears to be a slight upward trend in the means over time.

#### <span id="page-131-0"></span>*Intercept-Only Model*

As we have seen in preceding chapters, it is often useful to start with simple models and then to increase in model complexity. Adhering to this strategy, we begin with an intercept-only model. This model evaluates whether individual differences exist with respect to mean levels of mother-reported aggression, aggregating over age of assessment. That is, we exclude a time trend from the initial model. The path diagram for this model is:

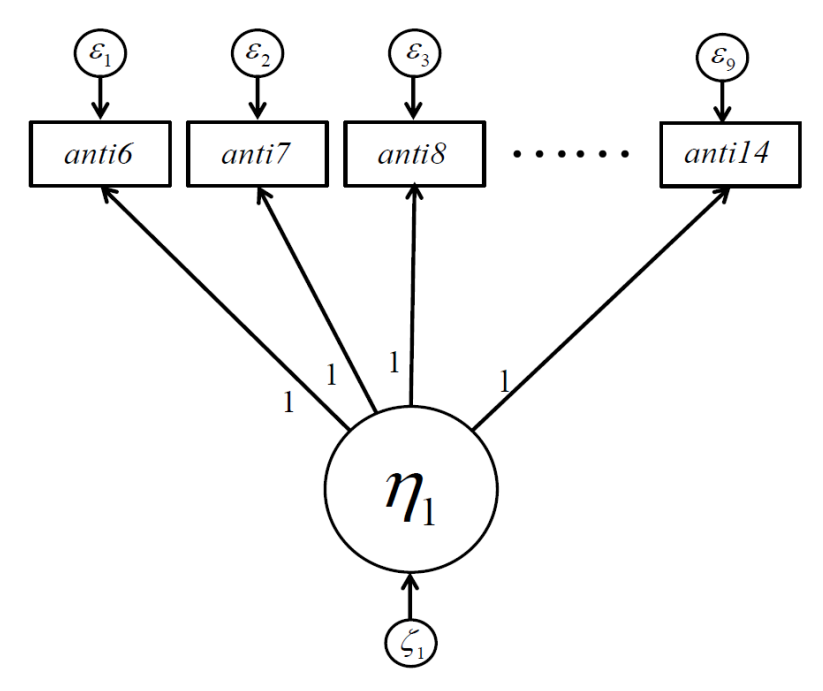

The measurement model takes the following form:

$$
\begin{bmatrix}\n\text{anti6}_{i} \\
\text{anti7}_{i} \\
\text{anti8}_{i} \\
\text{anti9}_{i} \\
\text{anti10}_{i} \\
\text{anti11}_{i} \\
\text{anti12}_{i} \\
\text{anti13}_{i} \\
\text{anti14}_{i}\n\end{bmatrix} = \begin{bmatrix}\n1 \\
1 \\
1 \\
1 \\
1 \\
1 \\
1\n\end{bmatrix}\n\begin{bmatrix}\n\varepsilon_{1i} \\
\varepsilon_{2i} \\
\varepsilon_{3i} \\
\varepsilon_{4i} \\
\varepsilon_{5i} \\
\varepsilon_{6i} \\
\varepsilon_{7i} \\
\text{anti14}_{i}\n\end{bmatrix}
$$

where

$$
COV(\varepsilon_i) = \mathbf{\Theta} = D I A G(\theta_{11}, \theta_{22}, \dots, \theta_{99})
$$

and the latent variable model is simply

 $\eta_{ii} = \alpha_i + \zeta_{ii}$ 

where  $E(\eta_{\scriptscriptstyle \rm Ii})$  =  $\alpha_{\scriptscriptstyle \rm I}$  and  $VAR(\eta_{\scriptscriptstyle \rm Ii})$  =  $VAR(\zeta_{\scriptscriptstyle \rm Ii})$  =  $\psi$  .

The repeated measures have the following model-implied mean and covariance structures:

 $\mu(\theta) = \alpha$  $\Sigma(\theta) = 1 \psi 1' + \Theta$ 

This model implies that the repeated measures of antisocial behavior exhibit no systematic change over time, and that variation among repeated measurements of antisocial behavior are solely a function of individual baseline propensities to engage in antisocial behavior and measurement error (or time-specific true score variance). Variance in the repeated measures that is not explained by the latent intercept  $(\eta_1)$  is considered to be unsystematic error ( $\varepsilon_1...\varepsilon_p$  ).

The script for specifying and fitting this model in lavaan is shown here:

```
library(lavaan)
int <- 'I = \sqrt{1 + 1 + 1 + 1 + 1} + 1*anti8 + 1*anti9 +
             1 *anti10 + 1 *anti11 + 1 *anti12 + 1 *anti13 + 1 * 1*anti14 
 '
fit.int <- growth(int, data=anti, missing="ML")
summary(fit.int, fit.measures=TRUE, estimates=FALSE)
```
In the model syntax object, we simply list out the repeated measures as indicator variables. To define **I** as a latent intercept factor, we assigned each repeated measure a factor loading of one.

#### 8-6 | Chapter 8 Latent Growth Curve Analysis

To fit the model, we use the growth function, which invokes a number of defaults useful for growth modeling such as including mean structure, setting indicator intercepts to zero, and estimating means of latent growth factors. Thus, we need not explicitly define these aspects of the model in the model syntax object. Note that we also indicated  $m$ issing = "ML" so that lavaan would use the individual likelihood version of ML to accommodate partially missing data.

Model fit is shown below:

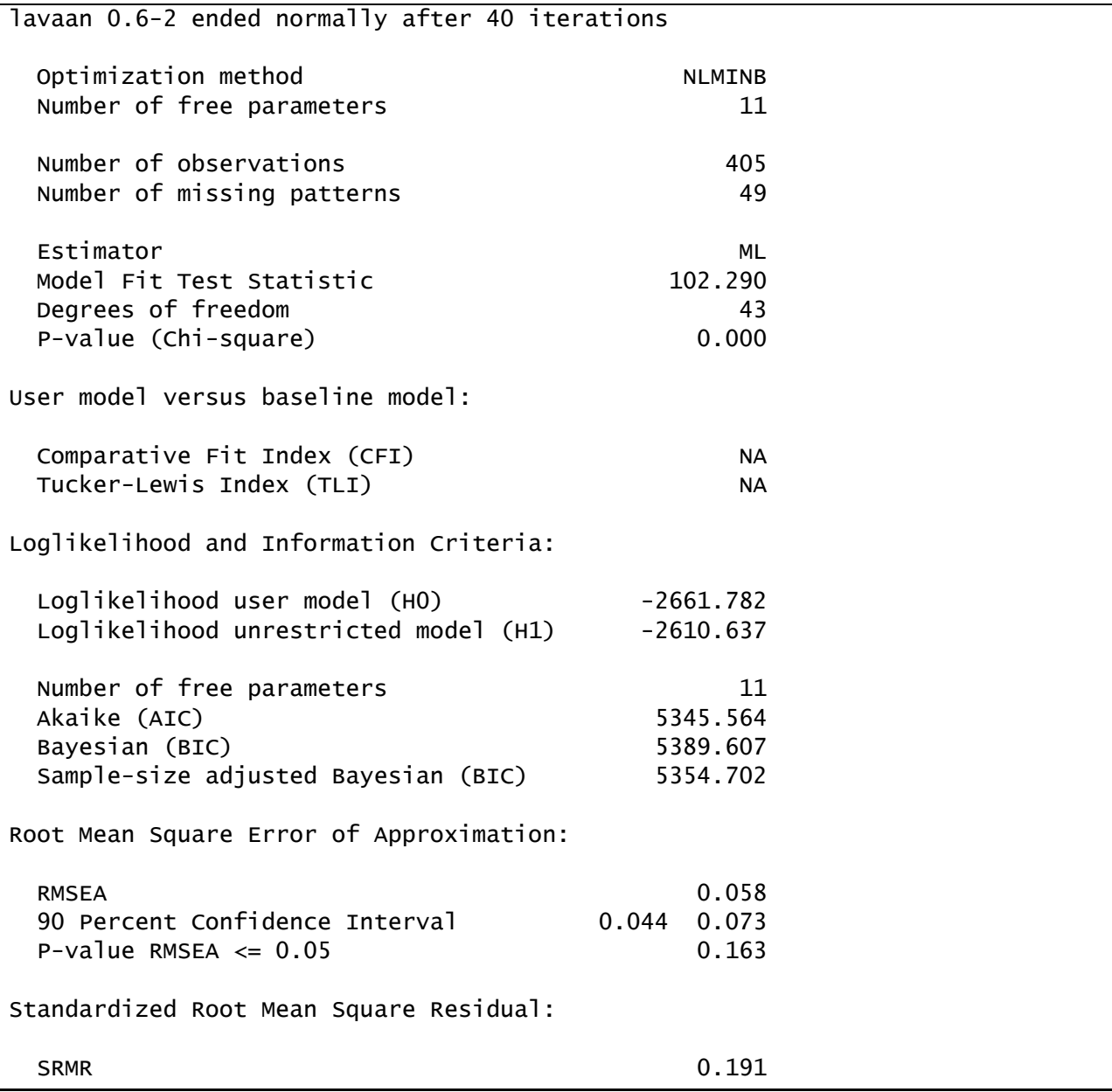

The model fit statistics reported by lavaan do not match those presented in lecture, which were generated by Mplus. For instance, lavaan reports a chi-square of 102.29 with 43 degrees of freedom. In contrast, Mplus reports a chi-square of 101.71 with 39 degrees of freedom. Additionally, lavaan did not compute CFI or TLI, whereas Mplus did. The reason for these differences has to do with how the two programs account for missing data.

We can observe the extent of missing data using the lavInspect function of lavaan:

```
coverage <- lavInspect(fit.int, what = "coverage")
coverage*405
```
The coverage matrix generated by the what  $=$  "coverage" argument to this function indicates the fraction of data available for each element of the covariance matrix. We multiplied this by 405, our total sample size, to observe the number of cases available with which to estimate each covariance:

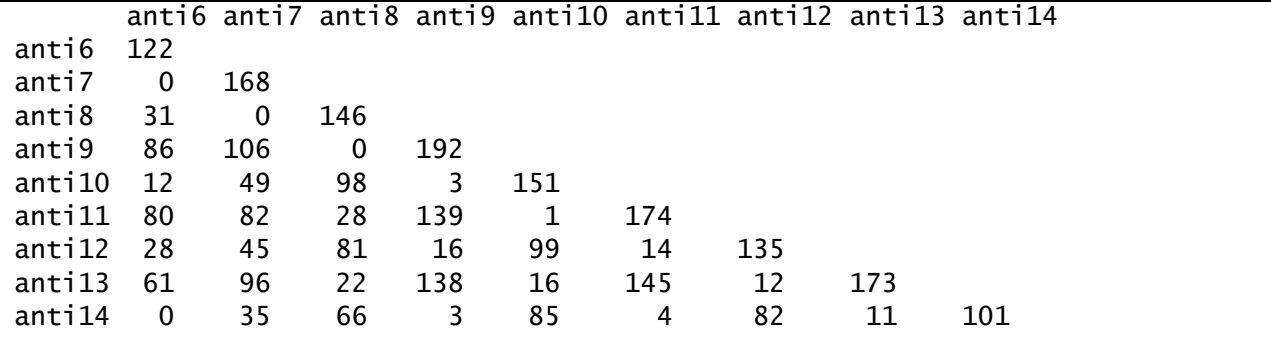

There are four elements for which zero cases provide data. These "zero cells" are due to the accelerated longitudinal design of the study. For instance, no children were observed at both 6 and 7 years of age given the biennial assessment schedule, thus the covariance between **anti6** and **anti7** has zero coverage in the data. Mplus automatically detects these zero cells and removes them from the degrees of freedom for the model chi-square test. Lavaan does not do so. This is why the degrees of freedom for the chi-square test were lower by four in Mplus relative to lavaan. Additionally, the precise values of the model chi-squares differ slightly owing to differences in convergence criteria for the saturated model. These zero-coverage covariances are technically not identified in the saturated model and thus take on arbitrary (and irrelevant) values in the estimation process. Lavaan and Mplus will proceed with fitting the saturated model in any event whereas most other software programs will not (and thus will not provide any tests of absolute fit).

In this case, regardless of whether we account for the zero-cells or not, we reach the same conclusion regarding model fit. All measures of fit suggest that the intercept-only model does not adequately describe our data. The sample means provide a clue for why this is the case; there appears to be a linear upward trend in the means over time. Thus, we will move to a more complex model with a latent linear slope in addition to the latent intercept.

# <span id="page-135-0"></span>*Intercept and Slope Model*

We will be able to determine whether including a latent linear slope significantly improves model fit relative to the intercept-only model because these two models are nested. We want to fit the following linear growth model:

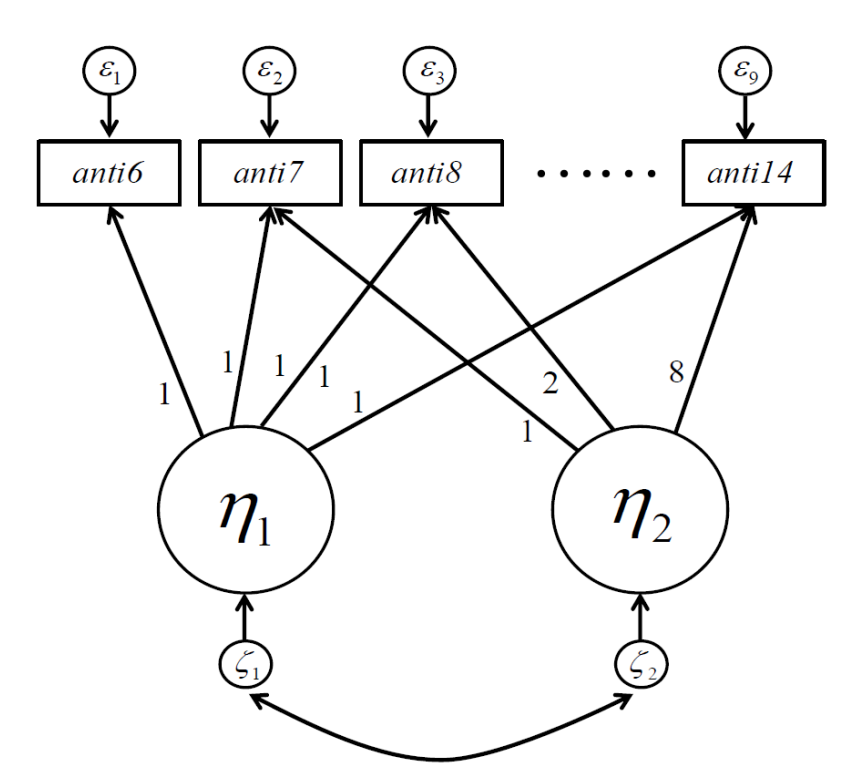

The model takes the following form:

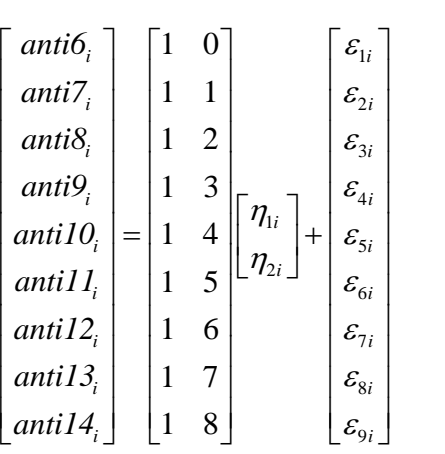

where

$$
COV(\varepsilon_i) = \mathbf{\Theta} = D I A G(\theta_{11}, \theta_{22}, \dots, \theta_{99})
$$

and the latent variable model is now

$$
\begin{bmatrix} \eta_{1i} \\ \eta_{2i} \end{bmatrix} = \begin{bmatrix} \alpha_1 \\ \alpha_2 \end{bmatrix} + \begin{bmatrix} \zeta_{1i} \\ \zeta_{2i} \end{bmatrix}
$$

where

$$
E(\mathbf{\eta}_i) = \boldsymbol{\alpha}, \ COV(\mathbf{\eta}_i) = COV(\zeta_i) = \boldsymbol{\Psi}, \text{ and } \boldsymbol{\Psi} = \begin{bmatrix} \psi_{11} \\ \psi_{21} & \psi_{22} \end{bmatrix}
$$

The repeated measures have the following model implied mean and covariance structures:

$$
\mu(\theta) = \Lambda \alpha
$$

$$
\Sigma(\theta) = \Lambda \Psi \Lambda' + \Theta
$$

Now the repeated measures have an expected value that consists of the model-implied mean of antisocial behavior at age 6 (  $\alpha_{\text{\tiny{l}}}$  ) plus the expected change in antisocial behavior corresponding to the linear increase in age (  $\alpha_{_2}$  ). The covariance matrix of the repeated measures reflect the variances and covariance of the intercept and slope factors, as transmitted through the factor loading matrix. Additional variance is added at each time point by the independent errors of the repeated measures.

An interesting implication of the linear growth model is that the variance contribution from the linear slope increases as a quadratic function of time because the variance of the slope factor is multiplied by the square of the factor loading in the calculation of total variance of the repeated measures.

This model is specified and fit as follows:

```
\lim_{x \to 0} \left| \frac{1}{x} \right| = \infty \lim_{x \to 0} \lim_{x \to 0} \lim_{x \to 0} \lim_{x \to 0} \lim_{x \to 0} \lim_{x \to 0} \lim_{x \to 0} \lim_{x \to 0} \lim_{x \to 0} \lim_{x \to 0} \lim_{x \to 0} \lim_{x \to 0} \lim_{x \to 0} \lim_{x \to 0} \lim_{x \to 0} \lim_{x \to 01*anti10 + 1*anti11 + 1*anti12 + 1*anti13 + 1*anti14 
              S = \sim 0*anti6 + 1*anti7 + 2*anti8 + 3*anti9 +
                       4*anti10 + 5*anti11 + 6*anti12 + 7*anti13 + 7*8*anti14and the state of the
fit.lin <- growth(lin, data=anti, missing="ML")
summary(fit.lin, fit.measures=TRUE, rsquare=TRUE)
```
lavTestLRT(fit.lin, fit.int)

We have added a new latent variable, **S**, and specified that each of the repeated measures load on this latent variable with linearly incrementing fixed factor loadings of 0, 1, 2, etc. This defines **S** to be the slope factor of a linear growth curve model. **I** retains its interpretation as the intercept of the model, now representing initial levels of antisocial behavior (at age 6).

In addition to requesting fit statistics, parameter estimates, and R-squared statistics, we also requested a likelihood ratio test to examine the improvement in fit of the linear model relative to the intercept-only model.

Model fit statistics for the linear growth model are shown here:

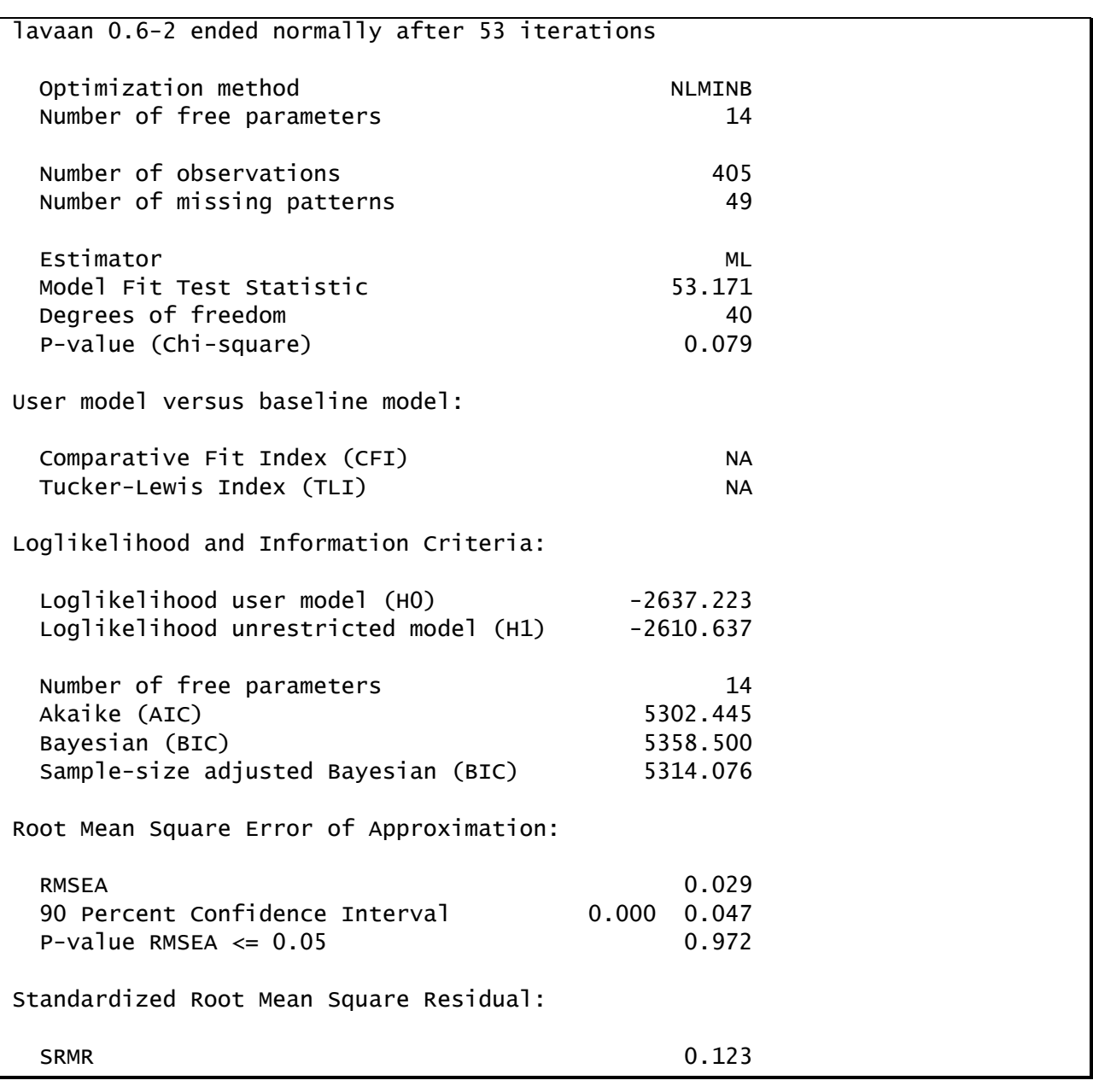

The chi-square and RMSEA suggest this model fits well. The likelihood ratio test comparing this

model with the intercept-only model is also highly significant ( $\chi^2(3)$  = 49.1,  $p$  < .001), indicating that the linear slope substantially improves the model fit:

Chi Square Difference Test Df AIC BIC Chisq Chisq diff Df diff Pr(>Chisq) fit.lin 40 5302.4 5358.5 53.171 fit.int 43 5345.6 5389.6 102.290 49.119 3 1.231e-10 \*\*\*  $--$ Signif. codes: 0 '\*\*\*' 0.001 '\*\*' 0.01 '\*' 0.05 '.' 0.1 ' ' 1

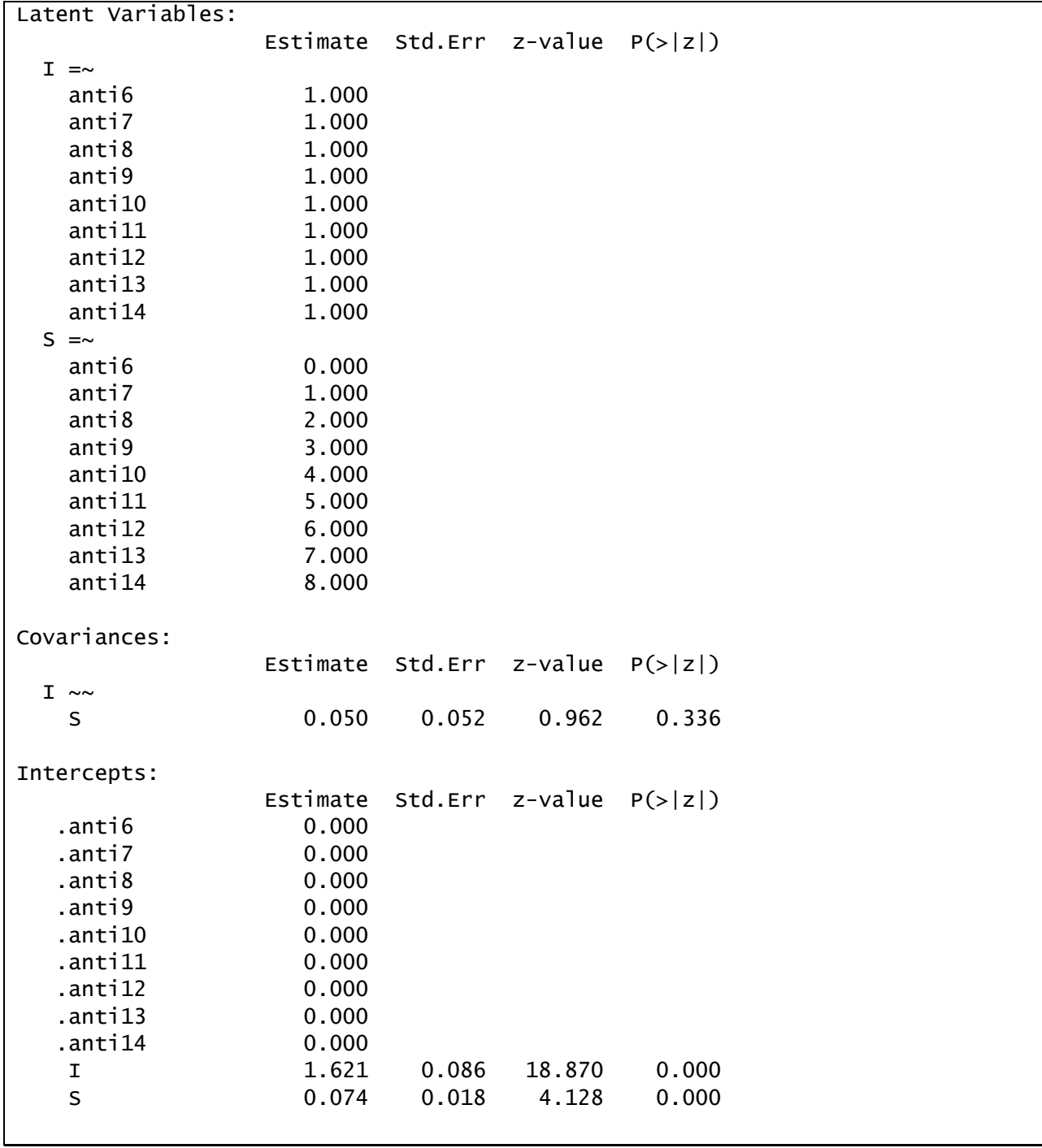

We thus now consider the parameter estimates for this model, shown here:

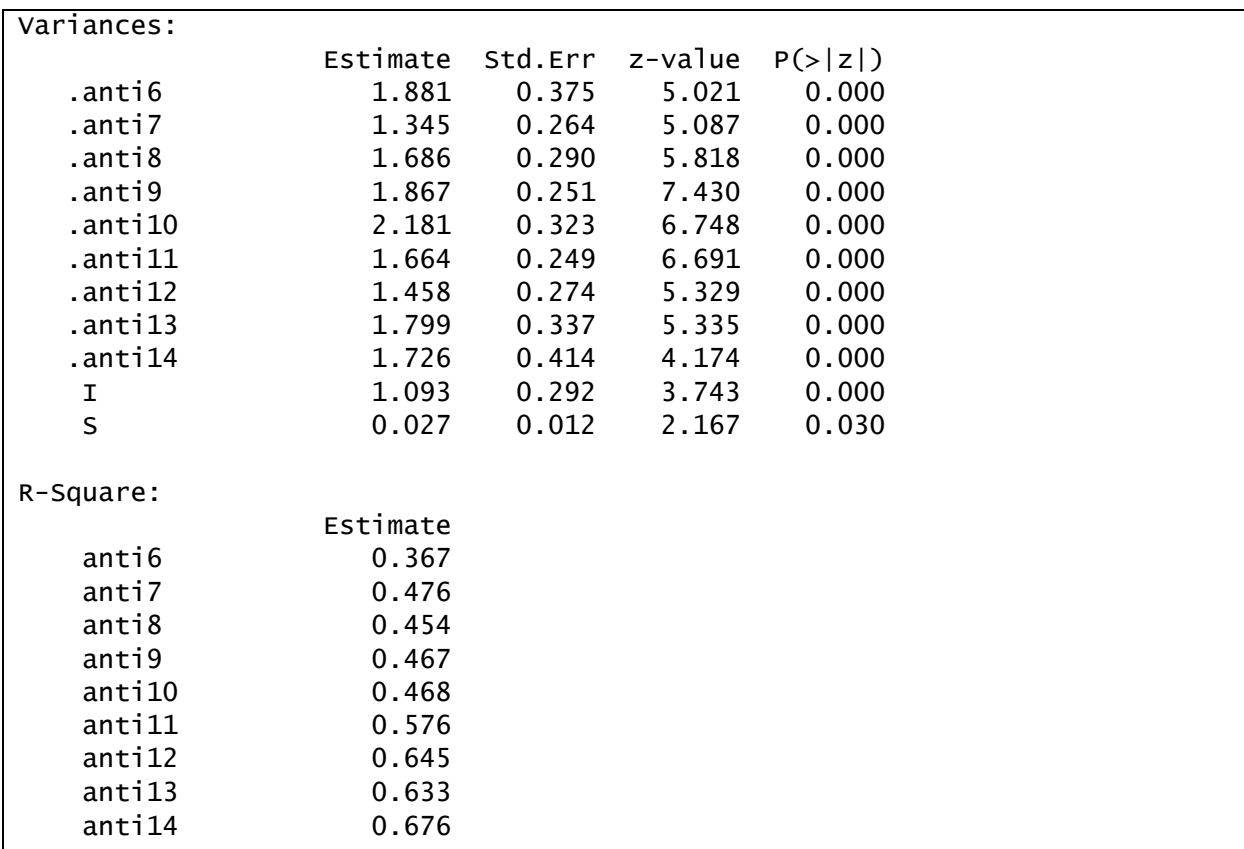

## 8-12 | Chapter 8 Latent Growth Curve Analysis

Notice that the factor loadings and observed variable intercepts are all fixed and hence no standard errors, z-statistics, or p-values are reported for these values.

The means for the intercept and linear slope components of growth are both significant. On average, mothers report antisocial behavior of 1.62 at age 6 and these scores increase at a rate of .07-units per year.

The variances of the intercept and linear slope components of growth are also both significant. There is significant individual variability in the initial levels of antisocial behavior and in the rates of increase in antisocial behavior over time.

There is a non-significant covariance between the intercept and the linear slope components of growth. On average, individual variability in starting point is not related to individual variability in rate of change over time.

The R-squared statistics show that the growth factors account for an increasing percentage of the variance in the repeated measures as age advances.

Although this model appears quite reasonable, we have not yet considered functional forms of growth other than a linear trajectory—we will do this next.

# <span id="page-140-0"></span>*Quadratic Growth Trajectory Model*

We now extend the model to include a quadratic growth factor, as shown in the diagram:

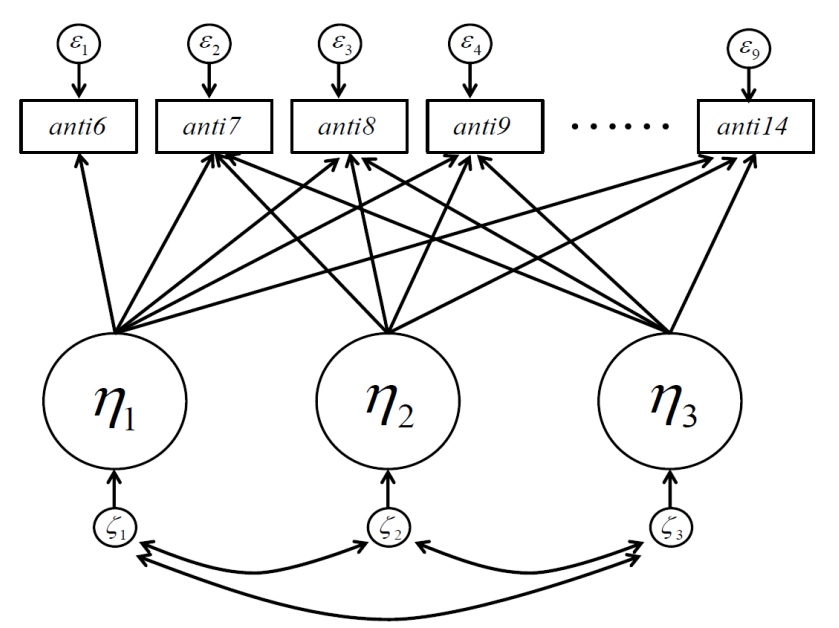

The model takes the form:

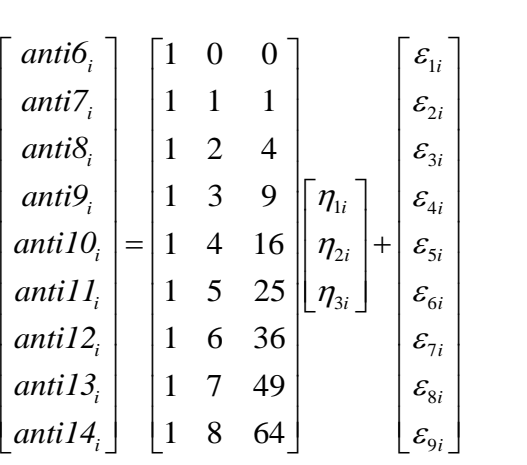

where

$$
COV(\varepsilon_i) = \mathbf{\Theta} = D I A G(\theta_{11}, \theta_{22}, \dots, \theta_{99})
$$

and the latent variable model is now

$$
\begin{bmatrix} \eta_{1i} \\ \eta_{2i} \\ \eta_{3i} \end{bmatrix} = \begin{bmatrix} \alpha_1 \\ \alpha_2 \\ \alpha_3 \end{bmatrix} + \begin{bmatrix} \zeta_{1i} \\ \zeta_{2i} \\ \zeta_{3i} \end{bmatrix}
$$

where

$$
COV(\zeta_i) = \mathbf{\Psi} = \begin{bmatrix} \mathbf{\psi}_{11} \\ \mathbf{\psi}_{21} & \mathbf{\psi}_{22} \\ \mathbf{\psi}_{31} & \mathbf{\psi}_{32} & \mathbf{\psi}_{33} \end{bmatrix}
$$

The repeated measures again have the following model implied mean and covariance structures:

$$
\mu(\theta) = \Lambda \alpha
$$

$$
\Sigma(\theta) = \Lambda \Psi \Lambda' + \Theta
$$

The script for specifying and estimating this model is:

```
quad <- 'I = \sqrt{1 + 1 + 1} + 1*anti7 + 1*anti8 + 1*anti9 +
              1*anti10 + 1*anti11 + 1*anti12 + 1*anti13 + 1*anti14 
         L = ~ 0*anti6 + 1*anti7 + 2*anti8 + 3*anti9 +4*anti10 + 5*anti11 + 6*anti12 + 7*anti13 + 8*anti14 
         Q = ~ 0*anti6 + 1*anti7 + 4*anti8 + 9*anti9 + 16*anti10 + 25*anti11 + 36*anti12 + 49*anti13 +
              64*anti14'' '' '' ''
fit.quad <- growth(quad, data=anti, missing="ML")
summary(fit.quad, fit.measures=TRUE, rsquare=TRUE)
lavTestLRT(fit.quad, fit.lin)
```
Now we have specified a third factor called **Q** to represent quadratic growth by fixing the factor loadings to the squares of the linear factor loadings. We also requested a likelihood ratio test of the quadratic model relative to the linear model.

Model fit for the quadratic model is given here:

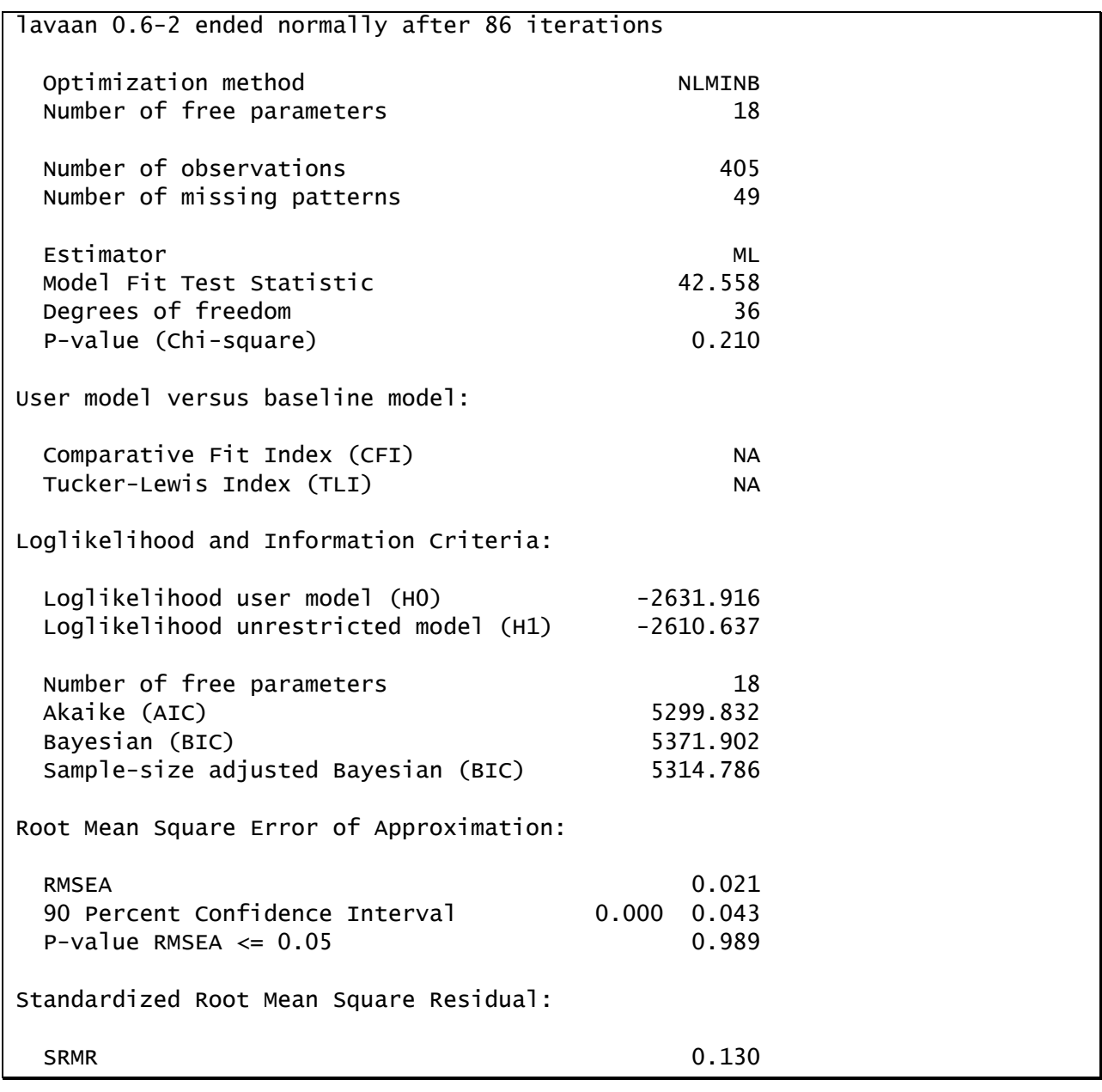

This model fits the data significantly better than the linear growth model with an LRT of  $\Delta \chi^2(4)$  = 10.6,  $p = .03$ , however, the improvement is modest.

Chi Square Difference Test Df AIC BIC Chisq Chisq diff Df diff Pr(>Chisq) fit.quad 36 5299.8 5371.9 42.558 fit.lin 40 5302.4 5358.5 53.171 10.613 4 0.03127 \*  $---$ Signif. codes: 0 '\*\*\*' 0.001 '\*\*' 0.01 '\*' 0.05 '.' 0.1 ' ' 1

# 8-16 | Chapter 8 Latent Growth Curve Analysis

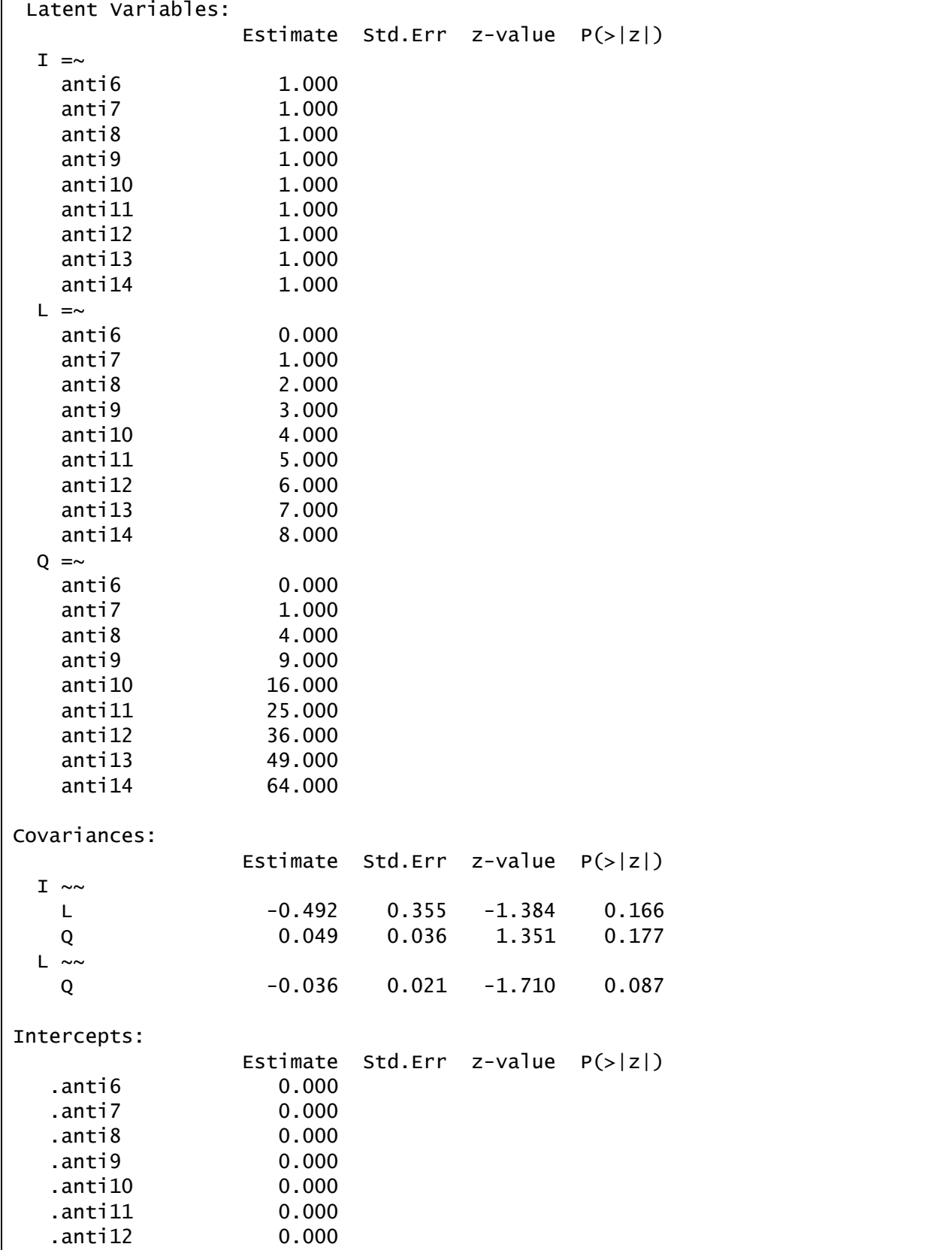

Parameter estimates are shown below:
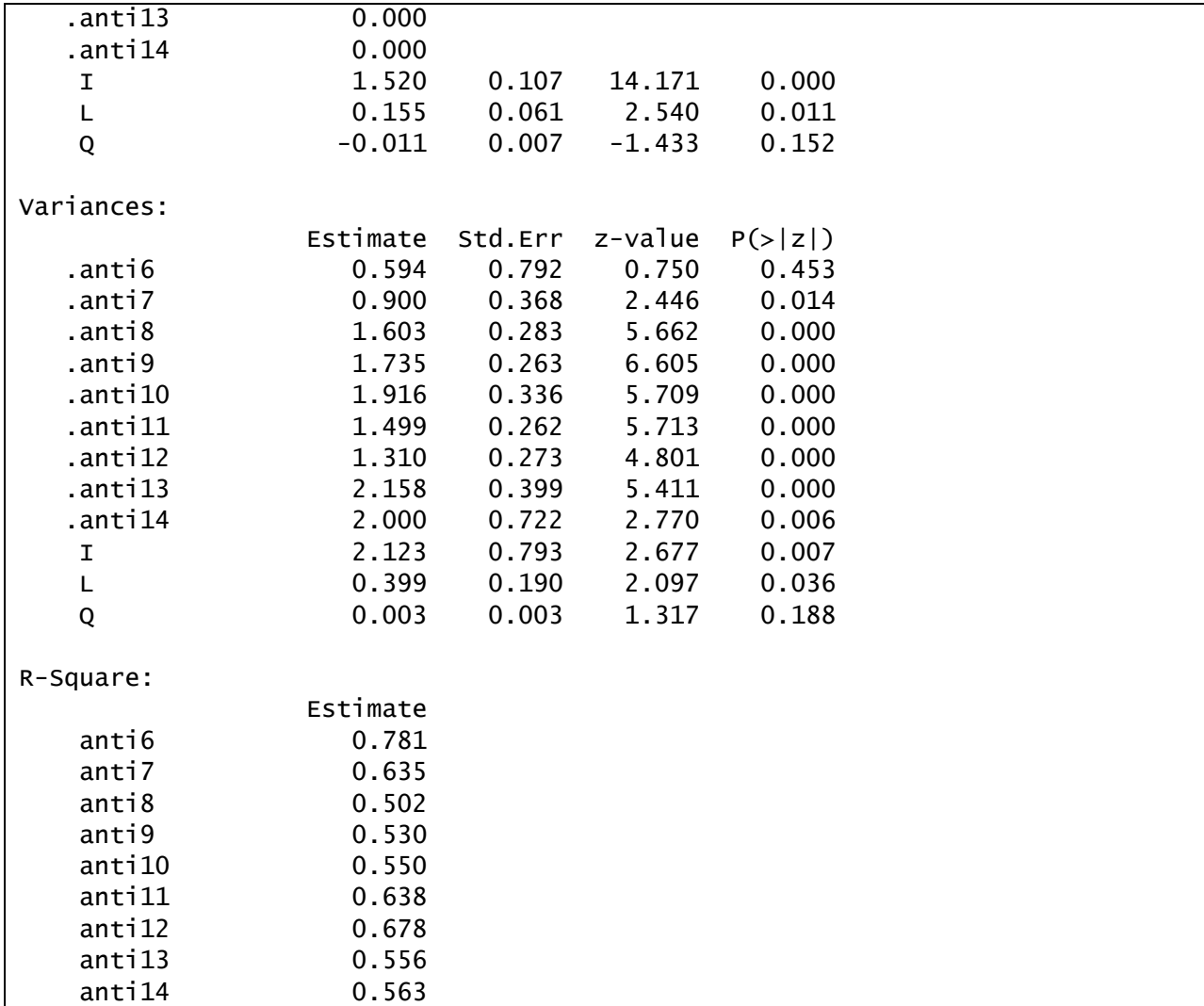

The mean (  $\hat{\alpha}_\text{\tiny 3}$  =  $-.011$  ) and variance (  $\!\!\!\!\psi_{\text{\tiny 33}}$  =  $.003$  ) of the quadratic factor were both nonsignificant even though the likelihood ratio test was significant. Given the modest LRT and the non-significant mean and variance of the quadratic factor, we do not regard the quadratic model as providing a meaningful improvement on the linear model.

### *Freed Loading ("Fully Latent") Growth Model: Additional Demonstration*

Because the linear LCM fit the data well for the repeated measures of antisocial behavior, we did not present a freed-loading model in lecture. However, here we demonstrate the application of this approach in case you would like to apply this to your own data. The fully latent LCM is an alternative way to capture potentially nonlinear change over time in which we retain the basic form of the linear growth model but we free some of the loadings associated with the slope factor. The slope factor is then perhaps better referred to as a "shape" factor, as estimated loadings that differ from the observed time scores will imply nonlinear trajectories.

Recall that there are two primary parameterizations of this model, which we refer to in the course notes as options one and two, respectively. In option one, the first two loadings are fixed to zero and one to set the scale of the shape factor and the remaining loadings are estimated to capture potentially nonlinear change over time. In diagram form, this model is precisely the same as the two-factor linear model except that we estimate a subset of loadings on the slope factor.

The matrix expression of the model is identical to the linear model, with the sole exception that the factor loadings for the shape factor are estimated for ages eight through fourteen:

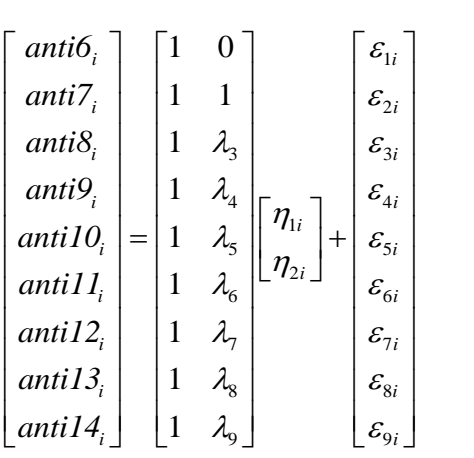

All else is as defined for the linear model.

The corresponding lavaan script is:

```
free.1 <- 'I = \sqrt{1 + 1 + 1 + 1} + 1*anti7 + 1*anti8 + 1*anti9 +
                  1 *anti10 + 1 *anti11 + 1 *anti12 + 1 *anti13 + 1 * 1*anti14 
            S = \sim 0*anti6 + 1*anti7 + anti8 + anti9 +
                  anti10 + anti11 + anti12 + anti13 +
                   anti14 
and the contract of the state of
fit.free.1 <- growth(free.1, data=anti, missing="ML")
summary(fit.free.1, fit.measures=TRUE, rsquare=TRUE)
lavTestLRT(fit.free.1, fit.lin)
```
Notice that the factor loadings for **anti8** through **anti14** on the factor **S** are no longer constrained to fixed values and hence will instead be estimated. Additionally, we requested a likelihood ratio test to compare the fit of this model to the linear growth model.

Resulting model fit is reported here:

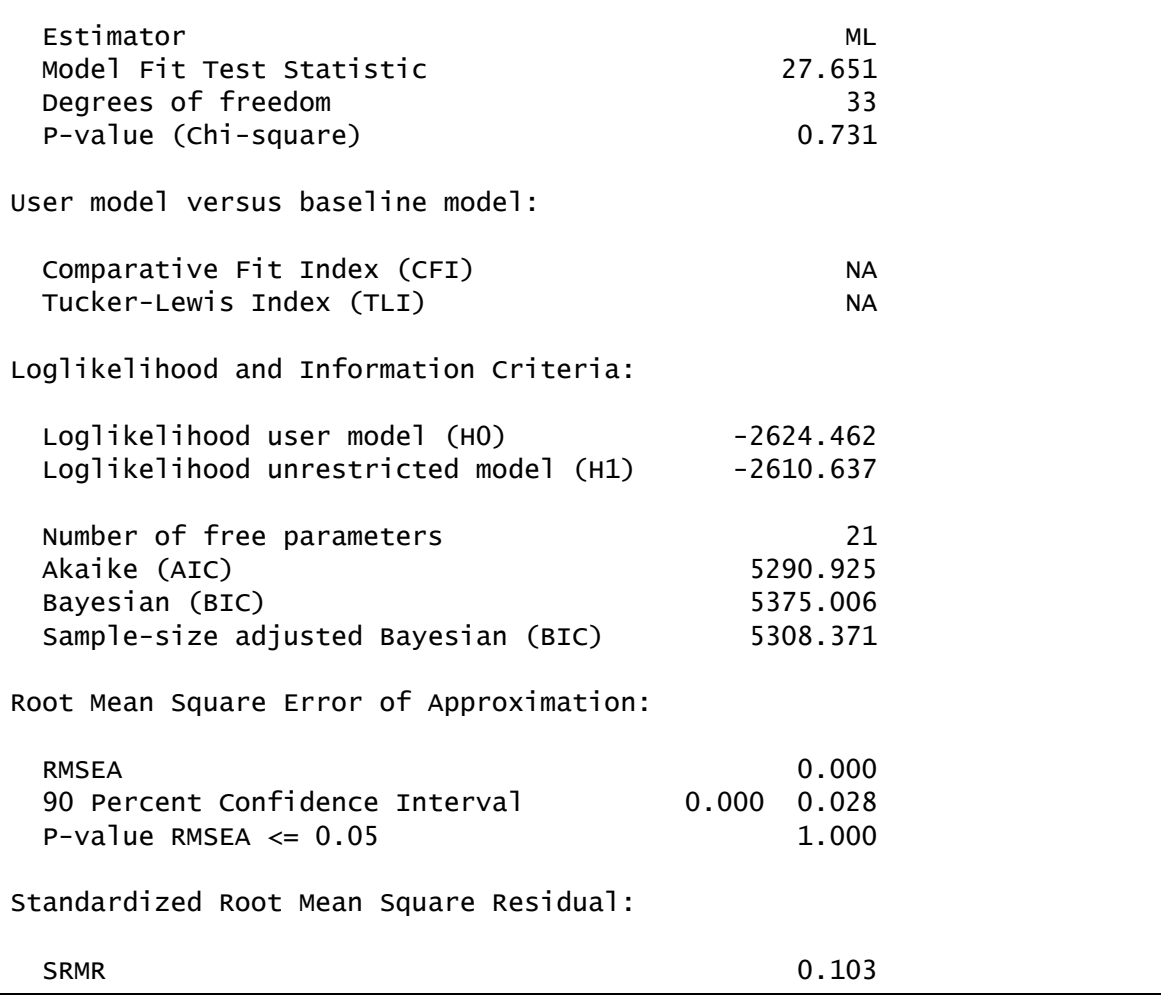

This is a very good fitting model. Indeed, the model may fit too well. Indications that we may be over-fitting the data include a model chi-square less than the degrees of freedom (the expected value for a chi-square) and a RMSEA of zero. Comparing this model to the linear growth model, we find significantly better fit for the freed loadings model ( $\chi^2(7) = 25.52$ ,  $p < .001$ ):

```
Chi Square Difference Test
           Df AIC BIC Chisq Chisq diff Df diff Pr(>Chisq) 
fit.free.1 33 5290.9 5375.0 27.651 
fit.lin 40 5302.4 5358.5 53.171 25.521 7 0.0006132 ***
- -Signif. codes: 0 '***' 0.001 '**' 0.01 '*' 0.05 '.' 0.1 ' ' 1
```
It's woth noting, however, that the BIC, which favors parsimony, is actually better for the linear model (5358.5 versus 5375.0).

# 8-20 | Chapter 8 Latent Growth Curve Analysis

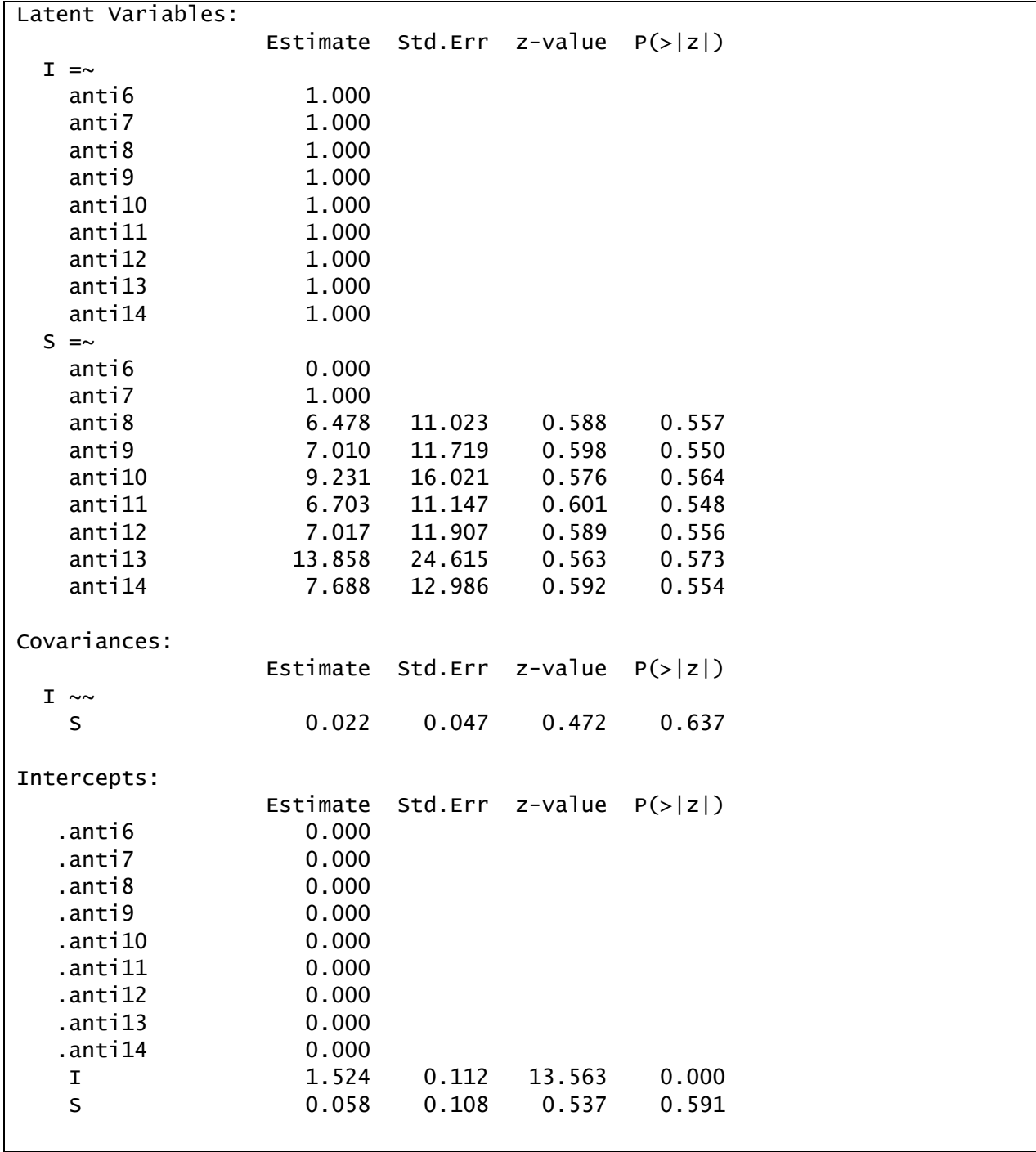

Parameter estimates are shown below:

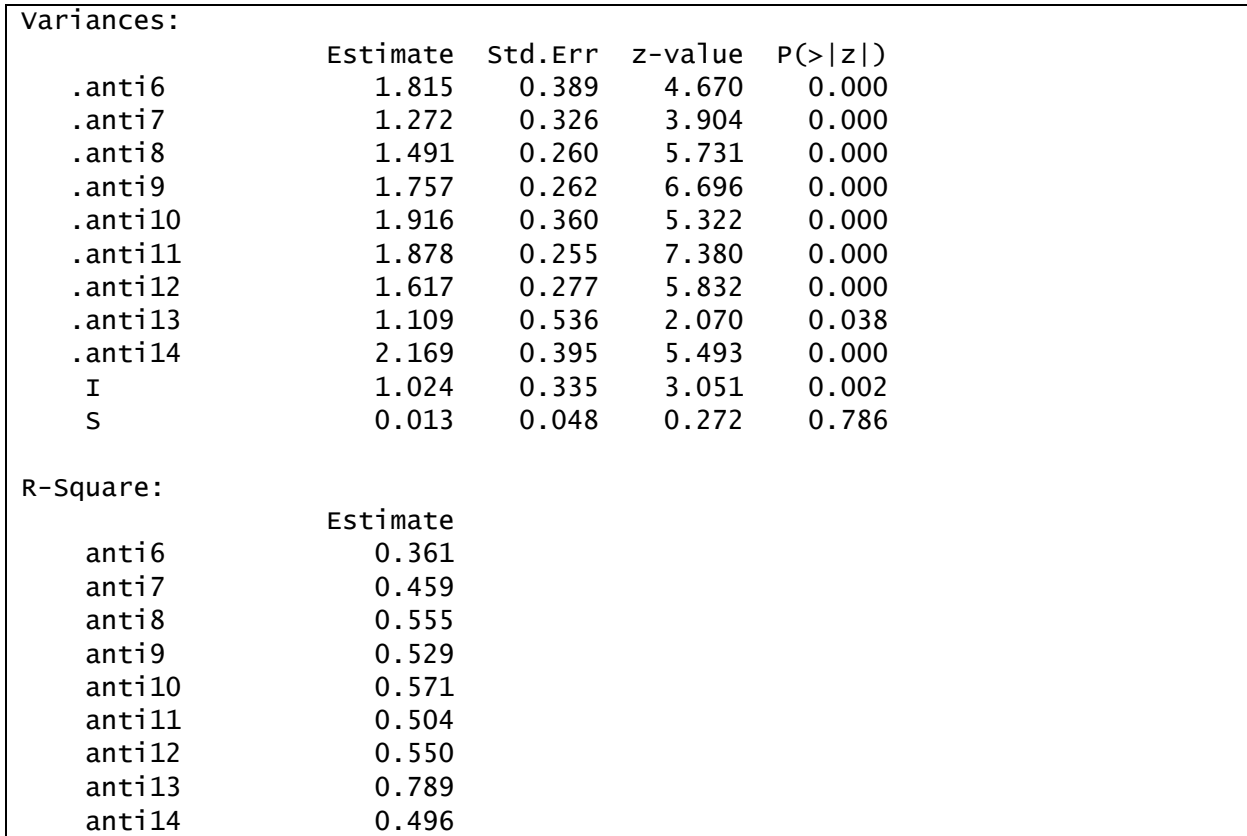

The parameter estimates are also somewhat suggestive of over-fit. Notice that the factor loadings jump around quite a bit and that both the mean and variance of the slope (or shape) factor are non-significant. Each factor loading can be interpreted as indicating a multiple for the amount of change occurring between that time and the first time point relative to the change observed across the first two time points (e.g., the amount of change between age 6 and age 8 is 6.5 times the amount of change between age 6 and age 7).

The alternative parameterization of the freed loading model, or option two, scales the slope factor in terms of the first and last time points. The diagram is again the same as that for the linear model except that we freely estimate the interior loadings on the shape factor:

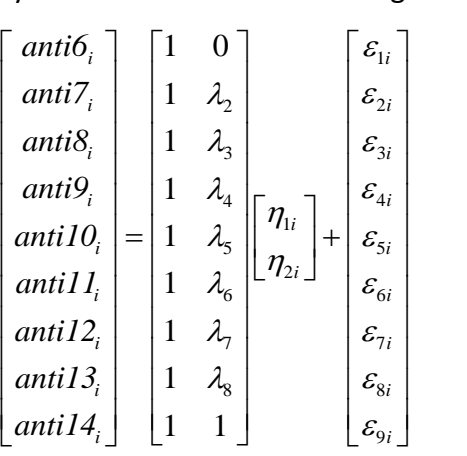

The script for fitting this model is shown here:

```
free.2 <- 'I = \times 1*anti6 + 1*anti7 + 1*anti8 + 1*anti9 +
                  1*anti10 + 1*anti11 + 1*anti12 + 1*anti13 + 1*anti14 
            S = \sim 0*anti6 + anti7 + anti8 + anti9 + ...antil0 + anti11 + anti12 + anti13 + 1*anti14 
and the contract of the state of
fit.free.2 <- growth(free.2, data=anti, missing="ML")
summary(fit.free.2)
```
Note that the only change to the model syntax object is the placement of the fixed factor loadings for the shape factor, **S**. Additionally, because model fit will be identical to the first parameterization of this model, we did not request this information again in the summary function. Nor did we request R-squared statistics or conduct the LRT, as these would also all be identical.

In contrast, parameter estimates will differ given the change in how the shape factor is scaled, as seen here:

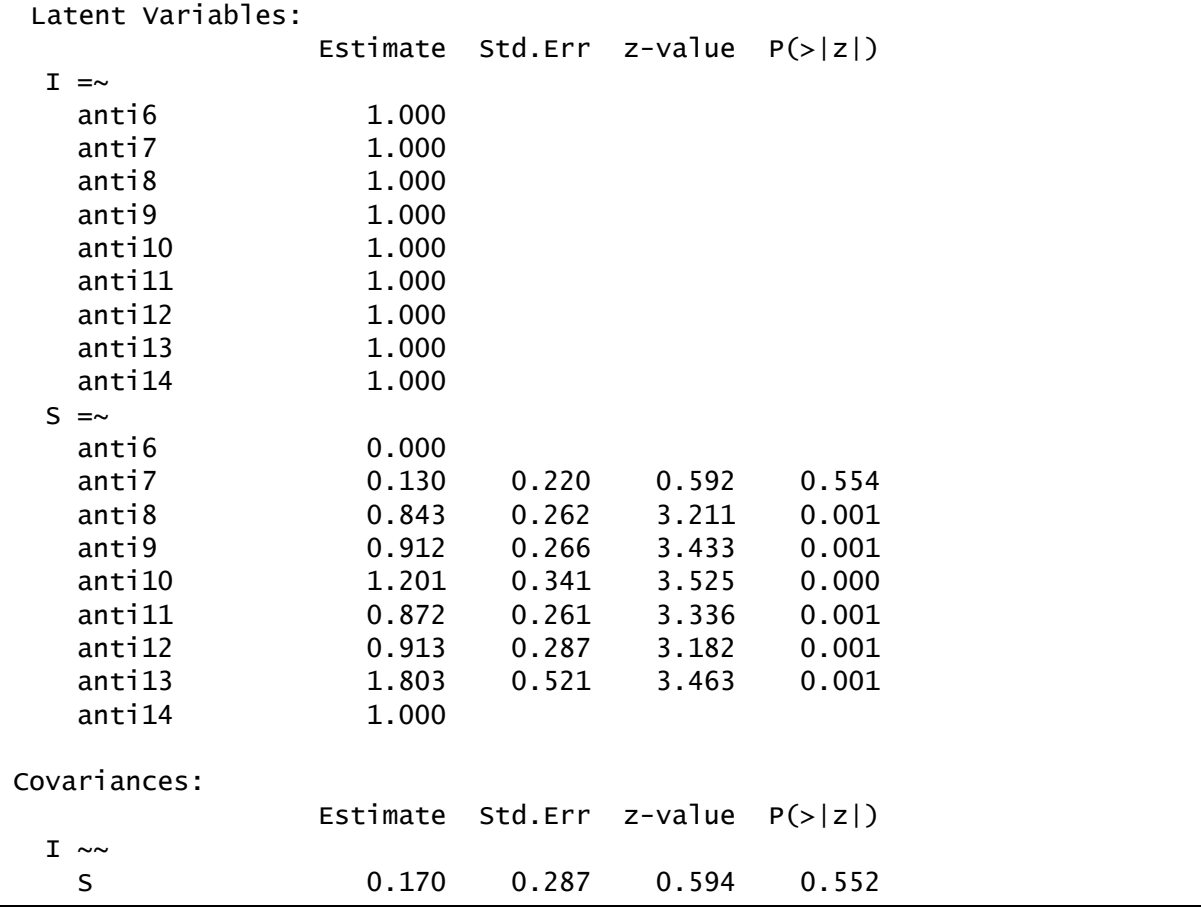

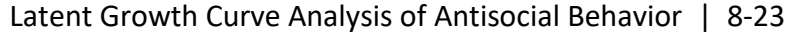

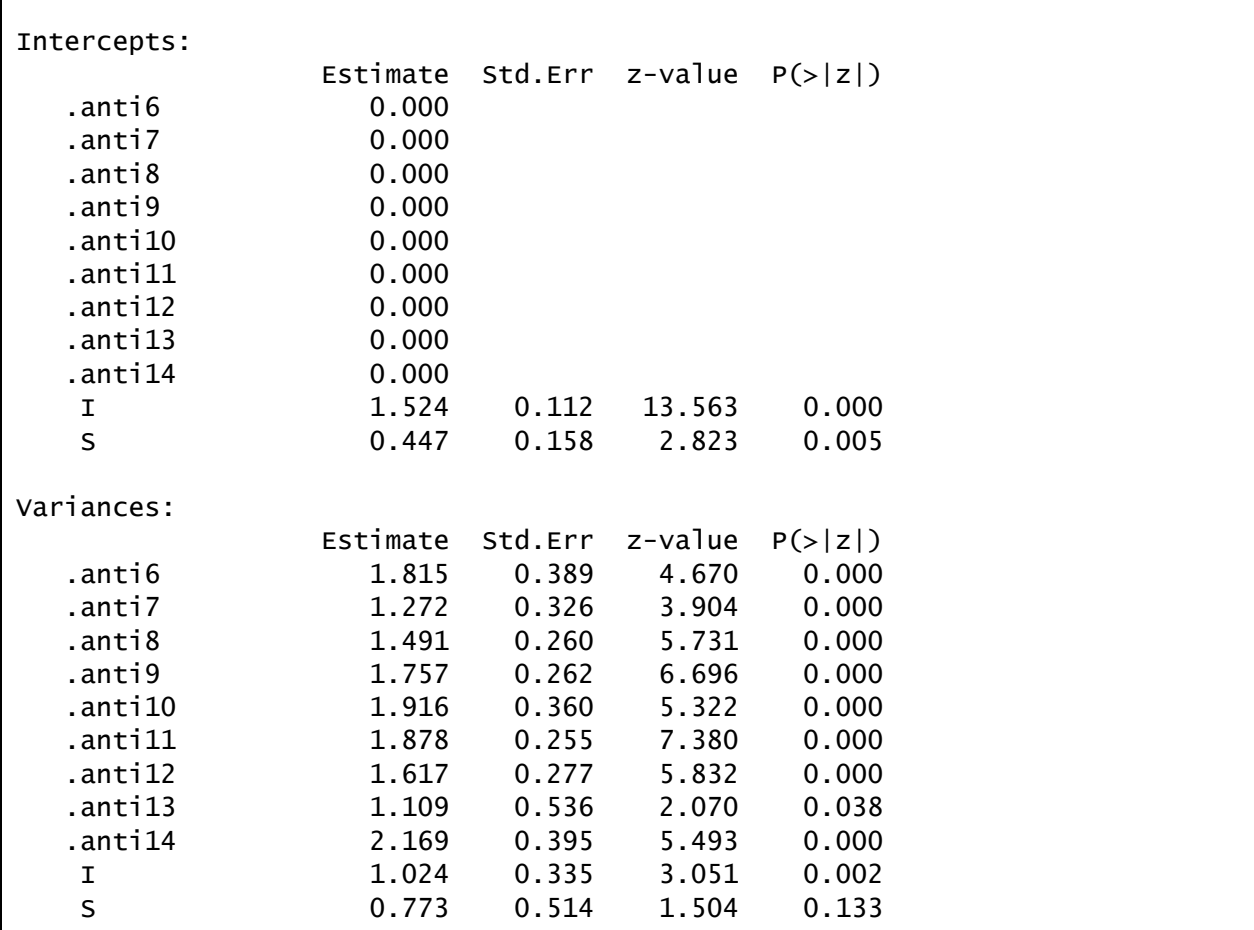

Each estimated factor loading now represents the proportion of total change that has occurred at each intermediate time point. For instance, the loading for age 8 indicates that 84.3% of the change observed between age 6 and age 14 has occurred by age 8. This is a particularly appealing interpretation if the trajectory is monotonically increasing or decreasing. In the present case, however, some factor loadings exceed one, leading to some awkward interpretations. For instance, the change between age 6 and age 13 is 180% of the change from age 6 to age 14. Again, the bouncing factor loadings are suggestions of problems with the model. For the most part, the observed means are fluctuating around a relatively stable level and freeing the factor loadings to capture these fluctuations seems to be over-fitting the data.

We thus move forward with the more parsimonious linear growth model.

#### *Linear Growth Model Conditional on Gender*

It is good practice to determine the functional form of growth before introducing exogenous predictors of growth. Now that we have established a linear growth model, we want to try to explain the growth with covariates.

First, we will condition the latent intercept and linear slope factors on gender, a binary time invariant covariate. The path diagram for this model is:

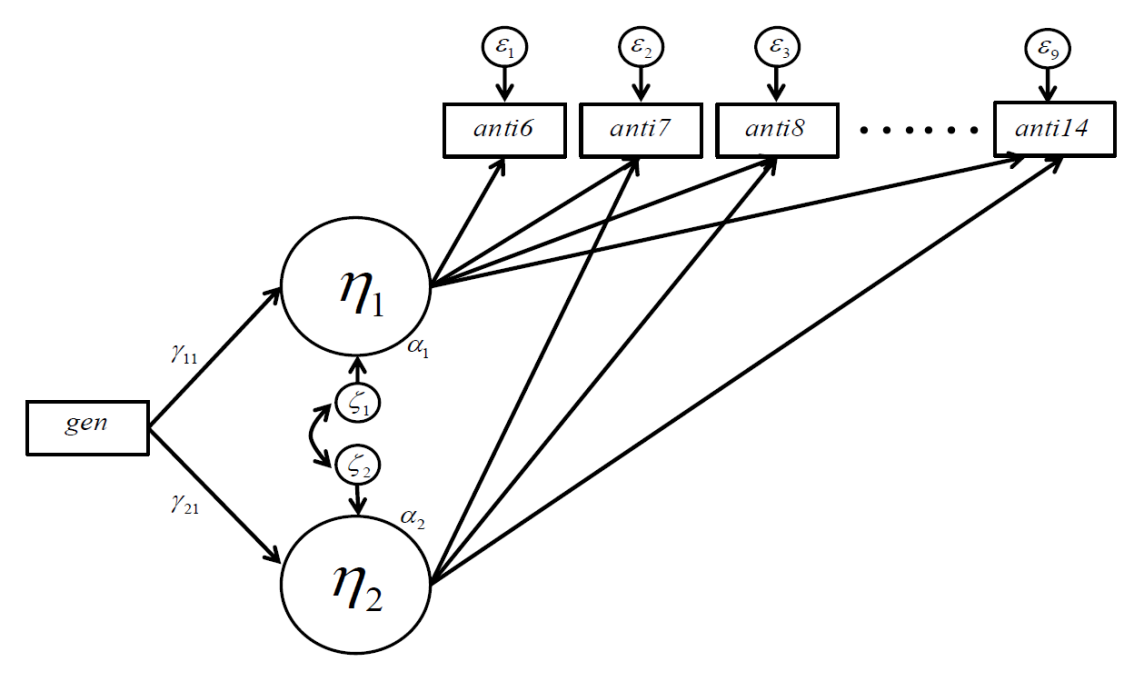

We return to the measurement model for linear growth:

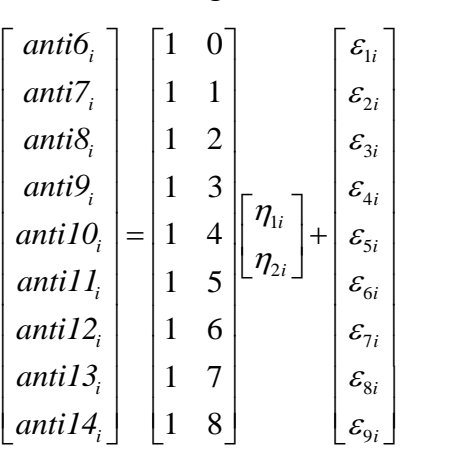

where

$$
COV(\varepsilon_i) = \mathbf{\Theta} = D I A G(\theta_{11}, \theta_{22}, \dots, \theta_{99})
$$

and the latent variable model is now

$$
\begin{bmatrix} \eta_{1i} \\ \eta_{2i} \end{bmatrix} = \begin{bmatrix} \alpha_1 \\ \alpha_2 \end{bmatrix} + \begin{bmatrix} \gamma_{11} \\ \gamma_{21} \end{bmatrix} [gen_i] + \begin{bmatrix} \zeta_{1i} \\ \zeta_{2i} \end{bmatrix}
$$

where

$$
COV(\zeta_i) = \Psi = \begin{bmatrix} \psi_{11} \\ \psi_{21} & \psi_{22} \end{bmatrix}
$$

The repeated measures have the following model implied mean and covariance structures:

$$
\mu_{y}(\theta) = \Lambda(\alpha + \Gamma \mu_{x})
$$

$$
\Sigma_{yy}(\theta) = \Lambda(\Gamma \Sigma_{xx} \Gamma' + \Psi) \Lambda' + \Theta
$$

The script for this model is:

```
gen \leftarrow 'I = \sim 1*anti6 + 1*anti7 + 1*anti8 + 1*anti9 +
              1*anti10 + 1*anti11 + 1*anti12 + 1*anti13 +
              1*anti14 
        S = \sim 0*anti6 + 1*anti7 + 2*anti8 + 3*anti9 +
             4*anti10 + 5*anti11 + 6*anti12 + 7*anti13 + 8*anti14 
        I \sim gen
        S \sim gen
 '
fit.gen <- growth(gen, data=anti, missing="ML")
summary(fit.gen, fit.measures=TRUE, rsquare=TRUE)
```
All of this is identical to the unconditional linear model from before with the exception that two lines have been added,  $\textbf{I} \sim \textbf{gen}$  and  $\textbf{S} \sim \textbf{gen}$ , to indicate that the growth factors are to be regressed on gender.

Results are given here:

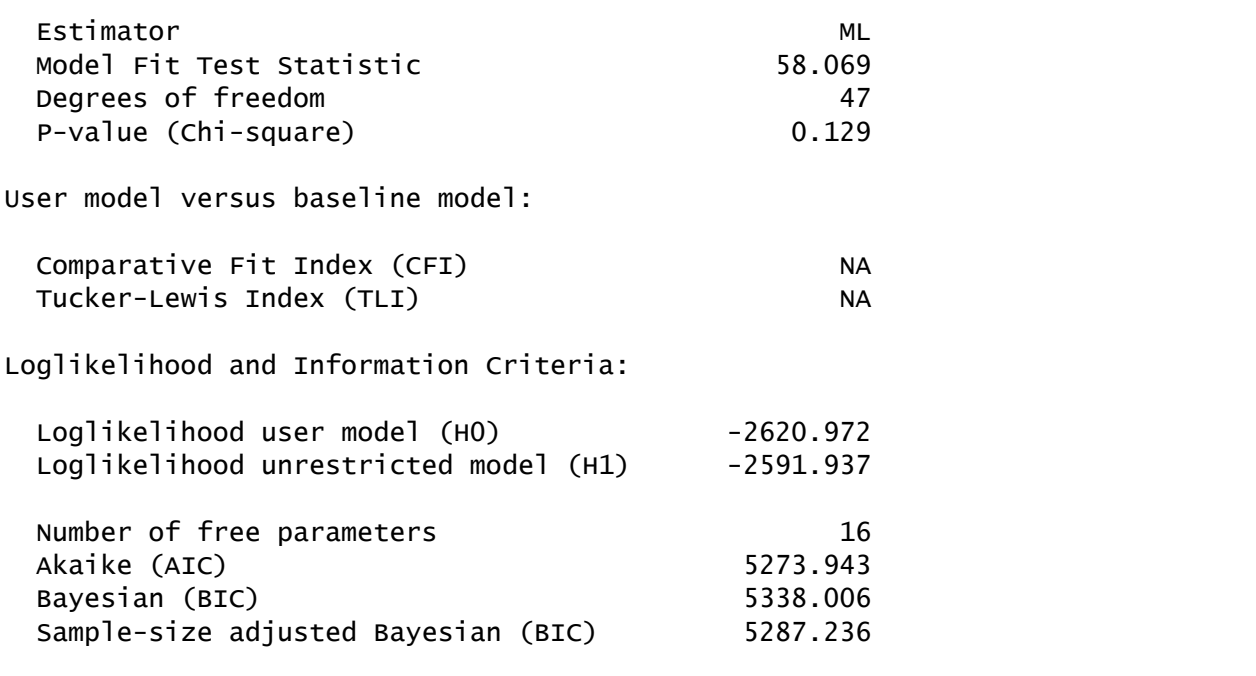

#### 8-26 | Chapter 8 Latent Growth Curve Analysis

Root Mean Square Error of Approximation: RMSEA 0.024 90 Percent Confidence Interval 0.000 0.043  $P-value$  RMSEA  $\leq 0.05$  0.992 Standardized Root Mean Square Residual: SRMR 0.114 Parameter Estimates: Information Observed Observed information based on Thessian Standard Errors Standard Standard Latent Variables: Estimate Std.Err z-value P(>|z|)  $I = ~$  anti6 1.000 anti7 1.000 anti8 1.000 anti9 1.000 anti10 1.000 anti11 1.000 anti12 1.000 anti13 1.000 anti14 1.000  $S = \sim$  anti6 0.000 anti7 1.000 anti8 2.000 anti9 3.000 anti10 4.000 anti11 5.000 anti12 6.000 anti13 7.000 anti14 8.000 Regressions: Estimate Std.Err z-value P(>|z|)  $\texttt{I}\ \sim$  gen 0.789 0.166 4.756 0.000  $S \sim$  gen 0.014 0.035 0.391 0.696 Covariances: Estimate Std.Err z-value P(>|z|) . I  $\sim$ .S 0.054 0.051 1.045 0.296

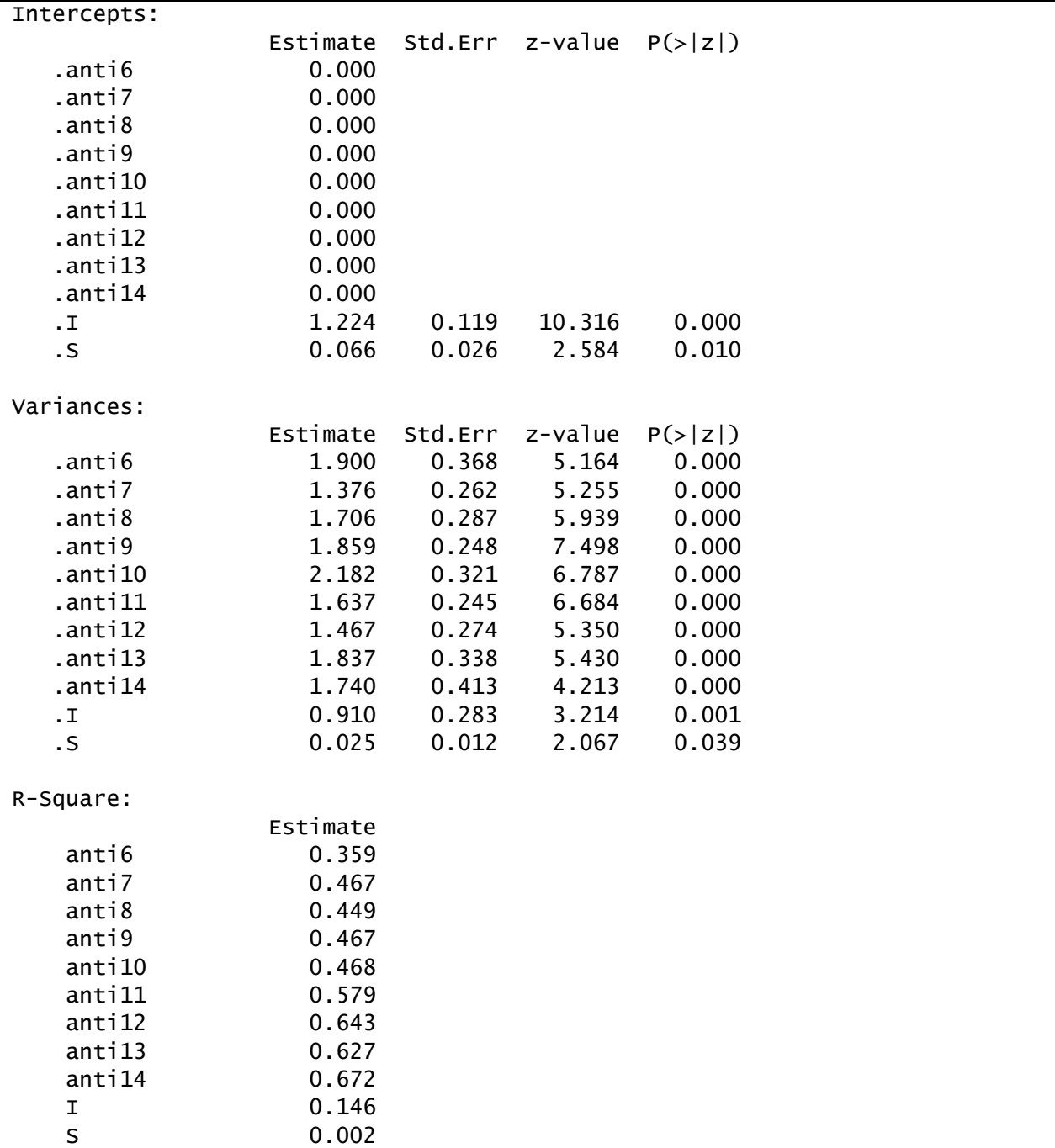

There was significant prediction of the intercept as a function of gender (  $\hat{\gamma}_{11}$  = .789,  $\,p$  < .001), but not of slope ( $\hat{\gamma}_{21}$  = .014,  $\,p$  = .696). On average, boys reported levels of antisocial behavior .79-units higher than did girls. On average, girls and boys did not differ in the rates of change in antisocial behavior over time. We have explained 14.6% of the variance in trajectory intercepts, but virtually no variance in trajectory slopes.

It is possible to probe the effect of **gen** by examining the simple intercept and slope for males and females separately. This can be accomplished in a variety of ways. Here we demonstrate how to obtain these tests and plots directly within R.

To compute and test simple intercepts and slopes we can define new parameters to represent these values within the model syntax object (similar to our use of this feature of lavaan in Chapter 3):

```
gen <- 'I = \sqrt{1 + 4 + 1} 1*anti6 + 1*anti7 + 1*anti8 + 1*anti9 +
             1*anti10 + 1*anti11 + 1*anti12 + 1*anti13 + 1*anti14 
        S = \sim 0*anti6 + 1*anti7 + 2*anti8 + 3*anti9 +
             4*anti10 + 5*anti11 + 6*anti12 + 7*anti13 + 8*anti14 
        I \sim a1*1 + g11*genS \sim a2*1 + q21*qen #simple intercept and slope for girls
        int_qirl := a1slp\_girl := a2 #simple intercept and slope for boys
        int\_boy := a1 + g11s1p_{\text{2}} boy := a2 + g21
 '
fit.gen <- growth(gen, data=anti, missing="ML")
summary(fit.gen)
```
We have assigned labels **a1**, **g11**, **a2**, and **g21** to the intercepts and slopes of the latent variable regression equations. We then can compute the simple intercepts and slopes for girls and boys as shown by using the define operator,  $:=$ , to specify that these are linear combinations of the labeled parameters. In the equations for calculating the simple intercpets and slopes **g11** and **g21** are, respectively, multiplied by **gen**; however, for girls **gen** is equal to zero so these parameters simply drop out. That is, **a1** and **a2** already represent the simple intercept and slope for girls. For boys, **gen** is equal to one, so **g11** and **g21** are simply added in to each equation.

All of the output is identical to what we have seen before except for the following new bit:

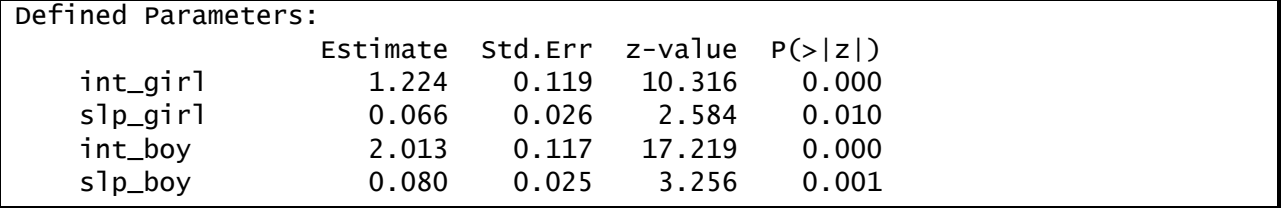

Given the lack of significance of the effect of gen on trajectory slopes, we would not interpret the difference in simple slopes between boys and girls, as this does not exceed what one might expect by chance alone at this sample size.

We can also take these values and generate a plot, similarly to how we generated ICC plots in Chapter 7 based on model estimates:

```
plot(c(6,14),c(0,3),type="n",xlab="Age",ylab="Antisocial Behavior")
age \leq - seg(6, 14, by=1)
pred.girl <-1.224 + .066*(age-6)pred.boy <- 2.013 + .080*(age-6)
dat <- data.frame(cbind(age,pred.girl,pred.boy))
lines(dat$age, dat$pred.girl, type="l", lwd=2, lty=1)
lines(dat$age, dat$pred.boy, type="l", lwd=2, lty=2)
title("Simple Trajectories Conditional on Sex")
legend(12, .5, c("girl","boy"), lty=c(1,2), lwd=2)
```
We first created the frame for the plot with the plot function. Then, we generated age scores of 6, 7, 8, …, 14. Next, we computed predicted values for girls and boys from the simple intercept and slope estimates, taking care to subtract six so that the first value of age produces a factor loading of zero for the slope. We put all of these into a data frame called dat and then added lines to the plot for girls and boys. Last, we added a title and legend to the plot.

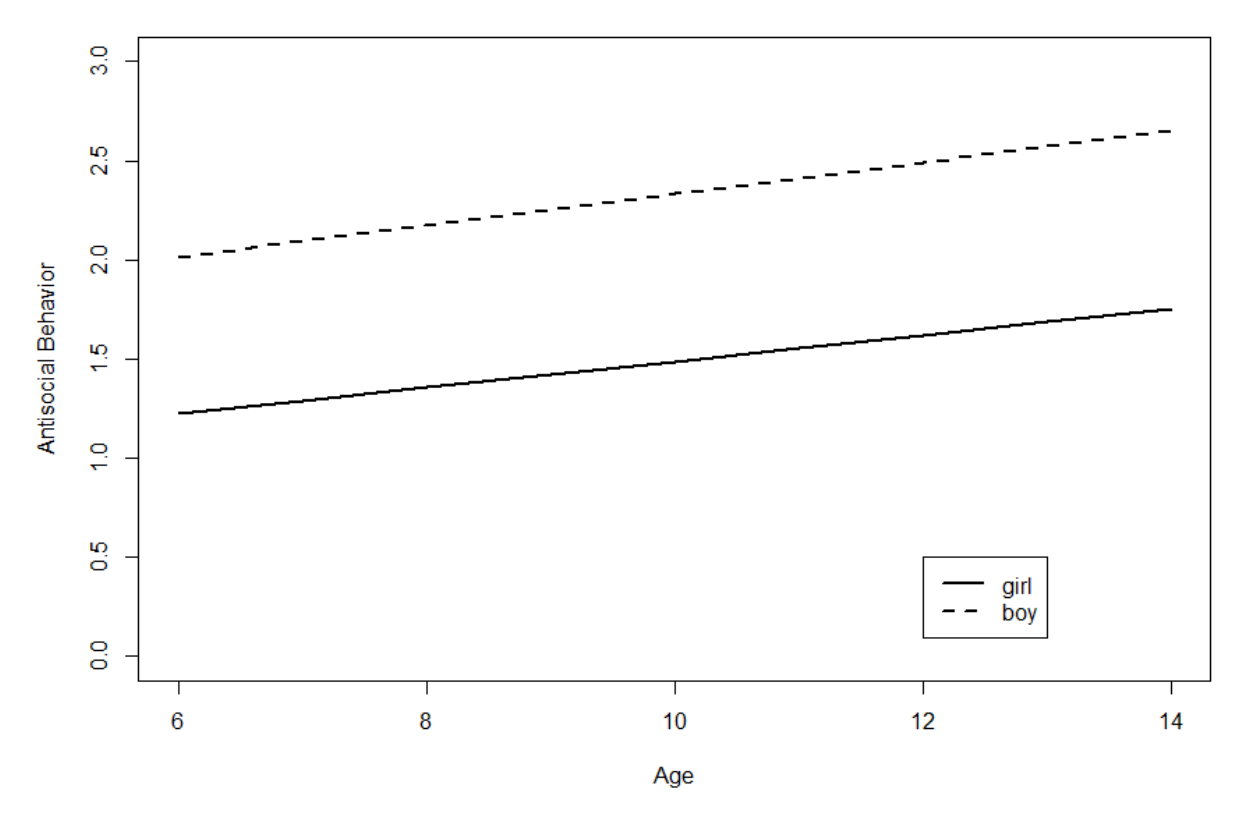

#### **Simple Trajectories Conditional on Sex**

From the plot, we see the significant gender difference in intercept for antisocial behavior, but not in rate of change over time.

#### *Linear Growth Model Conditional on Cognitive Stimulation in the Home*

Next, we will test whether cognitive stimulation in the home influences baseline ratings of antisocial behavior for children aged 6, and whether cognitive stimulation in the home influences rate of linear growth of aggressive behavior for children aged 6-14. Typically, both **gen** and **homecog** would be included in the same conditional growth model. However, we model them separately for demonstration purposes. The path diagram for the model is:

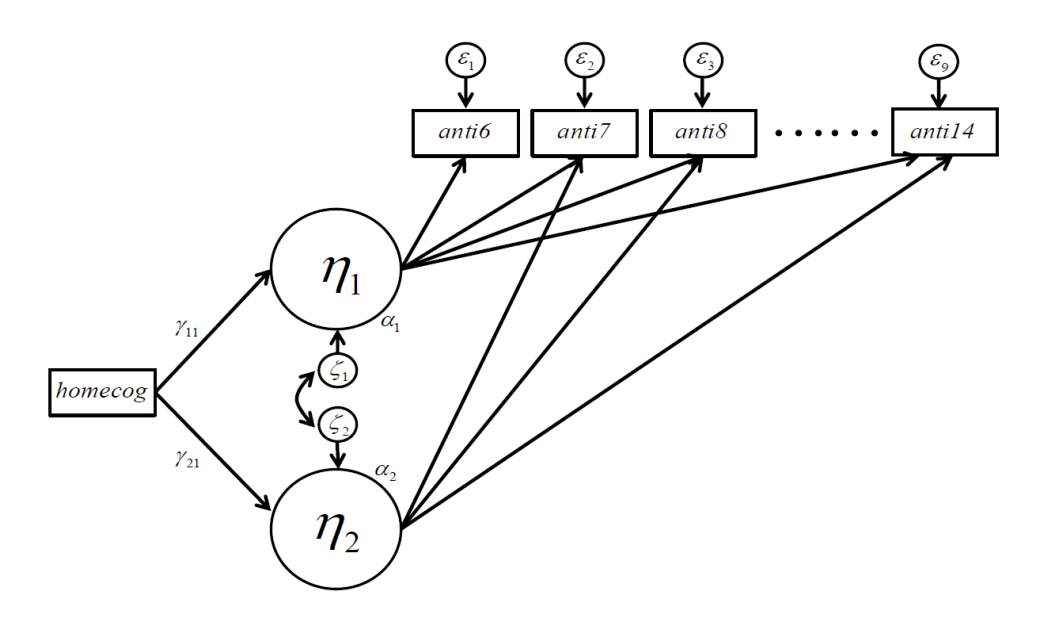

The measurement model is the same as before but the latent variable model is now:

$$
\begin{bmatrix} \eta_{1i} \\ \eta_{2i} \end{bmatrix} = \begin{bmatrix} \alpha_1 \\ \alpha_2 \end{bmatrix} + \begin{bmatrix} \gamma_{11} \\ \gamma_{21} \end{bmatrix} \begin{bmatrix} homecos_i \end{bmatrix} + \begin{bmatrix} \zeta_{1i} \\ \zeta_{2i} \end{bmatrix}
$$

where

$$
COV(\zeta_i) = \Psi = \begin{bmatrix} \psi_{11} \\ \psi_{21} & \psi_{22} \end{bmatrix}
$$

These equations imply the following mean and covariance structures for the repeated measures:

$$
\mu_{y}(\theta) = \Lambda(\alpha + \Gamma \mu_{x})
$$

$$
\Sigma_{yy}(\theta) = \Lambda(\Gamma \Sigma_{xx} \Gamma' + \Psi) \Lambda' + \Theta
$$

This model syntax object is specified almost identically to the prior conditional growth model, simply replacing **gen** with **homecog** as the regressor for the two latent factors:

```
home \langle - | I | = \rangle 1*anti6 + 1*anti7 + 1*anti8 + 1*anti9 +
               1 *anti10 + 1 *anti11 + 1 *anti12 + 1 *anti13 + 1 * 1*anti14 
          S = \sim 0*anti6 + 1*anti7 + 2*anti8 + 3*anti9 +
                4*anti10 + 5*anti11 + 6*anti12 + 7*anti13 + 8*anti14 
          I \sim homecog
         S \sim homecog
and the control of
fit.home <- growth(home, data=anti, missing="ML")
summary(fit.home, fit.measures=TRUE, rsquare=TRUE) [int slope];
```
Model fit is shown below:

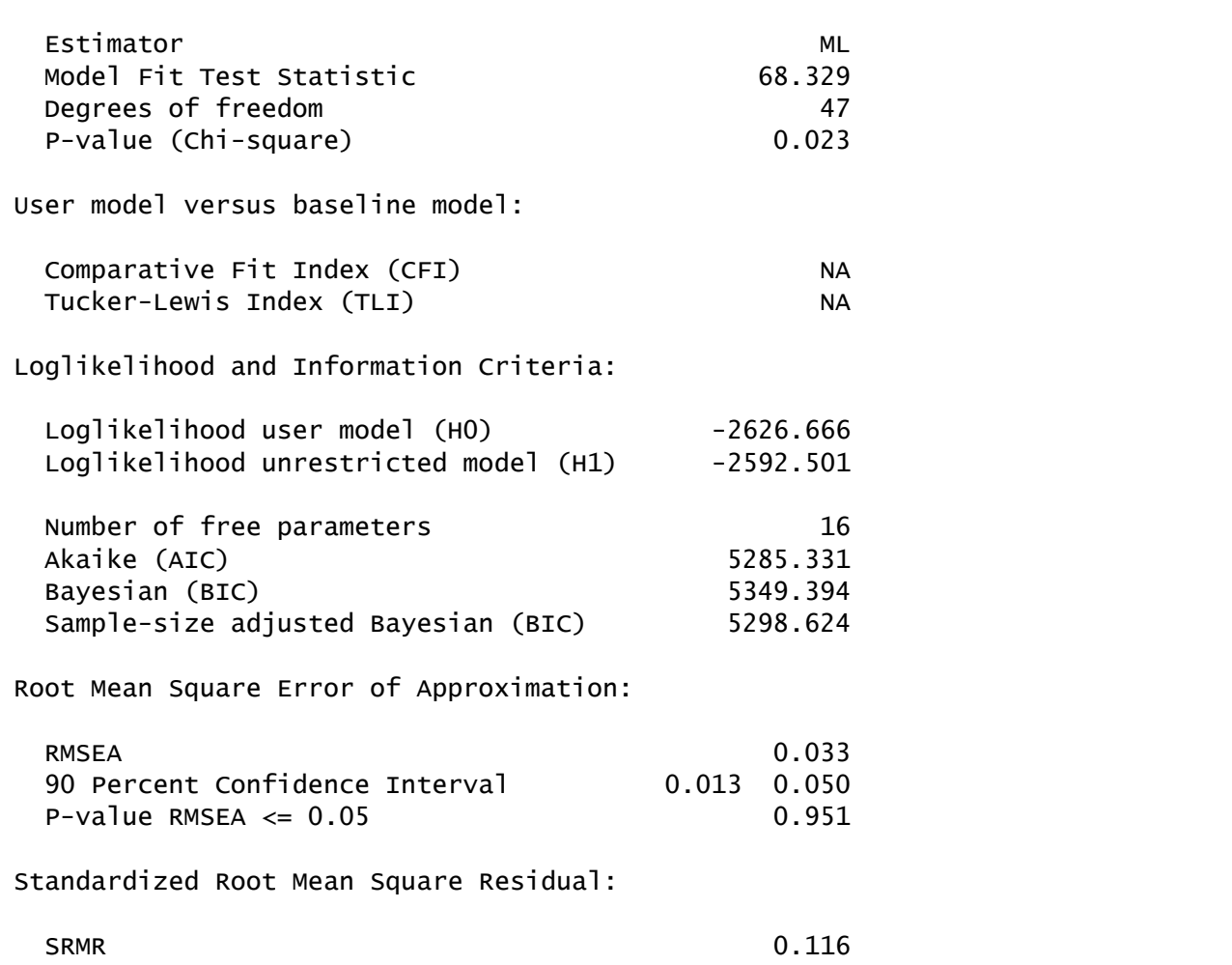

The model fits the data adequately well, although not as well as it fit when the growth factors were conditional on **gen**. These models are not formally nested, so it is not possible to conduct a chi-square difference test between the two conditional models.

# 8-32 | Chapter 8 Latent Growth Curve Analysis

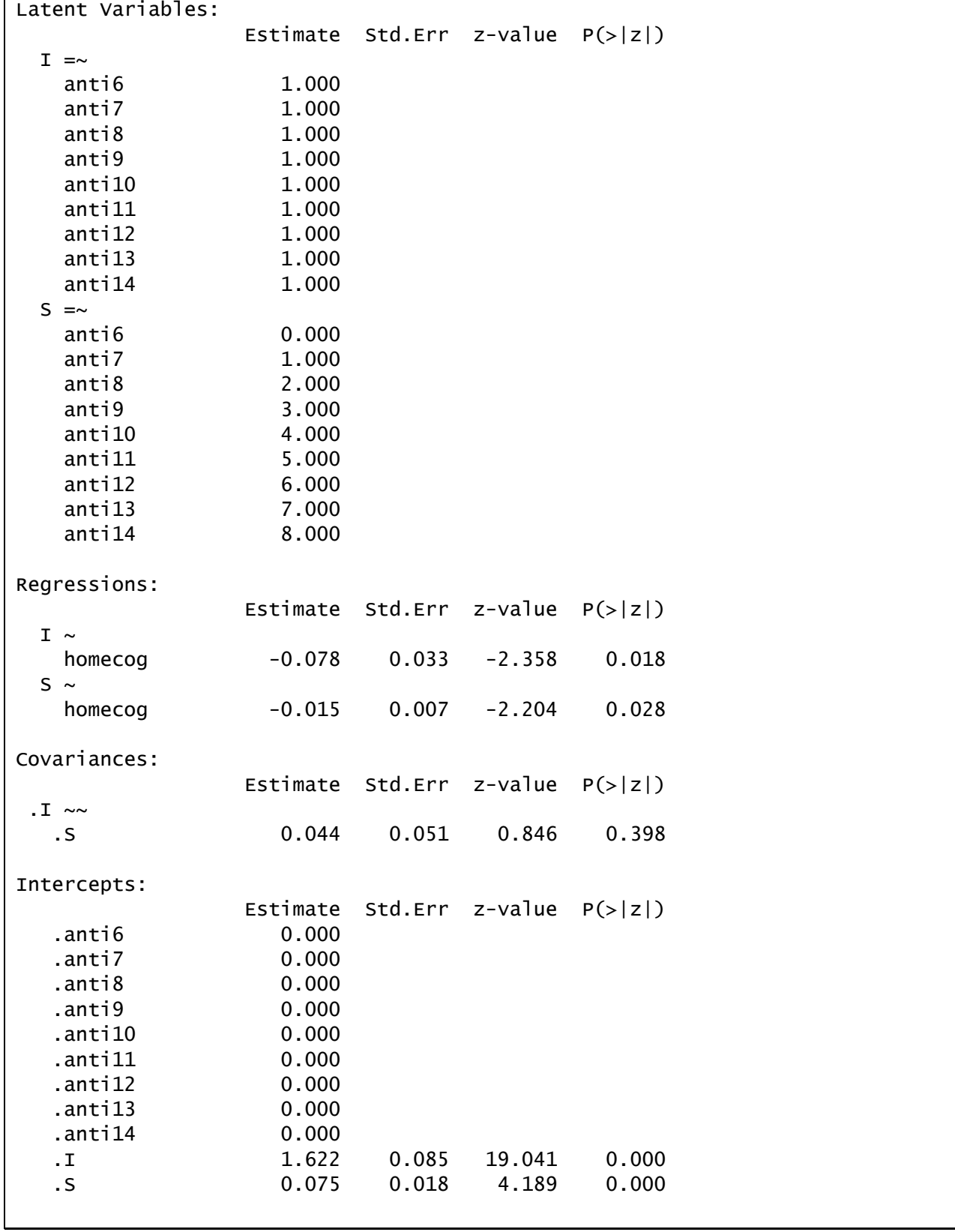

Parameter estimates are shown below:

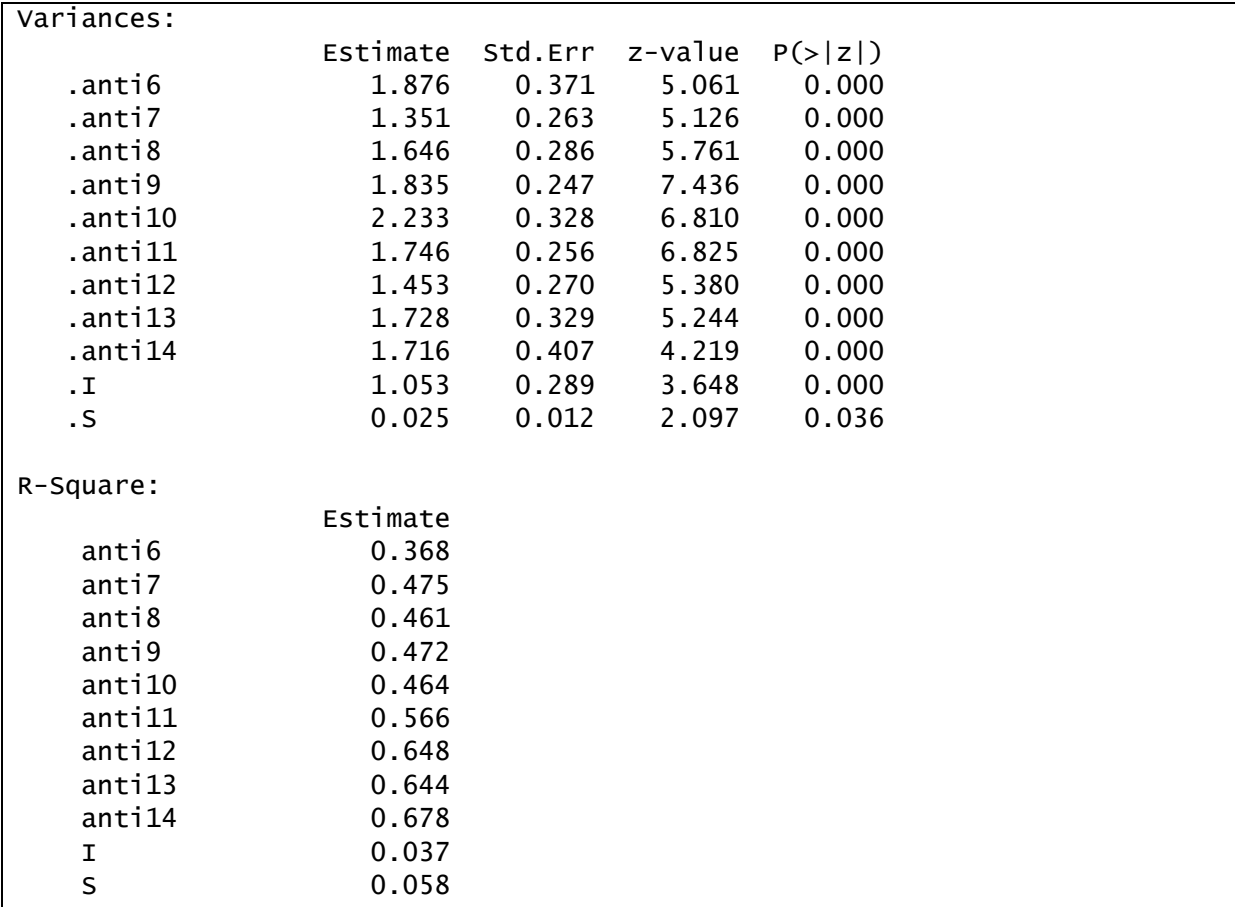

There was significant prediction of the intercept as a function of **homecog**

( $\hat{\gamma}_{11}$  = -0.078,  $p = 0.018$ ), as well as the slope ( $\hat{\gamma}_{21}$  = -0.015,  $p = 0.028$ ). On average, children reported initial levels of antisocial behavior .08-units lower per one-unit increase in cognitive stimulation. On average, children reported trajectories with slopes .02-units less per one-unit increase in stimulation. The predictor **homecog** explains 3.7% of the variance in trajectory intercepts and 5.8% of the variance in trajectory slopes.

We must further probe these effects to understand the precise nature of these relations better. To do so, we will calculate and plot simple intercepts and slopes at plus and minus one standard deviation ( *sd* 2.58 ) from the mean of **homecog** (where the mean is equal to zero because it was mean-centered).

To compute and test the simple intercepts and slopes as a function of **homecog** we will again simply modify the model syntax object, labeling the relevant parameters and using the define operator to specify the quantities of interest:

```
home \langle - | I | = \rangle 1*anti6 + 1*anti7 + 1*anti8 + 1*anti9 +
               1*anti10 + 1*anti11 + 1*anti12 + 1*anti13 + 1*anti14 
         S = \sim 0*anti6 + 1*anti7 + 2*anti8 + 3*anti9 +
               4*anti10 + 5*anti11 + 6*anti12 + 7*anti13 + 8*anti14 
         I \sim a1*1 + g11*homecog
         S \sim a2*1 + g21*homecog
          #simple intercept and slope for low homecog
         int\_lo := a1 - 2.58*g11slp_lo := a2 - 2.58 \cdot q21 #simple intercept and slope for medium homecog
         int\_md := a1slp_md := a2
          #simple intercept and slope for high homecog
         int_hi := a1 + 2.58*g11slp_h := a2 + 2.58*g21
and the control of
fit.home <- growth(home, data=anti, missing="ML")
summary(fit.home)
```
The new output is shown here:

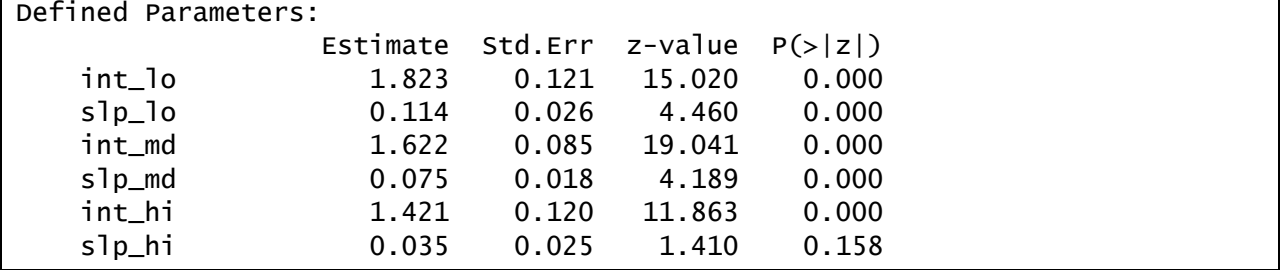

Notice that the simple slope is significantly positive at low and medium levels of home cognitive support, slp lo and slp md, respectively, but is not significantly different from zero when home cognitive support is high, or  $slp$  hi.

We can also plot the simple trajectories based on these intercepts and slopes much as we did previously for gender.

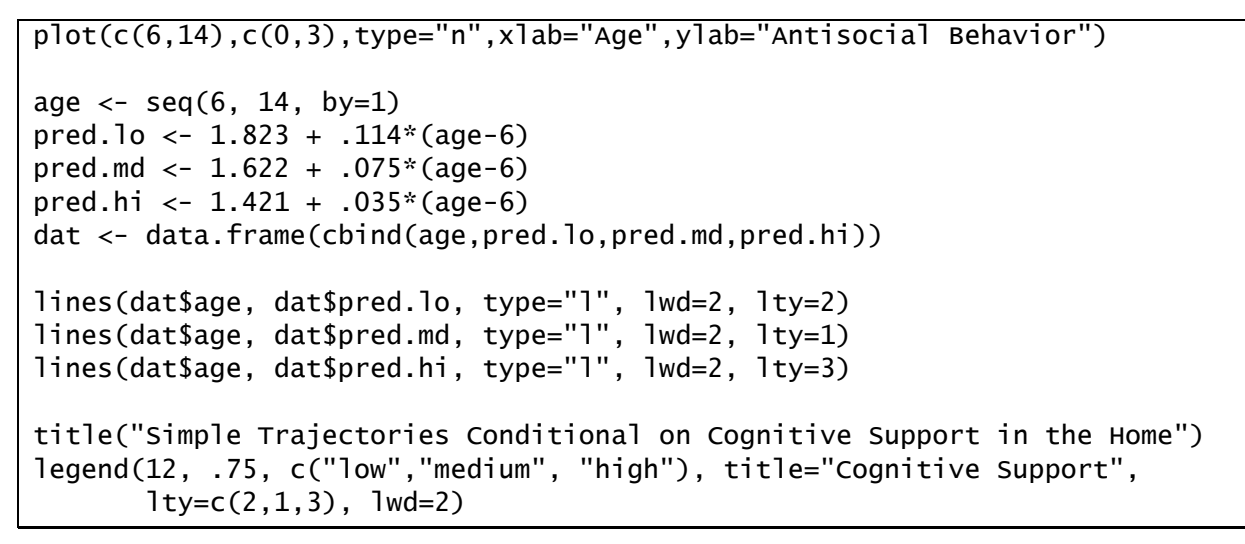

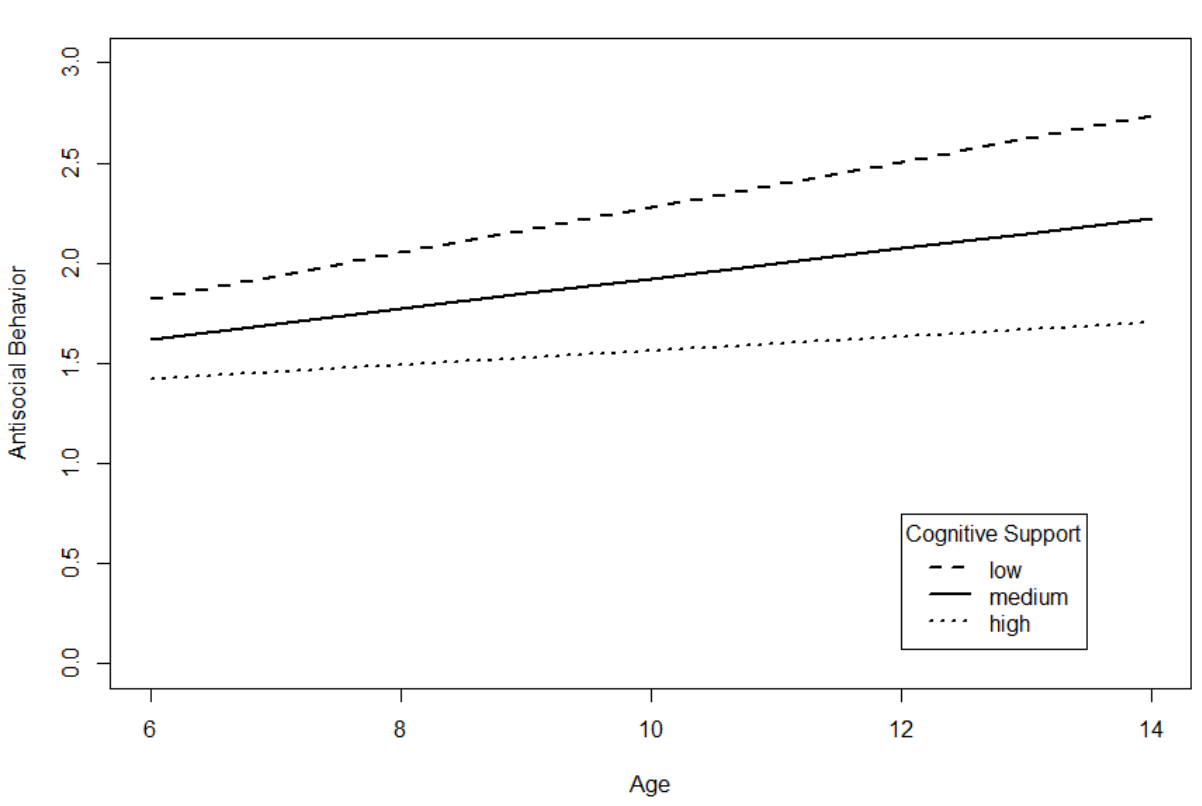

#### Simple Trajectories Conditional on Cognitive Support in the Home

The plot clearly conveys that the slope is relatively flat at high **homecog** but becomes steeper as homecog decreases to medium and low levels.

These models could be expanded to include the simultaneous effects of gender and cognitive stimulation, or even the interaction between the two, but we do not pursue this further here.

# 8-36 | Chapter 8 Latent Growth Curve Analysis

# **Appendix A: Generating Path Diagrams in R**

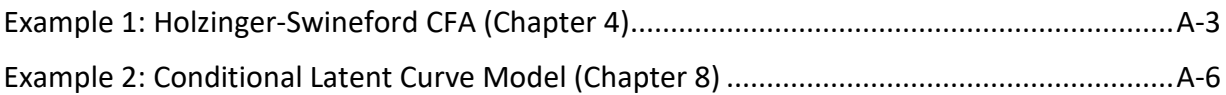

This appendix presents two fully worked examples drawn from class demonstrating the creation of path diagrams from lavaan fit objects using the **semPlot** package developed by Sacha Epskamp. There are likely other packages that could be used for the same purpose.

Some software programs also offer the ability to draw a path diagram and infer the model specification syntax from the diagram. For instance, the free stand-alone program  $\Omega$ nyx can produce lavaan script based on a user-specified diagram (see http://onyx.brandmaier.de).

# <span id="page-165-0"></span>A-2 | Appendix A: Generating Path Diagrams in R

# **Example 1: Holzinger-Swineford CFA (Chapter 4)**

The data for this demonstration were provided by Holzinger & Swineford in their 1939 monograph *A Study in Factor Analysis: The Stability of a Bi-Factor Solution*. The sample includes 301 7th and 8th grade students, between 11-16 years of age, drawn from two schools. The data is in the text file **hs.dat** and the script file is **app\_ex1.R**. The variables in the data set that we will use are

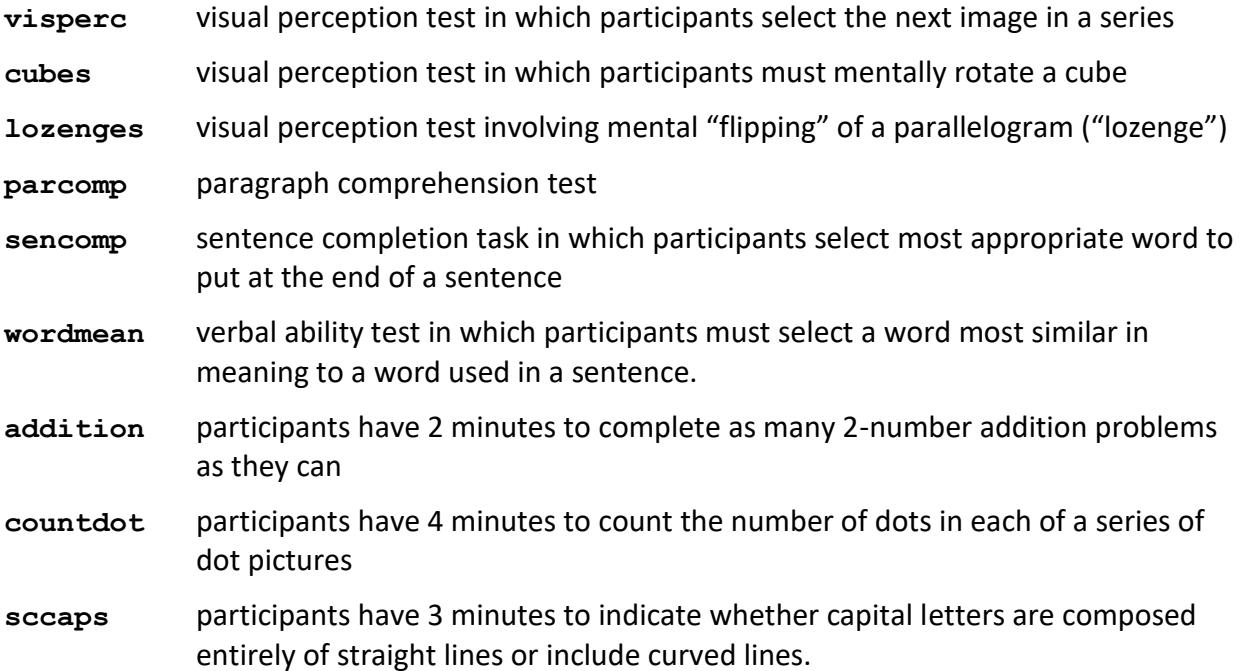

Other variables in the data not included in the models fit here are **school**, **female**, **age**, and **month**. We can read in the data with the following:

```
hs <- read.table("hs.dat", header=FALSE)
names(hs) <- c("school", "female", "age", "month", 
 "visperc", "cubes", "lozenges", 
 "parcomp", "sencomp", "wordmean", 
 "addition", "countdot", "sccaps")
hs$addition <- hs$addition/4
hs$countdot <- hs$countdot/4
hs$sccaps <- hs$sccaps/4
```
As described in Chapter 4, we rescaled the last three variables to give them a similar range to the other indicators.

We will also load the two packages we need (install **semPlot** first if you have not already):

```
library(lavaan)
library(semPlot)
```
The initial model we fit to this data posited three factors, **visual** (with indicators **visperc**, **cubes** and **lozenges**), **verbal** (with indicators **parcomp**, **sencomp**, and **wordmean**), and **speed** (with indicators **addition**, **countdot**, and **sccaps**). We scaled the latent variables by setting their means to zero and variances to one, permitting all factor loadings and intercepts to be freely estimated. The corresponding script for specifying and fitting this model in lavaan is

```
cfa.1a <-'#factor loadings
          visual =~ visperc + cubes + lozenges
          verba1 = \sim \text{parcomp} + \text{sencomp} + \text{wordmean}speed =\sim addition + countdot + sccaps
 '
fit.1a <- cfa(cfa.1a, data=hs, meanstructure=TRUE, std.lv=TRUE)
```
We can now use the fit object **fit.1a** to generate a path diagram.

We first show the default diagram generated by the **sempaths** function:

```
semPaths(fit.1a)
```
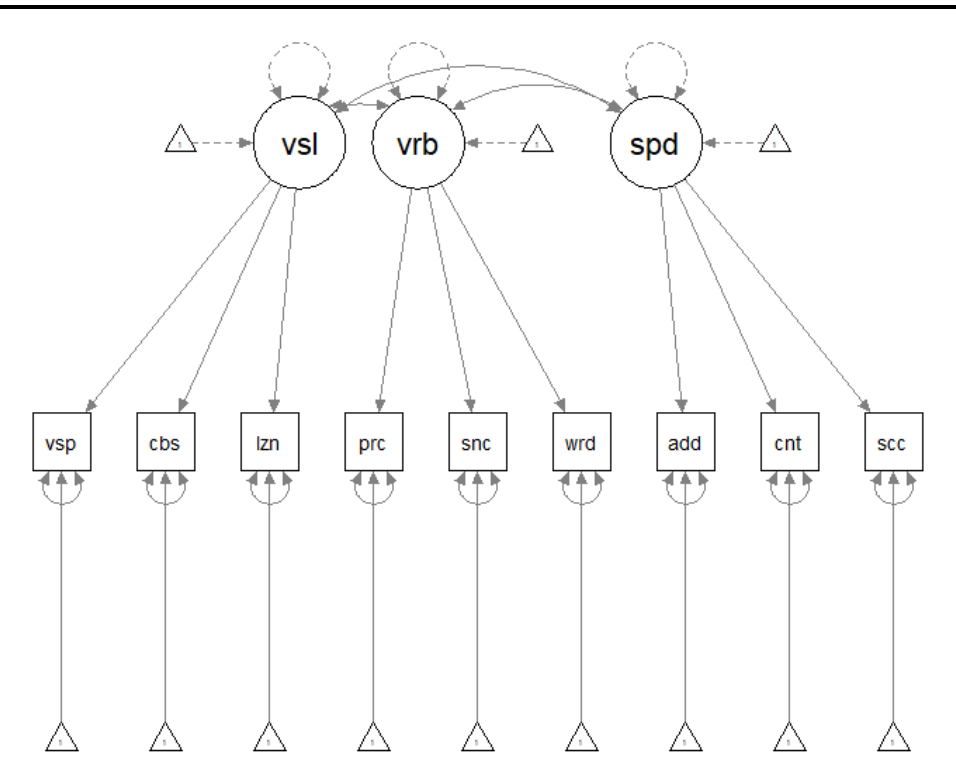

Clearly, some aspects of this plot can be improved upon. The triangles used to convey intercepts create a great deal of clutter and the covariances and variances among the latent variables are overlapping. Further, we might like to display the model estimates on the diagram for ease of interpretation.

Fortunately, there are many options for modifying the layout and information provided in the plot. Fiddling with these a bit, we invoked the following options:

semPaths(fit.1a, whatLabels="est", intercepts="FALSE", curve=1.75)

With these commands we will display the estimates (unstandardized) on the paths, remove the triangles for the intercepts, and increase the curvature of the double-headed arrows for the covariances so that they no longer overlap with the variances.

The resulting plot is shown here:

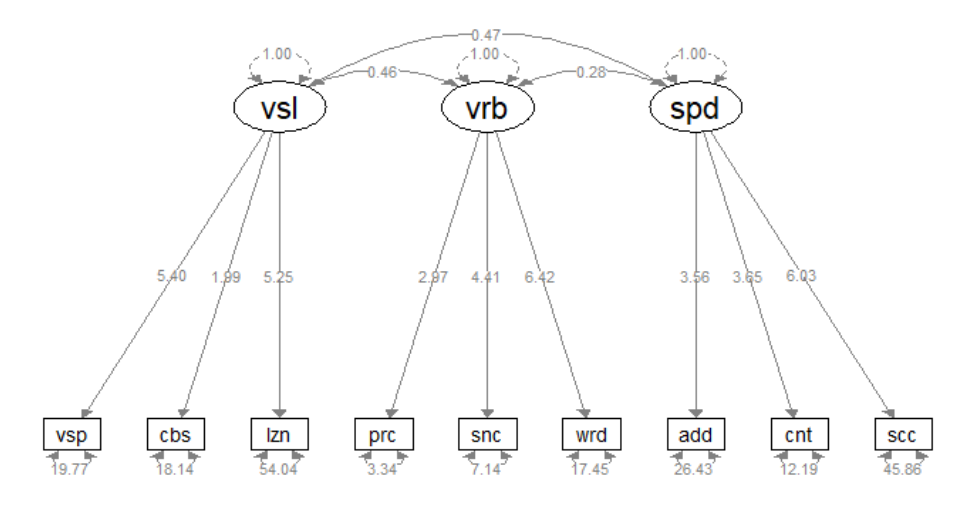

We can also switch the path labels to standardized estimates using the following options:

semPaths(fit.1a, whatLabels="std", intercepts="FALSE", curve=1.75)

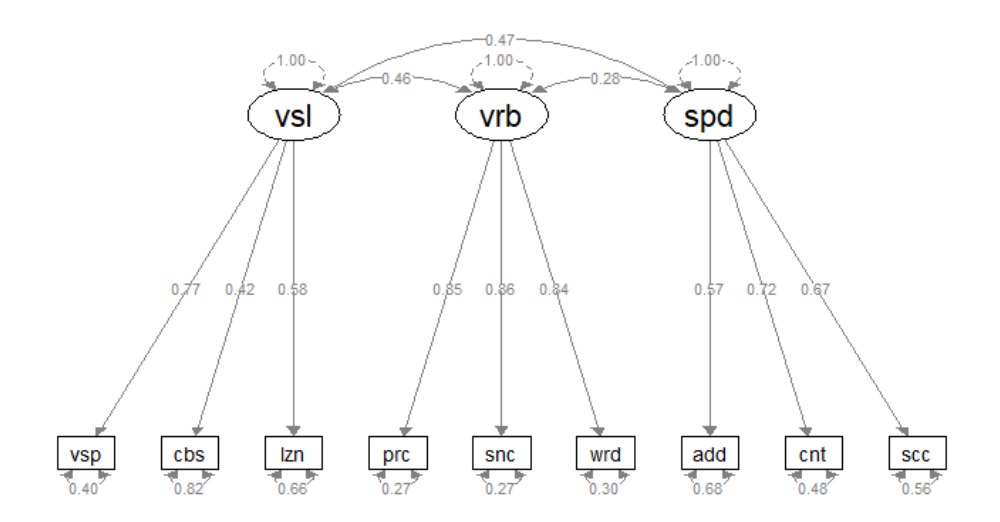

Because the factors were already standardized, the displayed values for the latent variable variances and covariances are unchanged, but we now see standardized factor loadings and residuals (equal to one minus the communality for the indicator).

<span id="page-168-0"></span>There are many other ways to modify the plot, as described in the documentation for the package.

# **Example 2: Conditional Latent Curve Model (Chapter 8)**

The data for this demonstration are from the National Longitudinal Study of Youth. The sample includes 405 children who were aged 6-8 at the first assessment (in 1986). Children were assessed bi-yearly (until 1992), resulting in up to four measurement occasions per child. Data are in the file anti.dat and the script can be found in app ex2.R. The variables in the data set that we will use are described below:

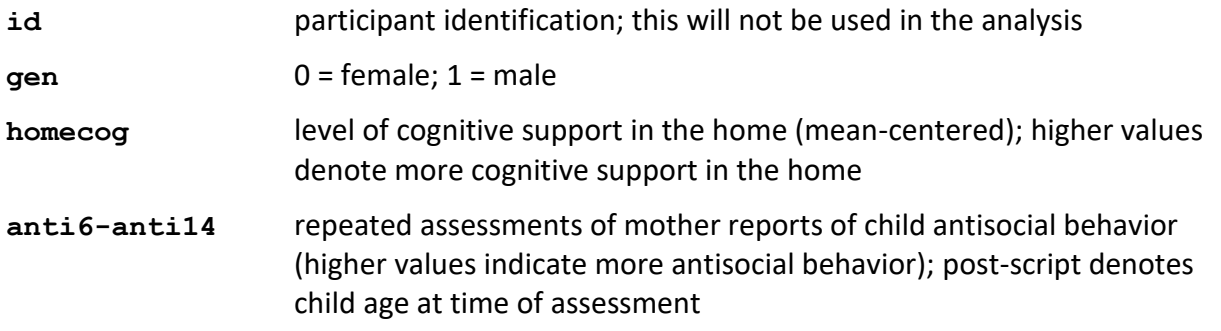

We are interested in characterizing the functional form of developmental change in aggressive behavior for children aged 6-14. We would also like to understand how our time invariant covariates (gender and cognitive support in the home) contribute to initial levels of, and change in, aggressive behavior.

To read in the data, we use the following script:

```
classes <- rep("numeric",12)
anti <- read.table("anti.dat",header=FALSE,colClasses=classes,na.strings=".")
y <- paste("anti", 6:14, sep = "")
names(anti) <- c(c("id","gen","homecog"),y)
```
We then load the two packages we need:

```
library(lavaan)
library(semPlot)
```
For this example, we will fit a linear growth model including both **gen** and **homecog** as predictors (in Chapter 8, we considered these predictors separately, but here we include them jointly).

The model is specified and fit as follows:

```
lcm <- 'I =~ 1*anti6 + 1*anti7 + 1*anti8 + 1*anti9 +
             1*anti10 + 1*anti11 + 1*anti12 + 1*anti13 + 1*anti14 
        S = \sim 0*anti6 + 1*anti7 + 2*anti8 + 3*anti9 +
             4*anti10 + 5*anti11 + 6*anti12 + 7*anti13 + 8*anti14 
        I \sim gen + homecogS ~ ~ ~ gen + homecog
 '
fit.lcm <- growth(lcm, data=anti, missing="ML")
summary(fit.lcm)
```
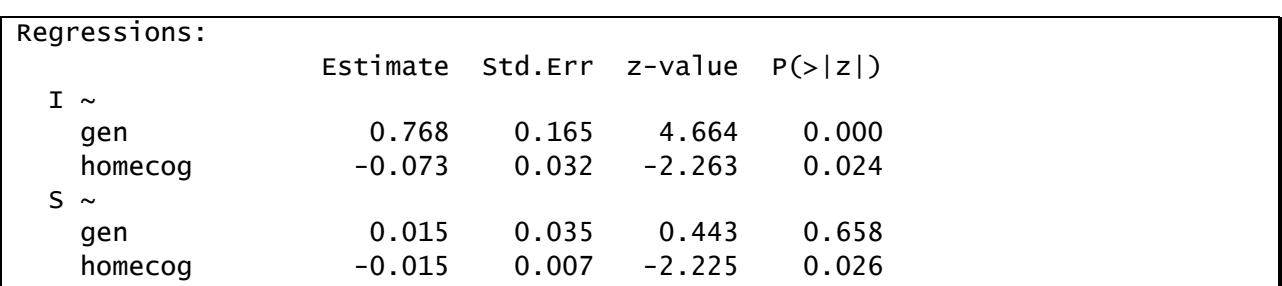

The results of primary interest, regarding the prediction of the growth factors, are shown here:

As in analyses which considered these predictors separately…

- Boys have higher intercepts, indicating higher levels of antisocial behavior at age six.
- There is no sex difference in slopes, such that the greater antisocial behavior of boys is maintained throughout the age range (through age 14).
- Kids from homes with higher cognitive support have both lower intercepts, i.e., lower antisocial behavior at age 6, and less steep slopes, i.e., increase in antisocial behavior less over time.

We can diagram these results as follows:

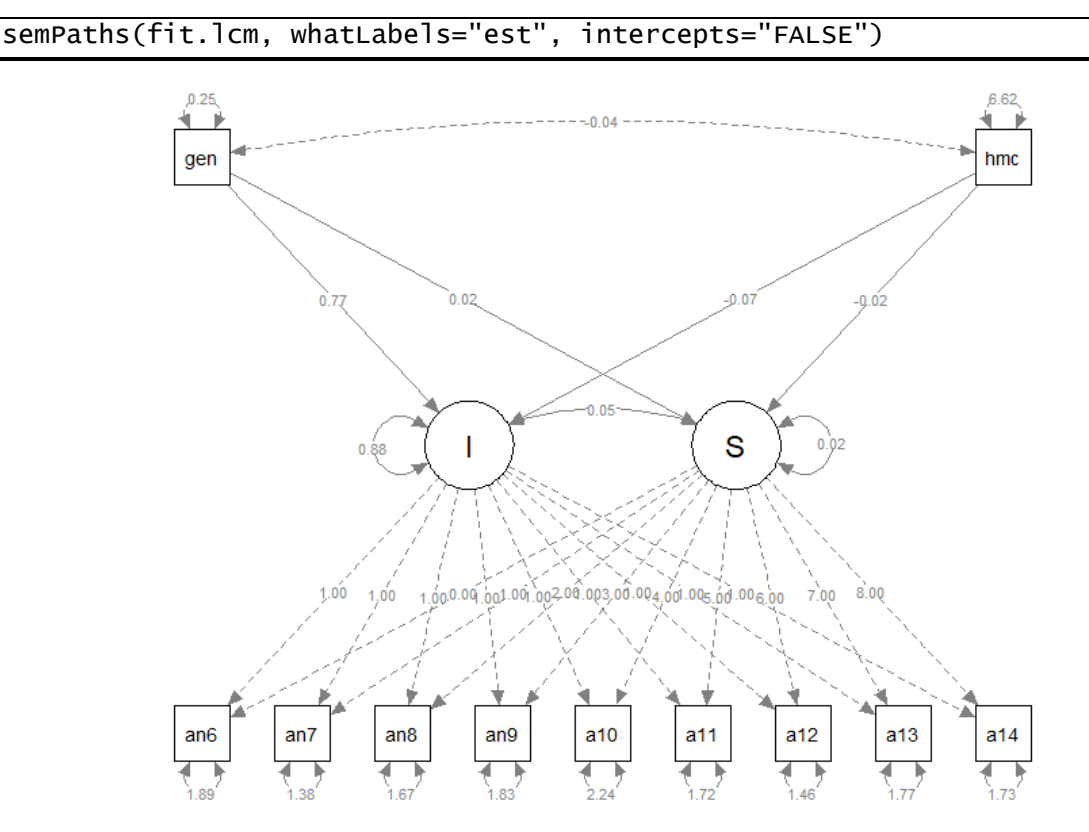

Paths that are not estimated as part of the model fitting process are dashed (this includes fixed paths as well as variance/covariance parameters for exogenous predictors which are not explicitly estimated).

Again, this plot could be modified in a variety of ways that we do not pursue here.

# A-8 | Appendix A: Generating Path Diagrams in R